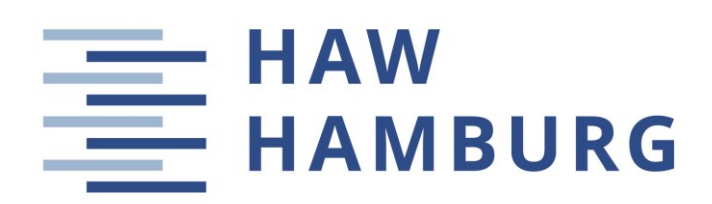

**Bachelorarbeit**

John Singh Cheema

# **Fallbeispiele zum Reverse Engineering im Passagierflugzeugentwurf**

*Department Fahrzeugtechnik und Department of Automotive and Flugzeugbau Aeronautical Engineering*

*Fakultät Technik und Informatik Faculty of Engineering and Computer Science* 

# **John Singh Cheema**

# **Fallbeispiele zum Reverse Engineering im Passagierflugzeugentwurf**

Bachelorarbeit eingereicht im Rahmen der Bachelorprüfung

im Studiengang Flugzeugbau am Department Fahrzeugtechnik und Flugzeugbau der Fakultät Technik und Informatik der Hochschule für Angewandte Wissenschaften Hamburg

Erstprüfer: Prof. Dr.-Ing. Dieter Scholz, MSME<br>Zweitprüfer: Prof. Dr.-Ing. Martin Wagner Prof. Dr.-Ing. Martin Wagner

Abgabedatum: 27.04.2019

DOI: <https://doi.org/10.15488/9312>

URN: <https://nbn-resolving.org/urn:nbn:de:gbv:18302-aero2019-04-27.013> Associated URLs: <https://nbn-resolving.org/html/urn:nbn:de:gbv:18302-aero2019-04-27.013>

© This work is protected by copyright

The work is licensed under a Creative Commons Attribution-NonCommercial-ShareAlike 4.0 International License: CC BY-NC-SA <http://creativecommons.org/licenses/by-nc-sa/4.0>

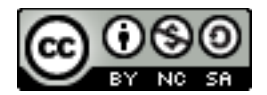

Any further request may be directed to: Prof. Dr.-Ing. Dieter Scholz, MSME E-Mail see: [http://www.ProfScholz.de](http://www.profscholz.de/)

This work is part of: Digital Library - Projects & Theses - Prof. Dr. Scholz [http://library.ProfScholz.de](http://library.profscholz.de/)

Published by Aircraft Design and Systems Group (AERO) Department of Automotive and Aeronautical Engineering Hamburg University of Applied Science

This report is deposited and archived:

- Deutsche Nationalbiliothek [\(http://www.dnb.de\)](http://www.dnb.de/)
- Repositorium der Leibniz Universität Hannover [\(http://www.repo.uni-hannover.de\)](http://www.repo.uni-hannover.de/)
- Internet Archive [\(http://archive.org\)](http://archive.org/), item:<https://archive.org/details/TextCheema.pdf>

This report has associated published data in Harvard Dataverse: <https://doi.org/10.7910/DVN/DIDFZI>

#### **Name des Studierenden**

John Singh Cheema

#### **Thema der Bachelorarbeit**

Fallbeispiele zum Reverse Engineering im Passagierflugzeugentwurf

#### **Stichworte (GND)**

Luftfahrttechnik, Aerodynamik, Passagier, Flugzeug, Entwurf, Dimensionierung, Verifikation, Kraftstoffverbrauch, Start, Landung, [Reiseflug, Gleitzahl, Auftriebsbeiwert]

#### **Kurzreferat**

**Zweck** – In dieser Bachelorarbeit werden die öffentlich nicht zugänglichen Technologieparameter von Passagierflugzeugen näherungsweise bestimmt. Das sind maximaler Auftriebsbeiwert bei Start und Landung, maximale Gleitzahl und spezifischer Kraftstoffverbrauch im Reiseflug. Folgende Flugzeuge werden paarweise untersucht und verglichen: A340-300 und IL-96-300, Boeing 727-200 Advanced und TU-154M, Fokker 100 und MD-82, A319-100 und An-72. ---

**Methodik** – Die Berechnung erfolgt mit dem Excel-basierten Werkzeug "Passenger Jet Reverse Engineering" (PJRE). Grundlage der Berechnung ist die aus dem Flugzeugentwurf bekannte Dimensionierung mit dem Entwurfsdiagramm. Für die ausgewählten Passagierflugzeuge werden die erforderlichen Eingangsparameter recherchiert. Die zunächst unbekannten Technologieparameter werden dann mit PRJE sowohl ermittelt als auch verifiziert. ---

**Ergebnisse** – Die Ergebnisse aus dem Reverse Engineering stimmen recht gut überein mit den Werten aus der Verifikation. Lediglich die Werte der maximalen Gleitzahl im Reiseflug sind berechnet aus der Verifikation oft deutlich höher als berechnet aus dem Reverse Engineering. Der spezifische Kraftstoffverbrauch im Reiseflug hat sich über die Jahrzehnte der Flugzeugentwicklung stark verringert. ---

**Bedeutung für die Praxis** – Durch die Konkurrenzsituation der Flugzeughersteller können viele Flugzeugparameter nicht öffentlich zur Verfügung gestellt werden. Die Anwendung von PJRE zeigt, wie diese Parameter trotzdem näherungsweise ermittelt werden können.

**Soziale Bedeutung** – Eine detaillierte Diskussion über Flugkosten, Ticketpreise und die Umweltverträglichkeit des Flugverkehrs setzt detaillierte Kenntnisse über die Flugzeuge voraus. Durch ein Reverse Engineering können Verbraucher diese Diskussion mit der Industrie auf Augenhöhe führen.

**Originalität / Wert** – Nach der Entwicklung von PJRE wird die Methode hier zum ersten Mal angewandt.

### **Name of student**

John Singh Cheema

### **Title of the report**

Case Studies in Reverse Engineering of Passenger Aircraft

### **Keywords (LCSH)**

Aeronautics, Aerodynamics, Aeroplanes, Design, Computer software, Electronic spreadsheets, Verification (Logic), Airplanes--Fuel consumption, Lift (Aerodynamics), Airplanes--Takeoff, Airplanes—Landing, [Preliminary sizing, Glide Ratio, L/D, Cruise]

#### **Abstract**

**Purpose** – In this bachelor thesis, the publicly inaccessible technology parameters of passenger aircraft are approximated. These are maximum lift coefficient at take-off and landing, maximum glide ratio and specific fuel consumption in cruise flight. The following aircraft are tested and compared in pairs: A340-300 and IL-96-300, Boeing 727-200 Advanced and TU-154M, Fokker 100 and MD-82, A319-100 and An-72. ---

**Methodology** – The calculation is done with the Excel-based tool "Passenger Jet Reverse Engineering" (PJRE). The calculation is based on preliminary sizing with the matching chart known from aircraft design. For the selected passenger aircraft, the required input parameters are researched. The initially unknown technology parameters are then both determined and verified with PRJE. ---

**Findings** – The results from reverse engineering are in very good agreement with the results from verification. Only the values of the maximum glide ratio in cruise flight are often significantly higher than calculated from the reverse engineering. The specific fuel consumption in cruise has greatly decreased over the decades of aircraft development. ---

**Practical implications** – Due to the competition situation of the aircraft manufacturers many aircraft parameters cannot be made publicly available. Using PJRE shows how these parameters can still be approximated. ---

**Social implications** – A detailed discussion of aviation costs, ticket prices, and the environmental compatibility of air traffic requires detailed knowledge of the aircraft. Reverse engineering allows consumers to engage in discussions with industry at eye level. ---

**Originality/value** – After the development of PJRE, the method is applied here for the first time.

# **HAW HAMBURG**

### **DEPARTMENT FAHRZEUGTECHNIK UND FLUGZEUGBAU**

# **Fallbeispiele zum Reverse Engineering im Passagierflugzeugentwurf**

Aufgabenstellung für eine Bachelorarbeit

### **Hintergrund**

Im Fach Flugzeugentwurf an der HAW Hamburg wird seit fast 20 Jahren in jeder Klausur ein Flugzeug nachentworfen. Dabei sollen die Studierenden (wie im Entwurf üblich) aus den Anforderungen und gegebenen Technologieparametern charakteristische Größen des Flugzeugs ermitteln, wie maximale Abflugmasse, Flügelfläche und Schub. Die eigentlich interessantere Aufgabe fällt aber beim Entwurf der Klausur an, denn zunächst muss aus den Anforderungen und den charakteristischen Größen auf die unbekannten (geheimen) Technologieparameter geschlossen werden. Diese Parameter sind insbesondere: Auftriebsbeiwert bei Landung und Start, maximale Gleitzahl und spezifischer Kraftstoffverbrauch im Reiseflug. Diese geheimen Parameter wurden für die Klausur mit etwas Erfahrung durch geschicktes Probieren mit dem Excel-basierten Entwurfswerkzeug PreSTo-Classic ermittelt. Im Sommersemester 2017 wurde das Vorgehen in einer Masterarbeit mit dem Titel "Reverse Engineering of Passenger Jet Classified Parameters" systematisiert. Es entstand das Excel-basierte Werkzeug "Passenger Jet Reverse Engineering" (PJRE). In der Masterarbeit wurden bereits 9 verschiedene konventionelle und unkonventionelle Flugzeuge untersucht.

### **Aufgabe**

Aufgabe dieser Bachelorarbeit ist die weitere Anwendung von PJRE. In 8 Fallbeispielen zu ausgewählten Passagierflugzeugen sollen mithilfe des Reverse Engineering die öffentlich nicht zugänglichen Parameter der Flugzeuge näherungsweise bestimmt werden. Die ermittelten Werte aus dem Reverse Engineering werden von PJRE auf Plausibilität geprüft durch Vergleich mit direkten Abschätzungen dieser Werte. Folgende Unterpunkte sollen berücksichtigt werden:

- Kurze Einführung in das Reverse Engineering
- Kurze Beschreibung von PJRE und der Methode
- Kritische Würdigung von PJRE und der Methode; Vorschlag von Verbesserungen
- Vorstellung der Passagierflugzeuge und Diskussion genereller Konfigurationsmerkmale
- Vorstellung der Ergebnisse des Reverse Engineering
- Diskussion der Ergebnisse und Vergleich der Flugzeuge

Die Ergebnisse sollen in einem Bericht dokumentiert werden. Bei der Erstellung des Berichts sind die entsprechenden DIN-Normen zu beachten.

# Inhalt

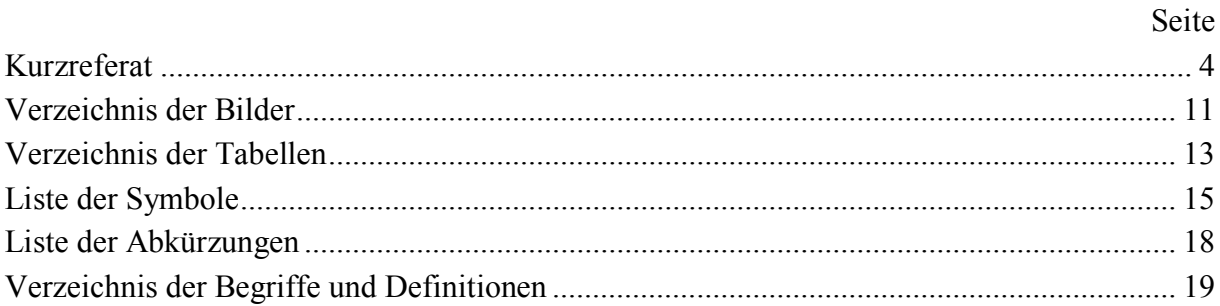

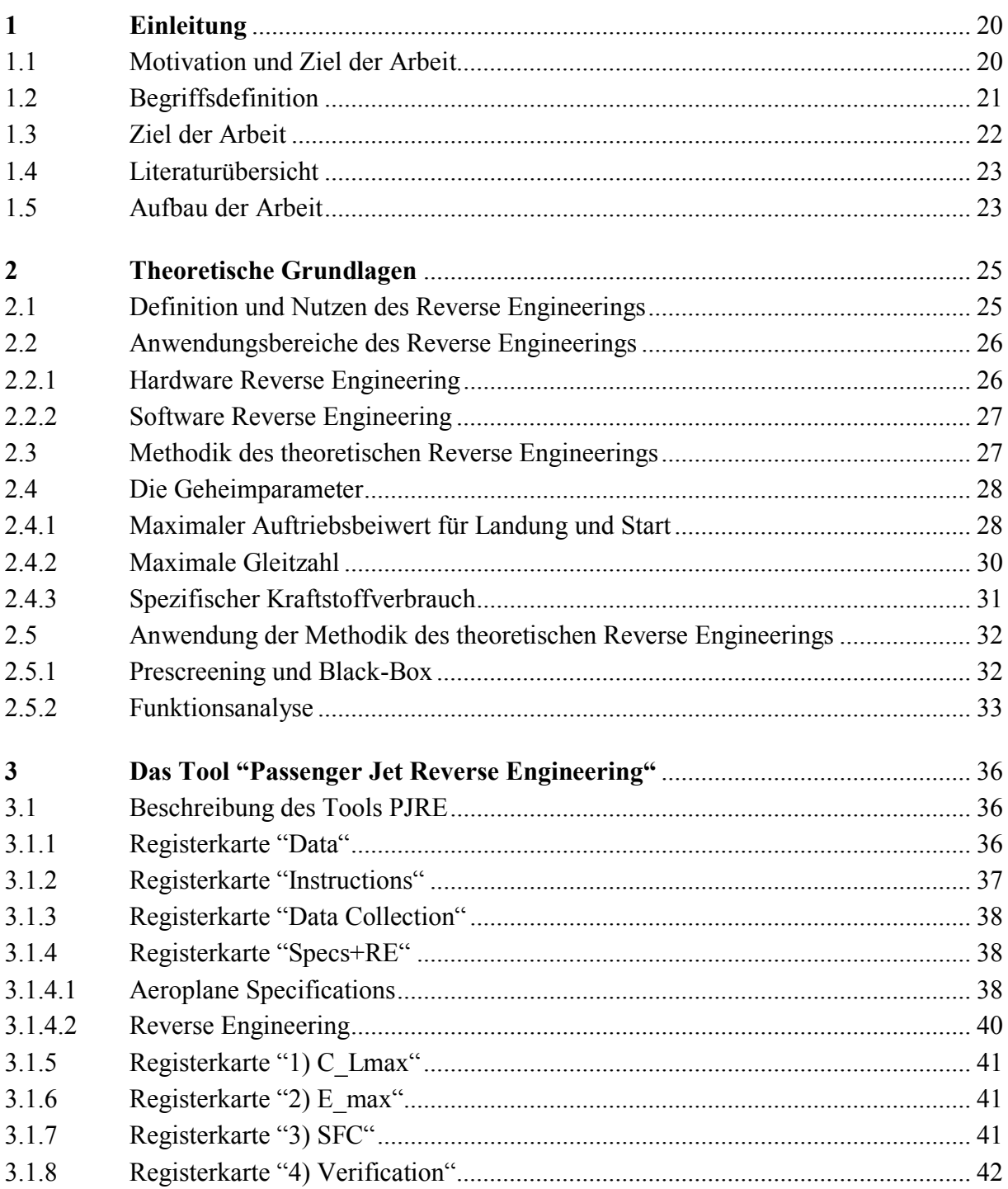

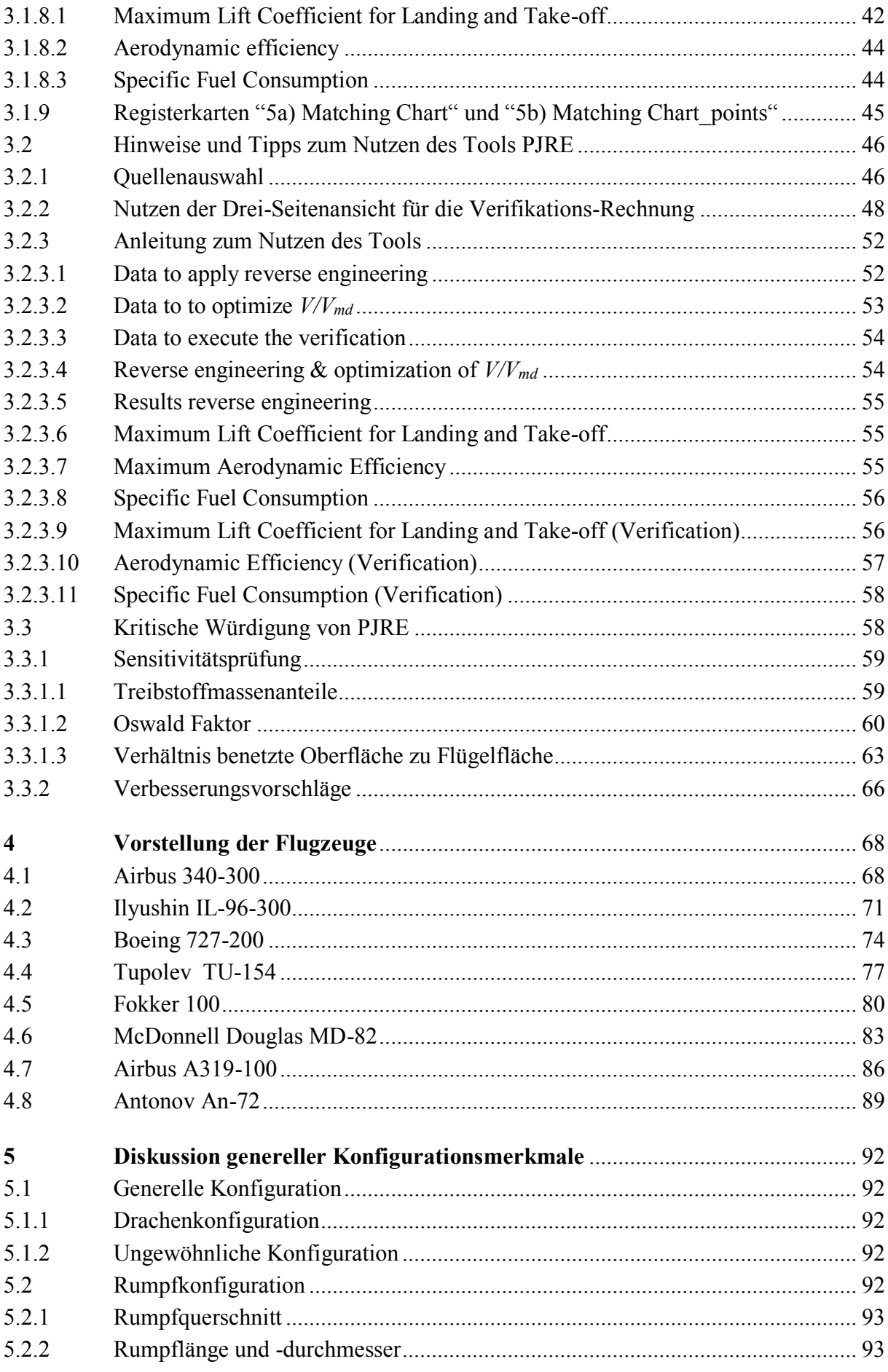

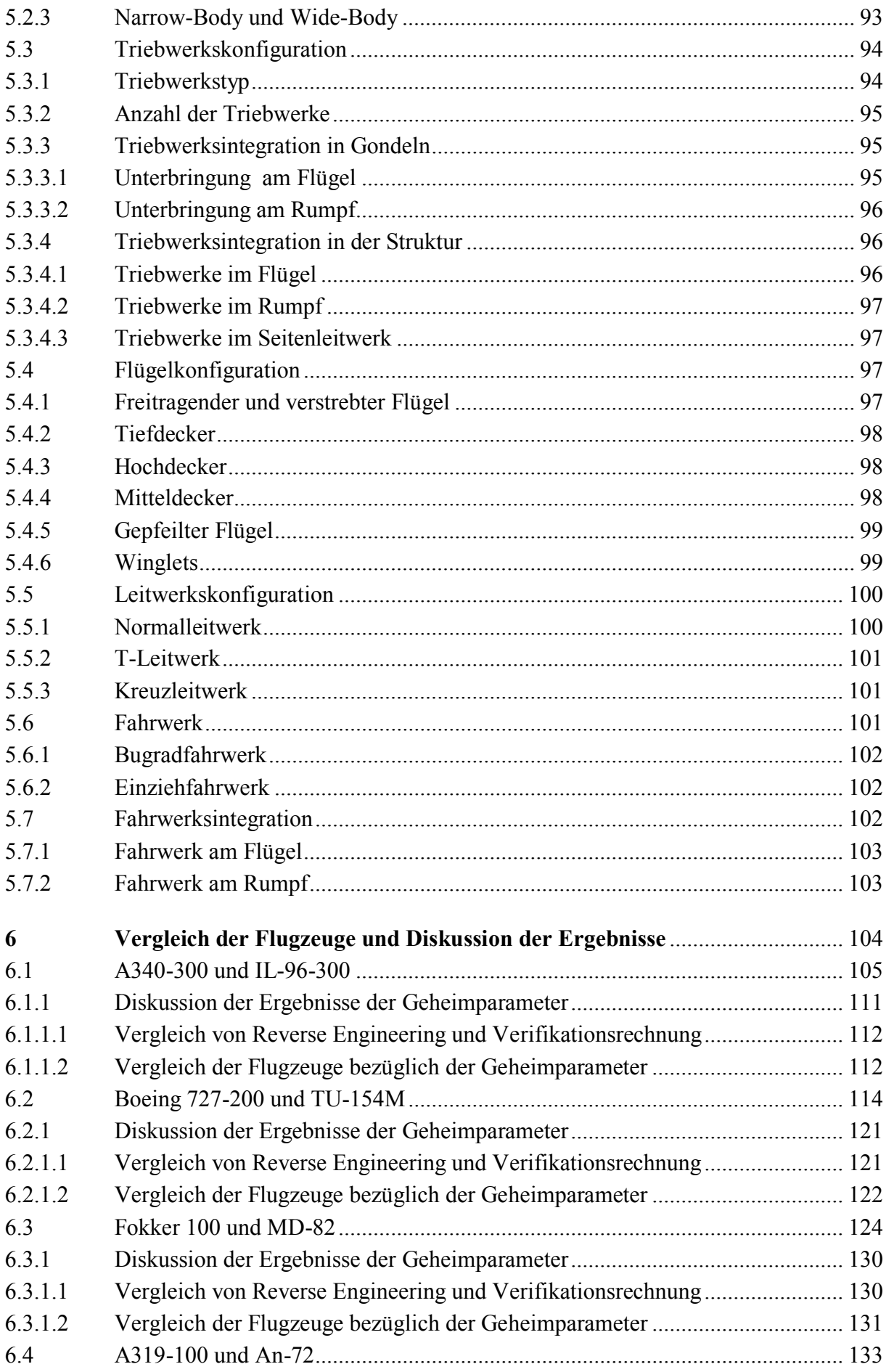

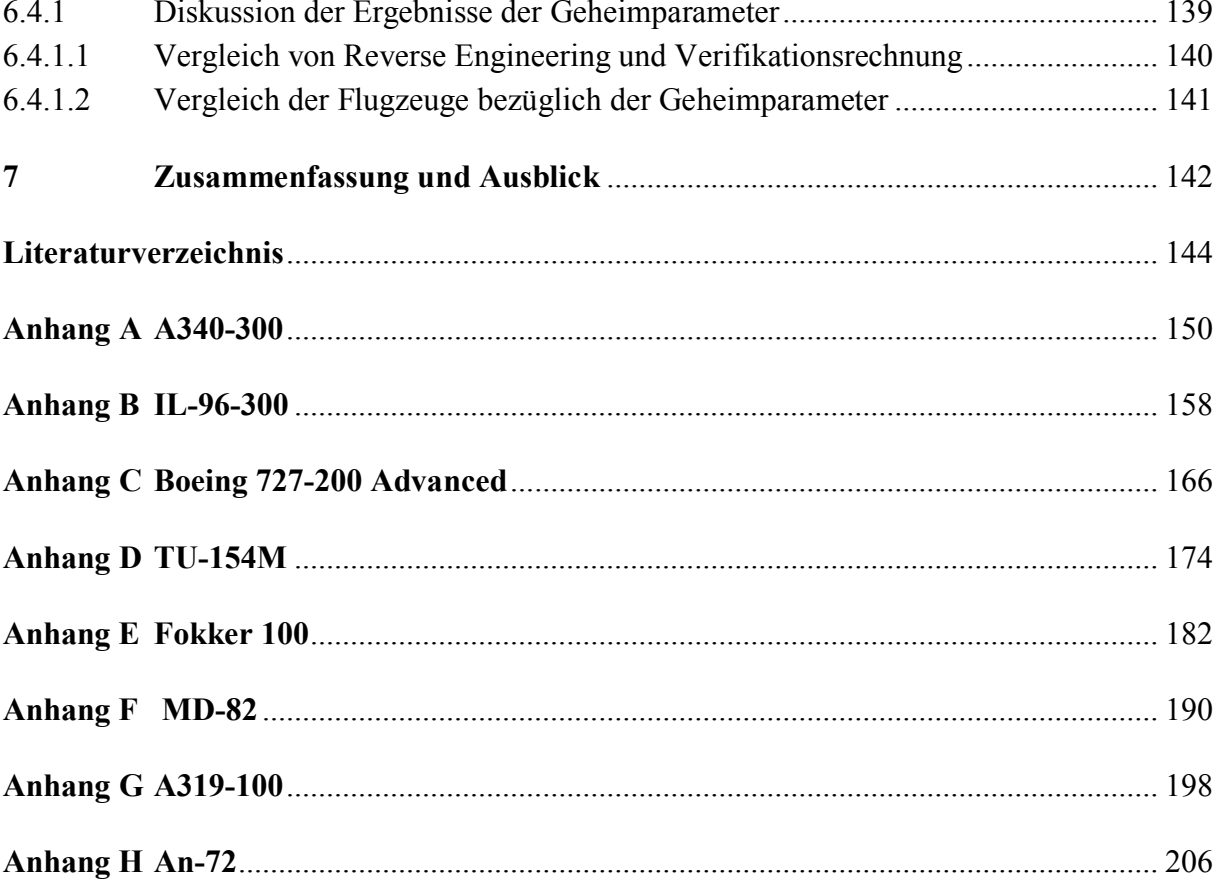

# **Verzeichnis der Bilder**

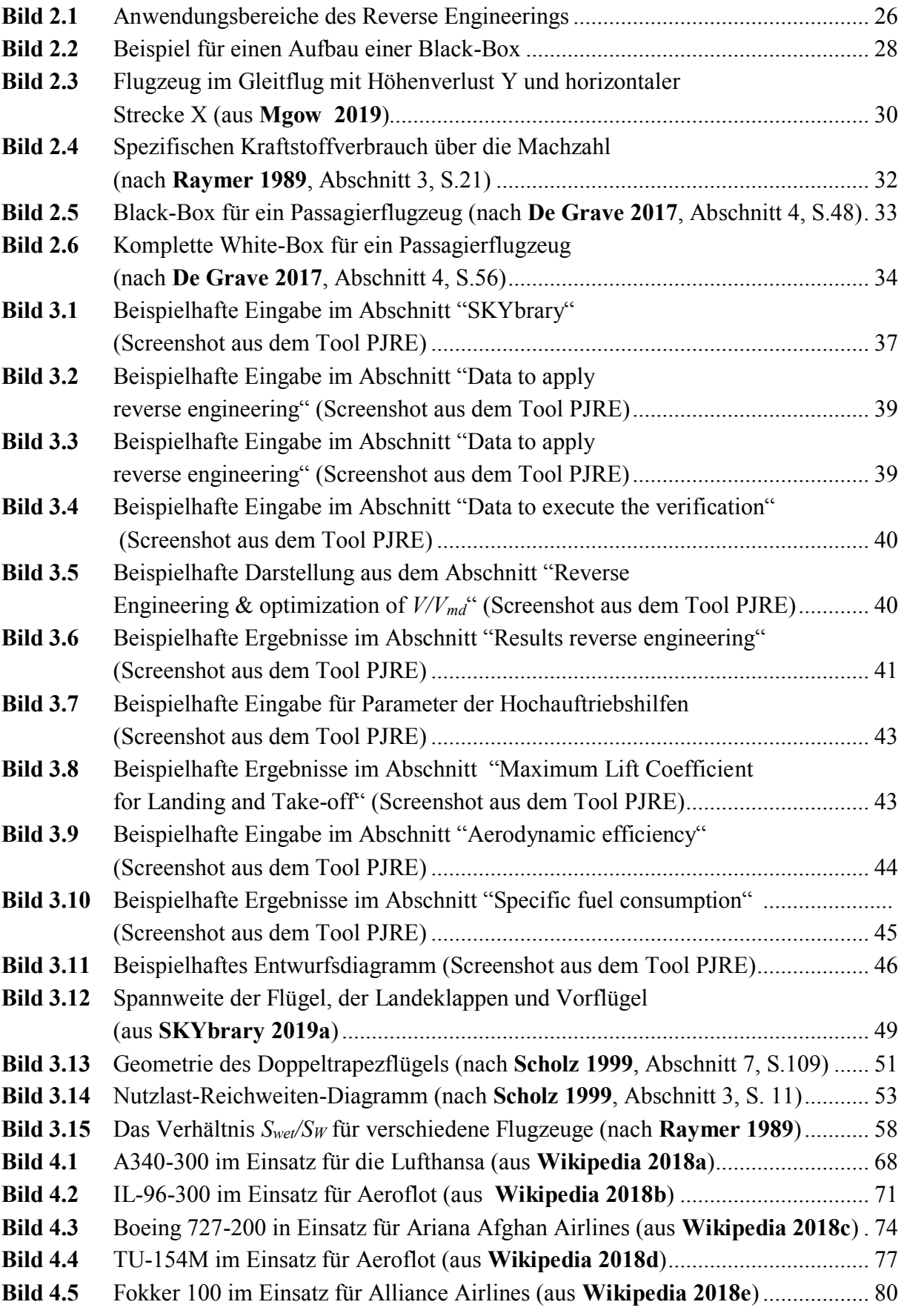

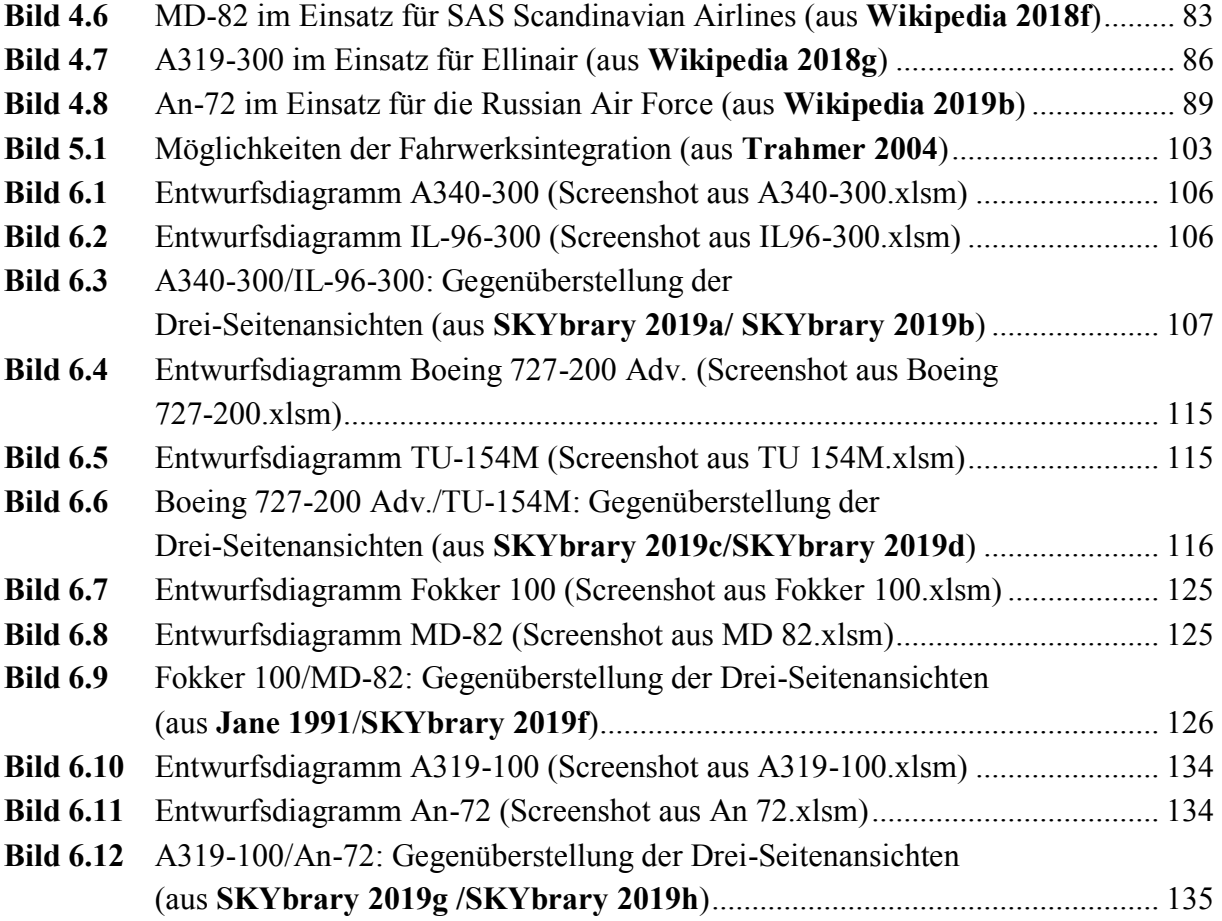

# **Verzeichnis der Tabellen**

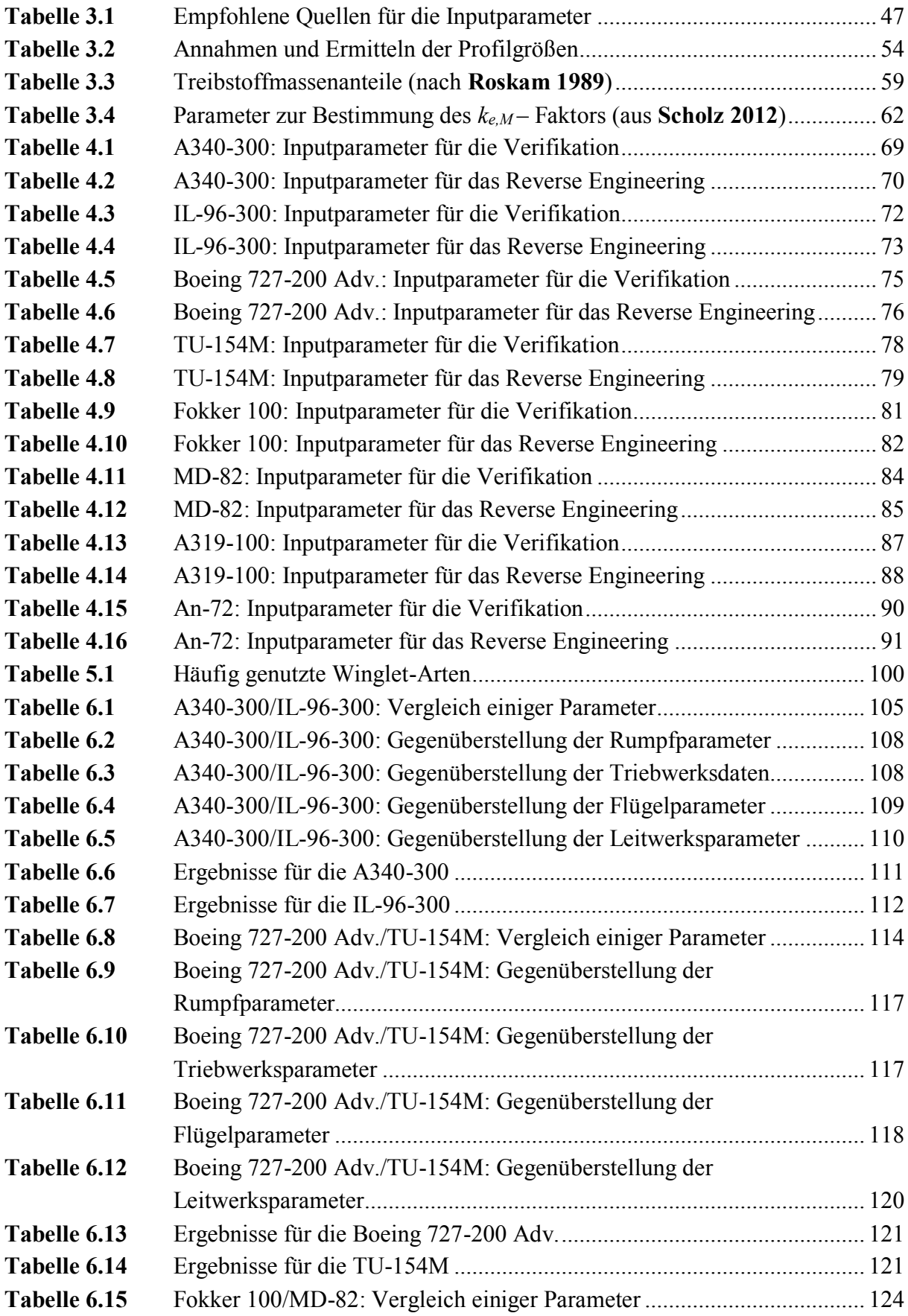

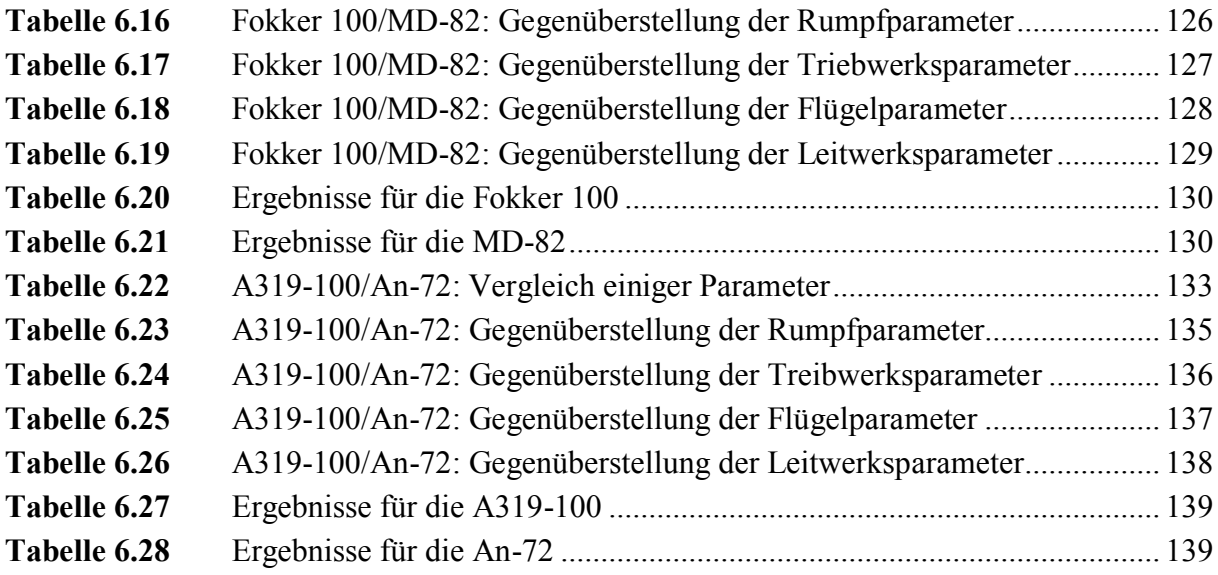

# **Liste der Symbole**

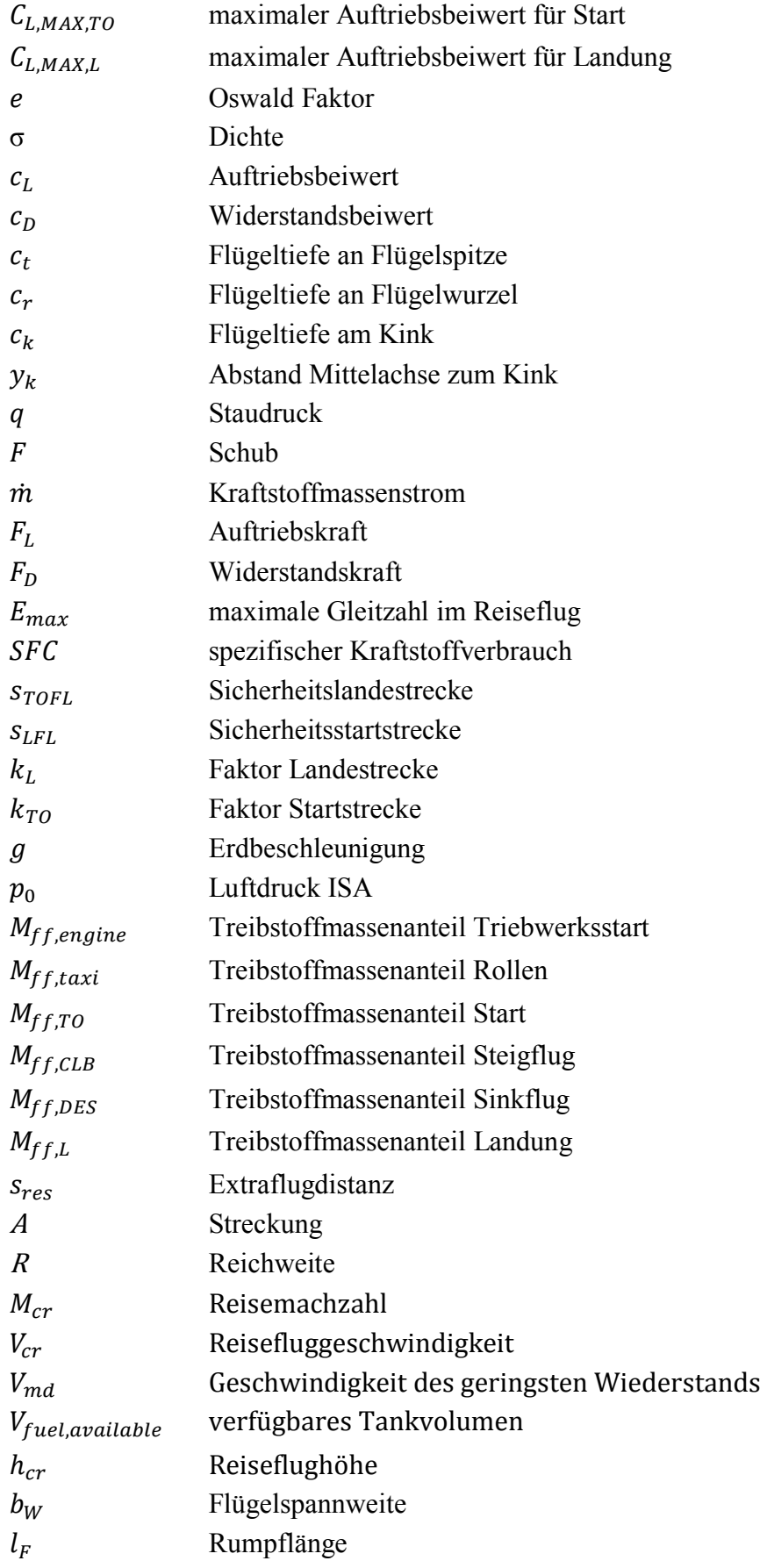

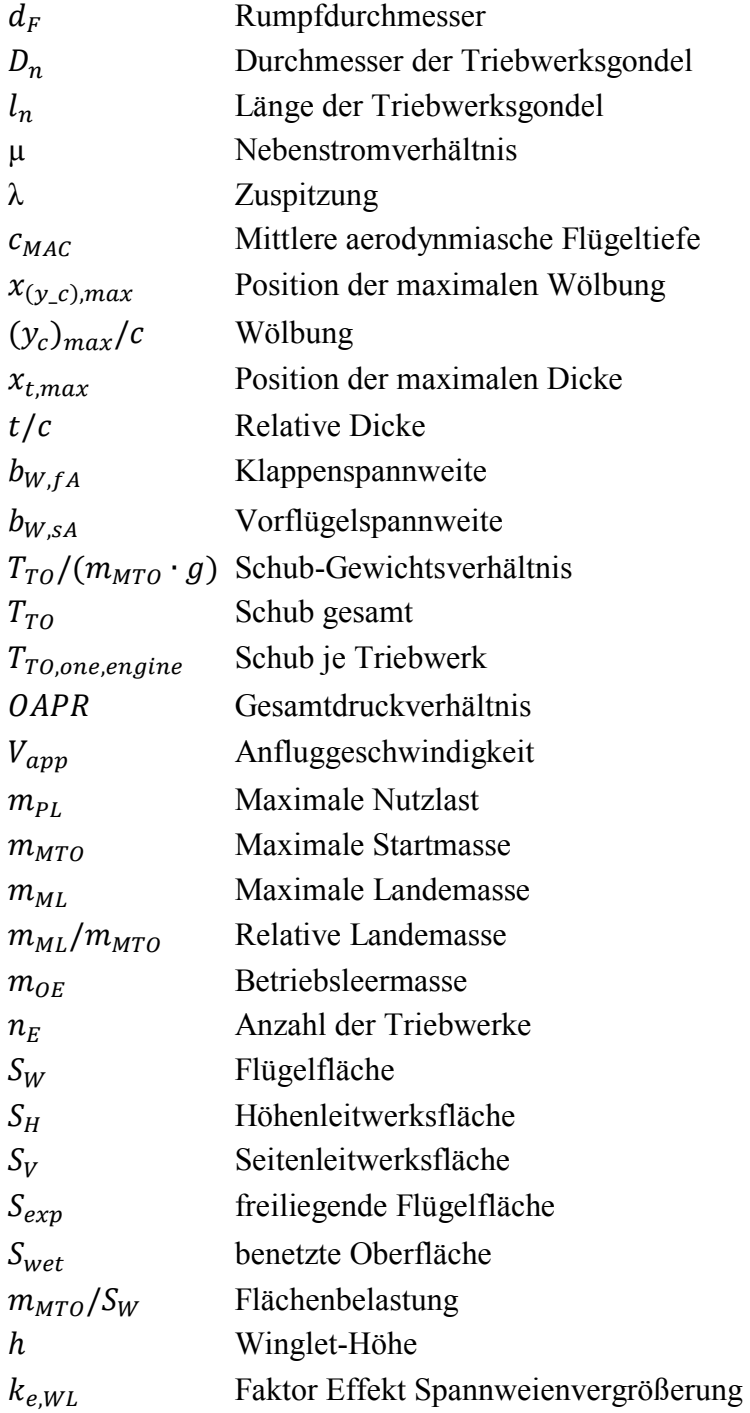

# **Griechische Symbole**

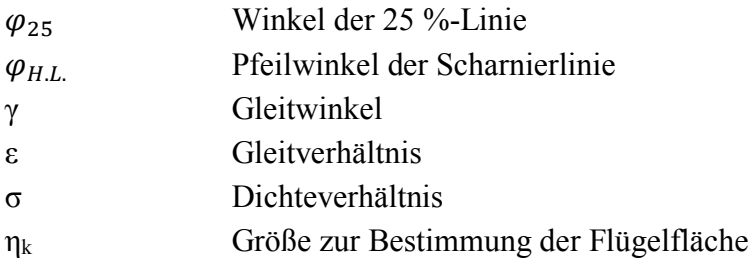

# **Indizes**

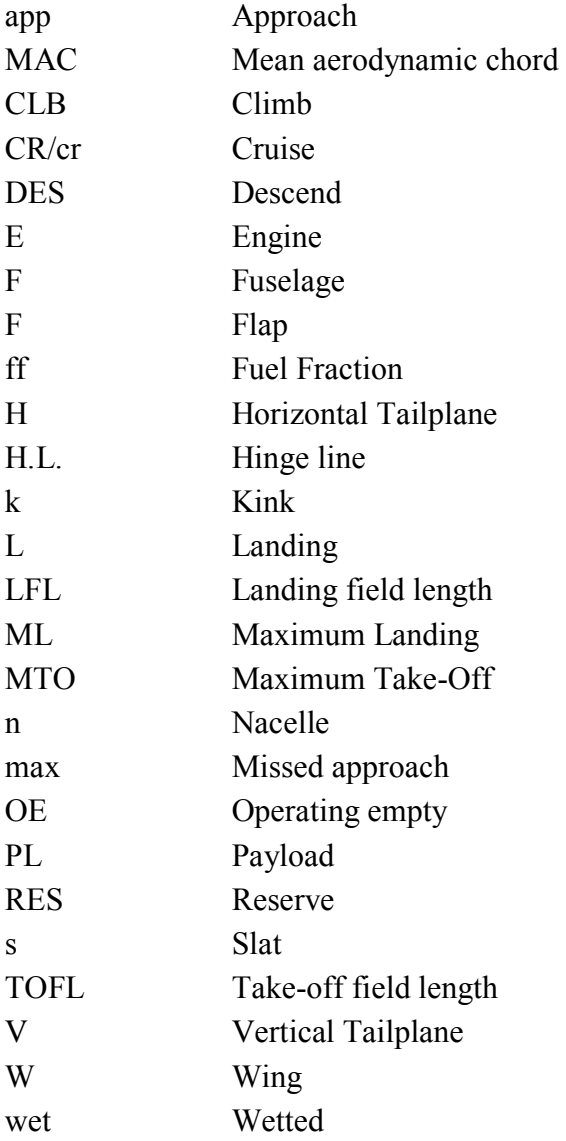

# **Liste der Abkürzungen**

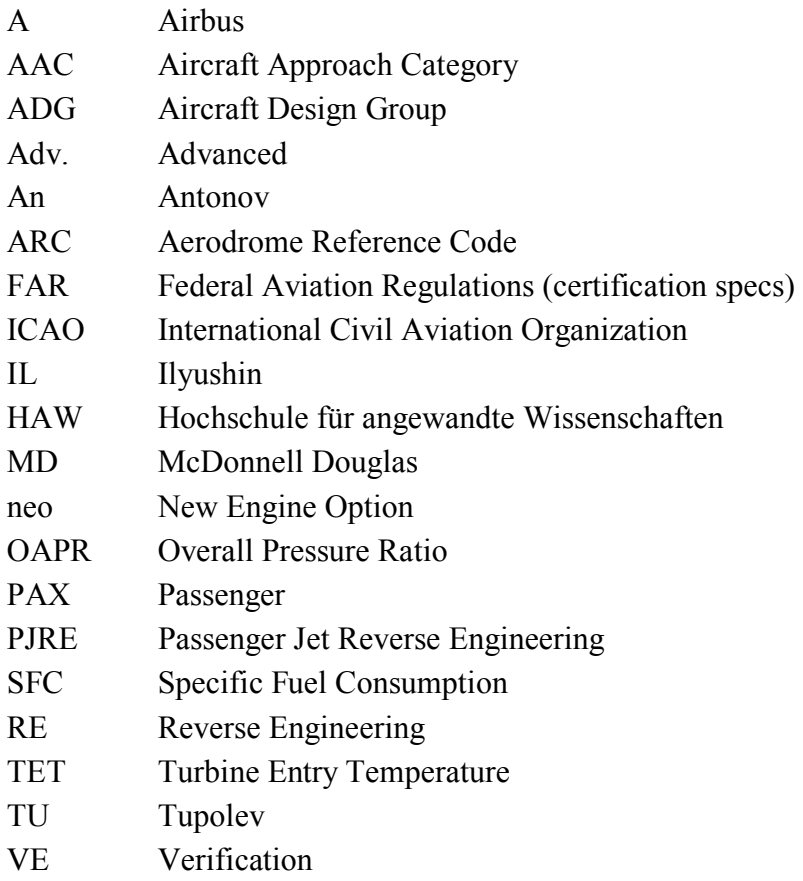

# **Verzeichnis der Begriffe und Definitionen**

### **Dimensionierung**

Die Projektphase der Flugzeugentwicklung besteht aus den Aktivitäten Dimensionierung und Entwurf. In der Dimensionierung des Flugzeugs werden die wichtigsten Entwurfsparameter bestimmt.

**Scholz 1999** (Abschnitt 2, S.1) beschreibt Dimensionierung folgendermaßen:

*Die Dimensionierung nach … kann durchgeführt werden, ohne daß eine genaue Flugzeuggeometrie vorliegen muß. Es sollten jedoch bereits gewisse Vorstellungen über die zu wählende Konfiguration und das Antriebssystem vorhanden sein. Nur so können sinnvolle Annahmen über zu wählende Parameter getroffen werden*

#### **Entwurfsdiagramm**

Nach **Scholz 1999** (Abschnitt 5, S.21) wird Entwurfsdiagramm wie folgt beschrieben:

*In dem Entwurfsdiagramm wird ein zweidimensionales (also "ebenes") Optimierungsproblem grafisch gelöst. Die zwei Optimierungsvariablen sind:* 

*• Schub-Gewichtsverhältnis … und*

*• Flächenbelastung* 

#### **Kritische Machzahl**

Nach **Scholz 2004** wird kritische Machzahl wie folgt definiert:

*Die kritische Machzahl ist die Flugmachzahl, bei der sich (bei langsam zunehmender Fluggeschwindigkeit) erstmals am Flugzeug lokal eine Strömungsmachzahl größer als eins (M > 1) ausbildet.*

### **Short Take-Off and Landing (STOL)**

Nach **Wikipedia 2019c** wird der Begriff wie folgt beschrieben:

*Es bezeichnet die Fähigkeit eines Flugzeugs, auf sehr kurzen Strecken starten und landen zu können. STOL beschreibt allerdings nicht die Fähigkeit von Hubschraubern und Senkrechtstartern, vertikal zu starten oder zu landen. Dies bezeichnet man als VTOL, was für vertical take off and landing steht.* 

#### **Sensitivität**

"Synonyme zu Sensitivität: Empfindlichkeit, Feinfühligkeit…" (**Duden 2019**)

### **Verifikation**

"(bildungssprachlich) das Verifizieren" (**Duden 2019**)

### **Verifizieren**

"(bildungssprachlich) durch Überprüfen die Richtigkeit einer Sache bestätigen" (**Duden 2019**)

# <span id="page-19-0"></span>**1 Einleitung**

### <span id="page-19-1"></span>**1.1 Motivation und Ziel der Arbeit**

Die Flugzeugentwicklung besteht aus den Phasen Projektphase, Definitionsphase und Entwicklungsphase. Hierbei besteht die Projektphase aus den Aktivitäten Dimensionierung und Entwurf. Das bedeutet, dass unter anderem Marktanalysen durchgeführt, Konfiguration gefunden und Triebwerke ausgewählt werden. Das Fach Flugzeugentwurf an der HAW Hamburg beschäftigt sich mit dieser Projektphase, bestehend aus Dimensionierung und Entwurf.

In der Dimensionierung des Flugzeugs werden die wichtigsten Entwurfsparameter bestimmt. Dazu gehören die Startmasse, die Kraftstoffmasse, die Betriebsleermasse, die Flügelfläche und der Startschub. Die Festlegung der Konfiguration und Geometrie erfolgt im Entwurf.

Anforderungen und Entwurfsparameter sind Parameter des Flugzeugentwurfs. So müssen die Anforderungen Nutzlast, Machzahl, Reichweite, Lande-und Startstrecke sowie der Steiggradient im 2. Segment und Durchstartmanöver mindestens zu Beginn des Flugzeugentwurfs gegeben sein. Des Weiteren müssen Randbedingungen, welche aus Zulassungsvorschriften und Technologiegrenzen abgeleitet werden, beachtet werden.

Aufgabe der Studierenden an der HAW Hamburg im Flugzeugentwurf ist es, das Dimensionierungsverfahren nach **Loftin 1980** durchzuführen. Ziel der Studierenden ist es mittels diesem Dimensionierungsverfahren, die wichtigsten Entwurfsparameter zu bestimmen. Die oben genannten Anforderungen werden vorgegeben. Zudem werden unbekannte Parameter abgeschätzt, die nötig sind um das Dimensionierungsverfahren erfolgreich anzuwenden.

Diese unbekannten Parameter sind insbesondere der maximale Auftriebsbeiwert für Start und Landung, die maximale Gleitzahl sowie der spezifische Kraftstoffverbrauch im Reiseflug. Bei diesen Parametern handelt es um sogenannte Geheimparameter. Der Grund für die Geheimhaltung ist der Schutz vor Duplikationen des Designs. Durch Freigabe dieser Geheimparameter könnten alle Investitionen in Forschung, Arbeit und Geld von Dritten missbraucht werden.

Im Rahmen einer Masterarbeit wurde das Tool "Passenger Jet Reverse Engineering" (PJRE) entwickelt, welches ermöglicht genau diese Geheimparameter zu bestimmen. Damit das Tool Ergebnisse liefern kann, müssen Inputparameter für das zu untersuchende Flugzeug recherchiert werden.

Das Tool basiert auf das Dimensionierungsverfahren nach **Loftin 1980**. Durch das Anwenden der Methode des Reverse Engineerings werden unter anderem die Entwurfsparameter Startmasse, Kraftstoffmasse, Betriebsleermasse, Flügelfläche, Startschub und weitere als bekannt angenommen, um somit zurück auf die Geheimparameter zu schließen.

Die Bestimmung der Geheimparameter eröffnet eine Vielzahl von Möglichkeiten. Diese Geheimparameter sind wesentliche und grundlegende Basiswerte für viele Berechnungen in der Flugzeugtechnik. Zudem können unterschiedliche Flugzeuge untersucht und miteinander verglichen werden.

## <span id="page-20-0"></span>**1.2 Begriffsdefinition**

Der Titel der Bachelorarbeit lautet "Fallbeispiele zum Reverse Engineering im Passagierflugzeugentwurf." Im Folgenden wird jedes der im Titel enthaltenen Begriffe definiert.

### **Fallbeispiele**

Bei Fallbeispielen handelt es sich um Beispiele, welche sich auf ein bestimmtes Thema beziehen. Man versteht darunter im Allgemeinen "einen bestimmten Sachverhalt charakterisierender, illustrierender typischer Fall als Beispiel" (**Duden 2019**)

### **Reverse**

Nach dem Wörterbuch **Longman 2009** wird der Begriff Reverse wie folgt definiert:

*Reverse (verb trans) is to change something, such as a decision, judgment or process so that it is the opposite of what it was before.* 

Für diese Arbeit bedeutet Reverse, dass Zielparameter zu Eingangsparametern werden und umgekehrt. Die Entwurfsparameter und somit Zielparameter aus dem Dimensionierungsverfahren Startmasse, Kraftstoffmasse, Betriebsleermasse, Flügelfläche und Startschub werden zu Eingangsparametern für die Anwendung des Tools.

### **Engineering**

Nach dem Wörterbuch **Allen 2006** wird der Begriff Reverse wie folgt definiert:

*Engineering (noun) the application of science and mathematics by which the properties of matter and the sources of energy in nature are made useful to human beings in machines, structures, processes, etc.* 

Durch Kombination dieses Begriffs mit Reverse wird eine Methode beschrieben. Die Definition vom Reverse Engineering erfolgt in Kapitel 2 dieser Arbeit.

**Passagier** 

Nach dem Wörterbuch **Longman 2009** wird der Begriff Passagier, zu Englisch Passenger, wie folgt definiert:

*A passenger (noun) is a person who travels in any vehicle (boat, aeroplane, car, etc.) but who is not the driver or anyone working there.* 

Auch das Wörterbuch **Allen 2006** liefert eine ähnliche Definition:

*A passenger (noun) is somebody who travels in, but does not operate, a public or private conveyance.* 

### **Flugzeugentwurf**

Der Prozess des Flugzeugentwurfs ist generell in drei Phasen unterteilt: Projektphase, Definitionsphase und Entwicklungsphase.

Nach **Scholz 1999** (Abschnitt 1, S.1) wird Flugzeugentwurf wie folgt beschrieben:

*Die Aufgabe des Flugzeugentwurfs (aircraft design) im praktischen Sinn ist, die 'geometrische Beschreibung eines neuen Fluggerätes zu liefern'. Dazu wird das neue Flugzeug durch eine Dreiseitenansicht (three-view drawing), einen Rumpfquerschnitt (fuselage crosssection), eine Kabinenauslegung (cabin layout), sowie durch eine Liste der Flugzeugparameter beschrieben.* 

### <span id="page-21-0"></span>**1.3 Ziel der Arbeit**

Das Ziel dieser Arbeit ist die Bestimmung der Geheimparameter für 8 konventionelle Passagierflugzeuge mithilfe des Tools PJRE. Von diesen 8 Passagierflugzeugen werden jeweils zwei miteinander verglichen. Hierbei erfolgt auch ein Vergleich dieser Flugzeuge bezüglich der Geheimparameter.

Zudem soll überprüft werden, wie zuverlässig die Ergebnisse des Tools sind, in dem diese mit Ergebnissen aus der Verifikationsrechnung verglichen werden. Für die Verifikation werden Methoden genutzt, mit denen die Geheimparameter abgeschätzt werden. Der maximale Auftriebsbeiwert für Start und Landung wird hierbei unter Berücksichtigung der Aerodynamik der Hochauftriebshilfen berechnet. Hierbei werden Formeln nach **Bhatia 2010** verwendet. Für die maximale Gleitzahl nutzt die Verifikation eine Abschätzmethode aus **Scholz 2017a**. Der spezifische Kraftstoffverbrauch wird nach **Scholz 2016** berechnet.

All diese Methoden für die Verifikation der Geheimparameter sind ebenfalls im Tool PJRE mitintegriert. Soll heißen das Tool liefert sowohl Ergebnisse für die Geheimparameter aus der Reverse Engineering-Rechnung als auch aus der Verifikationsrechnung.

# <span id="page-22-0"></span>**1.4 Literaturübersicht**

Die wichtigste Quelle ist die Masterarbeit **De Grave 2017**.Schwerpunkt dieser Masterarbeit ist eine detailliert Beschreibung und Nutzung des Tools PJRE. Alle wichtigen Informationen zum Aufbau und Benutzung des Tools wurden aus dieser Arbeit entnommen. In der Masterarbeit werden zudem die Formeln für die Geheimparameter hergeleitet, unter Verwendung der Methode des Reverse Engineerings. Zudem wurden in dieser Masterarbeit bereits 9 verschiedene konventionelle und unkonventionelle Flugzeuge untersucht und deren Geheimparameter berechnet.

Das Vorlesungsskript nach **Scholz 1999** wird über die gesamte Arbeit immer wieder an verschiedene Stellen genutzt. Die meisten Informationen aus diesem Skript werden für das Kapitel 5, in dem es um die Beschreibung verschiedener Konfigurationsmerkmale geht, verwendet.

Um die Inputparameter für das Tool PJRE zu recherchieren, wurden die Bücher **Jane 1991**  und **Jane 2011** genutzt. Aus diesen Büchern können detaillierte und zuverlässige Daten gewonnen werden. In dieser Arbeit werden die restlichen Quellen für das Recherchieren der Inputparameter nochmal angeführt.

Für fast alle Flugzeuge in dieser Arbeit, besitzt die Internetseite zum Buch Civil Jet Aircraft Design von L. Jenkinson, P. Simkin und D. Rhodes (**Jenkinson 2019a/ Jenkinson 2019b**) Angaben über alle benötigten Inputparameter.

Um grundlegende Daten über die Entwicklung sowie den verschiedenen Versionen der Flugzeuge zu erhalten, wurde das Buch **Endres 1998** genutzt. Der Autor und Herausgeber Günter Endres des Buches hat zu der Zeit, in der das Buch veröffentlicht wurde, als Redakteur für die Zeitschrift "Jane´s Airport Review" und für das Jahrbuch "Jane´s Helicopter Markets und Systems" gearbeitet. Davor hat er diverse Artikel für verschiedenen Fachzeitschriften und mehrere Bücher rund um das Thema Zivilflugzeuge geschrieben.

# <span id="page-22-1"></span>**1.5 Aufbau der Arbeit**

Diese Arbeit wird in den folgenden Abschnitten unterteilt:

**Abschnitt 2** beschreibt die Grundlagen vom Reverse Engineering. Zusätzlich wird die theoretische Methode des Reverse Engineerings, sowie ihre Anwendung beschrieben. Auch die Geheimparameter werden näher erläutert.

- **Abschnitt 3** befasst sich mit der Beschreibung der einzelnen Registerkarten in dem Excel-basierten Tool PJRE. Des Weiteren erfolgen hier einige Hinweise und Tipps zum erfolgreichen Nutzen des Tools. Schließlich erfolgt hier die kritische Würdigung des Tools, indem Sensitivitätsprüfungen durchgeführt und Verbesserungsvorschläge angeführt werden.
- **Abschnitt 4** stellt die 8 konventionellen Passagierflugzeuge einzeln vor. Hierbei werden neben Informationen zur Entwicklung und Versionen, alle nötigen Inputparameter zum Anwenden des Tools dargestellt.
- **Abschnitt 5** diskutiert die wichtigsten generellen Konfigurationsmerkmale von Flugzeugen. Es werden die wichtigsten Vor- und Nachteile einzelner Konfigurationsmerkmale beschrieben.
- **Abschnitt 6** beinhaltet den Vergleich von jeweils zwei Flugzeugen miteinander. Nach dem Vergleich erfolgt die Diskussion der Ergebnisse der Geheimparameter.
- **Abschnitt 7** fasst die wichtigsten Ergebnisse dieser Arbeit zusammen.
- **Anhang A** beinhaltet die Ergebnisse des Tools PJRE für die Airbus 2019-300.
- **Anhang B** beinhaltet die Ergebnisse des Tools PJRE für die Ilyushin IL-96-300.
- **Anhang C** beinhaltet die Ergebnisse des Tools PJRE für die Boeing 727-200 Adv.
- **Anhang D** beinhaltet die Ergebnisse des Tools PJRE für die Tupolev TU-154M.
- **Anhang E** beinhaltet die Ergebnisse des Tools PJRE für die Fokker 100.
- **Anhang F** beinhaltet die Ergebnisse des Tools PJRE für die McDonnell Douglas MD-82.
- **Anhang G** beinhaltet die Ergebnisse des Tools PJRE für die Airbus A319-100.
- **Anhang H** beinhaltet die Ergebnisse des Tools PJRE für die Antonov An-72.

# <span id="page-24-0"></span>**2 Theoretische Grundlagen**

Das Excel-basierte Tool "Passenger Jet Reverse Engineering" (PJRE) zur Bestimmung der Geheimparameter basiert auf die Methode des Reverse Engineerings. Genauer gesagt wurde ein theoretisches Reverse Engineering angewandt, um Formeln für die Geheimparameter zu entwickeln. Dafür wurden bekannte Formeln aus der Dimensionierung der Flugzeuge aus dem Fach Flugzeugentwurf genutzt. Das Grundwissen vom Flugzeugentwurf soll in dieser Arbeit nicht nochmal wiederholt werden und wird vorausgesetzt. Bei Bedarf empfiehlt sich das Vorlesungsskript **Scholz 1999**. Auch in der Arbeit von **De Grave 2017** sind die wichtigsten Bestandteile der Vorlesung zum Thema Dimensionierung zusammengefasst.

### <span id="page-24-1"></span>**2.1 Definition und Nutzen des Reverse Engineerings**

PJRE ist ein Tool, das Reverse Engineering mit einem Tastendruck durchführt. Das Tool erstellt Berechnungen inklusive der Beachtung aller Beziehungen der Konstanten und Modifikationen.

Reverse Engineering wird mit umgekehrt entwickeln oder rekonstruieren übersetzt. Nach **Onpulson 2019** verfolgt Reverse Engineering die Entwicklungs- oder Produktionsprozesse eines abgeschlossenen Produkts rückwärts zur Ausgangs-Konstruktionszeichnung. Dabei sind meistens Konkurrenzprodukte vom besonderen Interesse. Es wird für folgende Zwecke verwendet:

- Aufdeckung von Fehlerquellen,
- Durchführung von Qualitätsprüfungen oder
- Weiterentwicklung von Produkten.

Reverse Engineering erleichtert die Untersuchung und Dokumentation von Produkten, einschließlich Spezifikationen, Mechanismen, Materialien, Herstellbarkeit, Montagedetails und die Analyse ihres Designs. Um den Prozess erfolgreich durchführen zu können, muss das Produkt im Zusammenhang auf seine Funktionen, deren Zusammenwirken und der Funktion seiner Einzelteile verstanden werden.

Einzelteile müssen beim Ausfall oder bei Abnutzung ausgetauscht werden. Solange Lieferanten bzw. Vertriebe zur Verfügung stehen, ist das problemlos möglich. Sobald Teile oder deren Spezifikationen nicht mehr lieferbar sind, können sie erstens durch geeignete Teile ersetzt, zweitens deren Verwendung mittels der Entwicklung eines gesamten, neuen Systems obsolet oder drittens mittels Reverse Engineering, zur Erforschung der detaillierten Spezifikationen und damit verbundenen Neuproduktion des Teils, zurückentwickelt werden. (nach **De Grave 2017**, Abschnitt 3)

# <span id="page-25-0"></span>**2.2 Anwendungsbereiche des Reverse Engineerings**

Grundsätzliche Anwendungsbereiche des Reverse Engineerings sind die Bereich Software und Hardware.

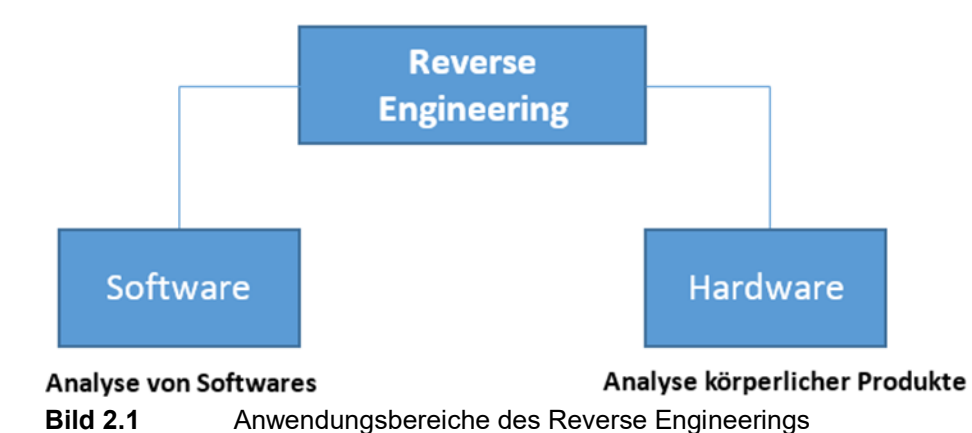

### <span id="page-25-2"></span><span id="page-25-1"></span>**2.2.1 Hardware Reverse Engineering**

Hardware Reverse Engineering beschreibt die Analyse bestehender körperlicher Produkte, mit dem Fokus der Digitalisierung von 3D-Datenmodellen. Die dreidimensionale Vermessung eines Objekts zählt zu den wichtigsten Funktionen des Hardware Reverse Engineerings.

Hardware Reverse Engineering wird vorzugsweise bei Objekten mit Freiformflächen angewandt. "Unter Freiformflächen werden nicht einfach zu beschreibende Oberflächen verstanden, die in der Regel nur durch Polynome höheren Grades oder hinreichend dichte Dreiecksflächen beschrieben werden können." (**Herrmann 2007**, S.1**)**

Freiformflächen befinden sich "… u.a. im Energiemaschinenbau bei Turbinen, im Fahrzeugbau für Karosserien und den Designentwurf, in der Medizintechnik, z.B. Zahnmedizin" (**Herrmann 2007**, S.1**)**. Im Maschinenbau wird Reverse Engineering zur Rückführung fertiger Produkte in ein CAD-Modell eingesetzt.

Dazu erfolgt erst die numerische Erfassung der Oberfläche von Werkstücken, die Digitalisierung dieser Aufnahmen geschieht mit fotooptische oder lasergestützte 3D-Scanner. Die daraus gewonnene Anzahl "…diskreter Punkte der gescannten Oberfläche…" (**Herrmann 2007**, S.1**)** erzeugt die Grundlage für die Flächenrückführung. Hardware Reverse Engineering startet nach dem Scannen und endet in einem mit Objekt- und Flächeneigenschaften definierten CAD-Modell. (nach **Herrmann 2007**, S.1**)** 

### <span id="page-26-0"></span>**2.2.2 Software Reverse Engineering**

Beim Software Reverse Engineering wird beim Analyseobjekt eine Software eingesetzt. Eine Software durchläuft während ihrer Entwicklung verschiedene Phasen:

- Analyse des Systems
- Darlegung der Anforderungen,
- Anführung der Grob- und Feinentwürfe,
- Durchführung der Codierung und
- die Implementierung.

Diese Phase werden beim Software Reverse Engineering umgekehrt absolviert, in dem von der verwendeten Software, Informationen über Aufbau und den benutzen Codes erzielt werden. (nach **Bergmans 2012,** Kap. 3)

### <span id="page-26-1"></span>**2.3 Methodik des theoretischen Reverse Engineerings**

Die Masterarbeit **De Grave 2017** beschreibt eine Art des Reverse Engineerings, bei der die Flugzeuge nicht mit dem sonst üblichen Reverse-Engineering-Verfahren in ihre Einzelteile zerlegt werden. Hierbei geht es um das theoretische Reverse Engineering.

Das theoretische Reverse Engineering-Verfahren besteht aus zwei Schritten:

- 1. Prescreening und Aufbau einer Black-Box
- 2. Funktionsanalyse

Im ersten Schritt werden alle verfügbaren Informationen gesammelt, das Produkt detailliert erforscht und schlussendlich die In- und Outputs bzw. Eingangs- und Ausgangsinformationen des Produkts schriftlich festgehalten. Die Black-Box stellt die Verbindung zwischen diesen Informationen her. Änderungen an den Inputs führen zu Veränderungen der Outputs. Die Frage bleibt, warum diese Veränderungen entstanden sind. Die gegenseitigen Wechselwirkungen zwischen den In- und Outputs sind im ersten Schritt nicht bekannt.

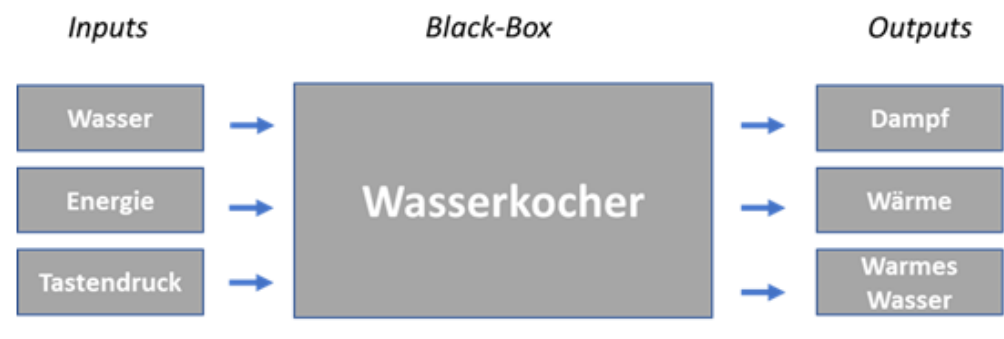

<span id="page-27-2"></span>**Bild 2.2** Beispiel für einen Aufbau einer Black-Box

Der zweite Schritt, die Funktionsanalyse erforscht anschließend die internen Beziehungen zwischen den In- und Outputs. Diese Beziehungen werden durch das Anlegen von Funktionen abhängig von den In- und Output-Wechselwirkungen beschrieben. Jedes Output wird mittels Funktionen mit einem Input verknüpft.

Die Input-Output-Wechselwirkungen können wiederum über Formeln gefunden werden. Es ist wichtig zu wissen, welche Parameter die Outputs beeinflussen. Schließlich wird die Black-Box, durch Ergänzung dieser Parameter, in eine White-Box umgewandelt.

### <span id="page-27-0"></span>**2.4 Die Geheimparameter**

Das Tool PJRE bietet eine Möglichkeit unbekannte bzw. geheime Technologieparameter zu bestimmen. Diese Geheimparameter sind der maximale Auftriebsbeiwert für Landung und Start, die maximale Gleitzahl und der spezifische Kraftstoffverbrauch im Reiseflug.

### <span id="page-27-1"></span>**2.4.1 Maximaler Auftriebsbeiwert für Landung und Start**

Der Auftriebsbeiwert legt den Auftrieb fest und wird mittels komplexer mathematischer Modelle berechnet. Auftriebsbeiwerte beinhalten dimensionslose Zahlen, die im Windkanal oder durch Computersimulationen ermittelt wurden. Im deutschen Sprachraum wird dieser als *ca*, im Englischen mit *cL* abgekürzt.

Dieser Auftriebsbeiwert findet sich in der Formel zur Bestimmung des Auftriebs wieder.

$$
F_L = q \cdot c_L \cdot S \tag{2.1}
$$

Die Auftriebskraft *F<sup>L</sup>* ist zudem vom Staudruck *q* und der Flügelfläche *S* abhängig.

Der Auftriebsbeiwert, abhängig vom Anstellwinkel, Stellung der Landeklappen und Spoiler, stellt keine Konstante für ein gegebenes Profil auf.

Für jedes Profil gibt es einen sogenannten Nullanstellwinkel, bei dem der Auftrieb null wird. Wird der Anstellwinkel über diesen Nullanstellwinkel vergrößert entsteht Auftrieb. Bei Verkleinerung des Anstellwinkels unter dem Nullanstellwinkel entsteht Abtrieb. (nach **Bräunling 2009**, Abschnitt 3, S.103)

Der Auftriebsbeiwert vergrößert sich anfangs linear mit dem Anstellwinkel, danach wird der Auftriebsbeiwert immer weniger. Ab einem bestimmten kritischen Anstellwinkel erreicht der Auftriebsbeiwert sein Maximum, dem sogenannten maximalen Auftriebsbeiwert *cL,max*. Die Überschreitung des maximalen Anstellwinkels lässt den Auftriebsbeiwert schlagartig abfallen, dabei würde die Strömung vollständig vom Profil abgelöst und der Auftrieb zusammenbrechen. Die Größe des maximalen Auftriebsbeiwertes und des kritischen Anstellwinkels werden von der Profilform bestimmt. (nach **Bräunling 2009**, Abschnitt 3, S.103)

Bei Start und Landung wird viel Auftrieb gebraucht. Die Landegeschwindigkeit muss weit unter und die Startgeschwindigkeit muss weit über der Reisefluggeschwindigkeit liegen, damit sicher gelandet bzw. gestartet werden kann.

Um mit geringer Fluggeschwindigkeit sicher landen zu können, muss der maximale Auftriebsbeiwert erhöht werden. Zudem ist ein steiles Anfliegen nötig, um die Landestrecke über Hindernisse zu verringern. Hierfür muss die Gleitzahl verringert werden. Für diese Verringerung wird ein großer Auftriebsbeiwert benötigt. (nach **Scholz 2013**, Abschnitt 6, S.20)

Für den Start wird ein hoher Auftriebsbeiwert und dementsprechend hoher Auftrieb für die Verkürzung der erforderlichen Startstrecke benötigt. Zudem ist es für den Start wichtig, dass das Flugzeug nach dem Abheben möglichst schnell steigt. Für die schnelle Steigung wird eine hohe Gleitzahl benötigt. Für eine hohe Gleitzahl wird ein hohes Verhältnis aus Auftriebsbeiwert und Widerstandsbeiwert benötigt. (nach **Scholz 2013**, Abschnitt 6, S.21)

Das bedeutet, dass die Anforderungen für Start und Landung erreicht werden, wenn am Flügel der maximale Auftriebsbeiwert erreicht wird. Maximaler Auftriebsbeiwert für Start *cL,max,TO* und Landung *cL,max,L* beschreiben die Start- bzw. Landekonfigurationen eines Flugzeugs.

### <span id="page-29-0"></span>**2.4.2 Maximale Gleitzahl**

Die Gleitzahl beschreibt das Verhältnis der Kräfte Auftrieb *FL* zu Widerstand *FD*. Auftrieb und Widerstand besitzen die gleichen Formeln mit unterschiedlichen Koeffizienten. Damit fasst die Gleitzahl auch das Verhältnis aus Auftriebsbeiwert und Widerstandsbeiwert zusammen.

$$
E = \frac{F_L}{F_D} = \frac{c_L}{c_D} \tag{2.2}
$$

Wie im Abschnitt 2.4.1 bereits beschrieben wird für die Landung eine geringe und für den Start eine möglichst hohe Gleitzahl benötigt.

Die Gleitzahl entspricht auch dem Tangens des Gleitwinkels *γ* und wird anschaulich als Quotient, dem Gleitverhältnis *ε*, wiedergegeben. In einem Gleitflug oder Sinkflug ohne Schub fliegt ein Flugzeug eine gerade Linie nach unten, das entspricht dem Höhenverlust Y, und legt zur gleichen Zeit eine horizontale Strecke X zurück. Die Gleitzahl wird häufig als Kehrwert des Gleitverhältnisses beschrieben.

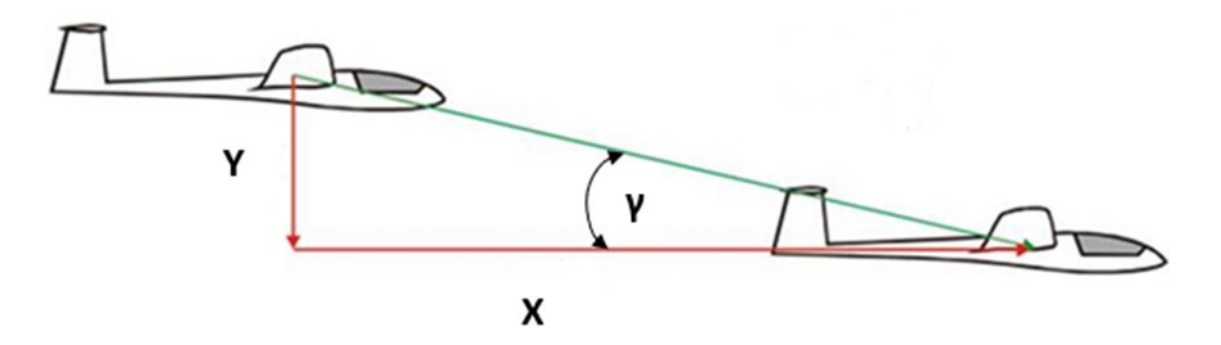

<span id="page-29-1"></span>**Bild 2.3** Flugzeug im Gleitflug mit Höhenverlust Y und horizontaler Strecke X (aus **Mgow 2019**)

Beträgt der Gleitwinkel bspw. 2,29°, so entsteht eine Gleitzahl von 0,04 und das Gleitverhältnis wäre 1:25. Hierbei wird das Flugzeug mit einer Veränderung von 1000 m Höhe eine horizontale Entfernung von 25 km zurücklegen. Der Kehrwert des Gleitverhältnisses ist 25, was ebenfalls als Gleitzahl bezeichnet werden kann.

Eine große Gleitzahl bedeutet, dass Flugzeuge, die in 1000 m Höhe in einem Gleitflug ohne Schub über dem Boden geradeaus fliegen, erst nach vielen Kilometern landen. Zur Erreichung einer maximalen Gleitzahl muss mit Geschwindigkeiten mit hohem Auftrieb und gleichzeitig niedrigem Widerstand geflogen werden.

### <span id="page-30-0"></span>**2.4.3 Spezifischer Kraftstoffverbrauch**

Der spezifische Kraftstoffverbrauch ist eine weit verbreitete Kennzahl für die Qualität bzw. Wirtschaftlichkeit eines Triebwerks. Anhand dieser Kennzahl ist der Vergleich verschiedener Triebwerke untereinander möglich. Zudem gehört der spezifische Kraftstoffverbrauch neben dem Schub zu den wichtigsten Triebwerksangaben für die Leistungsberechnung.

Definiert ist der spezifische Kraftstoffverbrauch als das Verhältnis aus Kraftstoffverbrauch und dem Schub.

$$
SFC = \frac{m_F}{C} \tag{2.3}
$$

Dabei ist  $\dot{m}_F$  = Kraftstoffmassenstrom und *C* = Schub.

Der spezifische Kraftstoffverbrauch wird bei Strahltriebwerken in konsumierter Treibstoffmasse pro Zeit- und Schubeinheit angeben. Die vom Tool PJRE genutzte Einheit für den spezifischen Kraftstoffverbrauch lautet kg/N/s. Der spezifische Kraftstoffverbrauch wird meist in pounds of fuel per hour per pound of thrust [(lb/hr)/lb] angegeben.

Bei Propellerantriebssystemen ist die Leistung über der Geschwindigkeit fast konstant und daher entscheidend für den Kraftstoffverbrauch. Dieser leistungsspezifische Kraftstoffverbrauch (PSFC) ist in Grenzen konstant. Bei Turbinen-Luftstrahltriebwerken ist im Unterschied dazu der Schub in weiten Bereichen des Einsatzes konstant. Der schubspezifische Kraftstoffverbrauch (TSFC) vergrößert sich proportional mit der Fluggeschwindigkeit. (nach **Scholz 2017b**)

Angaben zum spezifischen Kraftstoffverbrauch gibt der Triebwerkshersteller raus. Wobei diese Daten vom Triebwerkshersteller stets auf ideale Betriebsbedingungen bezogen sind.

Folgendes Diagramm zeigt den spezifischen Kraftstoffverbrauch über die Machzahl. Hieraus lässt sich grob ableiten, welches Triebwerk für welche Flugzeugkategorie ausgewählt wird.

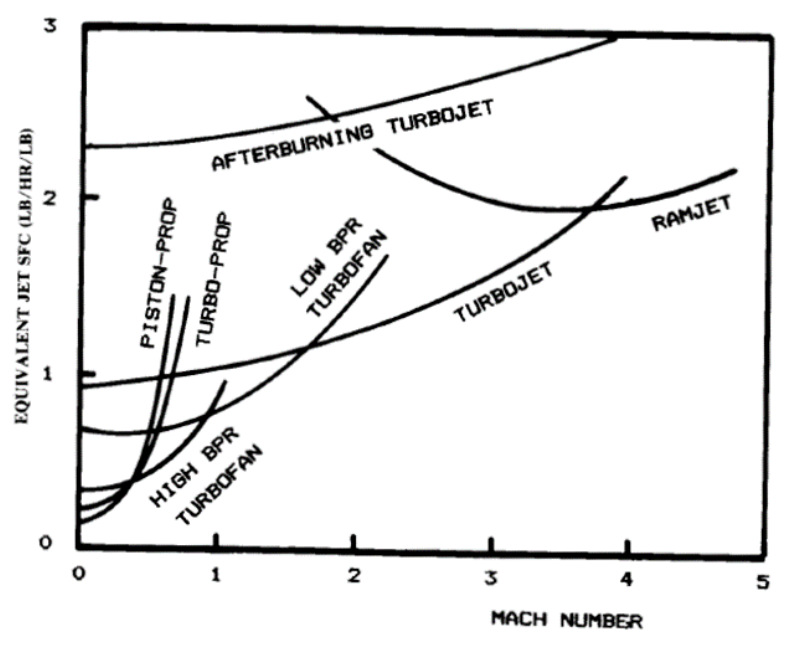

<span id="page-31-2"></span>**Bild 2.4** Spezifischen Kraftstoffverbrauch über die Machzahl (nach **Raymer 1989**, Abschnitt 3, S.21)

# <span id="page-31-0"></span>**2.5 Anwendung der Methodik des theoretischen Reverse Engineerings**

Das Tool PJRE zur Bestimmung der Geheimparameter beruht auf die Methode vom theoretischen Reverse Engineering. Durch Nutzung aller verfügbaren Informationen zum Flugzeug, die teilweise von Flugzeugherstellern selbst herausgegeben werden oder durch Recherche ermittelt werden, werden die Geheimparameter durch das Tool berechnet.

Zur Erstellung guter Annäherungen an die Geheimparameter wurden Zusammenhänge aus der Dimensionierung eines Flugzeugs genutzt und das theoretische Reverse Engineering angewandt. Die Berechnungen basieren nur auf die Dimensionierung und nicht auf einem konzeptionellen oder endgültigen Designansatz.

### <span id="page-31-1"></span>**2.5.1 Prescreening und Black-Box**

Flugzeuge, die ein Prescreening zur Bestimmung ihrer Geheimparameter durchlaufen sollen, müssen zuvor ausgewählt werden. Die Inputs bzw. Eingangsinformationen, in dieser Arbeit als Inputparameter bezeichnet, sind Flugzeug-Spezifikationen, welche vom Anwender recherchiert werden müssen. Um welche Inputparameter es sich genau handelt wird in Kapitel 3 beschrieben. Die Outputs bzw. Ausgangsinformationen sind die Geheimparameter.

Um das Verfahren zu vereinfachen und übersichtlicher zu gestalten wurde die Black-Box in Unterfunktionen, welche aus der Dimensionierung bekannt sind, bestehend aus Landung, Start, Zweites Segment, Durchstartmanöver und Reiseflug unterteilt.

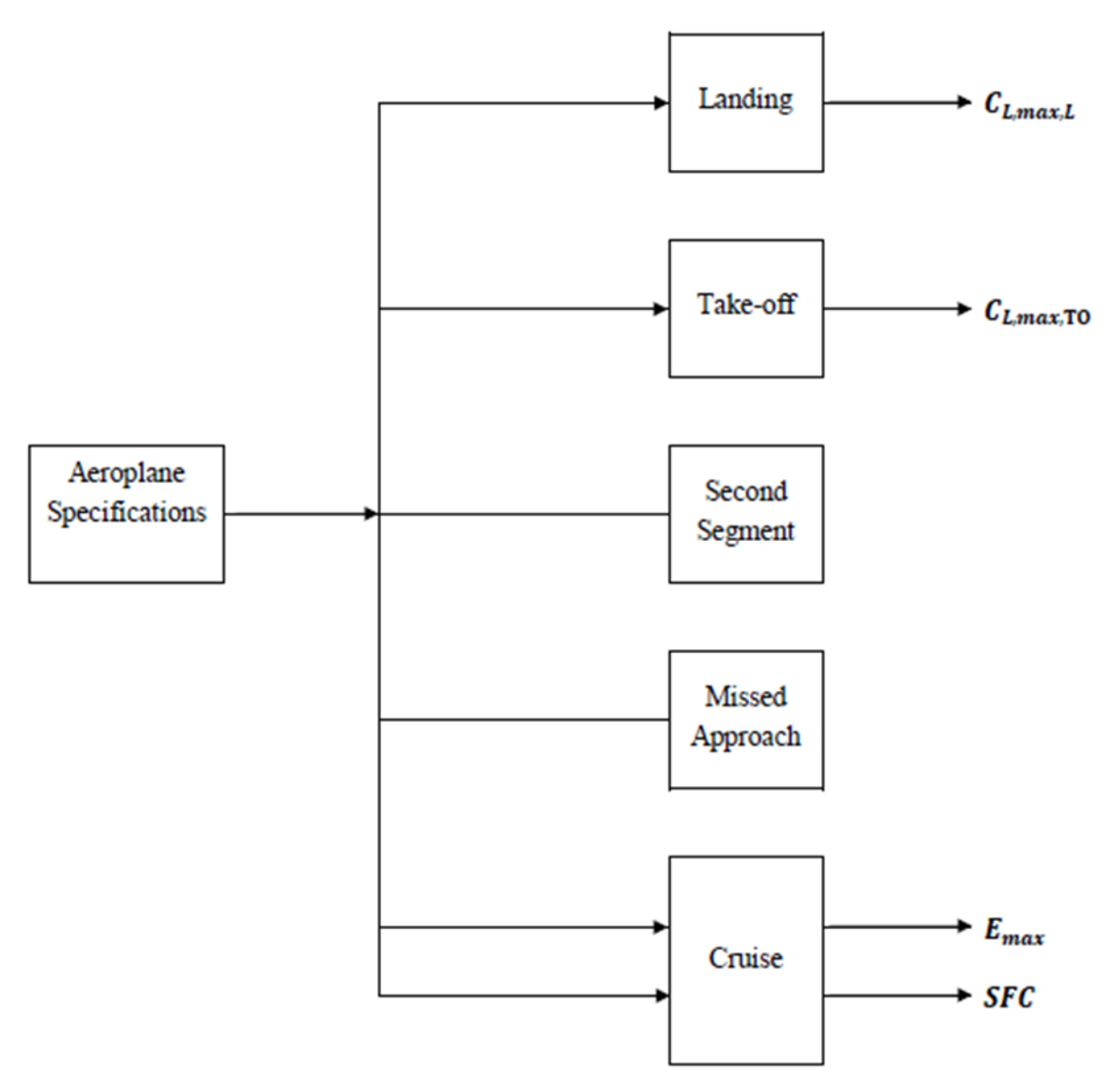

<span id="page-32-1"></span>**Bild 2.5** Black-Box für ein Passagierflugzeug (nach **De Grave 2017**, Abschnitt 4, S.48)

### <span id="page-32-0"></span>**2.5.2 Funktionsanalyse**

In der Funktionsanalyse werden bekannte Zusammenhänge bzw. Formeln aus der Dimensionierung genutzt und umgeformt. Damit entstehen Funktionen, welche den Zusammenhang zwischen Inputs und Outputs beschreiben. Diese Funktionen sind Formeln, die nach den Geheimparametern aufgelöst sind und sich aus den Flugzeug-Spezifikationen aus dem Prescreening zusammensetzen.

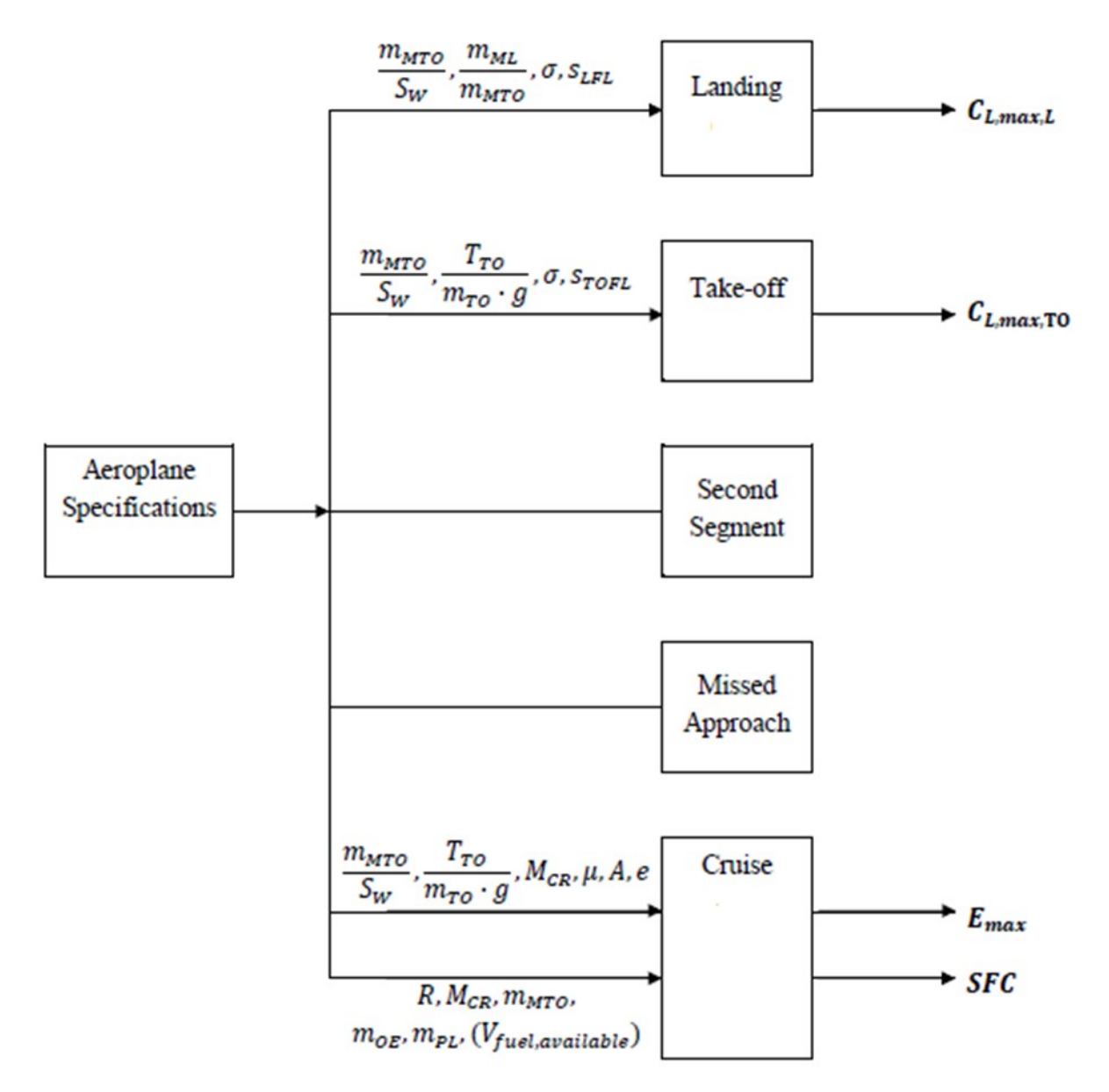

<span id="page-33-0"></span>**Bild 2.6** Komplette White-Box für ein Passagierflugzeug (nach **De Grave 2017**, Abschnitt 4, S.56)

Folgende Formeln nach **De Grave 2017** wurden für die einzelnen Geheimparameter bestimmt:

**Maximaler Auftriebsbeiwert für Landung**:

$$
C_{L,max,L} = \frac{\frac{m_{MTO}}{S_W} \cdot \frac{m_{ML}}{m_{MTO}}}{k_L \cdot \sigma \cdot s_{LFL}} \tag{2.4}
$$

Mit  $k_L = 107 \ kg/m^3$ 

**Maximaler Auftriebsbeiwert für Start**:

$$
C_{L,max,TO} = \frac{k_{TO}}{\sigma \cdot s_{TOFL}} \cdot \frac{m_{MTO}/S_w}{T_{TO}/m_{MTO} \cdot g}
$$
(2.5)

Mit  $k_{TO} = 2.34 \, m^3/kg$ 

### **Maximale Gleitzahl**:

$$
\frac{2 \cdot \frac{T_{TO}}{m_{MTO} \cdot g}}{\left(\frac{V}{V_{md}}\right)^2} + \left(\frac{V}{V_{md}}\right)^2} \cdot \left[E_{max}^{1,19} \cdot (0.0576\mu - 1.76) \cdot \left(\frac{4 \cdot g \cdot \frac{m_{MTO}}{S_W} \cdot \left(\frac{V}{V_{md}}\right)^2}{\pi \cdot A \cdot e \cdot M^2 \cdot \gamma \cdot p_0}\right)^{\frac{1}{5.258}}\right]
$$
\n
$$
\frac{2 \cdot \frac{T_{TO}}{m_{MTO} \cdot g}}{\left(\frac{V}{V_{md}}\right)^2} \cdot (-E_{max}) \cdot (0.0328\mu - 1.05) + 1 = 0
$$
\n(2.6)

 **Spezifischer Kraftstoffverbrauch (in Abhängigkeit vom verfügbaren Kraftstoffvolumen) :**

$$
E \cdot ln \left( \frac{1 - \frac{V_{fuel,available} \cdot \rho_{fuel}}{m_{MTO}}}{M_{ff,TO} \cdot M_{ff,CLB}^2 \cdot M_{ff,DES}^2 \cdot M_{ff,L} \cdot M_{ff,engine \, start} \cdot M_{ff, taxi}} \right) \tag{2.7}
$$
\n
$$
SFC = - \frac{g \cdot \left( \frac{R + S_{RES}}{V_{CR}} + t_{loiter} \right)}{g \cdot \left( \frac{R + S_{RES}}{V_{CR}} + t_{loiter} \right)}
$$

 **Spezifischer Kraftstoffverbrauch (in Abhängigkeit vom verfügbaren Kraftstoffvolumen) :**

$$
SFC = -\frac{E \cdot ln \left( \frac{m_{PL}}{m_{MTO}} + \frac{m_{OE}}{m_{MTO}} \right)}{g \cdot \left( \frac{R + S_{RES}}{V_{CR}} + t_{loiter} \right)}
$$
(2.8)

# <span id="page-35-0"></span>**3 Das Tool "Passenger Jet Reverse Engineering"**

### <span id="page-35-1"></span>**3.1 Beschreibung des Tools PJRE**

Bei dem Tool PJRE handelt es sich um eine Excel-Datei, die aus insgesamt 8 Registerkarten besteht. In diesem Kapitel wird jede der acht Registerkarten nach **De Grave 2017** kurz beschrieben. Eine detaillierte Beschreibung der im Tool enthaltenen Registerkarten ist in der Masterarbeit **De Grave 2017** vorzufinden.

### <span id="page-35-2"></span>**3.1.1 Registerkarte "Data"**

Die Registerkarte "Data" enthält technische und empirische Daten. Das Tool entnimmt aus dieser Registerkarte Informationen, um die Verifikation der Geheimparameter durchzuführen. Zudem kommen diese Daten zum Einsatz, wenn Inputparameter vom Anwender als unbekannt ("Unknown") angegeben werden.

Die Registerkarte "Data" besteht aus folgenden Abschnitten:

- **SKY**brary
- Airfoil
- High-lift systems
- Winglets
- Conversions

Das Tool nutzt eine Ober- und Untergrenze für die Inputparameter Flügelspannweite, Sicherheitsstartstrecke und Anfluggeschwindigkeit, falls diese als unbekannt angegeben werden. Diese Ober- und Untergrenze wird erhalten, durch Nutzung der Information, die "SKYbrary" zur Verfügung stellt. In bestimmten Fällen muss der Anwender die Flugzeugkategorie in "SKYbrary" angeben. Dafür muss die Flugzeugkategorie in den Klassen Aircraft Design Group (ADG), ICAO Aerodrome Reference Code und Aircraft Approach Category (AAC) ausgewählt werden.

Durch Auswahl in den Klassen Aircraft Design Group und ICAO Aerodrome Reference Code werden Grenzen für die Flügelspannweite bestimmt. ICAO Aerodrome Reference Code liefert zudem Grenzen zur Sicherheitsstartstrecke. Aus der Klasse Aircraft Approach Category bezieht das Tool Grenzen zur Anfluggeschwindigkeit.

In dem Unterabschnitt von "SKYbrary" sind Hilfstabellen angeführt, damit der Anwender weiß, welche zum untersuchenden Flugzeug passende Zahl bzw. welcher passende Buchstabe für die jeweilige Klasse ausgewählt werden muss.
| <b>AIRCRAFT</b>                     | 1. ADG                      |    | 2. ICAO | 3. AAC          |  |
|-------------------------------------|-----------------------------|----|---------|-----------------|--|
| A320-200                            | Ш                           |    | 4 C     | С               |  |
|                                     | <b>Specification limits</b> |    |         |                 |  |
| No conflict between ADG<br>and ICAO |                             | LL | UL      | Unit            |  |
|                                     | Wing span                   |    | 24      | 36 <sub>m</sub> |  |
|                                     | <b>Tail Height</b>          |    | 9.1     | $13.7 \; m$     |  |
|                                     | <b>OMGW</b> span            |    |         | 9 <sub>m</sub>  |  |
|                                     | STOFL                       |    | 1800    | 3000 m          |  |
|                                     | $\mathsf{V}_{\mathsf{APP}}$ |    | 121     | 140 kt          |  |

**Bild 3.1** Beispielhafte Eingabe im Abschnitt "SKYbrary" (Screenshot aus dem Tool PJRE)

Der Abschnitt "Airfoil" enthält Daten zum Flügelprofil, die das Tool nutzt, um die Verifikation für den maximalen Auftriebsbeiwert für Start und Landung durchzuführen. Es enthält beispielsweise Daten darüber, welcher Profiltyp welches Verhältnis aus Vorderkantenschärfe und der relativen Dicke *Δy/(t/c)* enthält. Die im Abschnitt "Airfoil" angeführten Daten enthalten fixe Werte und Gleichungen. Die Gleichungen basieren auf **Bhatia 2010**. In der Masterarbeit **De Grave 2017** wird ausführlich erklärt welche Gleichungen genau verwendet werden und wie Excel diese Informationen nutzt und verarbeitet.

Durch Bezug der Informationen aus dem Abschnitt "High-lift systems" integriert das Tool den Einfluss der Hochauftriebshilfen an der Vorder- und Hinterkante auf den maximalen Auftriebsbeiwert für Start und Landung. Auf diese Weise ist die theoretische aerodynamische Berechnung des maximalen Auftriebsbeiwerts für Start und Landung gewährleistet

Der Abschnitt "Winglets" liefert Information, um die Verifikation für die maximale Gleitzahl durchzuführen. Hierdurch wird die effektive Streckung beeinflusst. Es sind unterschiedliche Winglet-Arten aufgelistet mit dem jeweils dazugehörigen *ke,NP*-Wert, die der Anwender bei der Verifikation für die maximale Gleitzahl auswählen kann. Für die maximale Gleitzahl nutzt die Verifikation eine Abschätzmethode aus **Scholz 2017a**.

Im Abschnitt "Conversions" sind einige Konvertierungen von Größen angeführt. Damit das Tool richtig ausgeführt werde kann, müssen die Inputparameter in den richtigen Einheiten eingegeben werden. Der Anwender kann diese angeführten Konvertierungsdaten nutzen, um die Inputparameter in die richtigen Einheiten umzuwandeln.

## **3.1.2 Registerkarte "Instructions"**

.

Diese Registerkarte ist eine Anleitung und beschreibt unter anderem was beachtet werden muss, falls einige Inputparameter als unbekannt angegeben werden. Des Weiteren ist in der Registerkarte zusammengefasst, was in den jeweiligen Registerkarten einzutragen ist und welche Registerkarten nicht ausgefüllt werden müssen. Der Anwender sollte sich diese Anleitung auf alle Fälle durchlesen bevor das Tool angewendet wird. Der Inhalt dieser Registerkarte wird im Abschnitt "Hinweise und Tipps zum Nutzen des Tools" dieser Arbeit aufgrund der hohen Bedeutsamkeit genauer wiedergegeben.

## **3.1.3 Registerkarte "Data Collection"**

Diese Tabelle kann vom Anwender genutzt werden, um eine Übersicht der Inputparameter und den dazugehörigen Quellen zu schaffen. Auf der obersten Zeile des Diagramms sind einige Quellen eingetragen und weitere können ergänzt werden. Auf der linken Spalte befinden sich die Inputparameter, die zur Anwendung des Tools benötigt werden.

In den Feldern mit einer Fehlermeldung muss nichts eingetragen werden, da diese Werte vom Tool berechnet werden. Diese Tabelle "Data Collection" kann weiteren Anwendern von Nutzen sein. Benutzt ein weiterer Anwender das Tool für das gleiche Flugzeug, hat dabei aber abweichende Werte, so kann er durch einen Blick in diese Tabelle die Ursache für die Abweichung verstehen.

## **3.1.4 Registerkarte "Specs+RE"**

Fast alle Eingaben, die vom Anwender gemacht werden müssen, erfolgen in dieser Registerkarte. All die hier dick gedruckten blauen Felder müssen vom Anwender ausgefüllt werden. Die dick gedruckten roten Felder sind Ergebnisse, die das Tool berechnet. Bei schwarz gedruckten Werten handelt es sich um berechnete Werte.

Diese Registerkarte unterteilt sich in

- Aeroplane Specifications
- Reverse Engineering

## **3.1.4.1 Aeroplane Specifications**

Der Abschnitt "Aeroplane Specifications" fängt zunächst mit dem Unterabschnitt "Data to apply reverse engineering" an. Hier gibt der Anwender in den blauen dick gedruckten Feldern die Inputparameter ein. Steht neben dem Eingabefeld der Inputparameter "Known" so bedeutet dies, dass dieser Inputparameter auch als unbekannt ("Unknown") angegeben werden kann.

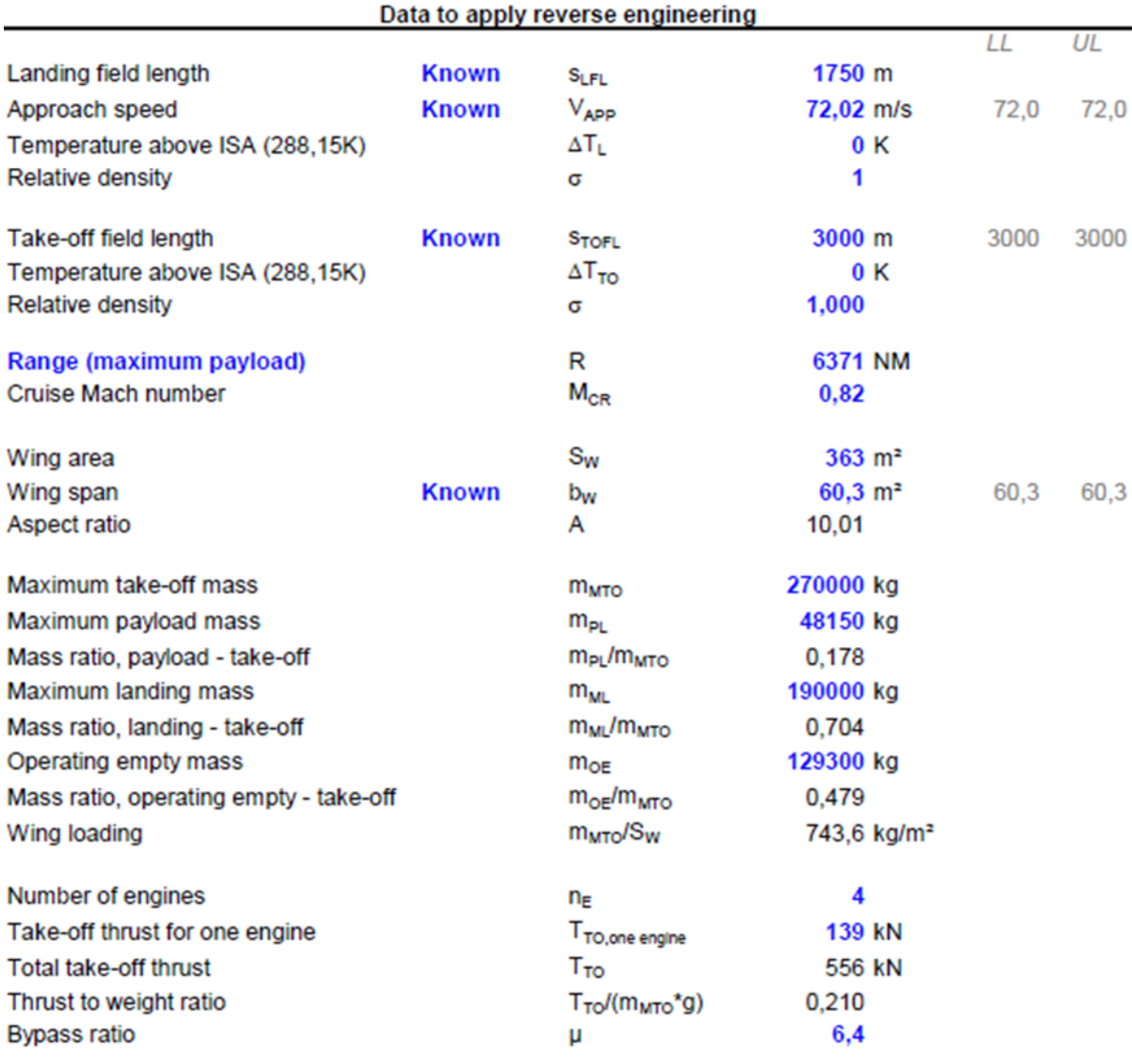

**Bild 3.2** Beispielhafte Eingabe im Abschnitt "Data to apply reverse engineering" (Screenshot aus dem Tool PJRE)

Im nächsten Unterabschnitt "Data to optimize *V/Vmd*" werden Werte für die Reisefluggeschwindigkeit und der Reiseflughöhe eingegeben. Die Werte für diese Inputparameter werden vom Solver in Excel verwendet, um die quadratische Summe der Unterschiede im Reverse Engineering zu minimieren. Dies geschieht durch die Optimierung des Verhältnisses aus Geschwindigkeit und der Geschwindigkeit bei minimalen Widerstand *V/Vmd*. Dieses Verhältnis hat einen Wert zwischen 1 und 1,316, was der Geschwindigkeit bei minimalen Widerstand bzw. der maximalen Reisefluggeschwindigkeit entspricht.

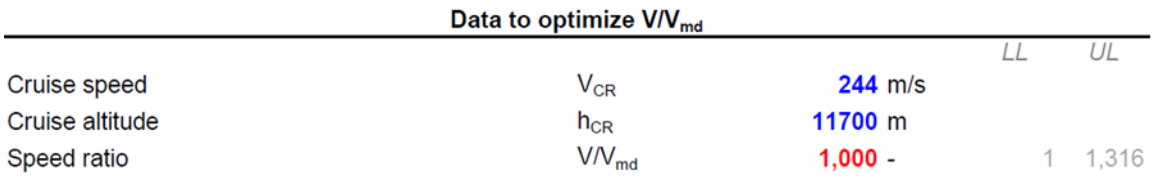

**Bild 3.3** Beispielhafte Eingabe im Abschnitt "Data to apply reverse engineering" (Screenshot aus dem Tool PJRE)

Der letzte Unterabschnitt heißt "Data to execute the verification". Hier wird ein Teil der Inputparameter, die für die Verifikation für den maximalen Auftriebsbeiwert für Start und Landung benötigt werden, eingegeben. Weitere Inputparameter für die Verifikation müssen in der Registerkarte "Verification" eingegeben werden.

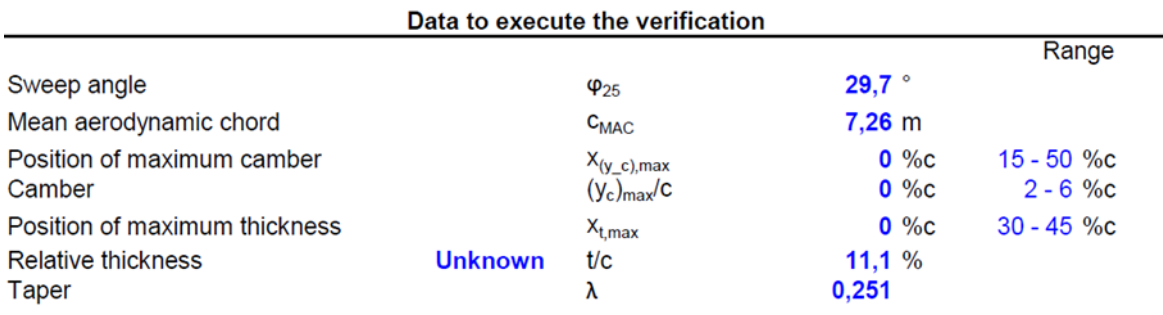

**Bild 3.4** Beispielhafte Eingabe im Abschnitt "Data to execute the verification" (Screenshot aus dem Tool PJRE)

#### **3.1.4.2 Reverse Engineering**

Zunächst ist hier der Unterabschnitt "Reverse engineering & optimization of *V/Vmd*". Zu sehen sind hier die Abweichungen in % zwischen dem eingetragenen Wert vom Anwender ("Original Value") und den berechneten Wert vom Tool ("RE Value") für folgende Parameter: Sicherheitsstart und -landestrecke, Anfluggeschwindigkeit, Spannweite, und Reisefluggeschwindigkeit und –höhe.

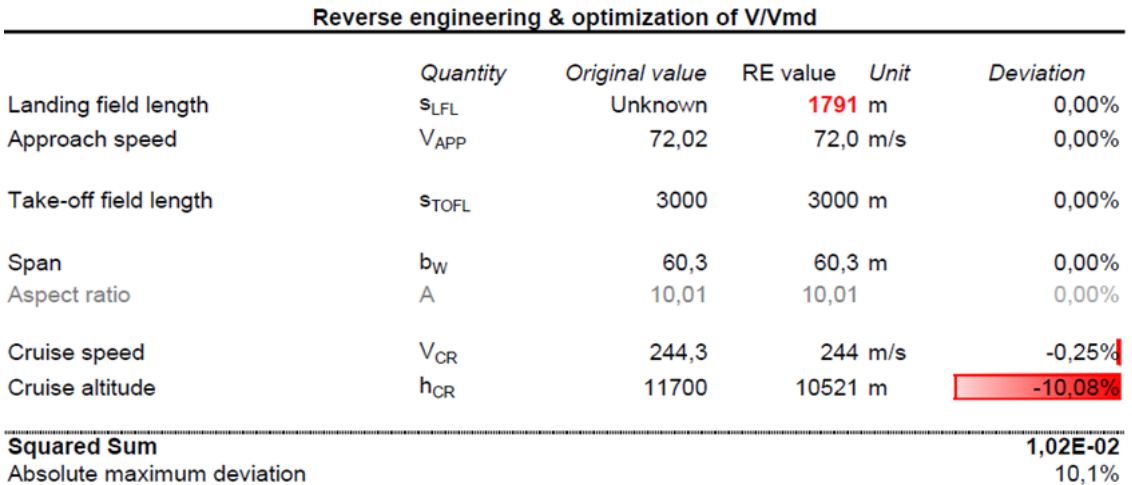

**Bild 3.5** Beispielhafte Darstellung aus dem Abschnitt "Reverse Engineering & optimization of *V/Vmd*" (Screenshot aus dem Tool PJRE)

Im zweiten Unterabschnitt "Results reverse enginnering" sind die Ergebnisse der Geheimparameter maximaler Auftriebsbeiwert für Start und Landung, maximale Gleitzahl und spezifischer Kraftstoffverbrauch aufgelistet.

Zudem ist hier die Schaltfläche, welche nach vollständigen Eintrag der Inputparameter, vom Anwender gedrückt wird, um das Tool auszuführen.

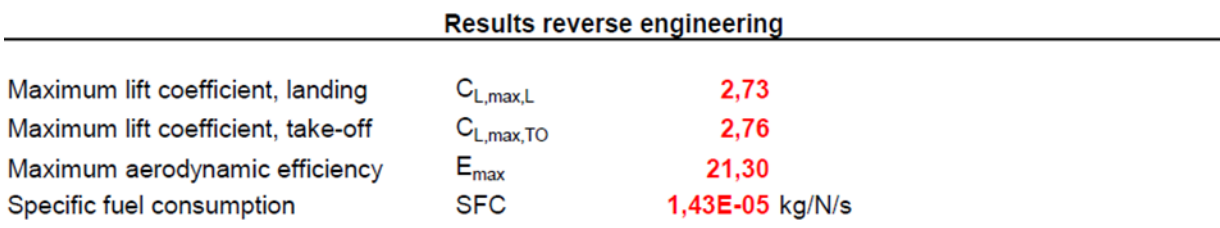

**Bild 3.6** Beispielhafte Ergebnisse im Abschnitt "Results reverse engineering" (Screenshot aus dem Tool PJRE)

#### **3.1.5 Registerkarte "1) C\_Lmax"**

In dieser Registerkarte wird der maximale Auftriebsbeiwert für Start und Landung berechnet. Zusätzlich werden für die Flugphasen Start, Landung, 2. Segment und Durchstartmanöver einzelne Größen berechnet, genauso wie sie in der Dimensionierung von Passagierflugzeugen berechnet werden. Durch diese Größen ist es möglich ein Entwurfsdiagramm zu erstellen. Das Entwurfsdiagramm und die dazu gehörige Tabelle sind in den Registerkarten "5a) Matching Chart" und "5b) Matching Chart-points" vorzufinden.

#### **3.1.6 Registerkarte "2) E\_max"**

In dieser Registerkarte wird die maximale Gleitzahl berechnet. Neben der maximalen Gleitzahl werden die Gleitzahl im Reiseflug und die Auftriebsbeiwerte berechnet. Ganz oben im Unterabschnitt "Costant parameters" sind konstante Parameter vorzufinden, welche für die Berechnung benötigt werden. Einen Unterabschnitt dieser Art gibt es auch in der Registerkarte "3) SFC".

## **3.1.7 Registerkarte "3) SFC"**

Die Berechnung des spezifischen Kraftstoffverbrauchs erfolgt in dieser Registerkarte. Im Unterabschnitt "Mission fuel fraction" muss der Anwender den Flugzeugtyp und die Flugart auswählen. Beim Flugzeugtyp hat der Anwender die Auswahl zwischen "Transport Jet" und "Business Jet". Beim "Transport Jet" handelt es sich um ein Passagierflugzeug. Ein "Business Jet" ist ein Geschäftsreiseflugzeug, das eine kleine Menge an Passagieren befördert.

## **3.1.8 Registerkarte "4) Verification"**

Die Verifikation ist unabhängig vom eigentlichen Reverse Engineering. Sie dient ausschließlich als theoretische Überprüfung der Reverse Engineering-Ergebnisse. Hierdurch steht dem Anwender ein Verifikationswert zur Verfügung und die Möglichkeit das Reverse Engineering-Ergebnis zu bestätigen. Die Abweichungen der Verifikationswerte zu den Reverse Engineering-Ergebnissen werden direkt unter den Ergebnissen angezeigt.

Diese Registerkarte unterteilt sich in folgende Abschnitte:

- Maximum Lift Coefficient for Landing and Take-off
- Maximum Aerodynamic Efficiency
- Specific Fuel Consumption

## **3.1.8.1 Maximum Lift Coefficient for Landing and Take-off**

Ein Teil der benötigten Werte für die Verifikation für den maximalen Auftriebsbeiwert für Start und Landung wurden bereits in der Registerkarte "Spec+Re" im Unterabschnitt "Data to execute the verification" eingetragen.

Im Unterabschnitt "Maximum lift coefficients" muss vom Anwender der Profiltyp ausgewählt werden, um den maximalen Auftriebsbeiwert des Flügels zu berechnen.

Nach der Berechnung des maximalen Auftriebsbeiwerts des Flügels wird der Einfluss der Hochauftriebshilfen an der Vorder- und Hinterkante auf den Auftriebsbeiwert berechnet. Der Anwender muss dafür angeben, wie viele verschiedene Arten von Klappen das Flugzeug besitzt und die Klappentypen auswählen. Des Weiteren muss die Spannweite bzw. Fläche dieser Klappen angegeben werden. Bei den Klappen der Vorderkante muss zusätzlich noch der Pfeilwinkel der Scharnierlinie angegeben werden.

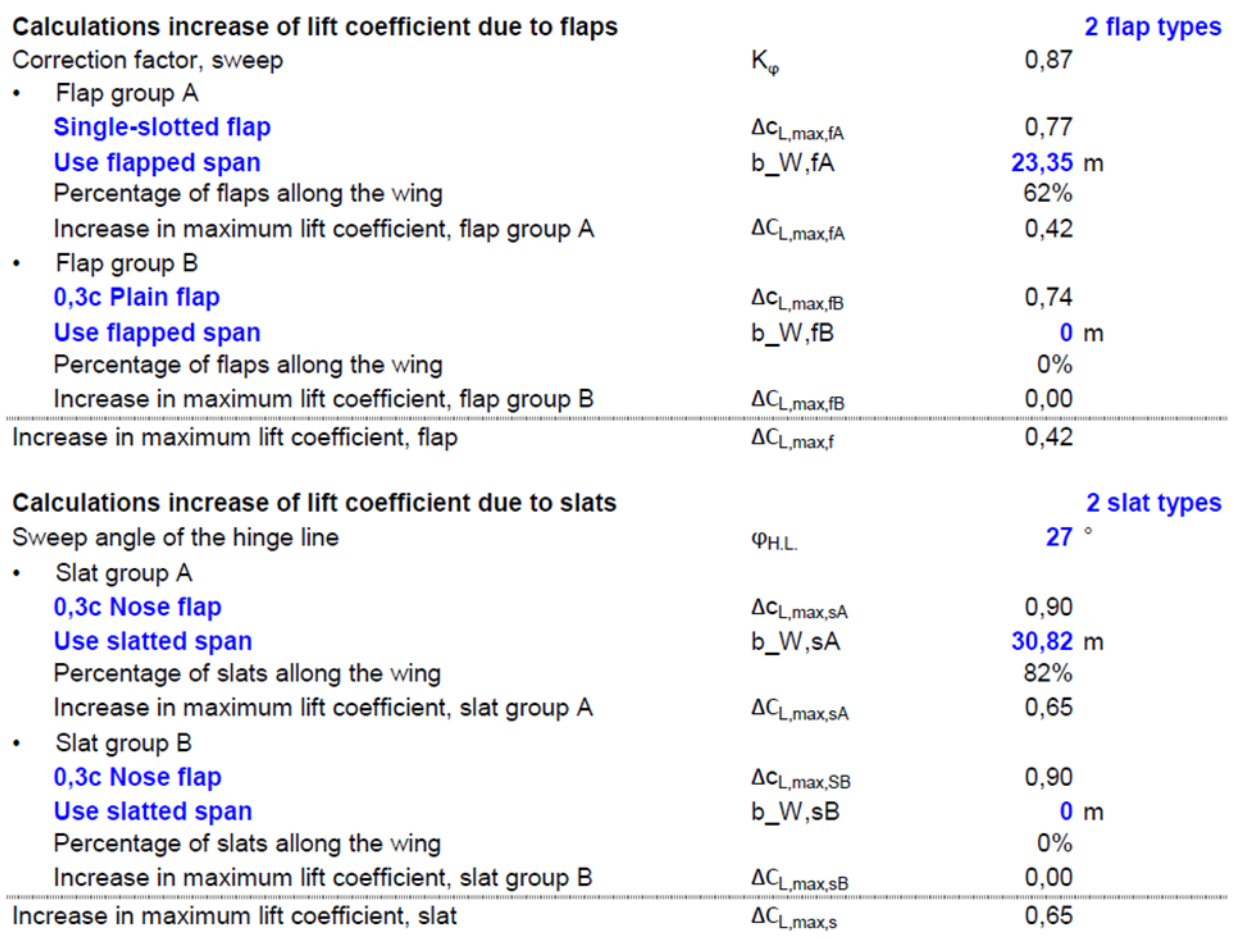

**Bild 3.7** Beispielhafte Eingabe für Parameter der Hochauftriebshilfen (Screenshot aus dem Tool PJRE)

Schließlich stehen unten die Ergebnisse des maximalen Auftriebsbeiwerts für Start und Landung aus der Verifikation und aus dem Reverse Engineering.

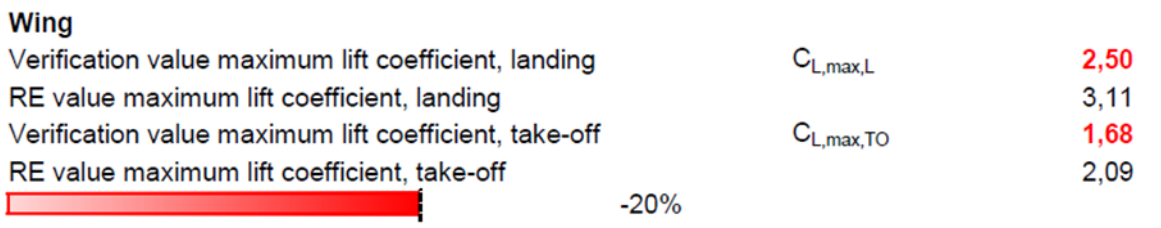

**Bild 3.8** Beispielhafte Ergebnisse im Abschnitt "Maximum Lift Coefficient for Landing and Take-off" (Screenshot aus dem Tool PJRE)

#### **3.1.8.2 Aerodynamic efficiency**

Für die Verifikation der maximalen Gleitzahl, muss der Anwender die Winglet-Art auswählen. Besitzt das Flugzeug keine Winglets, so kann der Anwender dies dementsprechend auswählen. Zusätzlich muss zur Winglet-Art noch die Winglet-Höhe angegeben werden. Als letzte Eingabe ist hier der Wert für das Verhältnis aus benetzter Oberfläche und Flügelfläche *Swet/SW* einzugeben.

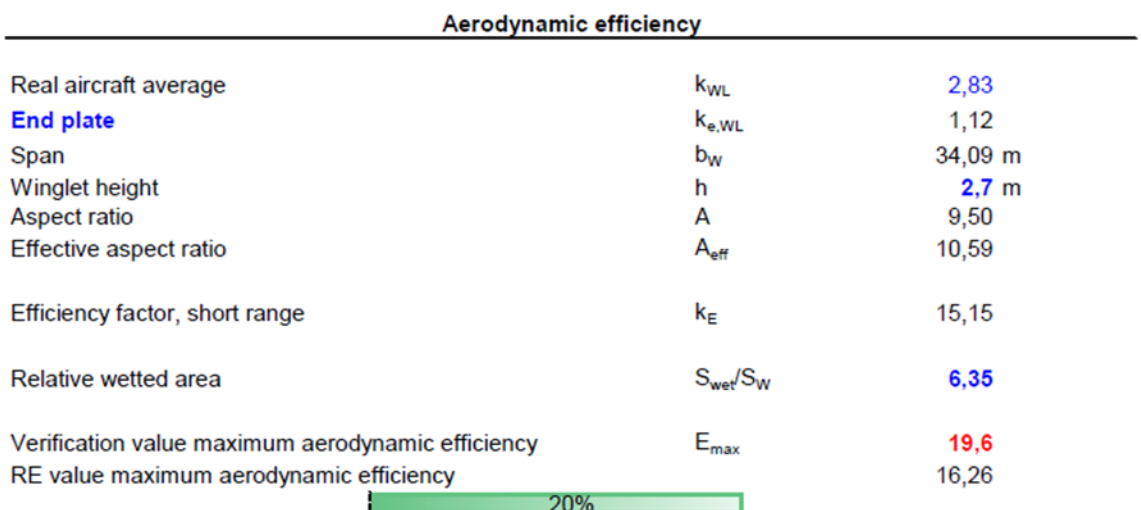

**Bild 3.9** Beispielhafte Eingabe im Abschnitt "Aerodynamic efficiency" (Screenshot aus dem Tool PJRE)

#### **3.1.8.3 Specific Fuel Consumption**

Der Verifikationswert des spezifischen Kraftstoffverbrauchs wird in dieser Registerkarte berechnet. Es muss hier nichts weiter vom Anwender eingetragen werden. Doch empfiehlt es sich, Werte für die Turbineneintrittstemperatur TET und den Gesamtdruckverhältnis OAPR einzugeben, um somit zuverlässigere und realere Werte zu erhalten.

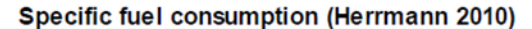

| Cruise Mach number                                         | $M_{CR}$                    | 0.855           |  |  |  |
|------------------------------------------------------------|-----------------------------|-----------------|--|--|--|
| Cruise altitude                                            | $h_{CR}$                    | 10622 m         |  |  |  |
| By Pass Ratio                                              | μ                           | 4,85            |  |  |  |
| Take-off Thrust (one engine)                               | T <sub>TO, one engine</sub> | 253,00 kN       |  |  |  |
| Overall Pressure ratio                                     | <b>OAPR</b>                 | 30,20           |  |  |  |
| Turbine entry temperature                                  | TET                         | 1488,38         |  |  |  |
| Inlet pressure loss                                        | $\Delta$ P/P                | 2%              |  |  |  |
| Inlet efficiency                                           | $n_{\text{inlet}}$          | 0.95            |  |  |  |
| Ventilator efficiency                                      | <b>N</b> ventilator         | 0.88            |  |  |  |
| Compressor efficiency                                      | <b>n</b> compresor          | 0,86            |  |  |  |
| Turbine efficiency                                         | <b>n</b> turbine            | 0.90            |  |  |  |
| Nozzle efficiency                                          | $n_{nozze}$                 | 0.99            |  |  |  |
| Temperature at SL                                          | $\mathsf{T}_0$              | 288, 15 K       |  |  |  |
| Temperature lapse rate in troposhpere                      | L                           | 0,0065 K/m      |  |  |  |
| Temperature (ISA) at tropopause                            | $\mathsf{T}_\mathsf{S}$     | 216,65 K        |  |  |  |
| Temperature at cruise altitude                             | T(H)                        | 219.11 K        |  |  |  |
| Dimensionless turbine entry temperature                    | φ                           | 6.79            |  |  |  |
| Ratio of specific heats, air                               | γ                           | 1.40            |  |  |  |
| Ratio between stagnation point temperature and temperature | $\upsilon$                  | 1,15            |  |  |  |
| <b>Temperature function</b>                                | χ                           | 1,89            |  |  |  |
| Gas generator efficiency                                   | <b>ngasgen</b>              | 0.98            |  |  |  |
| Gas generator function                                     | G                           | 2,21            |  |  |  |
| Control value specific fuel consumption                    | <b>SFC</b>                  | $0,61$ kg/daN/h |  |  |  |
| Control value specific fuel consumption                    | <b>SFC</b>                  | 1,69E-05 kg/N/s |  |  |  |
|                                                            |                             |                 |  |  |  |
| RE value specific fuel consumption (acc. to PL and OE)     | <b>SFC</b>                  | 1,45E-05 kg/N/s |  |  |  |
| 16%                                                        |                             |                 |  |  |  |
|                                                            |                             |                 |  |  |  |
| RE value specific fuel consumption (acc. to fuel capacity) | <b>SFC</b>                  | 1,42E-05 kg/N/s |  |  |  |
| 19%                                                        |                             |                 |  |  |  |

**Bild 3.10** Beispielhafte Ergebnisse im Abschnitt "Specific fuel consumption" (Screenshot aus dem Tool PJRE)

# **3.1.9 Registerkarten "5a) Matching Chart" und "5b) Matching Chart\_points"**

In dieser Registerkarte wird das Entwurfsdiagramm zum untersuchenden Flugzeug angezeigt. Mit der Methode der Dimensionierung wurde für jede Flugphase entweder die Flächenbelastung, das Schub-Gewichtsverhältnis oder das Schub-Gewichtsverhältnis als Funktion der Flächenbelastung berechnet. Die Ergebnisse werden in das Entwurfsdiagramm eingezeichnet. Der Entwurfspunkt kennzeichnet ein möglichst geringes Schub-Gewichtsverhältnis bei möglichst großer Flächenbelastung. Dieser Entwurfspunkt wird im Tool jedoch nicht gekennzeichnet.

Durch einen Blick in das Diagramm, kann der Anwender feststellen, ob alles stimmt. Außergewöhnliche Verläufe der Kurven sind ein Hinweis dafür, dass sich ein Fehler eingeschlichen hat. Die jeweiligen Punkte, die in diesem Diagramm dargestellt sind, befinden sich in der Registerkarte "5b) Matching Chart\_points".

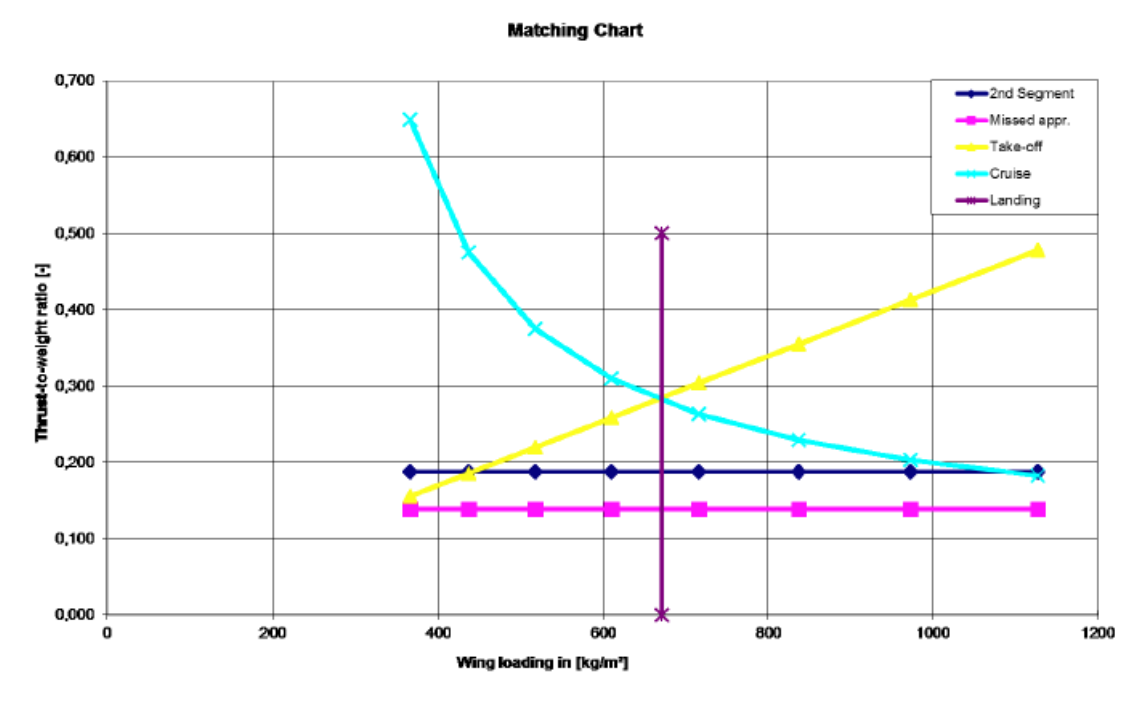

**Bild 3.11** Beispielhaftes Entwurfsdiagramm (Screenshot aus dem Tool PJRE)

## **3.2 Hinweise und Tipps zum Nutzen des Tools PJRE**

Um das Tool erfolgreich anzuwenden, ist es wichtig zuverlässige Inputparameter des Flugzeugs zu sammeln. Das Suchen der Inputparameter kann sehr aufwändig und zeitintensiv sein. Durch Eingrenzung auf zuverlässige Quellen kann die Suche der Inputparameter erheblich vereinfacht werden.

#### **3.2.1 Quellenauswahl**

Es werden verschiedene Quellen angeführt, die der Anwender nutzen kann, um die Inputparameter für die Eingabe in das Tool PJRE herauszusuchen. Eine Quelle allein reicht selten aus, um alle nötigen Informationen zur Anwendung des Tools zu sammeln. Es wird empfohlen, all die im Folgenden angeführten Quellen durchzuschauen und sich die jeweiligen Inputparameter herauszuschreiben.

Abhängig vom Flugzeug liefert jede Quelle unterschiedliche Daten. Welche Inputparameter in welcher Quelle genau gefunden werden, kann daher nicht immer genau gesagt werden. In der folgenden Tabelle sind die empfohlenen Quellen aufgelistet. Nach der Rangfolge nach der die Quellen in der folgenden Tabelle angeordnet sind, sollten diese vom Anwender auch abgearbeitet und priorisiert werden

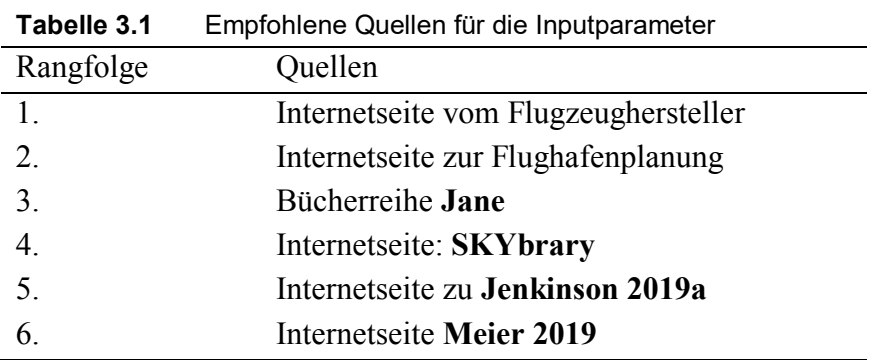

Als erstes sollte versucht werden auf der jeweiligen Internetseite des **Flugzeugherstellers** oder der **Flughafenplanung** genügend Informationen über das untersuchende Flugzeug zu erhalten. Die hier angeführten Informationen werden vom Flugzeughersteller zur Verfügung gestellt. Die von diesen Quellen bereitgestellten Daten sind sehr zuverlässig.

Eine Quelle, welche unbedingt genutzt werden sollte, ist die Bücherreihe von **Jane`s All the World`s Aircraft**. Diese Bücherreihe enthält Informationen über alle Luftfahrzeuge der letzten Jahre. Die Daten zu den jeweiligen Flugzeugen sind detailliert, vollständig und zuverlässig. In **Jane 1991** sind hinten ausführliche Informationen zu verschiedenen Triebwerken zusammengefasst. Hier sind unter anderem Informationen zum Nebenstromverhältnis und dem Gesamtdruckverhältnis für jeweilige Triebwerksmodelle vorzufinden.

Die Internetseite **SKYbrary** ist eine frei zugängliche Quelle über Luftsicherheit. Daneben liefert diese Internetseite einige Daten, die als Inputparameter genutzt werden können. Aus dieser Internetseite können zudem die Drei-Seitenansichten zum jeweiligen Flugzeug entnommen werden.

Die vierte Quelle, die in Betracht gezogen werden sollte ist die Internetseite zum Buch Civil Jet Aircraft Design von L. Jenkinson, P. Simkin und D. Rhodes. Diese Seite kann sowohl für die Inputparameter für Flugzeuge (**Jenkinson 2019a**) als auch für die Inputparameter bezüglich der Flugzeugtriebwerke (**Jenkinson 2019b**) genutzt werden. Jedoch sind die Parameter der Triebwerke nicht in SI-Einheiten angegeben und müssen daher vom Anwender zunächst, in den vom Tool benötigten Einheiten, umgerechnet werden. Zu beachten ist, dass auf dieser Seite nur eine bestimmte Anzahl von Flugzeugen angeführt ist.

Eine weitere hilfreiche Quelle neben dem Buch **Jane 1991**, um Triebwerksinformationen zu erhalten, ist **Meier 2019**. Diese Internetseite enthält Daten von allen Arten von Strahltriebwerken. Informationen über die nötigen Inputparameter, Nebenstromverhältnis und dem Gesamtdruckverhältnis sind auf dieser Seite vorzufinden.

All die hier angeführten Quellen sollen den Anwender helfen und werden lediglich empfohlen. In den meisten Fällen kann durch Nutzung dieser Quellen die Reverse-Engineering Rechnung erfolgreich durchgeführt werden. Für die Verifikations-Rechnung kann auch nach intensiver Recherche und nach Nutzung dieser angeführten Quellen, einige Informationen nicht gefunden werden. In diesem Fall kann die Drei-Seitenansicht genutzt werden, um einige Inputparameter für die Verifikationsrechnung abzuschätzen.

## **3.2.2 Nutzen der Drei-Seitenansicht für die Verifikations-Rechnung**

Drei-Seitenansichten zu Flugzeugen sind in der Bücherreihe Jane`s All the World`s Aircraft erhältlich. Diese Bücher sind im Online-Format nicht erhältlich. Der Anwender müsste sich dann die Drei-Seitenansicht aus dem Buch herausscannen. Eine bessere Möglichkeit bietet in diesem Fall die Internetseite SKYbrary, welche zu vielen Flugzeugen, die Drei-Seitenansicht zur Verfügung stellt.

Zur Anwendung der Verifikation für die maximale Gleitzahl muss bei Flugzeugen mit Winglets noch zusätzlich die Winglet-Höhe angegeben werden. Bestimmt werden kann die Höhe der Winglets durch Nutzung der Drei-Seitenansicht. Es wird ein Maßstab ermittelt und dieser dann auf die gemessene Höhe des Winglets aus der Drei-Seitenansicht übertragen. Um einen Maßstab zu bestimmen wird empfohlen, die Spannweite des Flugzeugs in der Drei-Seitenansicht zu messen und diese gemessene Spannweite gleich der realen Angabe der Spannweite in Metern gleichzusetzen. Die Spannweite des Flügels ist eine verlässliche Angabe, da diese zum einen vom Flugzeughersteller selbst herausgegeben wird und zum anderen in den unterschiedlichen Quellen meistens gleich ist.

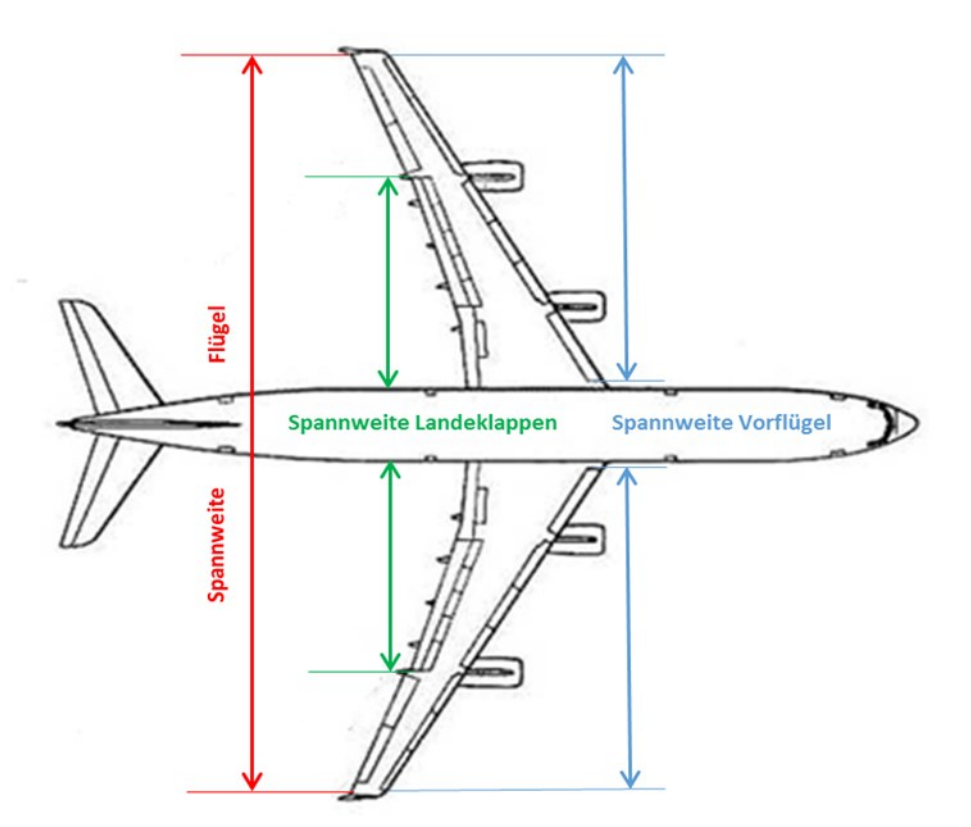

**Bild 3.12** Spannweite der Flügel, der Landeklappen und Vorflügel (aus **SKYbrary 2019a**)

Mittels Maßstab und der Drei-Seitenansicht kann zudem die Spannweite der Vorflügel und Landeklappen zur Verifikation des maximalen Auftriebsbeiwerts für Start und Landung bestimmt werden. Spannweiten der Hochauftriebssysteme berücksichtigen nicht den Rumpf.

Es besteht auch die Möglichkeit die Fläche der Landeklappen und Vorflügel in das Tool einzugeben. Doch ist das Ermitteln der Fläche der Hochauftriebssysteme schwierig und mit mehr Arbeit verbunden.

Weitere schwer zu findende Flügelparameter sind die Flügel-Pfeilung der 25 %-Linie ϕ*25*, die mittlere aerodynamische Flügeltiefe *cMAC* und die Zuspitzung *λ*. Nach **Scholz 1999** können diese Parameter wie folgt bestimmt werden.

Die Zuspitzung ist das Verhältnis aus der Flügeltiefe an der Flügelspitze zur Flügeltiefe an der Flügelwurzel. Die beiden Flügeltiefen können aus der Drei-Seitenansicht bestimmt werden.

$$
\lambda = \frac{c_t}{c_r} \tag{3.1}
$$

Für ein Doppeltrapezflügel gilt weiterhin:

$$
\lambda_i = \frac{c_k}{c_r} \tag{3.2}
$$

und

$$
\lambda_o = \frac{c_t}{c_k} \tag{3.3}
$$

Die Gleichung zur Bestimmung von der mittleren aerodynamischen Flügeltiefe *cMAC* für einen einfachen Trapezflügel lautet wie folgt:

$$
c_{MAC} = \frac{2}{3}c_r \frac{1 + \lambda + \lambda^2}{1 + \lambda} \tag{3.4}
$$

Für die Berechnung beim Doppeltrapezflügel muss der Flügel in Innen- und Außenflügel unterteilt werden. Die Stelle, in welcher der Innen- und Außenflügel zusammentreffen wird als Kink bezeichnet. Die Flügeltiefe am Kink wird mit *ck* gekennzeichnet. Die Gleichung zur Bestimmung von *cMAC* für einen Doppeltrapezflügel lautet wie folgt:

$$
c_{MAC} = \frac{c_{MAC,i} \cdot S_i + c_{MAC,o} \cdot S_o}{S}
$$
 (3.5)

Die Flügelfläche des Innenflügels *S<sup>i</sup>* wird nach **Platz 1999** bestimmt mit:

$$
S_i = y_k \left(\frac{c_r + c_k}{2}\right) \tag{3.6}
$$

wobei *y<sup>k</sup>* die Spannweite von der Mittelachse bis zum Kink ist.

Die Flügelfläche des Außenflügels *S<sup>o</sup>* wird nach **Platz 1999** bestimmt mit:

$$
S_o = \left(\frac{b}{2} - y_k\right) \cdot \left(\frac{c_t + c_k}{2}\right) \tag{3.7}
$$

Die Flügelfläche S ergibt sich zu:

$$
S = S_i + S_o = \frac{b}{2} c_r [(1 - \lambda) \cdot \eta_k + \lambda_i + \lambda ] \tag{3.8}
$$

mit (nach **Platz 1999**)

$$
\eta_k = \frac{y_k}{\frac{b}{2}}\tag{3.9}
$$

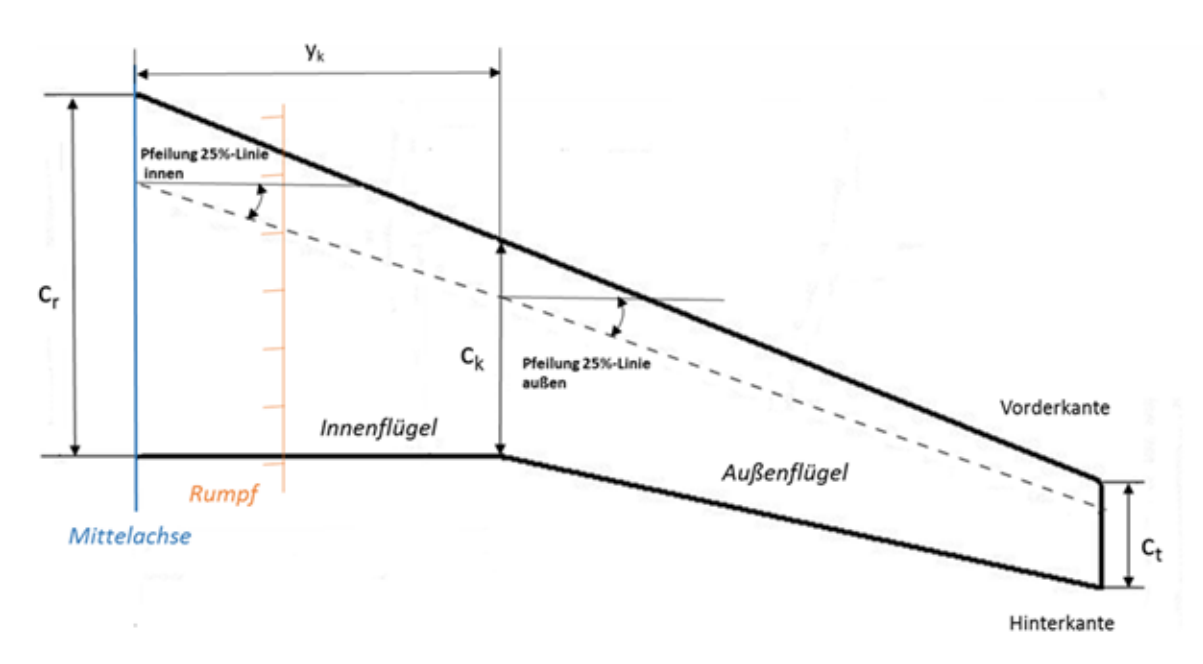

**Bild 3.13** Geometrie des Doppeltrapezflügels (nach **Scholz 1999**, Abschnitt 7, S.109)

Um die Flügel-Pfeilung der 25 %-Linie ϕ*<sup>25</sup>* zu bestimmen muss zunächst die 25 %-Linie eingezeichnet werden. Die 25 %-Linie ist die Linie, welche durch alle Punkte durchgeht und sich im Abstand von 25 % der Flügeltiefen zur Flügelvorderkante befindet. Dabei wird unterschieden zwischen der Pfeilung der 25 %-Linie innen und außen. Für das Tool wird die Pfeilung der 25 %-Linie außen verwendet. Das gleiche Prinzip ist bei einem einfachen Trapezflügel. Hier gibt es aber keinen Kink und daher nur einen Pfeilwinkel der 25 %-Linie.

Die Flügelfläche ist ein leicht auffindbarer Inputwert. Sollte es doch nötig sein, die Flügelfläche aus der Drei-Seitenansicht zu bestimmen, kann dies bei einem Doppeltrapezflügel mit der oben angeführten Formel (3.8) berechnet werden.

Bei einem einfachen Trapezflügel lautet die Gleichung für die Flügelfläche wie folgt:

$$
S = \frac{b}{2}c_r(1+\lambda) \tag{3.10}
$$

Die Flügelfläche wird je nach Flugzeughersteller verschieden definiert. Die Flugzeughersteller Fokker, McDonnell Douglas, Airbus und Boeing haben Ihre eigene Definition zur Berechnung der Flügelfläche. Jedoch ist zu jedem Flugzeug dieser Flugzeughersteller die Flügelfläche durch Recherche auf jeden Fall zu finden.

## **3.2.3 Anleitung zum Nutzen des Tools**

Wie im Kapitel 3.1 Beschreibung des Tools PJRE schon erwähnt, sollte der Anwender sich unbedingt die Registerkarte "Instructions" durchlesen. Damit der Nutzer auch das Tool nach Durchlesen dieser Arbeit erfolgreich anwenden kann, werden der Inhalt dieser Registerkarte und weitere wichtige Informationen angeführt. Im Folgenden wird zu den Registerkarten eine zum Teil stichpunktartige Anleitung angeführt mit weiteren wichtigen Hinweisen. Es folgen jeweils die Überschriften der Abschnitte in den einzelnen Registerkarten.

Bevor der Anwender das Tool nutzt, müssen zunächst alle notwendigen Inputparameter recherchiert werden. Zu beachten ist, dass die gefundenen Inputparameter in die geforderte Einheit umzurechnen sind, bevor diese eingegeben werden.

#### **3.2.3.1 Data to apply reverse engineering**

All die dick blau gedruckten Felder müssen hier vom Anwender ausgefüllt werden. Nicht alle Parameter müssen jedoch bekannt sein. Es besteht die Möglichkeit einige Inputparameter als unbekannt anzugeben.

- Falls *sLFL* bekannt ist, ist es unerheblich ob *VAPP* bekannt ist.
- Falls *sLFL* unbekannt ist und *VAPP* bekannt, wird *sLFL* mittels *VAPP* berechnet.
- Falls *sLFL* und *VAPP* beide unbekannt sind, muss die Flugzeugkategorie in der Registerkarte Data im Unterabschnitt "SKYbrary" ausgefüllt werden. Hier muss die Flugzeugkategorie in der Klasse Aircraft Approach Category (AAC) ausgewählt werden. Auf diese Weise wird eine Ober- und Untergrenze für *VAPP* ermittelt.
- Falls *sTOFL* oder *bW* unbekannt ist, muss ebenfalls die Flugzeugkategorie in der Registerkarte "Data" im Unterabschnitt "SKYbrary" ausgefüllt werden. Hier muss dann die Flugzeugkategorie in den Klassen Airplane Design Group (ADG) und ICAO Aerodrome Reference ausgewählt werden.
	- o Hierbei müssen die Flugzeugkategorie bei beiden Klassen übereinstimmen, da ansonsten die Fehlermeldung "Conflict between ADG und ICAO" erscheint
	- o Wird in der Klasse ICAO Aerodrome Reference die Flugzeugkategorie 4 ausgewählt, so muss eine Obergrenze für die Sicherheitsstartstrecke angegeben werden.
- Für ∆*TL* und ∆*TTO* sind jeweils immer die Temperaturunterschiede zu 15° C bzw. 288,15 K anzugeben. Meistens findet der Anwender Angaben über *sLFL* und *sTOFL*, bei der die Start- bzw. Landetemperatur 15° C bzw. 288,15 K beträgt. In diesem Fall sind ∆*TL* und *∆TTO* jeweils 0 K und das entsprechende Dichteverhältnis wird automatisch zu 1 berechnet.
- o Findet der Anwender beispielsweise eine Angabe über die Sicherheitsstartstrecke mit einer Starttemperatur von 20° C bzw. 293,15 K, so beträgt ∆*TTO* gleich 5 Kelvin und das entsprechende Dichteverhältnis wird automatisch berechnet.
- Für die Reichweite muss der Anwender den Reichweitentyp auswählen. Je nach Reichweite muss dementsprechend die passende Nutzlast eingegeben werden.
	- o Wird die maximale Reichweite ausgewählt, wird der spezifische Kraftstoffverbrauch zusätzlich anhand des verfügbaren Kraftstoffvolumens des Flugzeugs berechnet. In diesem Fall muss der Anwender den verfügbaren Kraftstoffvolumen des Flugzeugs eingeben und erhält zwei Ergebnisse für den spezifischen Kraftstoffverbrauch.

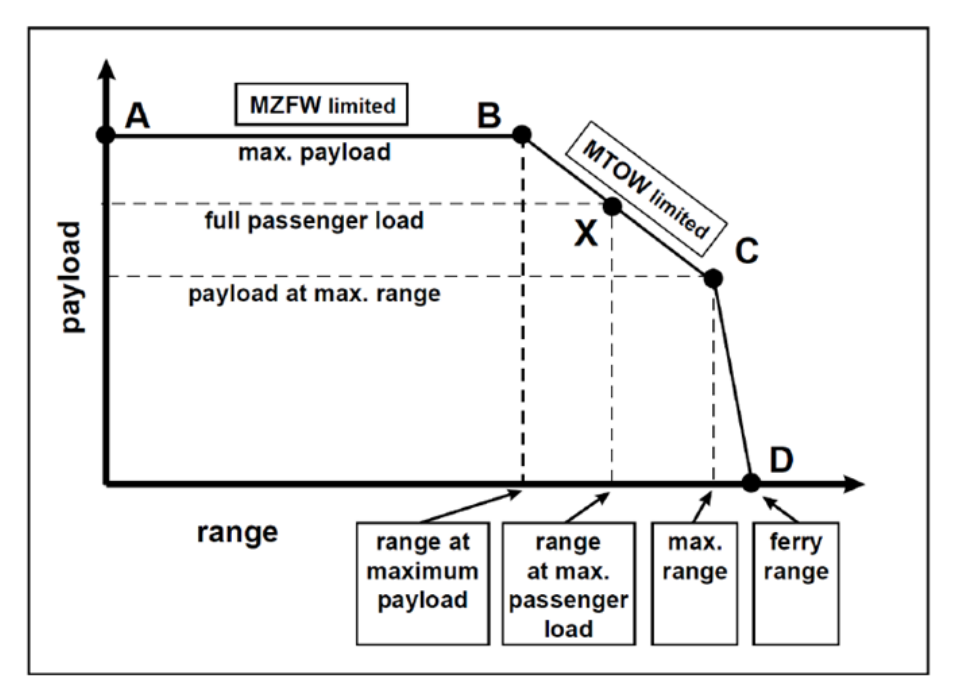

**Bild 3.14** Nutzlast-Reichweiten-Diagramm (nach **Scholz 1999**, Abschnitt 3, S. 11)

#### **3.2.3.2 Data to to optimize** *V/Vmd*

Hier müssen die beiden dick blau gedruckten Felder, welche einen Wert für die Reisefluggeschwindigkeit und -höhe verlangen, ausgefüllt werden. Das Verhältnis *V/Vmd* wird automatisch vom Tool bestimmt.

- Falls die Reisefluggeschwindigkeit oder Reiseflughöhe unbekannt ist, erscheint eine Meldung eine Ober- und Untergrenze einzugeben.
- Es besteht auch die Möglichkeit eine Ober- und Untergrenze für das Verhältnis *V/Vmd* einzugeben.
- Das Tool berechnet das Verhältnis aus Geschwindigkeit und Geschwindigkeit bei minimalen Widerstand *V/Vmd* zwischen 1 und 1,316. Wird vom Tool ein falsches Ge-

schwindigkeitsverhältnis ermittelt, so ist es Sache des Benutzers, dies zu bemerken und zu korrigieren.

#### **3.2.3.3 Data to execute the verification**

Hier müssen die blau gedruckten Felder ausgefüllt werden, damit das Tool die Verifikation für die maximalen Auftriebsbeiwerte durchführen kann. Hier erfolgt nur ein Teil der Eingaben. Die Restlichen Eingaben für die Verifikation der maximalen Auftriebsbeiwerte erfolgt in der Registerkarte "Verification".

Die Informationen über die Aerodynamik eines Flugzeugs sind schwer zu erhalten, da es sich bei diesen Daten um geheime Informationen handelt. In folgender Tabelle werden angenommene Profilwerte angeführt, die für jedes Flugzeug in dieser Arbeit genutzt werden. Zudem zeigt die Tabelle bei welchen Profilgrößen die Drei-Seitenansicht genutzt werden kann.

| TUDGIIG V.A             | <b>ATTRODUCT QUALITATION CONTROL</b> |
|-------------------------|--------------------------------------|
| Parameter               | Wert/Möglichkeit                     |
| $\varphi$ <sub>25</sub> | Drei-Seitenansicht                   |
| $C_{MAC}$               | Drei-Seitenansicht                   |
| $X_{(y_c c), max}$      | 40                                   |
| $(y_c)_{max}/c$         | 4                                    |
| $X_{t,max}$             | 35                                   |
| t/c                     | Angabe "Unknown" möglich             |
| λ                       | Drei-Seitenansicht                   |
| Profiltyp               | NACA 4 digit                         |
|                         |                                      |

**Tabelle 3.2** Annahmen und Ermitteln der Profilgrößen

Für den Inputparameter der relativen Dicke *t/c* besteht die Möglichkeit, diesen als unbekannt anzugeben. Das Tool berechnet dann die relative Dicke aus der Reisemachzahl *Mcr*. Wenn das Feld jedoch als "Known" markiert wird und ein Wert eingegeben wird, ist es nicht mehr möglich die relative Dicke als "Unknown" anzugeben. Falls dies der Fall ist, wird der Anwender über einen Hinweis darüber aufmerksam gemacht.

#### **3.2.3.4 Reverse engineering & optimization of** *V/Vmd*

Hier sind die Abweichungen in % zwischen dem eingetragenen Wert vom Anwender ("Original Value") und den berechneten Wert vom Tool ("RE Value") angeführt. Für die Sicherheitsstart und -landestrecke, Anfluggeschwindigkeit und Spannweite übernimmt das Tool direkt immer den eingetragenen Wert vom Anwender, sodass hier die Abweichung immer 0 % ist.

Diese Werte werden erst vom Tool selbst bestimmt und angepasst, wenn diese als unbekannt angegeben werden. Bei der Reisefluggeschwindigkeit und –höhe passt das Tool, trotz Eingabe vom Anwender seine eigenen Werte an. Alle diese Werte werden so modifiziert, dass die quadrierte Summe der Abweichung für die Parameter so klein wie möglich ist.

## **3.2.3.5 Results reverse engineering**

Um die Reverse Engineering Berechnung durchzuführen, muss der Anwender auf die Schaltfläche "Reverse Engineering" klicken. Die Ergebnisse der Geheimparameter werden hier alle aufgelistet.

Hat der Anwender beim Reichweitentyp im Unterabschnitt "Data to apply reverse engineering" die maximale Reichweite ausgewählt und folglich die Kraftstoffkapazität eingegeben, so erhält der Anwender zwei Ergebnisse für den spezifischen Kraftstoffverbrauch. Ein Ergebnis steht in Verbindung mit der Betriebsleermasse und Nutzlast, das andere Ergebnis steht mit der Treibstoffkapazität des Flugzeugs in Verbindung.

## **3.2.3.6 Maximum Lift Coefficient for Landing and Take-off**

Der Anwender muss auswählen, welche Zulassungsvorschrift für das Flugzeug verwendet werden soll. JAR-25/CS-25 berechnet die Größen mit eigefahrenem Fahrwerk und somit ohne zusätzlichen Widerstand. Bei der Verwendung der Zulassungsvorschrift nach FAR Part 25 wird der Widerstand des Fahrwerks berücksichtigt. In dieser Registerkarte sind keine weiteren Eingaben vom Anwender erforderlich.

- Der Anwender kann hier trotz dessen auch in den schwarzen und blau gedruckten Feldern, Werte eingeben, falls diese für das zu untersuchende Flugzeug vorliegen.

## **3.2.3.7 Maximum Aerodynamic Efficiency**

Der Anwender muss in diese Registerkarte nichts mehr eintragen. Alle notwendigen Eingaben für diese Registerkarte werden bereits in der Registerkarte "Specs+Re" getätigt.

- Der Anwender kann hier trotz dessen auch in den schwarzen und blau gedruckten Feldern, Werte eingeben, falls die für das zu untersuchende Flugzeug vorliegen.
- Die maximale Gleitzahl wird mithilfe einer numerischen Iteration, in diesem Fall mit der Newton-Raphson Methode bestimmt.
- Das Geschwindigkeits-Verhältnis  $V/V_{md}$  wird mittels Solver in Excel optimiert.

## **3.2.3.8 Specific Fuel Consumption**

In dieser Registerkarte müssen folgende Auswahlen getroffen werden:

- Auswahl des Flugzeugtyps: "Transport Jet" oder "Business Jet". Je nach Auswahl des Flugzeugtyps nutzt das Tool den entsprechenden Treibstoffmassenanteil beim Rollen *Mff, taxi*.
- Auswahl zwischen "domestic flight" oder "international flight". Gemäß der hier getroffenen Wahl ändert sich die Menge des Reservekraftstoffs.

Weitere Angaben sind hier nicht nötig. Dennoch kann auch hier der Anwender in den schwarzen und blau gedruckten Feldern, Werte eingeben, falls die für das zu untersuchende Flugzeug vorliegen.

Falls der Anwender als Reichweitentyp, die maximale Reichweite gewählt hat wird der spezifische Kraftstoffverbrauch sowohl bezüglich des Kraftstoffvolumens als auch bezüglich der Nutzlast und Betriebsleermasse berechnet.

## **3.2.3.9 Maximum Lift Coefficient for Landing and Take-off (Verification)**

Um die Verifikation für den maximalen Auftriebsbeiwert für Start und Landung auszuführen, werden hier die restlichen benötigten Angaben gemacht.

- Es muss zunächst der Profiltyp ausgewählt werden. Wurde der Profiltyp nicht ermittelt, so wurde in dieser Arbeit der Profiltyp "NACA 4 digit" für die untersuchten Flugzeuge ausgewählt.
	- o Der Anwender hat die Möglichkeit in der Registerkarte "Data" im Unterabschnitt "Airfoil" unter "Use own type & values" einen eigenen Wert für das Verhältnis *∆y/(t/c)* einzugeben.
- Als nächstes muss die Menge an Klappentypen und dementsprechend die Klappentypen an der Hinterkante ausgewählt werden.
- o Der Anwender hat die Möglichkeit in der Registerkarte "Data" im Unterabschnitt "High-lift systems" eigene Werte für die Klappen bezüglich des Korrekturwerts *ΔcL,max* an der Hinterkante einzugeben.
- Dann muss der Anwender den Anteil der Klappen am Flügel angeben. Dies geschieht durch Angabe der Klappenspannweite oder der Klappenfläche.
	- o Entscheidet sich der Anwender die Klappenspannweite anzugeben, so kann er diese Spannweite mittels Drei-Seitenansicht bestimmen.
	- o Die Angabe der Klappenfläche führt zu einem genaueren Ergebnis, ist aber schwer zu ermitteln.
- Analog ist das Verfahren für die Klappen an der Vorderkante.
	- o Der einzige Unterschied ist, dass hier zusätzlich noch die Angabe über den Pfeilwinkel der Scharnierlinie  $\varphi$ <sub>H.L.</sub> angegeben werden muss.

#### **3.2.3.10 Aerodynamic Efficiency (Verification)**

Hier muss die Art des Winglets gewählt werden. Falls ein Flugzeug Winglets besitzt, handelt es sich meistens um die Winglet-Art "Endplate". Es muss in diesem Fall die Winglet-Höhe bestimmt werden, was durch Nutzung der Drei-Seitenansicht ermittelt werden kann.

Als letzte Eingabe ist hier der Wert für das Verhältnis aus benetzter Oberfläche und Flügelfläche *Swet/SW* einzugeben. Der Wert kann aus der Grafik nach **Raymer 1989**, die sich ebenfalls in diesem Unterabschnitt befindet, raus gelesen werden. Ist das zu untersuchende Flugzeug nicht in der Grafik vorhanden, so kann ein Wert zwischen 6,0 und 6,2 ausgewählt werden.

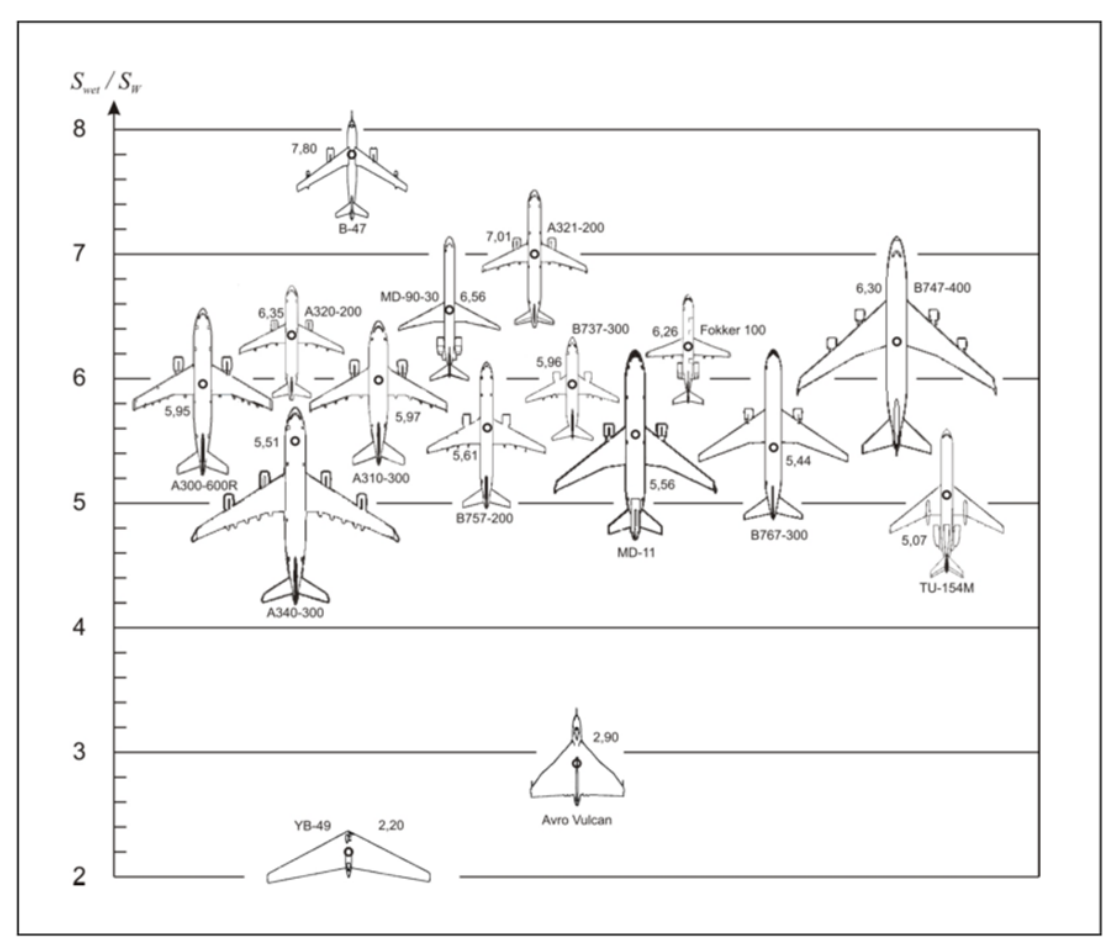

**Bild 3.15** Das Verhältnis *Swet/SW* für verschiedene Flugzeuge (nach **Raymer 1989**)

#### **3.2.3.11 Specific Fuel Consumption (Verification)**

Der Anwender muss hier nichts mehr eintragen. Die Verifikation des spezifischen Kraftstoffverbrauchs wird nach **Scholz 2016** berechnet. In der Masterarbeit **De Grave 2017** wird jedoch empfohlen, Werte für die Turbineneintrittstemperatur TET und den Gesamtdruckverhältnis OAPR einzugeben, um somit zuverlässigere und realere Werte zu erhalten.

Hat der Anwender in der Registerkarte "Specs+RE" die maximale Reichweite und die Treibstoffkapazität des zu untersuchenden Flugzeugs eingegeben, so erscheinen hier auch die beiden Reverse Engineering-Ergebnisse für den spezifischen Kraftstoffverbrauch.

# **3.3 Kritische Würdigung von PJRE**

In diesem Abschnitt soll das Tool kritisch betrachtet und Verbesserungsvorschläge angeführt werden. Neben den Inputparametern, die der Anwender heraussucht und eingibt, gibt es auch Werte, die das Tool für jedes Flugzeug als konstant annimmt. Zu diesen konstanten Werten gehören unter anderem der Oswald-Faktor *e*, das Verhältnis aus benetzter Oberfläche und der Flügelfläche *Swet/SW* und die Treibstoffmassenanteile für Landung (*Mff,L*), Start (*Mff,TO*), Steigflug (*Mff,CLB*) und Sinkflug (*Mff,DES*).

Die Treibstoffmassenanteile und der Oswald-Faktor werden für die Revers Engineering-Rechnung genutzt. Das Verhältnis *Swet/SW* dient zur Verifikation der maximalen Gleitzahl. Aus der Praxis wurde für die Treibstoffmassenanteile ein Wert ermittelt. Für die benetzte Oberfläche und den Oswald Faktor werden Methoden aufgezeigt, um diese abzuschätzen.

Es erfolgt eine Sensitivitätsprüfung für jeder dieser Parameter. Es wird untersucht welchen Einfluss die Änderung dieser Parameter auf das Ergebnis hat. Am Ende der Sensitivitätsprüfung soll festgelegt werden, ob es zwingend erforderlich ist, für jedes Flugzeug diese Parameter zu bestimmen. Jedoch soll vorab angemerkt werden, das zum Flugzeug gehörende Parameter zu zuverlässigeren und realeren Werten führen, als allgemein konstant angenommene Parameter.

Die Sensitivitätsprüfung erfolgt am Beispiel der A320-200. Dieses Flugzeug wurde bereits in der Masterarbeit **De Grave 2017** untersucht. Wenn der Wert für den Oswald Faktor um 1 % geändert wird und das Ergebnis für die maximale Gleitzahl ändert sich auch um oder mehr als 1%, so ist dies ein Indiz dafür, dass der Oswald Faktor *e* für jedes Flugzeug bestimmt werden sollte.

Eine Sensitivitätsprüfung für die Parameter Turbineneintrittstemperatur TET und den Gesamtdruckverhältnis OAPR für die Verifikation des spezifischen Kraftstoffverbrauchs erfolgte vorweg. Eine Änderung dieser Parameter hat keinen großen Einfluss. Jedoch sollten bei Verfügbarkeit, die zugehörigen Werte für die Triebwerke genutzt werden.

## **3.3.1 Sensitivitätsprüfung**

#### **3.3.1.1 Treibstoffmassenanteile**

Zur Bestimmung des spezifischen Kraftstoffverbrauchs eines Flugzeugs nutzt das Tool folgende Werte für die Treibstoffmassenanteile:

| Treibstoffmassenanteil | Werte |
|------------------------|-------|
| $M_{\rm ff.~L}$        | 0,992 |
| $M_{\rm ff.}$ to       | 0,995 |
| $M_{ff, CLB}$          | 0,980 |
| $M_{\text{ff, DES}}$   | 0,990 |

**Tabelle 3.3** Treibstoffmassenanteile (nach **Roskam 1989**)

Das Tool nutzt zur Bestimmung des spezifischen Kraftstoffverbrauchs die Formel (2.8):

$$
SFC = \frac{E \cdot \ln \left( \frac{m_{PL}}{m_{MTO}} + \frac{m_{OE}}{m_{MTO}} \right)}{g \cdot \left( \frac{R + S_{RES}}{V_{CR}} + t_{loiter} \right)}
$$

Für die A320-200 war es möglich, die genauen Werte für die Gleitzahl *E* und für den spezifischen Kraftstoffverbrauch *SFC* direkt vom dem Flugzeughersteller Airbus zu erhalten. Hierdurch war es möglich, durch Umstellung der Formel (2.8), die Treibstoffmassenanteile zu bestimmen. Es ergab sich für die A320-200 für jeden dieser Treibstoffmassenanteile ein gleicher Wert von jeweils 0,9940.

Um die Sensitivität zu prüfen wird zunächst ein Mittelwert von den Treibstoffmassenanteilen aus **Roskam 1989** ermittelt und dieser dann für die Berechnung im Tool verwendet. Der Mittelwert ergibt sich, indem man das Produkt zunächst bestimmt und dann die 6. Wurzel daraus zieht. Der Mittelwert ergibt sich zu 0,9878. Ob nun dieser Mittelwert von 0,9878 jeweils für jeden einzelnen Treibstoffmassenanteil oder die einzelnen Werte für die Treibstoffmassenanteile aus **Roskam 1989** verwendet werden, ist gleichwertig. Beide Wege führen zum gleichen Ergebnis für den spezifischen Kraftstoffverbrauch. Der spezifische Kraftstoffverbrauch beträgt in diesem Fall 1,32E-05 kg/N/s.

Bei Erhöhung des Mittelwerts 0,9878 um ein 1 %, ergibt sich ein Mittelwert von 0,9977. Wendet man diesen Mittelwert im Tool an, ergibt sich ein Ergebnis für den spezifischen Kraftstoffverbrauch von 1,95E-05 kg/N/s. Das bedeutet, bei Änderung der Treibstoffmassenanteile um 1 %, ändert sich das Ergebnis um mehr als 40 %. Wendet man den aus der Praxis ermittelten Wert von 0,9940 an, so lautet das Ergebnis 1,63E-05 kg/N/s, was realistischer ist.

Dies zeigt, dass eine Änderung der Treibstoffmassenanteile einen großen Einfluss auf das Ergebnis für den spezifischen Kraftstoffverbrauch hat. Liegen die Treibstoffmassenanteile des zu untersuchenden Flugzeugs vor, sollten diese genutzt werden um realere Ergebnisse zu erhalten.

#### **3.3.1.2 Oswald Faktor**

Zur Bestimmung der maximalen Gleitzahl nutzt das Tool einen Oswald-Faktor von *e* = 0,85. Eine Möglichkeit den Oswald Faktor abzuschätzen wird in **Scholz 2012.** In dieser Unterlage werden zwei Methoden aufgezeigt. Der Unterschied der beiden Methoden liegt darin, ob der

Nullwiderstand berücksichtigt wird oder nicht. Im Folgenden wird der Oswald Faktor für die A320-200 nach den Unterlagen **Scholz 2012** ohne Einfluss des Nullwiederstands abgeschätzt.

Die Formel zur Abschätzung des Oswald Faktors ohne Berücksichtigung des Nullwiderstands lautet:

$$
e = e_{theo} \cdot k_{e,F} \cdot k_{e,D_0} \cdot k_{e,M} \tag{3.11}
$$

Besitzt das Flugzeug Winglets, so muss diese Formel um den Faktor  $k_{e,WL}$  ergänzt werden. Dieser Faktor wird bestimmt mit der Gleichung:

$$
k_{e,WL} = \left(1 + \frac{2}{k_{WL}} \frac{h}{b}\right)^2 \tag{3.12}
$$

Hierbei ist *h* die Winglet-Höhe und für *kWL* kann der Durchschnittswert von 2,83 genutzt werden.

Da die A320-200 Winglets besitzt, lautet die vollständige Gleichung zur Abschätzung des Oswald-Faktors

$$
e = e_{theo} \cdot k_{e,F} \cdot k_{e,D_0} \cdot k_{e,M} \cdot k_{e,WL}
$$
\n(3.13)

Für die A320 ergibt sich mit einer Wingler-Höhe von 2,7 m und einer Flügelspannweite von 34,09 m ein *ke,WL*-Wert von 1,11507.

*ke,Do* ist ein festgelegter Wert je nach Flugzeugkategorie. Für ein Jet, wie es die A320-200 ist, beträgt dieser 0,873.

Der Faktor *ke,M* wird bestimmt mit folgender Gleichung:

$$
k_{e,M} = a_e \left(\frac{M}{M_{comp}} - 1\right)^{b_e} + c_e
$$
\n(3.14)

Die einzelnen Parameter dieser Formel sind in der folgenden Tabelle angeführt.

| (aus Scholz 2012) |                   |  |  |
|-------------------|-------------------|--|--|
| Parameter         | Wert              |  |  |
| $a_e$             | $-0,00152$        |  |  |
| $b_e$             | 10.82             |  |  |
| $c_{e}$           |                   |  |  |
| $M_{comp}$        | 0,3               |  |  |
| М                 | Reiseflugmachzahl |  |  |

**Tabelle 3.4** Parameter zur Bestimmung des  $k_{e,M}$ – Faktors

Mit einer Reiseflugmachzahl für die A320-200 von 0,76 ergibt sich der *ke,M* -Faktor zu 0,84496.

Als nächstes wird der Faktor *ke,F* betrachtet. Die Gleichung hierfür lautet:

$$
k_{e,F} = 1 - 2\left(\frac{d_F}{b}\right)^2\tag{3.15}
$$

Die Variable *dF/b* ist das Verhältnis aus dem Durchmesser des Rumpfes und der Flügelspannweite. Für die A320-200 beträgt dieses Verhältnis 0,118 und führt zu einem *ke,F* -Wert von 0,972152.

Als letztes muss der Faktor *etheo* bestimmt werden. Hierfür muss zunächst unterschieden werden, ob es sich um einen gepfeilten oder ungepfeilten Flügel handelt. Die A320-200 besitzt einen gepfeilten Flügel.

Die Gleichung zur Bestimmung dieses Faktors für gepfeilte Flügel lautet:

$$
e_{theo} = \frac{1}{1 + f(\lambda - \Delta\lambda) \cdot A} \tag{3.16}
$$

mit

$$
\Delta \lambda = -0.357 + 0.45 \cdot e^{-0.0375 \cdot \varphi_{25}} \tag{3.17}
$$

und

$$
f(\lambda - \Delta \lambda) = 0.0524(\lambda - \Delta \lambda)^4 - 0.15(\lambda - \Delta \lambda)^3 + 0.1659(\lambda - \Delta \lambda)^2 - 0.0706(\lambda - \Delta \lambda) + 0.0119.
$$
 (3.18)

Die A320-200 besitzt eine Zuspitzung von  $\lambda = 0.24$ , einen Pfeilwinkel von  $\varphi_{25} = 25^{\circ}$  und eine Streckung von *A* = 9,50. Damit beträgt *∆λ* = -0,18036 und *f(λ-∆λ)* = 0,00203.

Der Faktor *etheo* ergibt sich schließlich zu 0,98106.

Alle Faktoren bestimmt und eingesetzt in Formel (3.13) ergeben letztlich einen Oswald Faktor von  $e = 0,78448$ .

Das Tool liefert mit einem Oswald Faktor von *e* = 0,85 eine maximale Gleitzahl von 17,26. Erhöht man diesen Oswald Faktor *e* = 0,85 um 1 %, so erhält man ein Oswald Faktor von 0,8585. Hierbei ergibt sich eine maximale Gleitzahl von 17,34. Das bedeutet, dass bei Änderung des Oswald Faktors um 1%, ändert sich das Ergebnis nur um 0,46 %.

Bei Nutzung des abgeschätzten Oswald-Faktors von 0,78448, ergibt sich eine maximale Gleitzahl von 16,56. Dieser Oswald Faktor besitzt eine Abweichung von 8,4 % zum Oswald Faktor *e* = 0,85. Das heißt bei Änderung des Eingangsparameters um 8,4 % ändert sich das Ergebnis um 4,2%

Daraus lässt sich schließen, dass der Anwender nicht zwingend den Oswald Faktor für das untersuchende Flugzeug bestimmen muss. Möchte der Anwender trotz dessen einen genaueren Wert für das jeweilige Flugzeug abschätzen, so kann er den Oswald Faktor nach der Methode aus **Scholz 2012** abschätzen.

#### **3.3.1.3 Verhältnis benetzte Oberfläche zu Flügelfläche**

Zur Verifizierung der maximalen Gleitzahl soll das Verhältnis aus benetzter Oberfläche und Flügelfläche *Swet/SW* entweder aus der Grafik abgelesen werden oder ein Wert zwischen 6,0 bis 6,2 benutzt werden. Mittels Sensitivitätsprüfung soll festgestellt werden, ob es nicht sinnvoller ist, statt einen Wert zwischen 6,0 und 6,2, einen genaueren Wert für das Verhältnis aus benetzter Oberfläche und Flügelfläche *Swet /SW* zu bestimmen.

Aus der in der Registerkarte "Verification" im Unterabschnitt "Aerodynamic efficiency" enthaltenen Grafik nach **Raymer 1989**, beträgt das Verhältnis aus benetzter Oberfläche und Flügelfläche für die A320-200  $S_{wet}/S_W$  = 6,35. Mit einer Flügelfläche von  $S_W$  = 122 m<sup>2</sup> und durch Umstellung dieses Verhältnisses, ergibt sich eine benetzte Oberfläche von *Swet* = 774,7 m<sup>2</sup> .

Die Flügelfläche ist ein Inputparameter, der leicht zu finden ist. Nach **Scholz 1999** müssen für die benetze Oberfläche *Swet* bei konventionellen Flugzeugkonfigurationen in der Regel der Rumpf, die Flügel, die Leitwerke, die Pylons und die Treibwerksgondeln berücksichtigt werden:

$$
S_{wet} = S_{wet,F} + S_{wet,W} + S_{wet,V} + S_{wet,H} + n_E \cdot S_{wet,N} + n_E \cdot S_{wet,pylons}
$$
(3.19)

*nE* ist dabei die Anzahl der Treibwerksgondeln bzw. der Pylons. Die einzelnen benetzten Flächen dieser Flugzeugteile und somit die benetzte Oberfläche *Swet* sollen im Folgenden vereinfacht bestimmt werden, da es primär um die Sensitivitätsprüfung geht. Die nicht vereinfachten Formeln für die einzelnen benetzten Flächen sind in **Scholz 1999** im Abschnitt 13 vorzufinden.

Die benetzte Fläche der Pylons *Swet,pylon* wird für die vereinfachte Berechnung nicht berücksichtigt.

Für die benetzten Leitwerksflächen *S<sub>wet,H</sub>* und *S<sub>wet,V</sub>* wird jeweils die Fläche des Höhen- und Seitenleitwerks genutzt. Die Flächen der Leitwerke werden für das Flugzeug recherchiert. Sie können auch durch Nutzung der Drei-Seitenansicht abgeschätzt werden.

Für die A320-200 betragen die Leiwerkflächen nach **Jane 1991** für das Höhenleitwerk  $S_{wet,H}$  = 31 m<sup>2</sup> und für das Seitenleitwerk  $S_{wet,V}$  = 21,50 m<sup>2</sup>.

Die benetzte Flügelfläche *S<sub>wet, W</sub>* wird folgendermaßen vereinfacht bestimmt:

$$
S_{wet,W} = 2 \cdot S_{exp} \tag{3.20}
$$

Dabei ist *Sexp* die freiliegende Fläche ohne den Teil der Flügelfläche, der durch den Rumpf läuft, und wird folgendermaßen ermittelt:

$$
S_{exp} = 2 \cdot (S_i + S_o) \tag{3.21}
$$

mit

$$
S_i = \frac{c_r + c_k}{2} b_i \tag{3.22}
$$

und

$$
S_0 = \frac{c_k + c_t}{2} b_o \t , \t (3.23)
$$

wobei *bi* die Breite des Innenflügels und *bo* die Breite des Außenflügels sind. Diese Größen können durch Nutzung der Drei-Seitenansicht bestimmt werden.

*Sexp* ergibt sich für die A320-200 zu 101,16 m<sup>2</sup> und somit zu einer benetzten Flügelfläche von  $S_{wet, W}$  = 202,32 m<sup>2</sup>

*Swet,F* ist die benetzte Fläche von Rümpfen. Bestimmt wird diese für Rümpfe mit zylindrischen Mittelteil nach:

$$
S_{wet,F} = \pi \cdot d_F \cdot l_F \cdot \left(1 - \frac{2}{\lambda_F}\right)^{2/3} \left(1 - \frac{1}{\lambda_F^2}\right)
$$
 (3.24)

Dabei ist *dF* der Durchmesser und *lF* die Länge des Rumpfes. Die A320-200 besitzt einen 37,57 m langen Rumpf mit einem Durchmesser von 3,95 m. Für den Schlankheitsgrad *λF* gilt:

$$
\lambda_F = \frac{l_F}{d_F} \tag{3.25}
$$

Mit einem Schlankheitsgrad von  $\lambda_F = 9.51$  für die A320-200 ergibt sich eine benetzte Oberfläche des Rumpfes von 402,72 m<sup>2</sup>.

Die benetzte Fläche einer Treibwerksgondel *S<sub>wet,N</sub>* soll vereinfacht bestimmt werden mit:

$$
S_{wet,N} = D_n \cdot l_n \cdot \pi \tag{3.26}
$$

Hierbei ist *Dn* der Durchmesser und *ln* die Länge der Treibwerksgondel. Die Triebwerksgondel der A320-200 ist 4,74 m lang und besitzt einen Durchmesser von 2,37 m. Daraus ergibt sich eine gesamte benetzte Fläche für die zwei Treibwerksgondeln der A320-200 von 70,58  $m^2$ .

Nachdem nun die benetzten Flächen der einzelnen Flugzeugteile grob abgeschätzt sind, ergibt sich eine benetzte Oberfläche von  $S_{wet}$  =728,12 m<sup>2</sup>.

Nutzt man die benetzte Oberfläche S<sub>wet</sub> = 774,7 m<sup>2</sup>, welche sich durch Umstellung des Verhältnisses aus **Raymer 1989** ergibt, so liefert die Verifikation eine maximale Gleitzahl von 19,6. Erhöht man diese benetzte Oberfläche um 1 %, ergibt sich eine benetzte Oberfläche von 782,45 m<sup>2</sup>. Mit diesem Wert ergibt sich eine maximale Gleitzahl von 19,5. Das bedeutet, dass bei Änderung der benetzten Oberfläche *Swet* um 1 % und damit des Verhältnisses *Swet /SW*, ändert sich das Ergebnis für die maximale Gleitzahl nur um 0,51 %.

Durch Nutzung der abgeschätzten benetzten Oberfläche von  $S_{wet} = 728,12 \text{ m}^2$ , ergibt sich eine maximale Gleitzahl von 20,2. Diese benetzte Oberfläche weicht 6,4 % von dem Wert von 774,7 m<sup>2</sup> ab. Die Ergebnisse für die maximale Gleitzahl, welche diese beiden benetzten Oberflächen liefern, jedoch nur um 3 %.

Für die benetzte Oberfläche *Swet* gilt genauso wie beim Oswald Faktor, dass der Anwender nicht zwingend diesen Parameter für das untersuchende Flugzeug bestimmen muss und stattdessen einen Wert zwischen 6,0 und 6,2 nutzen kann. Möchte der Anwender trotz dessen, dass die Verifikation der maximalen Gleitzahl einen genaueren Wert für das jeweilige Flugzeug liefert, so kann die benetzte Oberfläche mit der oben beschriebenen vereinfachten Methode abgeschätzt werden.

## **3.3.2 Verbesserungsvorschläge**

Das Programm ist benutzerfreundlich und liefert zügig Ergebnisse. Jedoch ist das Tool mit großer Aufmerksamkeit zu benutzen, da leicht Fehler entstehen können. Wie bei jedem entwickelten Tool, werden jedem Anwender Dinge auffallen, die seiner Meinung nach, verbesserungsbedürftig sind.

Die Anleitung des Tools als Registerkarte ist für den Anwender sehr hilfreich. In dieser Anleitung können Dinge ergänzt werden, wie das Nutzen der Dreiseitenansicht, Hinweise darüber welche Quellen zur Recherche der Inputparameter herangezogen werden sollten und weitere wichtige Hinweise. Dies würde gewährleisten, dass jeder Anwender mithilfe dieser im Tool enthaltenen Registerkarte, die wichtigsten Informationen zusammengefasst zur Verfügung hat.

Auch wurde festgestellt, dass einige Klappentypen nicht verfügbar sind. Es wäre hilfreich für den Anwender zu wissen, welche Klappen vergleichbar sind und welche stattdessen ausgewählt werden können. Diese Information kann ebenfalls in die Anleitung des Tools ergänzt werden. Die andere Möglichkeit wäre, die fehlenden Klappenarten in das Tool zu integrieren, sodass diese auch auswählbar sind.

Es stellt sich die Frage, ob die Genauigkeit der Ergebnisse für die Geheimparameter, sowohl aus den Reverse Engineering als auch aus der Verifikation, unter der Benutzerfreundlichkeit des Tools für den Anwender leidet. Wie im vorherigen Kapitel 3.3.1 Sensitivitätsprüfung bereits festgestellt, haben die Treibstoffmassenanteile einen großen Einfluss auf das Ergebnis des spezifischen Kraftstoffverbrauchs.

Jedoch neigt der Anwender nicht dazu, nach den Treibstoffmassenanteilen für das untersuchende Flugzeug zu recherchieren. Es fehlen eine eindeutige Aufforderung zur Suche nach den Treibstoffmassenanteilen und der Hinweis des großen Einflusses auf das Ergebnis.

Zudem wurde im Abschnitt 3.3.1 Sensitivitätsprüfung festgestellt, dass die beiden Parameter Oswald Faktor und benetzte Oberfläche zwar keinen großen Einfluss auf das Ergebnis haben, dennoch zu realistischen Ergebnissen führen. Daher ist es empfehlenswert diese für das zu untersuchende Flugzeug zu bestimmen. Um dies dem Anwender zu erleichtern, können Methoden zur Abschätzung dieser beiden Parameter, ebenso in das Tool integriert werden.

Als nächstes sollen die Verbesserungsvorschläge angeführt werden, die der Entwickler des Tools PJRE selbst empfohlen hat. Zunächst wird empfohlen eine Möglichkeit zu integrieren, die Reiseflugkurve vom Entwurfspunkt zu trennen. Es können Fehler entstehen, da der Entwurfspunkt genutzt wird um die Design-Parameter zu bestimmen. Je mehr die Reiseflugkurve vom Entwurfspunkt abweicht, desto mehr weichen die Ergebnisse vom Reverse Engineering vom ursprünglichen Entwurf ab. Zu diesem Zeitpunkt ändert das Tool das Verhältnis aus Geschwindigkeit und Geschwindigkeit bei minimalen Widerstand zwischen 1 und 1,316. Wird vom Tool ein falsches Geschwindigkeitsverhältnis ermittelt, so ist es Sache des Benutzers, dies zu bemerken und zu korrigieren.

Als nächstes wird empfohlen eine Funktion zu integrieren, die das Reverse Engineering entweder für die Geschwindigkeit bei minimalen Widerstand oder für die maximale Reisefluggeschwindigkeit durchführt, abhängig vom Wert für das optimierte Geschwindigkeitsverhältnis durch das Tool.

# **4 Vorstellung der Flugzeuge**

# **4.1 Airbus 340-300**

Die A340-300 ist ein vierstrahliges Langstreckenflugzeug des europäischen Flugzeugherstellers Airbus. Die A340-300 war das erste Airbus Flugzeug mit vier Triebwerken. Mit einer Gesamtlänge von 63,69 m und einer Höhe von 16,99 m besitzt die A340-300 in einer Einklassen-Bestuhlung eine Kapazität von maximal 440 Passagieren.

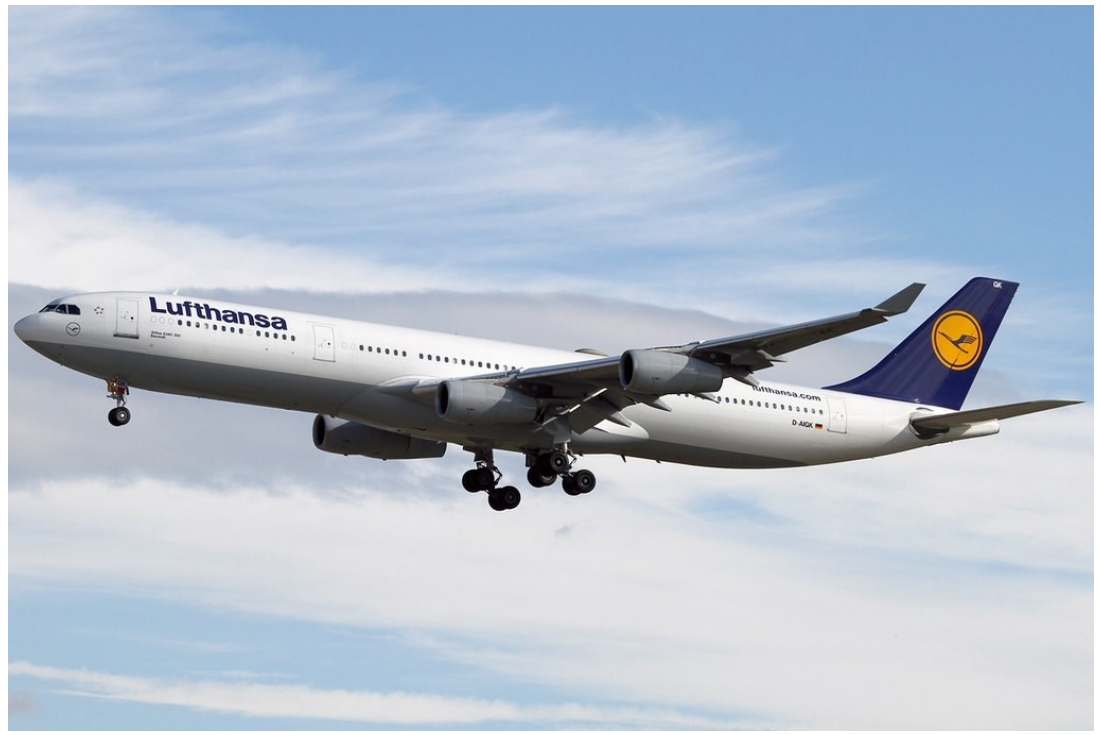

**Bild 4.1** A340-300 im Einsatz für die Lufthansa (aus **Wikipedia 2018a**)

Die A340-300 kostet durchschnittlich 215,5 Mio. US-Dollar (Stand 2008). Das Zivilflugzeug wurde insgesamt 246-mal bestellt. (nach **Jane 1991**)

Alle 246 bestellten Flugzeuge wurden bis Mai 2013 ausgeliefert. Airbus verkündete am 10. November 2011 die Produktionseinstellung für die A340. Als Nachfolgemodell gilt die zweistrahlige Airbus A350.

Der 25. Oktober 1991 verzeichnete den ersten Flug der A340-300. Vier dieser A340-300 Maschinen sowie zwei A340-200 Maschinen nahmen an einem Testprogramm teil, das bis zum 22. Dezember 1992 lief. Es endet damit, dass beide Versionen gleichzeitig durch die europäische Luftfahrtbehörde (JAA) zugelassen wurden. Im Mai des anschließenden Jahres folgte die FAA-Zulassung. (nach **Endres 1998**, S.66)

In den 1970er Jahren startete Airbus eine Reihe von Studien für seine verlängerten Versionen des A300. Am Ende dieser Studien stand ein Entwurf mit dem Namen A300B11. Im Januar 1986 folgte die Umbenennung dieser vierstrahligen A300B11 in den Namen A340. Gemeinsam mit der A330 wurde diese schließlich am 5. Juli 1986 öffentlich vorgestellt. Die zwei Maschinen verfügten über die gleichen neuen Flügel sowie ein von der A320 abgeleitetes elektronisches Steuersystem. Von der A330 wurden das Schwerpunktsystem, neue Werkstoffe sowie die Fertigungsverfahren für die A340 übernommen. Der größte Unterschied zwischen der A340 und der A330 lag in der Wahl der Triebwerke. Bei der A340 sollte die Ausstattung der vier Triebwerke anhand eines kleineren Turbofan-Typs erfolgen. (nach **Endres 1998**, S.66)

Die Versionen A340-300 und A340-200 wurden als erstes in den Dienst gestellt. Die A340- 200 zeichnete sich verglichen mit der A340-300 durch einen kürzeren Rumpf aus, besaß aber stattdessen eine höhere Reichweite. Am 25. August 1995 flog dann erstmals die A340-300E. Dieses zunächst als A340-400E bezeichnete Modell verfügte über eine vergrößerte Reichweite sowie verbesserte Triebwerke. Aus der A340-200 wurde zudem die A340-8000, indem ein verstärkter Rumpf, stärkere Tragflächen und im Bereich des hinteren Frachtraums drei zusätzliche Tanks eingebaut wurden. Die A340-500 übernahm den Rumpf der A340-300. Dieser Rumpf wurde jedoch in der A340-500 weiter gestreckt und erhielt einen zusätzlichen Kraftstofftank, um die Reichweite zu erhöhen. Die Vorstellung dieses Konzepts erfolgte zum ersten Mal im Jahre 1997. Bei der A340-600 ist der Rumpf im Vergleich zur A340-500 noch einmal um weitere 7,50 m gestreckt, was sie zu einem der weltweit längsten Passagierflugzeuge macht. (nach **Endres 1998**, S.66)

| Inputparameter                         | Formelzeichen                    | Wert  | Einheit | Quelle             |
|----------------------------------------|----------------------------------|-------|---------|--------------------|
| Pfeilwinkel                            | $\varphi_{25}$                   | 29,7  | $\circ$ | <b>Jenkinson</b>   |
|                                        |                                  |       |         | 2019a              |
| Mittlere aerodynamische Flügeltiefe    | $C_{MAC}$                        | 7,26  | m       | Jenkinson<br>2019a |
| Zuspitzung                             | λ                                | 0,251 |         | <b>Jenkinson</b>   |
|                                        |                                  |       |         | 2019a              |
| Klappenspannweite                      | $b_{W, fA}$                      | 40    | m       |                    |
| Pfeilwinkel der Scharnierlinie         | QH.L.                            | 32    | $\circ$ |                    |
| Vorflügelspannweite                    | $b_{W,SA}$                       | 57    | m       |                    |
| Faktor: Effekt Spannweitenvergrößerung | $k_{e, WL}$                      | 1,08  |         |                    |
| Winglet-Höhe                           | h                                | 3,2   | m       |                    |
| Verhältnis benetzte Oberfläche zu Flü- | S <sub>wet</sub> /S <sub>w</sub> | 5,51  |         |                    |
| gelfläche                              |                                  |       |         |                    |
| <b>Overall Pressure Ratio</b>          | OAPR                             | 38    |         | <b>Jane 1991</b>   |

**Tabelle 4.1** A340-300: Inputparameter für die Verifikation

| Inputparameter                                                                     | Formelzeichen                     | Wert         | Einheit         | Quelle                                                |
|------------------------------------------------------------------------------------|-----------------------------------|--------------|-----------------|-------------------------------------------------------|
| Sicherheitslandestrecke                                                            | $S_{LFL}$                         | 1830         | m               | <b>SKYbrary</b><br>2019a                              |
| Anfluggeschwindigkeit                                                              | $V_{APP}$                         | 77,16        | m/s             | <b>SKYbrary</b><br>2019a                              |
| Sicherheitsstartstrecke                                                            | <b>STOFL</b>                      | 3125         | m               | <b>Jane 2011</b>                                      |
| Maximale Reichweite                                                                | $\mathcal{R}$                     | 7300         | <b>NM</b>       | Airbus 2019                                           |
| Reisemachzahl                                                                      | $M_{CR}$                          | 0,82         |                 | <b>Jane 2011</b>                                      |
| Flügelfläche                                                                       | $S_W$                             | 363          | m <sup>2</sup>  | <b>Jane 2011</b>                                      |
| Flügelspannweite                                                                   | $b_W$                             | 60,3         | m               | Airbus 2019                                           |
| Streckung                                                                          | A                                 | 10,02        |                 |                                                       |
| Maximale Startmasse                                                                | m <sub>MTO</sub>                  | 276500       | kg              | Airbus 2019                                           |
| Nutzlast (bei max. Reichweite)                                                     | $m_{PL}$                          | 33160        | kg              | Jenkinson<br>2019a                                    |
| Nutzlast/max.<br>Verhältnis<br>max.<br>Startmasse                                  | $m_{Pl}/m_{MTO}$                  | 0,120        |                 |                                                       |
| Maximale Landemasse                                                                | $m_{ML}$                          | 192000       | kg              | Airbus 2019                                           |
| Verhältnis max. Landemasse/ max.<br><b>Startmasse</b>                              | $m_{ML}/m_{MTO}$                  | 0,694        |                 |                                                       |
| Betriebsleermasse                                                                  | $m_{OE}$                          | 129850       | kg              | <b>Jenkinson</b><br>2019a                             |
| Betriebsleermassenanteil                                                           | m <sub>OE</sub> /m <sub>MTO</sub> | 0,470        |                 |                                                       |
| Flächenbelastung                                                                   | m <sub>MTO</sub> /S <sub>W</sub>  | 761,7        | $\text{kg/m}^2$ |                                                       |
| Anzahl Triebwerke                                                                  | $n_E$                             | 4            |                 |                                                       |
| Schub je Triebwerk                                                                 | $T_{TO, one \text{ engine}}$      | 154          | kN              | <b>SKYbrary</b><br>2019a                              |
| Schub gesamt                                                                       | $T_{TO}$                          | 616          | kN              |                                                       |
| Schub-Gewichtsverhältnis                                                           | $T_{TO}/(m_{MTO}.g)$              | 0,227        |                 |                                                       |
| Nebenstromverhältnis                                                               | $\mu$                             | 6,6          |                 | <b>Jane 1991</b>                                      |
| Verfügbares Tankvolumen                                                            | V <sub>fuel, available</sub>      | 147,85       | m <sup>3</sup>  | Airbus 2019                                           |
| Reisefluggeschwindigkeit<br>Reiseflughöhe                                          | $V_{CR}$<br>$h_{CR}$              | 252<br>11700 | m/s<br>m        | <b>SKYbrary</b><br>2019a<br><b>Jenkinson</b><br>2019a |
| Verhältnis Reisefluggeschwindig-<br>keit/Geschw.<br>geringsten<br>Wider-<br>stands | $V/V_{md}$                        | 1,00         |                 |                                                       |

**Tabelle 4.2** A340-300: Inputparameter für das Reverse Engineering

# **4.2 Ilyushin IL-96-300**

Die IL-96-300 ist ein vierstrahliges Langstreckenflugzeug des russischen Flugzeugherstellers Ilyushin. Die IL-96-300 gilt auf dem russischen Markt als Hauptkonkurrent zur A330/A340 Familie, jedoch hat dieses Flugzeug gegenüber ihren westlichen Konkurrenten erhebliche Nachteile in der Wirtschaftlichkeit. Mit einer Gesamtlänge von 55,345 m und einer Höhe von 17,55 m besitzt die IL-96-300 in einer Einklassen-Bestuhlung eine Kapazität von maximal 300 Passagieren.

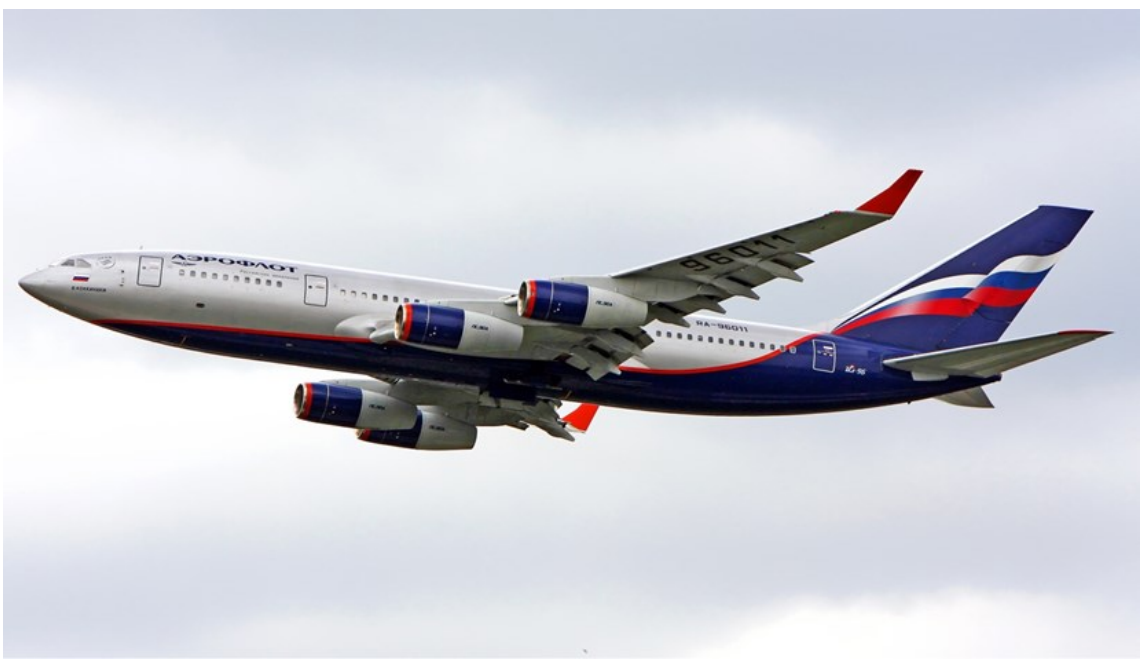

**Bild 4.2** IL-96-300 im Einsatz für Aeroflot (aus **Wikipedia 2018b**)

Als Wettbewerbsmitstreiter zur A330/A340 Familie sollte die IL-96-300 mit einem Stückpreis von ca. 90 Mio. US-Dollar (Stand 2003) (nach **Jane 2011**), die älteren Flugzeuge IL-62 der heutigen Fluggesellschaft Air China und Aeroflot ersetzen. Durch den Ersatz erhoffte man sich eine Sicherstellung der Produktion hunderter Modelle. Jedoch blieb der erhoffte Vertrieb der IL-96-300 aus und stattdessen wurde die IL-62 weiter betrieben. Eine Ursache dafür war der Zusammenbruch des Ostblocks zu jener Zeit.

Der 28. September 1988 sah den Erstflug des ersten der fünf Prototypen. Der Bau von zwei weiteren Modellen diente dem Einsatz bei statischen Tests und Tests der Materialermüdung. 1991 war der Fertigungsbeginn, am 29. Dezember 1992 folgten die Erteilung der Zulassung und der Flug von neun Maschinen. (nach **Endres 1998**, S.132)

Die IL-96-300 stellt eine Weiterentwicklung von der IL-86 dar. Trotzdem wird sie jedoch häufig als ein völlig neuer Entwurf beschrieben. Die IL-86 und die IL-96-300 verfügen über den gleichen Rumpfquerschnitt, allerdings ist dieser bei der IL-96-300 kürzer. Zudem verfügt sie über die größere Flügelfläche sowie eine reduzierte Flügel-Pfeilung. Am deutlichsten unterscheidet sich die IL-96-300 von der IL-86 jedoch durch ihre höheren Seitenleitwerke sowie

durch die an den Tragflächen liegenden Winglets. Der Treibstoffverbrauch ist bei den Triebwerken der IL-96 geringer. Darüber hinaus weist die IL-96-300 ein geringeres Gewicht auf, da bei ihrer Struktur neuere Materialien eingesetzt wurden. (nach **Endres 1998**, S.132)

IL-96-300 ist der Name der Grundversion. Dies enthält den Hinweis auf die maximale Passagierkapazität der Maschine. Unter dem Namen IL-96-500 wurde eine westliche Version angefertigt, die über Pratt & Whitney Triebwerke verfügte. Diese wurde anschließend im Jahr 1990 in IL-96M umbenannt und absolvierte ihren ersten Flug am 6. April 1996. Der Rumpf der IL-96M ist größer und damit auch ihre Passagierkapazität. Mit der IL-96T wurde eine Transportversion der Maschine geschaffen, die am 16. Mai 1997 erstmals flog und im gleichen Jahr auch zugelassen wurde (nach **Endres 1998**, S.132). Auf den beiden genannten Varianten, der IL-96M und der IL-96T basieren die neuen Varianten der IL-96-400 und der IL-96-400T. Der Unterschied zwischen der IL-96-400 und der Il-96-300 ist der größere Rumpf bei ersterer Maschine sowie eine höhere Passagierkapazität. Die IL-96-300PU stellt eine Sonderart dar. Es existieren vier Exemplare, die als Präsidentenmaschine gebaut wurden. (nach **Jane 2011**)

| Inputparameter                                      | Formelzeichen                    | Wert  | Einheit | Quelle                    |
|-----------------------------------------------------|----------------------------------|-------|---------|---------------------------|
| Pfeilwinkel                                         | $\varphi_{25}$                   | 30    | $\circ$ | <b>Jenkinson</b>          |
|                                                     |                                  |       |         | 2019a                     |
| Mittlere aerodynamische Flügeltiefe                 | $C_{MAC}$                        | 8,04  | m       | Jenkinson<br>2019a        |
| Zuspitzung                                          | $\lambda$                        | 0,279 |         | <b>Jenkinson</b><br>2019a |
| Klappenspannweite                                   | $b_{W,fa}$                       | 32,89 | m       |                           |
| Pfeilwinkel der Scharnierlinie                      | QH.L.                            | 32    | $\circ$ |                           |
| Vorflügelspannweite                                 | $b_{W,sA}$                       | 49,46 | m       |                           |
| Faktor: Effekt Spannweitenvergrößerung              | $k_{e, WL}$                      | 1,08  |         |                           |
| Winglet-Höhe                                        | h                                | 3,1   | m       |                           |
| Verhältnis benetzte Oberfläche zu Flü-<br>gelfläche | S <sub>wet</sub> /S <sub>w</sub> | 6,20  |         |                           |
| <b>Overall Pressure Ratio</b>                       | OAPR                             | 36,4  |         | <b>Jane 1991</b>          |

**Tabelle 4.3** IL-96-300: Inputparameter für die Verifikation
| Inputparameter                                    | Formelzeichen                    | Wert   | Einheit         | Quelle                    |
|---------------------------------------------------|----------------------------------|--------|-----------------|---------------------------|
| Sicherheitslandestrecke                           | $S_{LFL}$                        | 1980   | m               | <b>SKYbrary</b><br>2019b  |
| Anfluggeschwindigkeit                             | $V_{APP}$                        | 73,56  | m/s             | <b>Jane 2011</b>          |
| Sicherheitsstartstrecke                           | <b>STOFL</b>                     | 2760   | m               | <b>Jenkinson</b><br>2019a |
| Maximale Reichweite (bei max.<br>Nutzlast)        | R                                | 4050   | <b>NM</b>       | <b>Jane 2011</b>          |
| Reisemachzahl                                     | $M_{CR}$                         | 0,82   |                 | <b>SKYbrary</b><br>2019b  |
| Flügelfläche                                      | $S_W$                            | 350    | m <sup>2</sup>  | <b>Jane 2011</b>          |
| Flügelspannweite                                  | $b_W$                            | 55,4   | m               | <b>SKYbrary</b><br>2019b  |
| Streckung                                         | A                                | 8,77   |                 |                           |
| Maximale Startmasse                               | m <sub>MTO</sub>                 | 240000 | kg              | <b>Jane 2011</b>          |
| <b>Maximale Nutzlast</b>                          | $m_{PL}$                         | 40000  | kg              | <b>Jane 2011</b>          |
| Verhältnis<br>Nutzlast/max.<br>max.<br>Startmasse | $m_{PL}/m_{MTO}$                 | 0,167  |                 |                           |
| Maximale Landemasse                               | $m_{ML}$                         | 175000 | kg              | <b>Jane 2011</b>          |
| Verhältnis max. Landemasse/ max.<br>Startmasse    | $m_{ML}/m_{MTO}$                 | 0,729  |                 |                           |
| Betriebsleermasse                                 | m <sub>OE</sub>                  | 117000 | kg              | <b>Jane 2011</b>          |
| Betriebsleermassenanteil                          | $m_{OE}/m_{MTO}$                 | 0,488  |                 |                           |
| Flächenbelastung                                  | m <sub>MTO</sub> /S <sub>W</sub> | 685,7  | $\text{kg/m}^2$ |                           |
| Anzahl Triebwerke                                 | $n_E$                            | 4      |                 |                           |
| Schub je Triebwerk                                | I TO, one engine                 | 156,9  | kN              | <b>Jane 1991</b>          |
| Schub gesamt                                      | $T_{\mathcal{TO}}$               | 627,6  | kN              |                           |
| Schub-Gewichtsverhältnis                          | $T_{TO}/(m_{MTO}.g)$             | 0,267  |                 |                           |
| Nebenstromverhältnis                              | μ                                | 4,8    |                 | <b>Jane 1991</b>          |
| Reisefluggeschwindigkeit                          | $V_{CR}$                         | 238    | m/s             | <b>Jane 2011</b>          |
| Reiseflughöhe                                     | $h_{CR}$                         | 12100  | m               | <b>Jenkinson</b><br>2019a |
| Verhältnis Reisefluggeschwindig-                  |                                  |        |                 |                           |
| keit/Geschw. geringsten Wider-                    |                                  |        |                 |                           |
| stands                                            | $V/V_{md}$                       | 1,00   |                 |                           |

**Tabelle 4.4** IL-96-300: Inputparameter für das Reverse Engineering

# **4.3 Boeing 727-200**

Die Boeing 727-200 ist ein dreistrahliges Mittelstreckenflugzeug des amerikanischen Flugzeugherstellers Boeing. Die Boeing 727-200 knackte die Marke von 1500 verkauften Flugzeugen und war zu seiner Zeit das erfolgreichste Verkehrsflugzeug. Mit einer Gesamtlänge von 46,7 m und einer Höhe von 10,4 m besitzt die Boeing 727-200 in einer Einklassen-Bestuhlung eine Kapazität von maximal 189 Passagieren.

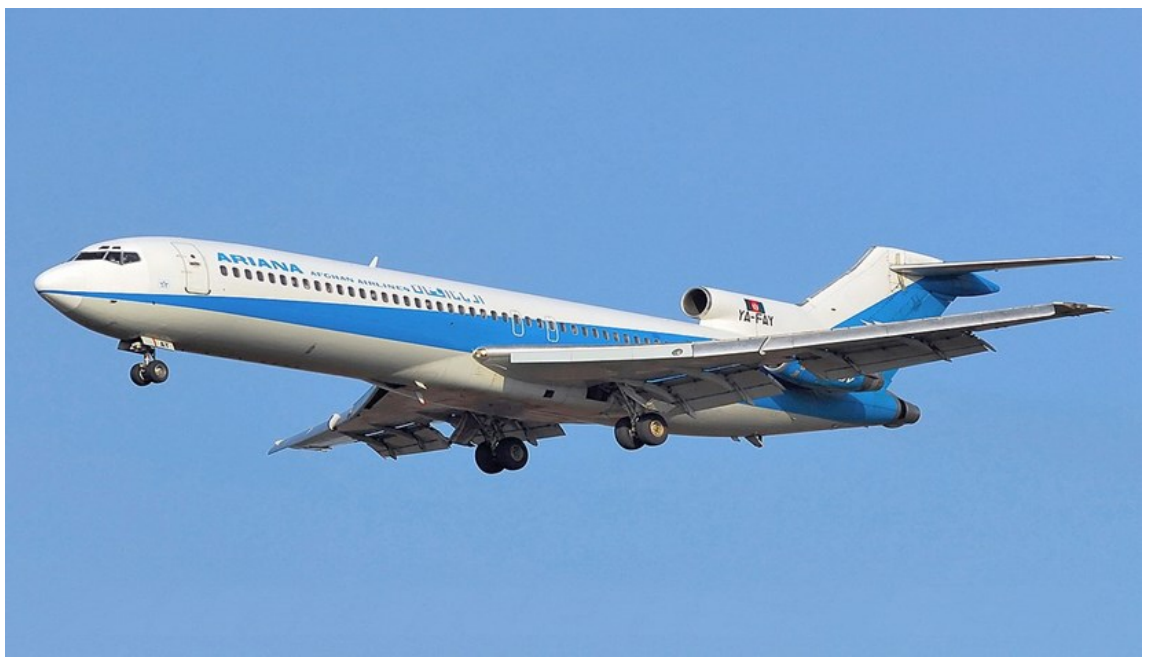

**Bild 4.3** Boeing 727-200 in Einsatz für Ariana Afghan Airlines (aus **Wikipedia 2018c**)

Bis zum Ende der Jahrtausendwende waren ungefähr 1300 Maschinen im Einsatz. Davon 400 Boeing 727-100 und 900 Boeing 727-200 Modelle. Mehr als die Hälfte davon flogen bei Gesellschaften in Amerika (nach **Endres 1998**, S.76). Mit 1832 gebauten Exemplaren, war es das erfolgreichste Flugzeug seiner Zeit. Insgesamt 100 Kunden kauften das dreistrahlige Mittelstreckenflugzeug bei Boeing (nach **Jane 1983**).

Am 9, Februar 1963 absolvierte das Modell 727-100 seinen Erstflug, gefolgt am 12. März 1963 vom zweiten Flugzeug. Am 24. Dezember 1963 erhielt das Modell 727-100 seine FAA-Zulassung. Das Modell 727-200 wurde am 29. November 1967 zugelassen. (nach **Endres 1998**, S.76)

Die Boeing Jet Familie erhielt mit den 727 Modellen ihr zweites Mitglied. Nach der Untersuchung vieler verschiedener Konfigurationen fiel die Wahl schließlich auf eine Konfiguration des Triebwerkes im Seitenleitwerk, mit einer Montage der beiden anderen Triebwerke in Gondeln an den beiden Seiten des Rumpfendes. Aufgrund des Baus dreier Rolls-Royce-Speys im Herbst 1959 durch den Triebwerkhersteller Allison Engine Company wurde dieser Entwurf jedoch vorerst nicht weitergeführt. Diese Rolls-Royce-Speys waren für die der Boeing 727 ähnlichen Hawker Siddeley Trident vorgesehen. In Folge von 40 Festbestellungen seitens Eastern und United Airlines fiel die Wahl am 5. Dezember 1960 auf die von Pratt & Whitney hergestellten JT8D-Triebwerke. Eine stärkere Version dieser Triebwerke kam im 727-Modell zur Anwendung. Der Entwurf dieses neuen Verkehrsflugzeugs wies zahlreiche Gemeinsamkeiten mit dem früheren Modell 707 auf, wie etwa fast gleiche Ausrüstungen sowie Kabinen-Layouts. Die Flügel-Pfeilung des 727-Modells ist jedoch größer und es weist zusätzlich an Vorflügeln und Ladeklappen eine Kombination von Hochauftriebshilfen auf. (nach **Endres 1998**, S.76)

Unter dem Namen 727-100 wurde im Nachhinein die ursprüngliche Serienausführung von dem 727-Modell verstanden. Das Modell 727C, welches später als 727-100C bezeichnet wurde, stellte eine Passagier- und Frachtversion des Modells dar. Es verfügte über eine seitliche Frachttür und war umrüstbar. Seinen ersten Flug absolvierte dieses Modell am 30. Dezember 1965. Der Erstflug der Boeing 727-200, die einen längeren Rumpf besaß, folgte am 27. Juli 1967. Dieses Modell wurde nachfolgend zum Standardflugzeug. Es folgte die Einführung zahlreicher Verfeinerungen, sowie die Ausstattung mit einer verbesserten Kabine und einer vergrößerten Treibstoffkapazität. So verbessert absolvierte die Boeing 727-200 Advanced am 3. März 1972 ihren ersten Flug. Die letzte Variante des 727-Modells stellte die 727-200F dar, eine reine Frachtversion. Der Bau dieser Maschine mit abgedeckten Kabinenfenstern fand 1983 statt. (nach **Endres 1998**, S.76)

| Inputparameter                         | Formelzeichen                    | Wert  | Einheit | Quelle           |
|----------------------------------------|----------------------------------|-------|---------|------------------|
| Pfeilwinkel                            | $\varphi_{25}$                   | 32    | $\circ$ | <b>Jenkinson</b> |
|                                        |                                  |       |         | 2019a            |
| Mittlere aerodynamische Flügeltiefe    | $C_{MAC}$                        | 5,46  | m       | <b>Jenkinson</b> |
|                                        |                                  |       |         | 2019a            |
| Zuspitzung                             | λ                                | 0,309 |         | Jenkinson        |
|                                        |                                  |       |         | 2019a            |
| Klappenspannweite                      | $b_{W, fA}$                      | 28    | m       |                  |
| Pfeilwinkel der Scharnierlinie         | QH.L.                            | 34    | $\circ$ |                  |
| Vorflügelspannweite                    | $b_{W,SA}$                       | 29,3  | m       |                  |
|                                        |                                  |       |         |                  |
| Faktor: Effekt Spannweitenvergrößerung | $k_{e, WL}$                      | 1,00  |         |                  |
| Verhältnis benetzte Oberfläche zu Flü- | S <sub>wet</sub> /S <sub>w</sub> | 6,20  |         |                  |
| gelfläche                              |                                  |       |         |                  |
|                                        |                                  |       |         |                  |
| <b>Overall Pressure Ratio</b>          | OAPR                             | 16,5  |         | <b>Jane 1991</b> |

**Tabelle 4.5** Boeing 727-200 Adv.: Inputparameter für die Verifikation

| Inputparameter                      | Formelzeichen                    | Wert   | Einheit         | Quelle                    |
|-------------------------------------|----------------------------------|--------|-----------------|---------------------------|
| Sicherheitslandestrecke             | $S_{LFL}$                        | 1500   | m               | <b>Jenkinson</b>          |
|                                     |                                  |        |                 | 2019a                     |
| Anfluggeschwindigkeit               | $V_{APP}$                        | 71     | m/s             | Jenkinson                 |
|                                     |                                  |        |                 | 2019a                     |
| Sicherheitsstartstrecke             | <b>STOFL</b>                     | 3000   | m               | Jenkinson<br>2019a        |
|                                     |                                  |        |                 |                           |
| Maximale Reichweite (bei maxi-      | R                                | 2140   | <b>NM</b>       | <b>Jenkinson</b>          |
| maler Nutzlast)                     |                                  |        |                 | 2019a                     |
| Reisemachzahl                       | $M_{CR}$                         | 0,82   |                 | <b>Meier 2019</b>         |
|                                     |                                  |        |                 |                           |
| Flügelfläche                        | $S_W$                            | 157,90 | m <sup>2</sup>  | <b>Jenkinson</b>          |
| Flügelspannweite                    | $b_W$                            | 32,92  | m               | 2019a<br><b>Jenkinson</b> |
|                                     |                                  |        |                 | 2019a                     |
| Streckung                           | A                                | 6,86   |                 |                           |
|                                     |                                  |        |                 |                           |
| Maximale Startmasse                 | m <sub>MTO</sub>                 | 95028  | kg              | <b>Jane 1983</b>          |
| Maximale Nutzlast                   | $m_{PL}$                         | 18597  | kg              | Jenkinson<br>2019a        |
| Verhältnis<br>Nutzlast/max.<br>max. | $m_{PL}/m_{MTO}$                 | 0,196  |                 |                           |
| Startmasse                          |                                  |        |                 |                           |
| Maximale Landemasse                 | $m_{ML}$                         | 72575  | kg              | <b>Jane 1983</b>          |
| Verhältnis max. Landemasse/max.     | $m_{ML}/m_{MTO}$                 | 0,764  |                 |                           |
| Startmasse                          |                                  |        |                 |                           |
| Betriebsleermasse                   | $m_{OE}$                         | 46164  | kg              | <b>Jenkinson</b><br>2019a |
| Betriebsleermassenanteil            | $m_{OE}/m_{MTO}$                 | 0,486  |                 |                           |
| Flächenbelastung                    | m <sub>MTO</sub> /S <sub>W</sub> | 601,4  | $\text{kg/m}^2$ |                           |
|                                     |                                  |        |                 |                           |
| Anzahl Triebwerke                   | $n_E$                            | 3      |                 |                           |
| Schub je Triebwerk                  | $T_{TO, one \text{ engine}}$     | 72     | kN              | <b>Jenkinson</b>          |
|                                     |                                  |        |                 | 2019a                     |
| Schub gesamt                        | $T_{\mathcal{TO}}$               | 216    | kN              |                           |
| Schub-Gewichtsverhältnis            | $T_{TO}/(m_{MTO}.g)$             | 0,232  |                 |                           |
| Nebenstromverhältnis                | μ                                | 1,03   |                 | <b>Jane 1991</b>          |
|                                     |                                  |        |                 | <b>Jenkinson</b>          |
| Reisefluggeschwindigkeit            | $V_{CR}$                         | 240    | m/s             | 2019a                     |
| Reiseflughöhe                       | $h_{CR}$                         | 9900   | m               | <b>Jenkinson</b>          |
| Verhältnis Reisefluggeschwindig-    |                                  |        |                 | 2019a                     |
| geringsten Wider-<br>keit/Geschw.   |                                  |        |                 |                           |
| stands                              | $V/V_{md}$                       | 1,157  |                 |                           |

**Tabelle 4.6** Boeing 727-200 Adv.: Inputparameter für das Reverse Engineering

# **4.4 Tupolev TU-154**

Die TU-154 ist ein dreistrahliges Langstreckenflugzeug des russischen Flugzeugherstellers Tupolev. Das Flugzeug hat dieselbe Gesamtform wie ihr westliches Gegenstück die Boeing 727, aber auch einige Unterschiede, die den operativen Bedürfnissen des sowjetischen Lufttransportes entsprechen. Mit einer Gesamtlänge von 48 m und einer Höhe von 11,2 m besitzt die TU-154M in einer Einklassen-Bestuhlung eine Kapazität von maximal 180 Passagieren.

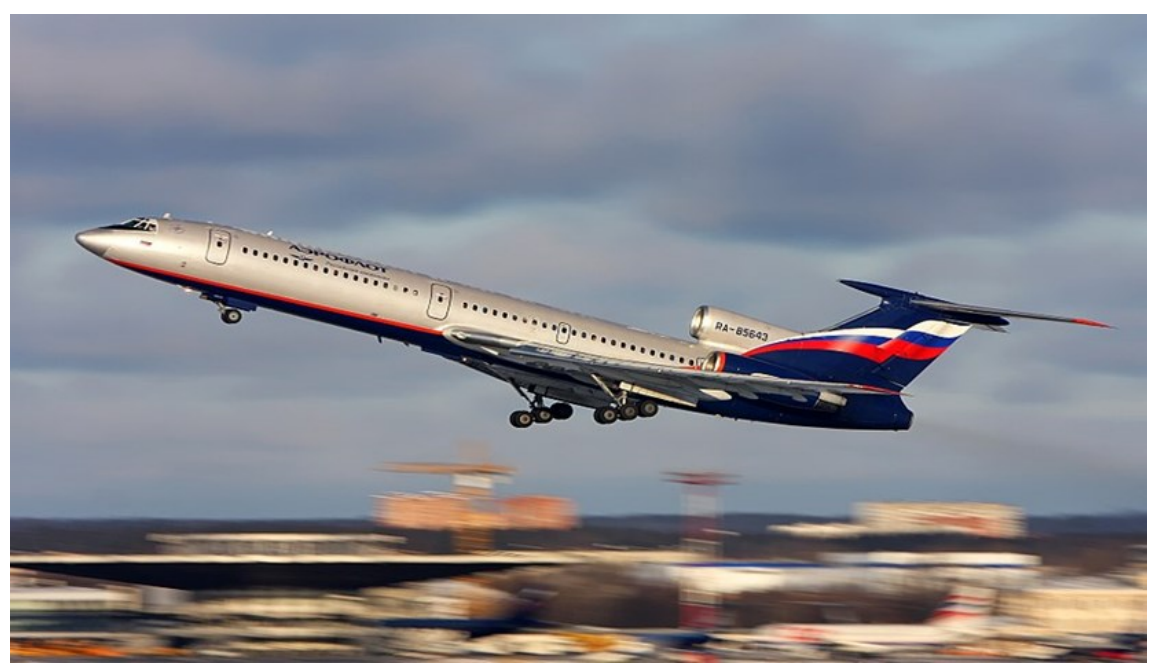

**Bild 4.4** TU-154M im Einsatz für Aeroflot (aus **Wikipedia 2018d**)

Anfang 1971 führte Aeroflot Erprobungsflüge mit der TU-154 durch und begann mit der Indienststellung am 9. Februar 1972. Die ersten internationalen Einsätze der TU-154 begannen auf der Strecke Moskau-Prag am 1. August 1972. Die russische Fluggesellschaft Aeroflot war der größte Abnehmer dieses Flugzeugs. Insgesamt wurden 950 Exemplare in allen Versionen produziert. (nach **Endres 1998**, S.158)

Der erste Prototyp startete am 4. Oktober 1968. Dieser nutzte Turbofan-Triebwerke, welche für die IL-62 entwickelt worden. Insgesamt kamen sechs Prototypen bei der Flugerprobung zum Einsatz. Die Variante TU-154M erschien 1982 und wurde Anfang des Jahres 1985 in den Dienst genommen. (nach **Endres 1998**, S.158)

Das Modell TU-154 sollte die Areoflot weiter modernisieren, nachdem bereits die erste Generation von Turbojet-Strahlflugzeugen sowie von Flugzeugen mit Turbofan-Antrieb eingeführt worden war. Nach der Überprüfung verschiedener Konzepte beim russischen Flugzeughersteller fiel die Wahl schließlich auf eine dreistrahlige Ausführung, mit Anbringung der drei Triebwerke am Flugzeugheck. Dies führte zu einer starken Ähnlichkeit zwischen dieser Maschine und der Boeing 727 sowie der Hawker-Siddeley Trident (nach **Endres 1998**, S.158).

Darüber hinaus sollte die TU-154 einen Ersatz für die Modelle Antonov An-10A, Ilyushin Il-18 sowie Tupolev TU 104 darstellen, welche Areoflot in großer Anzahl verwendet hatte. Die Konstruktion der TU-154 erlaubt ihr eine Landung auf abgelegenen Flugplätzen, die über keine komplette Wartungsinfrastruktur verfügen. (nach **Jane 1991**)

Als TU-154 wurde die erste Produktions-Serie bezeichnet. Mit der TU-154A erschien 1973 die erste verbesserte Version, die mit verstärkten Triebwerken ausgestattet war. Der Mittelstücktank dieser Version hat keine Verbindung zu dem Haupttreibstoffsystem eines Flugzeuges. Anschließend wurden die Avionik, die Kabinenausstattung sowie weitere Systeme umfassend verbessert, was in der TU-154B resultierte. Dieses Modell ersetzte im Jahr 1977 die TU-154A. Die TU-154S stellt mit ihrer seitlichen Ladetür die Frachtvariante der TU-154B dar. Die TU-154M bildete schließlich das letzte Glied in der Entwicklungskette. Ihre Gesamtabmessungen blieben bestehen, dafür sind die Leitwerke neu entworfen und die Flächenvorflügel sowie Störklappen modifiziert worden. Diese Veränderungen verschafften der TU-154M eine höhere Wirtschaftlichkeit und machten sie zudem leiser als vorhergegangene Versionen. (nach **Endres 1998**, S.158)

| Inputparameter                         | Formelzeichen                    | Wert  | Einheit | Quelle                    |
|----------------------------------------|----------------------------------|-------|---------|---------------------------|
| Pfeilwinkel                            | $\varphi_{25}$                   | 35    | $\circ$ | <b>Jenkinson</b>          |
|                                        |                                  |       |         | 2019a                     |
| Mittlere aerodynamische Flügeltiefe    | $C_{MAC}$                        | 6,25  | m       | <b>Jenkinson</b><br>2019a |
| Zuspitzung                             | $\lambda$                        | 0,267 |         | <b>Jenkinson</b>          |
|                                        |                                  |       |         | 2019a                     |
| Klappenspannweite                      | $b_{W,fa}$                       | 21    | m       |                           |
| Pfeilwinkel der Scharnierlinie         | QH.L.                            | 37    | $\circ$ |                           |
| Vorflügelspannweite                    | $b_{W,sA}$                       | 26    | m       |                           |
| Faktor: Effekt Spannweitenvergrößerung | $k_{e, WL}$                      | 1,00  |         |                           |
| Verhältnis benetzte Oberfläche zu Flü- | S <sub>wet</sub> /S <sub>w</sub> | 5,07  |         |                           |
| gelfläche                              |                                  |       |         |                           |
| <b>Overall Pressure Ratio</b>          | OAPR                             | 20    |         | <b>Jane 1991</b>          |

**Tabelle 4.7** TU-154M: Inputparameter für die Verifikation

| Inputparameter                                                                     | Formelzeichen                     | Wert   | Einheit           | Quelle                   |
|------------------------------------------------------------------------------------|-----------------------------------|--------|-------------------|--------------------------|
| Sicherheitslandestrecke                                                            | $S_{LFL}$                         | 2100   | m                 | <b>SKYbrary</b><br>2019d |
| Anfluggeschwindigkeit                                                              | $V_{APP}$                         | 66,87  | m/s               | <b>SKYbrary</b><br>2019d |
| Sicherheitsstartstrecke                                                            | <b>STOFL</b>                      | 2500   | m                 | Tupolev 2019             |
| Maximale Reichweite                                                                | R                                 | 3563   | <b>NM</b>         | <b>Jane 1991</b>         |
| Reisemachzahl                                                                      | $M_{CR}$                          | 0,82   |                   | <b>SKYbrary</b><br>2019d |
| Flügelfläche                                                                       | $S_W$                             | 202    | m <sup>2</sup>    | <b>Tupolev 2019</b>      |
| Flügelspannweite                                                                   | $b_W$                             | 37,55  | m                 | Tupolev 2019             |
| Streckung                                                                          | A                                 | 6,98   |                   |                          |
| Maximale Startmasse                                                                | m <sub>MTO</sub>                  | 100000 | kg                | Tupolev 2019             |
| Nutzlast (bei max. Reichweite)                                                     | $m_{PL}$                          | 5450   | kg                | <b>Jane 1991</b>         |
| Verhältnis<br>Nutzlast/max.<br>max.<br><b>Startmasse</b>                           | $m_{PL}/m_{MTO}$                  | 0,055  |                   |                          |
| Maximale Landemasse                                                                | $m_{ML}$                          | 80000  | kg                | <b>Jane 1991</b>         |
| Verhältnis max. Landemasse/ max.<br>Startmasse                                     | $m_{ML}/m_{MTO}$                  | 0,800  |                   |                          |
| Betriebsleermasse                                                                  | $m_{OE}$                          | 55300  | kg                | <b>Jane 1991</b>         |
| Betriebsleermassenanteil                                                           | m <sub>OE</sub> /m <sub>MTO</sub> | 0,553  |                   |                          |
| Flächenbelastung                                                                   | m <sub>MTO</sub> /S <sub>W</sub>  | 495    | kg/m <sup>2</sup> |                          |
| Anzahl Triebwerke                                                                  | $n_E$                             | 3      |                   |                          |
| Schub je Triebwerk                                                                 | $T_{TO, one \text{ engine}}$      | 104    | kN                | <b>SKYbrary</b><br>2019d |
| Schub gesamt                                                                       | $T_{\mathcal{TO}}$                | 312    | kN                |                          |
| Schub-Gewichtsverhältnis                                                           | $T_{TO}/(m_{MTO}.g)$              | 0,318  |                   |                          |
| Nebenstromverhältnis                                                               | $\mu$                             | 2,42   |                   | <b>Jane 1991</b>         |
| Reisefluggeschwindigkeit                                                           | $V_{CR}$                          | 260    | m/s               | <b>Tupolev 2019</b>      |
| Reiseflughöhe                                                                      | $h_{CR}$                          | 11900  | m                 | <b>Jane 1991</b>         |
| Verhältnis Reisefluggeschwindig-<br>geringsten<br>keit/Geschw.<br>Wider-<br>stands |                                   |        |                   |                          |
|                                                                                    | $V/V_{md}$                        | 1,102  |                   |                          |

**Tabelle 4.8** TU-154M: Inputparameter für das Reverse Engineering

# **4.5 Fokker 100**

Die Fokker 100 ist ein zweistrahliges Kurzstreckenflugzeug des niederländischen Flugzeugherstellers Fokker. Die Fokker 100 wurde in Zusammenarbeit mit Airbus und der Unterstützung der niederländischen Regierung produziert. Mit einer Gesamtlänge von 35,5 m und einer Höhe von 8,5 m besitzt die Fokker 100 in einer Einklassen-Bestuhlung eine Kapazität von maximal 122 Passagieren.

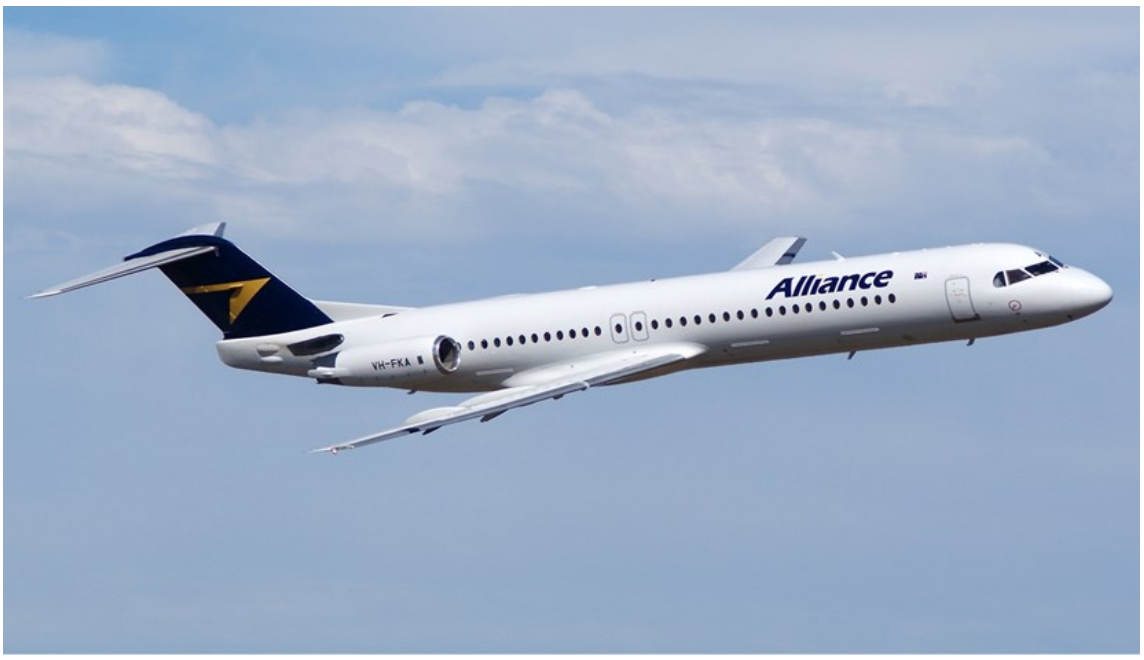

**Bild 4.5** Fokker 100 im Einsatz für Alliance Airlines (aus **Wikipedia 2018e**)

Im Produktionszeitraum von 1987 bis 1996 wurden insgesamt 282 Fokker 100 produziert (nach **Endres 1998**, S.124). Im Jahre 1991 wurde das Flugzeug insgesamt 246-mal bestellt, mit weiteren 128 Stück als Option. Von diesen 246 Stück wurden bis dahin 70 Stück ausgeliefert (nach **Jane 1991**). Als der niederländische Flugzeughersteller 1996 in Konkurs ging verschwand die Fokker 100 vom Markt für Neuflugzeuge. Jedoch blieb das Flugzeug auf dem Markt für Gebrauchtflugzeuge begehrt.

Die zwei Fokker 100 Prototypen absolvierten ihre Erstflüge am 30. November 1986 respektive am 25. Februar 1987. Am 20. November 1987 wurde die Fokker 100 als erste Maschine ihre niederländische JAR 25 Zulassung. Die Zulassung der FAA Zulassung folgte am 14. Oktober 1988. (nach **Endres 1998**, S.124)

Mit der Ausarbeitung einiger Projekte, die von der F28 abgeleitet wurden, verfolgte der niederländische Flugzeughersteller Fokker, das Ziel, am regionalen Flugzeugmarkt der 1990er Jahre konkurrenzfähig zu bleiben. Zu diesen Projekten gehörten die Modelle der Super F28, der F29 und der MDF-100 (in Zusammenarbeit mit McDonnell Douglas). Im November 1983 verkündete Fokker die geplante Entwicklung der Fokker 100, wobei die Zahl 100 im Namen die vorgesehene Passagierkapazität repräsentierte. Der ursprüngliche F28-Mk-400 Rumpf wurde für die Fokker 100 erweitert und passte damit gut zu den eingesetzten Rolls-Royce-Tay Triebwerken. Sowohl an der Vorder- als auch an der Hinterkante wurden Veränderungen vorgenommen. Besonders die erhöhte Profilsehne, die an der Vorderkante eingesetzt wurde, trug laut Fokker zu einer 30 %igen Verbesserung der aerodynamischen Effizienz bei. Durch die erhöhte Profilsehne wurde der bekannte Knick, welcher sich bei der F28 an der Vorderkante befand, eliminiert. (nach **Endres 1998**, S.124)

Die Fokker 70 wurde im Juni des Jahres 1993 offiziell vorgestellt. Es handelt sich dabei um eine verkürzte Version, deren Passagierkapazität bis zu 79 Passagiere beträgt. Die Fokker 70 entstand als Rückbau von einem der beiden Fokker 100 Prototypen, bei dem die zwei Rumpfeinsätze herausgenommen wurden. Die erste Serienmaschine hatte ihren Erstflug am 12. Juli 1994. Bei der ersten ausgelieferten Maschine handelte es sich um ein Geschäftsflugzeug, welches den Namen Fokker Executive Jet 70 trug. Diese Sonderversion war mit einer verbesserten Innenausstattung und einem zusätzlichen Rumpftank ausgestattet. Die Reichweite des Fokker Executive Jet 70ER wurde auf 6.000 km erweitert. Ebenso wurde auch die Fokker 100 als Geschäftsflugzeug angeboten, in Form des Fokker 100 Executive Jet 100 und des Executive Jet 100ER. (nach **Endres 1998**, S.124)

| Inputparameter                                                                                | Formelzeichen                                  | Wert         | Einheit | Quelle                    |
|-----------------------------------------------------------------------------------------------|------------------------------------------------|--------------|---------|---------------------------|
| Pfeilwinkel                                                                                   | $\varphi_{25}$                                 | 17,45        | $\circ$ | <b>Jenkinson</b>          |
|                                                                                               |                                                |              |         | 2019a                     |
| Mittlere aerodynamische Flügeltiefe                                                           | $C_{MAC}$                                      | 3,8          | m       | <b>Jenkinson</b>          |
|                                                                                               | λ                                              |              |         | 2019a<br><b>Jenkinson</b> |
| Zuspitzung                                                                                    |                                                | 0,235        |         | 2019a                     |
| Klappenspannweite                                                                             | $b_{W, fA}$                                    | 17,54        | m       |                           |
| Faktor: Effekt Spannweitenvergrößerung<br>Verhältnis benetzte Oberfläche zu Flü-<br>gelfläche | $k_{e.WL}$<br>S <sub>wet</sub> /S <sub>w</sub> | 1,00<br>6,26 |         |                           |
| <b>Overall Pressure Ratio</b>                                                                 | OAPR                                           | 15,8         |         | <b>Meier 2019</b>         |

**Tabelle 4.9** Fokker 100: Inputparameter für die Verifikation

| Inputparameter                                 | Formelzeichen                                    | Wert         | Einheit         | Quelle             |
|------------------------------------------------|--------------------------------------------------|--------------|-----------------|--------------------|
| Sicherheitslandestrecke                        | $S_{LFL}$                                        | 1320         | ${\bf m}$       | <b>Jane 1991</b>   |
| Anfluggeschwindigkeit                          | $V_{APP}$                                        | 67           | m/s             | <b>Jane 1991</b>   |
| Sicherheitsstartstrecke                        | <b>STOFL</b>                                     | 1855         | m               | <b>Jane 1991</b>   |
|                                                |                                                  |              |                 |                    |
| Reichweite (bei max. PAX)                      | R                                                | 1350         | <b>NM</b>       | <b>Jane 1991</b>   |
| Reisemachzahl                                  | $M_{CR}$                                         | 0,77         |                 | <b>Jane 1991</b>   |
| Flügelfläche                                   | $S_W$                                            | 94           | m <sup>2</sup>  | <b>Fokker 2019</b> |
| Flügelspannweite                               | $b_W$                                            | 28           | m               | <b>Fokker 2019</b> |
| Streckung                                      | A                                                | 8,39         |                 |                    |
| Maximale Startmasse                            |                                                  | 43090        |                 | <b>Jane 1991</b>   |
|                                                | m <sub>MTO</sub>                                 |              | kg              |                    |
| Nutzlast (max. PAX)                            | $m_{PL}$                                         | 7900         | kg              | <b>Jane 1991</b>   |
| Verhältnis<br>Nutzlast/max.<br>max.            | $m_{PL}/m_{MTO}$                                 | 0,183        |                 |                    |
| Startmasse<br>Maximale Landemasse              |                                                  | 38780        |                 | <b>Jane 1991</b>   |
|                                                | m <sub>ML</sub>                                  |              | kg              |                    |
| Verhältnis max. Landemasse/ max.<br>Startmasse | $m_{ML}/m_{MTO}$                                 | 0,900        |                 |                    |
| Betriebsleermasse                              | $m_{OE}$                                         | 24375        | kg              | <b>Jane 1991</b>   |
| Betriebsleermassenanteil                       | $m_{OE}/m_{MTO}$                                 | 0,566        |                 |                    |
|                                                |                                                  |              |                 |                    |
| Flächenbelastung                               | m <sub>MTO</sub> /S <sub>W</sub>                 | 460,9        | $\text{kg/m}^2$ |                    |
| Anzahl Triebwerke                              | $n_E$                                            | $\mathbf{2}$ |                 |                    |
| Schub je Triebwerk                             | $T_{TO, one \text{ engine}}$                     | 61,6         | kN              | <b>SKYbrary</b>    |
| Schub gesamt                                   | $T_{TO}$                                         | 123,2        | kN              | 2019e              |
| Schub-Gewichtsverhältnis                       | $T_{\mathit TO'}\!\!(m_{\mathit MTO}\!\cdot\!g)$ | 0,291        |                 |                    |
| Nebenstromverhältnis                           | $\mu$                                            | 3,04         |                 | <b>Jane 1991</b>   |
| Reisefluggeschwindigkeit                       | $V_{CR}$                                         | 213          | m/s             | Jenkinson          |
|                                                |                                                  |              |                 | 2019a              |
| Reiseflughöhe                                  | $h_{CR}$                                         | 10500        | m               | Jenkinson<br>2019a |
| Verhältnis Reisefluggeschwindig-               |                                                  |              |                 |                    |
| keit/Geschw.<br>geringsten Wider-              |                                                  |              |                 |                    |
| stands                                         | $V/V_{md}$                                       | 1,286        |                 |                    |

**Tabelle 4.10** Fokker 100: Inputparameter für das Reverse Engineering

# **4.6 McDonnell Douglas MD-82**

Die MD-82 ist ein zweistrahliges Mittelstreckenflugzeug des amerikanischen Flugzeugherstellers McDonnell Douglas. Die MD-82 wurde mit Abstand das populärste Muster der MD-80-Serie. Mit einer Gesamtlänge von 45,04 m und einer Höhe von 9,02 m besitzt die MD-82 in einer Einklassen-Bestuhlung eine Kapazität von maximal 172 Passagieren.

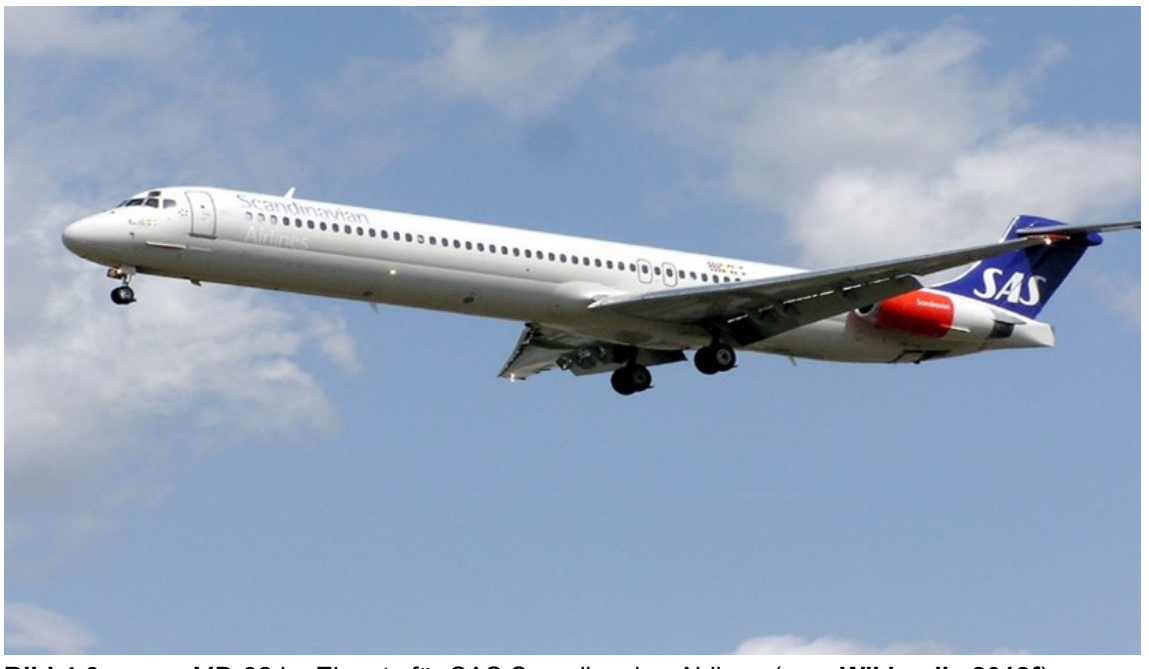

**Bild 4.6** MD-82 im Einsatz für SAS Scandinavian Airlines ( aus **Wikipedia 2018f**)

Insgesamt wurden 1.500 Modelle der MD-80-Reihe bis 31. Dezember 1990 bestellt. Von diesen wurden 875 Stück bis 1. Juni 1991 ausgeliefert. (nach **Jane 1991**)

Die MD-82 wurde in August 1981 von Republic Airlines in Dienst gestellt. Die MD-82 wurde unter anderem auch in China gebaut. (nach **Endres 1998**, S.144)

Im Rahmen des Zulassungsverfahrens absolvierten die drei DC-9 Super 80 ihre Erstflüge im Jahr 1979, am 18. Oktober, am 6. Dezember 1979 sowie am 29. Februar. Der erste Flug der MD-82 fand am 8. Januar 1981 statt und sie erhielt ihre FAA-Zulassung am 30. Juli 1981. Die in China hergestellten MD-82 Modelle wurden am 9. November 1987 gemäß der FAA zugelassen. (nach **Endres 1998**, S.144)

Bei der Douglas Aircraft Company handelt es sich um eine Tochtergesellschaft der McDonnell Douglas. Beginnend mit dem Jahr 1975 beschäftigte sich diese mit möglichen Weiterentwicklungen des DC-9-Modells. Bei dieser Weiterentwicklung war eine Anwendung der Triebwerke von Pratt & Whitney JT8D, welche über neue Verdichter verfügten, vorgesehen. Marktforschungen aus dem Oktober 1977 resultierten in dem Entwicklungsprogramm für die DC-9 Super 80. Diese besaß einen längeren Rumpf, Triebwerke von Pratt & Whitney JT8D-209 sowie weitere neue Merkmale. Von dieser DC-9 Super 80 wurden drei verschiedene Untervarianten angeboten, welche die Namen DC-9-81, DC-9-82 sowie DC-9-83 trugen. Die Gesamtabmessungen waren bei allen dreien mit denen der Super 80 identisch, allerdings unterschieden sie sich bezüglich der Triebwerksleistungen, der Treibstoffkapazitäten und der Betriebsgewichte. Im Jahr 1984 folgte die Änderung der Bezeichnung von DC-9 Super 80 zu MD-80. Damit trugen die drei Varianten aus der Serienproduktion nun die Namen MD-81, MD-82 sowie MD-83. (nach **Endres 1998**, S.144)

Die MD-81 erhielt als Grundversion der MD-80 bzw. der DC-9 Super 80 am 26. August 1980 ihre FAA-Zulassung. Das nächste Modell MD-82 verfügt über die gleiche Treibstoffkapazität, unterscheidet sich aber von der MD-81 durch ihre JT8D-217 Triebwerke, die ihr eine größere Reichweite verleihen. Zudem verfügt die MD-82 über die größere Startmasse. Sowohl diese Startmasse als auch die Reichweite wurden anschließend bei der MD-83 erneut erhöht. Die JT8D-219 Triebwerke der MD-83 verbrauchen zudem weniger Kraftstoff. Im Jahr 1985 erhielt die MD-83 ihre FAA-Zulassung, zu Beginn des Jahres 1986 wurde sie bei Alaska Airlines sowie bei Finn Air in den Dienst genommen. Die MD-87 weicht mit ihrem kürzeren Rumpf von den Abmessungen der anderen Modelle ab. Sie absolvierte ihren Erstflug am 4. Dezember 1986. Anfang 1986 folgte die Entwicklung der MD-88, die eng mit der MD-82 verwandt ist. (nach **Endres 1998**, S.144)

| Inputparameter                         | Formelzeichen  | Wert  | Einheit | Quelle           |
|----------------------------------------|----------------|-------|---------|------------------|
| Pfeilwinkel                            | $\varphi_{25}$ | 24,5  | $\circ$ | <b>Jenkinson</b> |
|                                        |                |       |         | 2019a            |
| Mittlere aerodynamische Flügeltiefe    | $c_{MAC}$      | 4,08  | m       | <b>Jenkinson</b> |
|                                        |                |       |         | 2019a            |
| Zuspitzung                             | λ              | 0,195 |         | <b>Jenkinson</b> |
| Klappenspannweite                      | $b_{W,fA}$     | 23,02 | m       | 2019a            |
| Pfeilwinkel der Scharnierlinie         | QH.L.          | 27    | $\circ$ |                  |
| Vorflügelspannweite                    | $b_{W,sA}$     | 29,7  | m       |                  |
|                                        |                |       |         |                  |
| Faktor: Effekt Spannweitenvergrößerung | $k_{e, WL}$    | 1,00  |         |                  |
| Verhältnis benetzte Oberfläche zu Flü- | $S_{wet}/S_w$  | 6,20  |         |                  |
| gelfläche                              |                |       |         |                  |
| <b>Overall Pressure Ratio</b>          | OAPR           | 30    |         | <b>Jane 1991</b> |

**Tabelle 4.11** MD-82: Inputparameter für die Verifikation

| Inputparameter                                                           | Formelzeichen                    | Wert             | Einheit         | Quelle                   |
|--------------------------------------------------------------------------|----------------------------------|------------------|-----------------|--------------------------|
| Sicherheitslandestrecke                                                  | $S_{LFL}$                        | 1463             | m               | <b>Jane 1991</b>         |
| Anfluggeschwindigkeit                                                    | $V_{APP}$                        | 66,87            | m/s             | <b>SKYbrary</b><br>2019f |
| Sicherheitsstartstrecke                                                  | <b>STOFL</b>                     | 2315             | m               | <b>Jane 1991</b>         |
| Reichweite (bei max. PAX)                                                | R                                | 2176             | <b>NM</b>       | <b>Jane 1991</b>         |
| Reisemachzahl                                                            | $M_{CR}$                         | 0,76             |                 | <b>Jane 1991</b>         |
| Flügelfläche                                                             | $S_W$                            | 118              | m <sup>2</sup>  | <b>Jane 1991</b>         |
| Flügelspannweite                                                         | $b_W$                            | 32,87            | m               | <b>Jane 1991</b>         |
| Streckung                                                                | A                                | 9,16             |                 |                          |
| Maximale Startmasse                                                      | m <sub>MTO</sub>                 | 67812            | kg              | <b>Jane 1991</b>         |
| Nutzlast (max. PAX)                                                      | $m_{PL}$                         | 12307            | kg              | <b>Jane 1991</b>         |
| Verhältnis<br>Nutzlast/max.<br>max.<br>Startmasse                        | $m_{PL}/m_{MTO}$                 | 0,181            |                 |                          |
| Maximale Landemasse                                                      | $m_{ML}$                         | 58970            | kg              | <b>Jane 1991</b>         |
| Verhältnis max. Landemasse/max.<br>Startmasse                            | $m_{\text{ML}}/m_{\text{MTO}}$   | 0,870            |                 |                          |
| Betriebsleermasse                                                        | m <sub>OE</sub>                  | 35620            | kg              | <b>Jane 1991</b>         |
| Betriebsleermassenanteil                                                 | $m_{OE}/m_{MTO}$                 | 0,525            |                 |                          |
| Flächenbelastung                                                         | m <sub>MTO</sub> /S <sub>W</sub> | 574,7            | $\text{kg/m}^2$ |                          |
| Anzahl Triebwerke                                                        | $n_E$                            | $\boldsymbol{2}$ |                 |                          |
| Schub je Triebwerk                                                       | $T_{TO, one \text{ engine}}$     | 89               | kN              | <b>SKYbrary</b><br>2019f |
| Schub gesamt                                                             | $\tau_{\tau\circ}$               | 178              | kN              |                          |
| Schub-Gewichtsverhältnis                                                 | $T_{TO}/(m_{MTO}.g)$             | 0,268            |                 |                          |
| Nebenstromverhältnis                                                     | $\mu$                            | 1,73             |                 | <b>Jane 1991</b>         |
| Reisefluggeschwindigkeit                                                 | $V_{CR}$                         | 227              | m/s             | <b>SKYbrary</b><br>2019f |
| Reiseflughöhe                                                            | $h_{CR}$                         | 11100            | m               | <b>SKYbrary</b><br>2019f |
| Verhältnis Reisefluggeschwindig-<br>keit/Geschw.<br>geringsten<br>Wider- |                                  |                  |                 |                          |
| stands                                                                   | $V/V_{md}$                       | 1,139            |                 |                          |

**Tabelle 4.12** MD-82: Inputparameter für das Reverse Engineering

# **4.7 Airbus A319-100**

Die A319-100 ist ein zweistrahliges Kurzstreckenflugzeug des europäischen Flugzeugherstellers Airbus. Das Flugzeug gehört zur Airbus A320 Familie, welche die Besonderheit des Besatzungstausches ohne Umschulung besitzt. Mit einer Gesamtlänge von 33,84 m und einer Höhe von 11,76 m besitzt die A319-100 in einer Einklassen-Bestuhlung eine Kapazität von maximal 156 Passagieren.

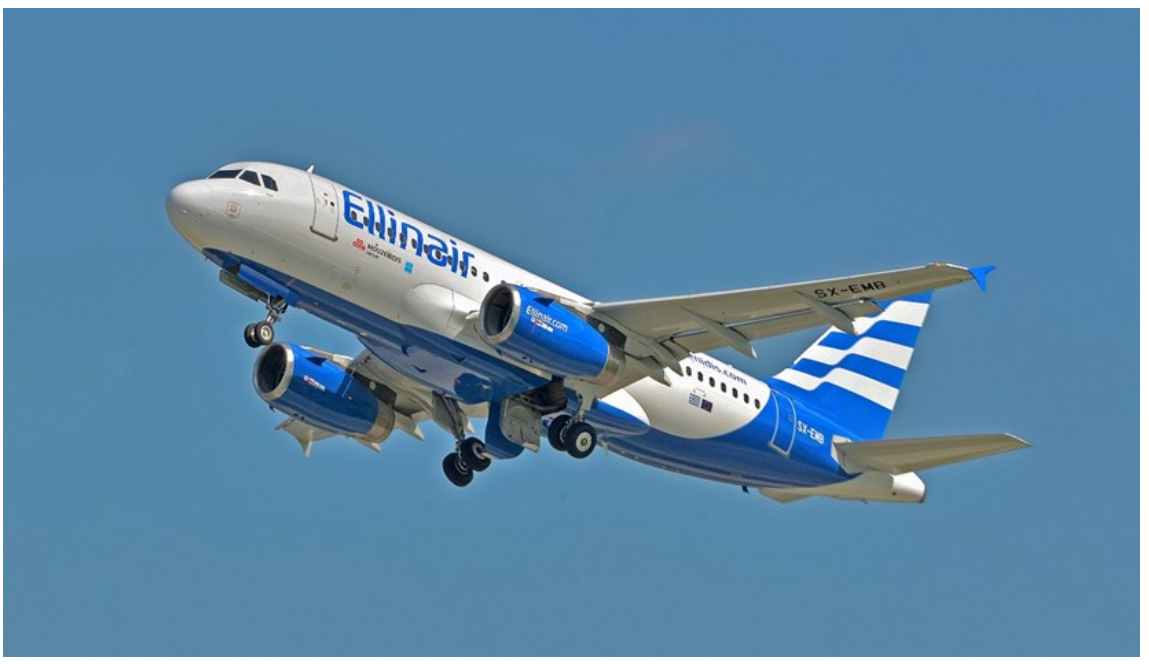

**Bild 4.7** A319-300 im Einsatz für Ellinair (aus **Wikipedia 2018g**)

Die A319-100 kostet ungefähr 48,7 Mio. US-Dollar (Stand 2001), abhängig von der Triebwerksauswahl und dem Anpassungsgrad. Gekauft wurde das Flugzeug insgesamt 1.549-mal, von denen 1.221 ausgeliefert wurden sind (Stand 2010). Insgesamt beliefen sich die Entwicklungskosten des Modells auf ca. 275 Mio. US-Dollar. (nach **Jane 2011**)

Die Vorstellung der A319 erfolgte im Juni 1993. Am 29. August 1995 erfolgte in Hamburg ihr erster Flug. Am 10. April des darauffolgenden Jahres erhielt die JAA-Zulassung. (nach **Endres 1998**, S.62)

Im Juni des Jahres 1981 fiel die Entscheidung von Airbus, ein Entwicklungsprogramm für ein Flugzeug der Kurz- und Mittelstrecke zu starten, das sich innerhalb der 150-Sitze-Kategorie befindet. Dieses Projekt brachte die A320 hervor, deren Jungfernflug am 22. Februar 1987 in Toulouse startete. (nach **Endres 1998**, S.62)

Bei der A320 handelte es sich um eine komplette Neukonstruktion, deren Struktur allerdings auf den durch die Modelle A300 und A310 verkörperten Prinzipien basierte. Beim Bau der A320 kamen zahlreiche moderne Werkstoffe zum Einsatz. Das Fly-by-wire-Steuerungssystem, die seitlichen Steuerhandgriffe für Piloten, das elektronische Instrumentensystem (EFIS) sowie der zentrale Bordcomputer repräsentierten den neuesten Stand der Technik. (nach **Endres 1998**, S.60)

Zum 24. November 1989 wurde zudem die verlängerte A320 Version ins Programm aufgenommen, die mit einem einfachen Mittelgang ausgestattet ist. Dieses Modell wurde als erstes Airbus-Flugzeug in Deutschland montiert, nämlich im Hamburger Daimler-Benz Aerospace Werk. Der um 3,77 m verkürzte Rumpf führte zu der A319, die seit dem 22. Mai 1992 zum Angebot von Airbus gehört. Abgesehen vom Rumpf weist die A319 nur wenige Änderungen gegenüber der A320 auf. (nach **Endres 1998**, S.62)

Auf Basis der A319 wurde das Geschäftsreiseflugzeug ACJ319 entwickelt, das ursprünglich den Namen Airbus Corporate Jetliner trug. In der Maschine haben bis zu 40 Passagiere Platz. Eine Variante dieser ACJ319 ist die A319 Executive, mit Platz für 44 Passagiere. Bei der A319LR handelt es sich dagegen um eine auf der Standardversion der A319 basierende Langstrecken-Variante. (nach **Jane 2011**)

Im Dezember 2010 begann Airbus mit der Entwicklung der Flugzeugfamilie der A320neo ("new engine option"). Die A319neo stellt die verkürzte Variante dieser neuen Familie dar und hat als solche den Platz der A319 eingenommen. Verglichen mit der A319 umfasst die Ausstattung der A319neo effizientere Triebwerke sowie an den Flügelspitzen angebrachte Winglets, die auch als "Sharklets" bezeichnet werden. (nach **Airbus 2010**)

| <b>Report 4.19</b> Front-100. Impurparameter fundie vermination |                                  |       |         | Quelle             |
|-----------------------------------------------------------------|----------------------------------|-------|---------|--------------------|
| Inputparameter                                                  | Formelzeichen                    | Wert  | Einheit |                    |
| Pfeilwinkel                                                     | $\varphi_{25}$                   | 25    | $\circ$ | <b>Jenkinson</b>   |
|                                                                 |                                  |       |         | 2019a              |
| Mittlere aerodynamische Flügeltiefe                             | $C_{MAC}$                        | 4,29  | m       | Jenkinson<br>2019a |
| Zuspitzung                                                      | $\lambda$                        | 0,24  |         | Jenkinson<br>2019a |
| Klappenspannweite                                               | $b_{W,fA}$                       | 23,35 | m       |                    |
| Pfeilwinkel der Scharnierlinie                                  | QH.L.                            | 27    | $\circ$ |                    |
| Vorflügelspannweite                                             | $b_{W,SA}$                       | 28    | m       |                    |
| Faktor: Effekt Spannweitenvergrößerung                          | $k_{e, WL}$                      | 1,12  |         |                    |
| Winglet-Höhe                                                    | h                                | 2,7   | m       |                    |
| Verhältnis benetzte Oberfläche zu Flü-<br>gelfläche             | S <sub>wet</sub> /S <sub>w</sub> | 6,2   |         |                    |
| <b>Overall Pressure Ratio</b>                                   | OAPR                             | 31,3  |         | <b>Jane 1991</b>   |

**Tabelle 4.13** A319-100: Inputparameter für die Verifikation

| Inputparameter                                                        | Formelzeichen                    | Wert         | Einheit           | Quelle                    |
|-----------------------------------------------------------------------|----------------------------------|--------------|-------------------|---------------------------|
| Sicherheitslandestrecke                                               | $S_{LFL}$                        | 1430         | m                 | <b>Jane 2011</b>          |
| Anfluggeschwindigkeit                                                 | $V_{APP}$                        | 66,87        | m/s               | <b>SKYbrary</b>           |
| Sicherheitsstartstrecke                                               | <b>STOFL</b>                     | 1720         | m                 | 2019g<br><b>Jane 2011</b> |
| Maximale Reichweite                                                   | $\mathcal{R}$                    | 1900         | <b>NM</b>         | <b>Jenkinson</b><br>2019a |
| Reisemachzahl                                                         | $M_{CR}$                         | 0,78         |                   | <b>Jane 2011</b>          |
| Flügelfläche                                                          | $S_W$                            | 122          | m <sup>2</sup>    | <b>Jane 2011</b>          |
| Flügelspannweite                                                      | $b_W$                            | 34,09        | m                 | <b>Jane 2011</b>          |
| Streckung                                                             | A                                | 9,49         |                   |                           |
| Maximale Startmasse                                                   | m <sub>MTO</sub>                 | 64000        | kg                | Airbus 2005               |
| Nutzlast (bei max. Reichweite)                                        | $m_{PL}$                         | 5360         | kg                | <b>Jenkinson</b>          |
| Verhältnis<br>Nutzlast/max.<br>max.                                   | $m_{\text{Pl}}/m_{\text{MTO}}$   | 0,084        |                   | 2019a                     |
| Startmasse                                                            |                                  |              |                   |                           |
| Maximale Landemasse                                                   | $m_{ML}$                         | 61000        | kg                | Airbus 2005               |
| Verhältnis max. Landemasse/max.                                       | $m_{ML}/m_{MTO}$                 | 0,953        |                   |                           |
| Startmasse                                                            |                                  |              |                   |                           |
| Betriebsleermasse                                                     | $m_{OE}$                         | 40160        | kg                | <b>Jane 2011</b>          |
| Betriebsleermassenanteil                                              | $m_{OE}/m_{MTO}$                 | 0,628        |                   |                           |
| Flächenbelastung                                                      | m <sub>MTO</sub> /S <sub>W</sub> | 522,9        | kg/m <sup>2</sup> |                           |
| Anzahl Triebwerke                                                     | $n_E$                            | $\mathbf{2}$ |                   |                           |
| Schub je Triebwerk                                                    | $T$ TO, one engine               | 111,21       | kN                | <b>Jane 1991</b>          |
| Schub gesamt                                                          | $T_{TO}$                         | 222,42       | kN                |                           |
| Schub-Gewichtsverhältnis                                              | $T_{TO}/(m_{MTO}.g)$             | 0,354        |                   |                           |
| Nebenstromverhältnis                                                  | $\mu$                            | 6            |                   | <b>Jane 1991</b>          |
| Verfügbares Tankvolumen                                               | V <sub>fuel, available</sub>     | 22,5         | m <sup>3</sup>    | Airbus 2005               |
| Reisefluggeschwindigkeit                                              | $V_{CR}$                         | 231          | m/s               | <b>SKYbrary</b><br>2019g  |
| Reiseflughöhe                                                         | $h_{CR}$                         | 11000        | m                 | Jenkinson<br>2019a        |
| Verhältnis Reisefluggeschwindig-<br>keit/Geschw. geringsten<br>Wider- |                                  |              |                   |                           |
| stands                                                                | $V/V_{md}$                       | 1,275        |                   |                           |

**Tabelle 4.14** A319-100: Inputparameter für das Reverse Engineering

# **4.8 Antonov An-72**

Die An-72 ist ein zweistrahliges Mittelstreckenflugzeug des ukrainischen Flugzeugherstellers Antonov. Die An-72 ist ein "Short Take-Off and Landing" Flugzeug, welches für den Einsatz in arktischen Regionen entwickelt wurde. Mit einer Gesamtlänge von 28,1 m und einer Höhe von 8,7 m besitzt die An-72 in einer Einklassen-Bestuhlung eine Kapazität von maximal 68 Passagieren.

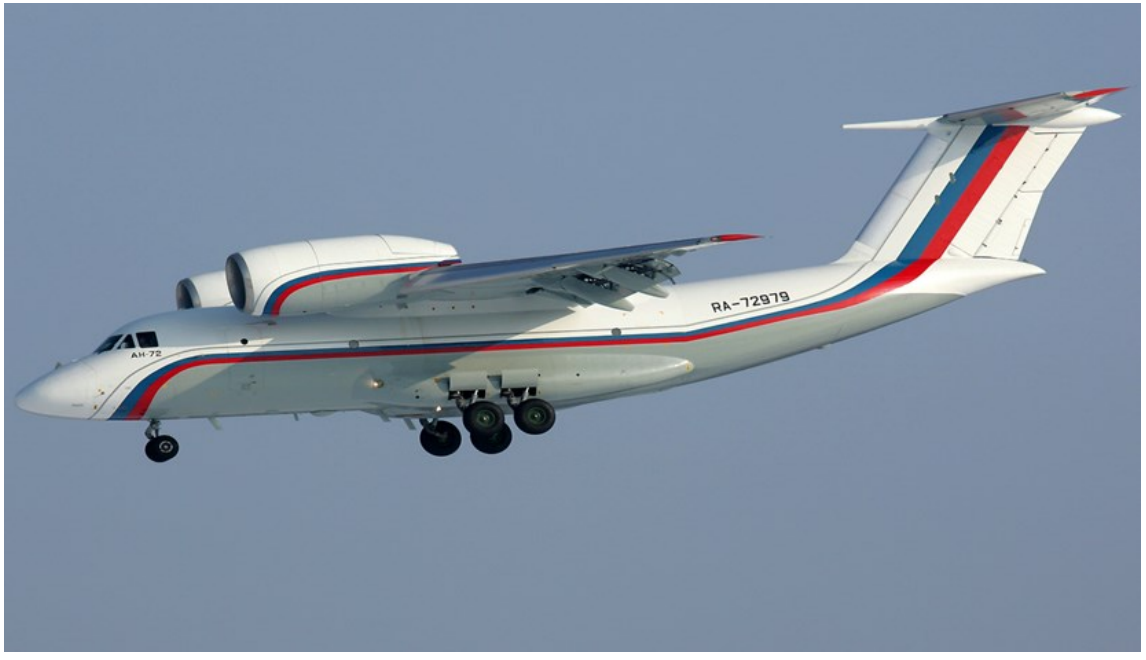

**Bild 4.8** An-72 im Einsatz für die Russian Air Force (aus **Wikipedia 2019b**)

Stückpreis einer An-72 liegt bei 9 Mio. US-Dollar (Stand 2000). Bevor die An-72/74 in der russischen Stadt Omsk produziert wurde, wurden bis dahin mehr als 160 Stück von An-72/74 gebaut. Von diesen 160 Stück wurden 96 Stück für militärische Zwecke produziert. Bis 2005 waren ungefähr 200 An72/74 in Betrieb. (nach **Jane 2011**)

Ein in Kiew hergestellter Prototyp der An-72 absolvierte seinen ersten Flug am 31. August 1997. Anschließend kam es zur Verlagerung der Herstellung nach Charkiw in der Ukraine. Hier erfolgte die Produktion des ersten An-72 Vorserienmusters, dessen Erstflug am 22. Dezember 1985 stattfand. (nach **Jane 2011**)

Die Entwicklung der An-72 erfolgte in der ehemaligen Sowjetunion. Hier sollte dieses Modell vor allem die ältere Generation von An-26 Flugzeugen ersetzen, die mit dem Ziel entwickelt worden war, von der sowjetischen Luftwaffe eingesetzt zu werden. (nach **Wikipedia 2019b**)

Für die An-72 wurde ein Hauptfahrwerk gewählt, das kurz und robust ist, damit die Maschine auf unbefestigten Pisten sowie auf Eisflächen eingesetzt werden kann. Die Konzeption des Flugzeuges zielte vor allem auf kurze Start- und Landestrecken ab. Aus diesem Grund erfolgte auch ein Hochlegen der Triebwerke in die Flügel, ähnlich wie es auch bei der An-32 der Fall ist. Anders als die An-72 ist die An-32 jedoch mit Turboprop-Triebwerken ausgestattet. Um unter anderem den Auftrieb zu erhöhen, werden die Triebwerksabgase über die Flügeloberseite geblasen. Darüber hinaus ist das T-Leitwerk bei der An-72 hochgelegt. Dadurch ist es möglich, im hinteren Rumpfbereich eine Laderampe zu montieren. (nach **Wikipedia 2019a**)

Die An-72A verfügt über einen längeren Rumpf als die An-72. Außerdem wurde die Spannweite um 6 Meter vergrößert und die An-72A mit einer größeren Kraftstoffmasse ausgestattet. (nach **Jane 2011**)

Die An-72AT bildet die Frachtversion des Modells An-72A. Die VIP-Variante ist die An-72S. Die An-72P ist ebenfalls eine Variante der An-72. Als Überwachungsflugzeug verfügt sie über Kanonen und Bomben. Die An-74 unterscheidet sich von der An-72 durch eine erhöhte Treibstoffkapazität, einen größeren Radar, eine verbesserte Navigationsausrüstung, eine bessere Enteisungsanlage sowie die Möglichkeit, mit Skikufen-Fahrwerk ausgestattet zu werden. (nach **Wikipedia 2019b**)

| Inputparameter                                      | Formelzeichen                                   | Wert  | Einheit | Quelle           |
|-----------------------------------------------------|-------------------------------------------------|-------|---------|------------------|
| Pfeilwinkel                                         | $\varphi_{25}$                                  | 17    | $\circ$ | Morichon         |
|                                                     |                                                 |       |         | 2019             |
| Mittlere aerodynamische Flügeltiefe                 | $C_{MAC}$                                       | 4,52  | m       | <b>Morichon</b>  |
|                                                     |                                                 |       |         | 2019             |
| Zuspitzung                                          | λ                                               | 0,281 |         | Morichon<br>2019 |
| Klappenspannweite                                   | $b_{W,fa}$                                      | 19    | m       |                  |
| Pfeilwinkel der Scharnierlinie                      | QH.L.                                           | 19    | $\circ$ |                  |
| Vorflügelspannweite                                 | $b_{W,SA}$                                      | 28,84 | m       |                  |
|                                                     |                                                 |       |         |                  |
| Faktor: Effekt Spannweitenvergrößerung              | $k_{e, WL}$<br>S <sub>wet</sub> /S <sub>w</sub> | 1,00  |         |                  |
| Verhältnis benetzte Oberfläche zu Flü-<br>gelfläche |                                                 | 7,8   |         | Abgeschätzt      |
| <b>Overall Pressure Ratio</b>                       | <b>OAPR</b>                                     | 25    |         | <b>Jane 1991</b> |

**Tabelle 4.15** An-72: Inputparameter für die Verifikation

| Inputparameter                      | Formelzeichen                     | Wert         | Einheit         | Quelle                                |
|-------------------------------------|-----------------------------------|--------------|-----------------|---------------------------------------|
| Sicherheitslandestrecke             | S <sub>LFL</sub>                  |              | m               |                                       |
| Anfluggeschwindigkeit               | $V_{APP}$                         | 49,90*       | m/s             | <b>Jane 2011</b>                      |
| Sicherheitsstartstrecke             | <b>STOFL</b>                      | 1170         | m               | <b>Jane 2011</b>                      |
|                                     |                                   |              |                 |                                       |
| Maximale Reichweite (bei max.       | R                                 | $430*$       | <b>NM</b>       | <b>Jane 2011</b>                      |
| Nutzlast)                           |                                   |              |                 |                                       |
| Reisemachzahl                       | $M_{CR}$                          | $0,58*$      |                 | <b>Jane 2011</b> (bei<br>$10.000 m$ ) |
|                                     |                                   |              |                 |                                       |
| Flügelfläche                        | $S_W$                             | 99           | m <sup>2</sup>  | <b>Jane 2011</b>                      |
| Flügelspannweite                    | $b_W$                             | 31,89        | m               | <b>Jane 2011</b>                      |
| Streckung                           | A                                 | 10,32        |                 |                                       |
|                                     |                                   |              |                 |                                       |
| Maximale Startmasse                 | m <sub>MTO</sub>                  | 34500*       | kg              | <b>Jane 2011</b>                      |
| <b>Maximale Nutzlast</b>            | $m_{PL}$                          | 10000        | kg              | <b>Jane 2011</b>                      |
| Verhältnis<br>Nutzlast/max.<br>max. | $m_{PL}/m_{MTO}$                  | 0,290        |                 |                                       |
| Startmasse                          |                                   |              |                 |                                       |
| Maximale Landemasse                 | $m_{ML}$                          | 33000*       | kg              | <b>Jane 2011</b>                      |
| Verhältnis max. Landemasse/max.     | $m_{ML}/m_{MTO}$                  | 0,957        |                 |                                       |
| Startmasse<br>Betriebsleermasse     | $m_{OE}$                          | 19050        |                 | <b>Jane 2011</b>                      |
| Betriebsleermassenanteil            | m <sub>OE</sub> /m <sub>MTO</sub> |              | kg              |                                       |
|                                     |                                   | 0,552        |                 |                                       |
| Flächenbelastung                    | m <sub>MTO</sub> /S <sub>W</sub>  | 350,1        | $\text{kg/m}^2$ |                                       |
| Anzahl Triebwerke                   | $n_E$                             | $\mathbf{2}$ |                 |                                       |
| Schub je Triebwerk                  | $T_{TO, one \textit{ engine}}$    | 63,74        | kN              | <b>SKYbrary</b>                       |
| Schub gesamt                        | $\tau_{\tau\phi}$                 | 127,48       | kN              | 2019h                                 |
| Schub-Gewichtsverhältnis            | $T_{TO}/(m_{MTO}.g)$              | 0,377        |                 |                                       |
| Nebenstromverhältnis                |                                   | 5,6          |                 | <b>Jane 1991</b>                      |
|                                     | $\mu$                             |              |                 |                                       |
| Reisefluggeschwindigkeit            | $V_{CR}$                          | 166          | m/s             | <b>Jane 2011</b>                      |
| Reiseflughöhe                       | $h_{CR}$                          | 10000        | m               | <b>Jane 2011</b>                      |
| Verhältnis Reisefluggeschwindig-    |                                   |              |                 |                                       |
| keit/Geschw. geringsten<br>Wider-   |                                   |              |                 |                                       |
| stands                              | $V/V_{md}$                        | 1,316        |                 |                                       |

**Tabelle 4.16** An-72: Inputparameter für das Reverse Engineering

 \* Die Massen *mMTO* und *mML* in dieser Tabelle gehören zur An-74. Die An-72 besitzt nach **Jane 2011** eine maximale Startmasse von  $m_{MTO} = 31.200$  kg. Die Inputparameter  $V_{app}$ , *R* und *Mcr* gehören zu einer An-72 mit einer maximalen Startmasse von *mMTO* = 31.200 kg. Bei Eingabe von *mMTO* = 31.200 kg lieferte das Tool negative Werte. Zudem war die maximale Landemasse *mML* für die An-72 nicht auffindbar.

# **5 Diskussion genereller Konfigurationsmerkmale**

Durch die steigende Anzahl von Flugzeugtypen gibt es unterschiedlichste Konstruktionen. Jedes Flugzeug hat verschiedene Hauptmerkmale, durch welche es sich eindeutig kategorisieren lässt. Zu den Hauptmerkmalen gehören die Tragflächen, die Triebwerksart und -integration, die Leitwerke, der Rumpf sowie die Fahrwerksart und -integration. Die einzelnen Merkmale können unter anderem mithilfe der Drei-Seitenansicht erkannt werden.

### **5.1 Generelle Konfiguration**

#### **5.1.1 Drachenkonfiguration**

Die am häufigsten genutzte Konfiguration ist die konventionelle Drachenkonfiguration. Diese Konfiguration hat sich in allen Größenordnungen von Verkehrsflugzeugen bewährt und ist sehr lange im Flugbetrieb erprobt. Gekennzeichnet ist die Drachenkonfiguration durch die Komponenten Rumpf und Tragflächen vorne sowie Höhen- und Seitenleitwerk am Heck.

#### **5.1.2 Ungewöhnliche Konfiguration**

Diese Flugzeugkonfiguration unterscheidet sich in mindestens einem wesentlichen Merkmal von den Merkmalen einer konventionellen Drachenkonfiguration. Zu den ungewöhnlichen Flugzeugkonfigurationen gehören bspw. das Entenflugzeug oder ein sogenanntes Drei-Flächen-Flugzeug. Bei einem Entenflugzeug befindet sich das Höhenleitwerk vor den Tragflächen. Bei einem Drei-Flächen-Flugzeug befinden sich zusätzlich zur konventionellen Drachenkonfiguration Tragflächen im vorderen Bereich des Rumpfs.

# **5.2 Rumpfkonfiguration**

Die meisten Passagierflugzeuge besitzen im Mittelteil einen konstanten Rumpfquerschnitt. Ein konstanter Rumpfquerschnitt bietet neben den geringen Fertigungskosten die Möglichkeit, Varianten eines Flugzeugs mit verlängertem oder verkürztem Rumpf zu bauen. Der Rumpf trägt etwa 25 % bis 50 % zum Gesamtwiderstand eines Flugzeugs bei. Daher ist es wichtig, dass die Rumpfform widerstandsarm ist. (nach **Scholz 1999**, Abschnitt 6, S.1)

### **5.2.1 Rumpfquerschnitt**

Das Verwenden eines runden Rumpfquerschnittes führt zu geringem Widerstand, indem Ecken vermieden werden und sich die Strömung bei moderaten Anstellwinkeln nicht trennt. Außerdem ist das Verwenden eines runden Rumpfquerschnittes für die Aufnahme einer Druckkabine vorteilhaft, da dieser über die Länge konstant ist, dadurch eine höhere Festigkeit aufweist und Belastungen durch Zugspannungen standgehalten werden können. Zusätzlich können die Überdruckkräfte besser verteilt werden.

Vorteilhaft an einem rechteckigen Rumpfquerschnitt ohne Druckkabine sind die besseren Beladungsmöglichkeiten, weshalb Frachtflugzeuge häufig einen rechteckigen Rumpfquerschnitt haben. Auch für die am Fenster sitzenden Passagiere bietet ein rechteckig konstruierter Rumpf mehr Sitzraum.

### **5.2.2 Rumpflänge und -durchmesser**

Der sogenannte Schlankheitsgrad ist eine wichtige Größe des Rumpfes und beschreibt das Verhältnis von Rumpflänge zu Rumpfdurchmesser. Die Rumpflänge ist insofern von hoher Bedeutung, als dass ein langer Rumpf einen längeren Leitwerkshebelarm aufweist, kleinere Leitwerke hat und der Leitwerkswiderstand verglichen mit dem eines kurzen Rumpfes sehr viel geringer ist. Da sich der Rumpf ähnlich einem Zylinder als Widerstandskörper verhält, weist dieser minimalen Widerstand auf, wenn der Schlankheitsgrad optimal ist. Für Passagierflugzeuge liegt dieser bei ungefähr 10,2.

### **5.2.3 Narrow-Body und Wide-Body**

Narrow-body beschreibt ein Flugzeug mit einem Gang. Narrow-Body-Konfigurationen sind für den Transport von 100-280 Passagieren auf Kurz- oder Mittelstrecken ausgelegt. Flugzeuge mit einer Narrow-Body-Konfiguration haben Kostenvorteile. Bei einem Narrow-Body werden Treibstoffkosten und die Crewgröße meistens gering gehalten. Des Weiteren berechnen Flughäfen für ein kleineres Flugzeug geringe Lande- und Standgebühren.

Wide-Body beschreibt ein Flugzeug mit zwei Mittelgängen und einer Passagierkapazität bis zu 525 Passagieren. Hierbei unterteilt sich die Wide-Body-Klassifizierung in Mittel- und Langstreckenflugzeuge. Die zwei Gänge schaffen mehr Komfort, was vor allem bei längeren Flügen eine wichtige Rolle spielt. Auch bietet die Wide-Body-Konfiguration nicht nur viel Platz für die Passagiere, sondern auch die bessere Möglichkeit Nutzlast zu transportieren. Die meisten Frachtflugzeuge besitzen daher diese Konfiguration.

# **5.3 Triebwerkskonfiguration**

### **5.3.1 Triebwerkstyp**

Bei den Flugzeugtriebwerken wird unterschieden zwischen Turbojet, Turbofan, Turboprop und Propfan.

Diese Flugzeugtriebwerke werden klassifiziert in Turbostrahltriebwerke und Wellenleistungstriebwerke. Bei Wellenleistungstriebwerken erfolgt die Leistungsabgabe an die Welle. Diese Leistung wird zur Schuberzeugung bei Getrieben oder Propellern, aber auch zur Stromerzeugung oder als Antrieb für den Hubschrauberrotor benutzt. Bei Turbostrahltriebwerken erfolgt Schuberzeugung durch Beschleunigung des Abgasstrahls. Die beiden Kategorien können weiter in Einwellentriebwerke und Mehrwellentriebwerke differenziert werden. (nach **Kožulović 2018**, Abschnitt 2)

All die in dieser Arbeit untersuchten Flugzeuge besitzen Turbofan-Triebwerke, welche unter die Kategorie der Turbostrahltriebwerke fallen. Hierbei wird unterschieden zwischen Turbofan-Triebwerken mit hohem oder geringem Nebenstromverhältnis, auch Bypass-Verhältnis genannt.

Beim Turbofan-Triebwerk handelt es sich um ein Zweistromtriebwerk. Durch das Gebläse, dem Fan, werden große Luftmassen angesaugt. Ein Teil des Luftstroms, der Kernstrom, wird durch Verdichter, Brennkammer und Turbine geleitet, der andere Teil wird als Nebenstrom um die Triebwerkskomponenten herumgeströmt. Durch den Schub des Abgasstrahls aus dem Kernstrom sowie den Schub des Abgasstrahls aus dem Nebenstrom, entsteht die Antriebskraft des Flugzeugs. Bei dem Verdichter wird unterschieden zwischen Niederdruck- und Hochdruckverdichter. Die zugehörigen Turbinen heißen entsprechend Niederdruck- und Hochdruckturbine.

Bei Triebwerken mit einem hohen Bypass-Verhältnis überwiegt der sogenannte Geschwindigkeitseffekt, welcher eine Schubabnahme bei steigender Flugmachzahl bewirkt. Außerdem besitzen Triebwerke mit einem hohen Bypass-Verhältnis im Gegensatz zu solchen mit einem kleinen eine niedrige Lärmemission. Triebwerke mit einem niedrigen Bypass-Verhältnis werden bei Überschallflugzeugen eingesetzt, da bei solchen Triebwerken der Schub aufgrund des dominanten Staueffektes schnell ansteigt. Dieser Staueffekt führt mit steigender Flugmachzahl zu einer Schubzunahme von Stahltriebwerken. (nach **Kožulović 2018**, Abschnitt 3)

### **5.3.2 Anzahl der Triebwerke**

Insbesondere auf Langstreckenflügen des zivilen und militärischen Luftverkehrs werden Flugzeuge mit vier Triebwerken eingesetzt, da diese genug Schub erzeugen, um die große Masse zu beschleunigen. Die Starteigenschaften dieser Flugzeuge sind somit besser als bei anderen Flugzeugen. Das Risiko eines Ausfalls aller Triebwerke ist außerdem sehr gering. Nachteilig sind jedoch der hohe Treibstoffverbrauch sowie die hohen Wartungskosten. Im Vergleich zu zweistrahligen Flugzeugen ist der Treibstoffverbrauch höher und die Triebwerke selbst sind kleiner.

Zweistrahlige Flugzeuge, sogenannte "Twinjets", sind im Betrieb und der Wartung günstiger und zeichnen sich durch ein geringeres Gewicht aus als mehrstrahlige Flugzeuge. Ihre Effizienz wird durch größere Triebwerke gesteigert, welche bei Ausfall eines Triebwerkes die Leistung auffangen und somit mit einem Triebwerk weiterfliegen können. Hierzu müssen Regelungen der Luftfahrtbehörde streng eingehalten werden, um das Weiterfliegen mit einem Triebwerk sichern zu können.

Flugzeuge mit drei Triebwerken, "Trijets", haben ein mittleres Triebwerk meist unterhalb des Seitenleitwerks. Die beiden anderen Triebwerke befinden sich unter den Tragflächen oder seitlich am hinteren Rumpf des Flugzeuges. Die Vor- und Nachteile solcher Flugzeuge werden im Abschnitt zur Anbringung der Triebwerke erläutert

# **5.3.3 Triebwerksintegration in Gondeln**

### **5.3.3.1 Unterbringung am Flügel**

Die Abschirmung des Lärmes für die Kabine sowie die leichte Zugänglichkeit der Triebwerke ist bei der Unterbringung der Triebwerke am Flügel vorteilhaft. Außerdem ist bereits die Integrierung sinnvoll und einfach. So kann die Gewichtskraft der Triebwerke das große Biegemoment an der Flügelwurzel verringern, welches durch die nach oben erzeugte Auftriebskraft durch die Tragflügel entsteht. Hierbei kann die Gewichtskraft der Triebwerke der Auftriebskraft lokal entgegenwirken, was weitere strukturelle Verstärkungen überflüssig macht und somit Gewicht einspart. Des Weiteren greift der Schub in der Nähe des Schwerpunktes an, wodurch auszutrimmende Momente nicht groß sind. (nach **Paul 2019**)

Bei der Anbringung der Triebwerke unterhalb der Tragflächen hängen die Triebwerke direkt in der Anströmung, was nachteilig ist, denn es entsteht ein aerodynamischer Widerstand. Zu beachten ist ebenfalls das Giermoment bei Triebwerksausfall, welches durch das Seitenruder ausgeglichen werden muss. Sind die Triebwerke näher am Rumpf montiert, ist dieses Moment

kleiner. Zudem sind die Triebwerke, durch ihren Abstand zum Boden, anfälliger für Beschädigungen durch Bodeneinflüsse. (nach **Paul 2019**)

### **5.3.3.2 Unterbringung am Rumpf**

In Rumpfnähe angebracht, werden die Triebwerke meist am Heck angeordnet. Im Gegensatz zu der zuvor beschriebenen Unterbringung der Triebwerke an den Tragflächen, wird die Anströmung der Tragflächen hierbei nicht beeinflusst. Auch die Giermomente werden bei der Anbringung am Rumpf verringert, indem die Triebwerke nahe an der Symmetrieachse des Rumpfes angeordnet sind. Außerdem können Bodeneinflüsse gering gehalten werden, da der Abstand zum Boden weniger kritisch ist. (nach **Paul 2019**)

Bei dieser Anordnung der Triebwerke wird häufig ein T-Leitwerk verwendet. Ein wesentlicher Nachteil des T-Leitwerks ist, dass bei hohen Anstellwinkeln das Höhenleitwerk im Nachlauf des Flügels liegt, was zum Effektivitätsverlust des Höhenruders führt. Im Extremfall kommt es zum "Deep Stall", einem Strömungsabriss. (nach **Paul 2019**)

Außerdem kommt es bei der Triebwerkpositionierung am Heck zu einer Verlagerung des Gesamtschwerpunktes nach hinten.

# **5.3.4 Triebwerksintegration in der Struktur**

### **5.3.4.1 Triebwerke im Flügel**

Selten kommt es vor, dass die Triebwerke im Tragflügel angeordnet sind. Ein Vorteil dessen ist, dass die Schädigung der Triebwerke durch Fremdkörper reduziert ist. Außerdem entfällt der beschriebene Nachteil, dass die Triebwerke in der Anströmung des Tragflügels hängen. Bei dieser Konstruktion liegen die Triebwerke sehr nah am Rumpf.

Schwierig werden bei dieser Konstruktion jedoch die Wartungsarbeiten sowie die Sichtkontrolle, da die Triebwerke im Tragflügel tiefer gelegen sind. Sie beanspruchen eine zusätzliche Verkleidung sowie eine komplizierte Flügelstruktur, da sie den großen Biegemomenten an der Flügelwurzel nicht mehr entgegenwirken. (nach **Endesfelder 2005**, Abschnitt 3)

Durch die zusätzliche Verkleidung, welche auch der Geräusche-Emission dient, wird das strukturelle Gewicht des Flugzeuges erhöht.

#### **5.3.4.2 Triebwerke im Rumpf**

Im militärischen Bereich werden die Triebwerke häufig im Rumpf angebracht, da sie hier weniger freiliegen und damit auch weniger anfällig für Außenangriffe sind. Bei der Integration der Triebwerke im Rumpf muss dieser länglich konzipiert sein, weshalb der Rumpf insgesamt schlanker ist und die Hebelarme für Seiten- und Höhenleitwerk größer.

#### **5.3.4.3 Triebwerke im Seitenleitwerk**

Eine Integration der Triebwerke im Seitenleitwerk ist bei dreistrahligen Flugzeugen zu finden. Das mittlere Triebwerk befindet sich bei fast allen Flugzeugen dieser Art unterhalb des Seitenleitwerks, die beiden anderen Triebwerke sind unter den Tragflächen oder seitlich des hinteren Rumpfes angebracht. Bei dieser Art der Konzipierung werden die Vorteile der Anbringung am Flügel oder Rumpf mit einem zusätzlichen Triebwerk im Seitenleitwerk ergänzt.

Im Falle eines Triebwerkausfalls, bspw. auf der linken Seite, wäre das im Seitenleitwerk integrierte Triebwerk die optimale Lösung um das Giermoment auszugleichen, welches durch den asymmetrisch angreifenden Schub bezogen auf den Rumpf hervorgerufen wird. Bei einem Nichtausgleich des Moments würde ansonsten das Flugzeug nach links gieren und es wären zusätzliche Steuerbefehle nötig. (nach **Paul 2019**)

Insbesondere die Anströmung bei Start oder Landung, zeigt Nachteile dieser Triebwerkintegration. So entsteht ein Wirbelgebiet durch den angestellten Rumpf, was insbesondere bei Strahltriebwerken zu einem Strömungsabriss an einer einzelnen Verdichterschaufel, einem sogenannten "Compressor Stall", führen kann. Die dadurch verursachten Schäden können einen Triebwerkswechsel erforderlich machen. Hinzu kommt, dass es durch die lange Luftführung zu einer Verschlechterung des Wirkungsgrades im Hecktriebwerk kommen kann. (nach **Endesfelder 2005**, Abschnitt 3)

# **5.4 Flügelkonfiguration**

### **5.4.1 Freitragender und verstrebter Flügel**

Verstrebte Flügel ermöglichen eine Reduktion des Wurzelbiegemoments, was einen bedeutenden Vorteil darstellt, jedoch werden sie hauptsächlich für langsamer fliegende Flugzeuge eingesetzt. Denn auch wenn freitragende Flugzeuge um etwa 30 % schwerer sind als solche mit verstrebten Flügeln, weisen sie einen viel geringeren Form- und Interferenzwiderstand auf und sind deshalb vor allem für schnelle Flugzeuge geeignet. (nach **Scholz 1999**, Abschnitt 7)

### **5.4.2 Tiefdecker**

Ein Tiefdecker zeichnet sich dadurch aus, dass die Flügel auf Höhe der Unterseite des Rumpfes angebracht sind. Somit ist ein durchgehender Kabinenquerschnitt ohne Einschnitte durch den Flügelmittelkasten möglich, was die Konstruktion und auch die Wartung deutlich vereinfacht. Die sich am Rumpf befindenden Fahrwerke sind bei Tiefdeckern meist kurz und leicht.

Nachteilig an dieser Konstruktionsweise ist der hohe Interferenzwiderstand, der durch die Flügellage zum Rumpf verursacht wird. Außerdem ist die Sicht aus dem Cockpit schlecht und Flugzeugbeladungen erfordern Treppen und Ladehilfen. Ein destabilisierender Rollmoment wird durch den Auftriebsstrom verursacht, was wiederum zu einer Instabilität um die Längsachse führt. Um die Rollstabilität wiederherzustellen, nutzen solche Flugzeuge eine positive V-Form, bei der die Flügelspitzen etwas höher gelegen sind als das Mittelstück am Rumpf. (nach **Scholz 1999**, Abschnitt 7)

### **5.4.3 Hochdecker**

Im Gegensatz zu Tiefdeckern sind die Tragflügel bei Hochdeckern über der Rumpfoberkante montiert. Insgesamt ist die Triebwerksinstallation hierbei sehr einfach und bietet eine positive Rollstabilität, weshalb eine negative V-Form verwendet wird (nach **Scholz 1999**, Abschnitt 7). Das Flugzeug kann dadurch mit kleinen Steuerflächen ausgestattet werden, was einer zu starren Stabilität entgegenwirkt.

Auch die Beladung ist im Gegensatz zu einem Tiefdecker einfacher, da weder Treppen noch Ladehilfen erforderlich sind. Die Durchlauf- und Turnaround-Zeiten können somit deutlich verkürzt werden. Vor allem für die Passagiere ist die Sicht bei einem Hochdecker deutlich besser als bei einem Tiefdecker. (nach **Scholz 1999**, Abschnitt 7)

Nachteilig an dieser Konstruktion ist die durch die Tragflächen im Kurvenflug behinderte Sicht des Piloten zur Kurveninnenseite. Außerdem erfordern Hochdecker Verkleidungen für die Flügel auf dem Rumpf. Auch die Fahrwerksinstallation ist bei Hochdeckern schwieriger, da sie einen hohen Widerstand erzeugen. Das Fahrwerk ist meist lang und schwer.

### **5.4.4 Mitteldecker**

Ein Mitteldecker beschreibt ein Flugzeug, bei dem die Tragflächen in der Mitte des Rumpfes angebracht sind, was heutzutage auf nahezu alle Segelflugzeuge zutrifft. Für Zivilflugzeuge wird diese Mitteldecker-Konfiguration allerdings selten verwendet. Nachteilig an dieser Konstruktion ist der durch den Rumpf hindurchlaufende Holm, an dem die Tragfläche befestigt ist und wegen dem ein durchgängiger Querschnitt von Kabine oder Frachtraum nicht möglich ist. Der Kabinenboden wird bei solchen Flugzeugen häufig hoch in der Rumpfsektion angebracht, was den Komfort für die Passagiere mindert.

# **5.4.5 Gepfeilter Flügel**

Grundsätzlich wird die kritische Machzahl durch die Pfeilung gesteigert und die Fluggeschwindigkeit kann erhöht werden, indem die Pfeilung den Beginn der Überschallströmung über dem Flügel sowie den Wellenwiderstand verzögert. Außerdem wird die Tragflügelmasse durch eine Pfeilung erhöht. (nach **Scholz 1999**, Abschnitt 7)

Eine Rückwärts-Pfeilung der Flügel führt zu einer positiven Stabilität um die Längsachse, wobei das Risiko von "Tip Stall", einem Überziehverhalten an der Flügelspitze, groß ist. Beim "Tip Stall" kommt es zu einem Strömungsabriss in einem kritischen Anstellwinkel an der Spitze des Flügels, was den Luftstrom trennt. Hierbei kommt es zu einem verringerten Auftrieb. Ein "Tip Stall" kann auftreten, wenn das Flugzeug mit hoher Geschwindigkeit sehr schnell rollt oder bei niedriger Geschwindigkeit manövriert. (nach **Scholz 1999**, Abschnitt 7)

Verglichen mit den rückwärts gepfeilten Flügeln zeigt eine Vorwärts-Pfeilung der Flügel ein deutlich besseres Überziehverhalten und eine hohe Manövrierfähigkeit bei transsonischer Geschwindigkeit. Der Anstellwinkel vorwärts gepfeilter Flügel erhöht sich allerdings aufgrund der Durchbiegung. Durch eine Versteifung kann dem entgegengewirkt werden, wodurch sich jedoch die Masse der Flügel erhöht. Insgesamt sind vorwärts gepfeilte Flügel um die Längsachse instabil und benötigen eine positive V-Form zum Ausgleich. (nach **Scholz 1999**, Abschnitt 7)

# **5.4.6 Winglets**

Winglets beschreiben grundsätzlich nach oben geklappte Tragflächenspitzen von Flugzeugen, seltener zu finden sind sie als nach oben und unten verlängerte Tragflächenenden.

Winglets dienen dem Zweck, die effektive Streckung zu erhöhen, ohne dabei die Spannweite des Flugzeuges oder den Flügelbiegemoment zu vergrößern. Somit sind Winglets besonders geeignet, wenn die Spannweite beispielsweise durch bauliche Vorgaben am Landeplatz beschränkt ist. (nach **Scholz 1999**, Abschnitt 7)

Auch wenn die Winglets bei hoher Geschwindigkeit den Formwiderstand des Flugzeuges erhöhen, kann der induzierte Widerstand bei niedriger Fluggeschwindigkeit mit hohen Anstellwinkeln durch die Rundwirbel-Reduktion an den Flügelenden verkleinert werden.

Ein Nachteil der Winglets zeigt sich in der erhöhten Betriebsleermasse des Flugzeuges, wobei nicht nur das Eigengewicht der Winglets hinzukommt, sondern auch das der notwendigen Flügelverstärkung. Diese soll das zusätzliche Gewicht und die aerodynamischen Kräfte der Biegemomente ausgleichen, was bei gleicher Nutzlast zu einem erhöhten Verbrauch führt und die Maximallademasse reduziert.

| Name                    | Ausführung                                    |  |  |
|-------------------------|-----------------------------------------------|--|--|
| Klassische Winglets     | Klassische Winglets besitzen eine eckige Form |  |  |
|                         | und sind schräg nach oben ausgerichtet.       |  |  |
| <b>Wingtip Fences</b>   | Kleine Ausführung der Klassischen Variante.   |  |  |
|                         | Zeigen nach oben und unten.                   |  |  |
| <b>Blended Winglets</b> | Klassische Winglets mit fließendem Übergang   |  |  |
|                         | zur Tragfläche.                               |  |  |

**Tabelle 5.1** Häufig genutzte Winglet-Arten

# **5.5 Leitwerkskonfiguration**

Leitwerke dienen grundsätzlich der Trimmung, Stabilität und der Steuerbarkeit von Flugzeugen. Diese kleinen Flügel nutzen im Gegensatz zu den Tragflächen nur einen kleinen Teil des möglichen Auftriebs und erzeugen Momente. So kommt es durch das Höhenleitwerk zu einem Moment um die Querachse und durch das Seitenleitwerk zu einem Moment um die Hochachse. (nach **Scholz 1999**, Abschnitt 9)

### **5.5.1 Normalleitwerk**

Das Normalleitwerk bzw. Rumpfleitwerk zeichnet sich aus durch ein am Rumpf positioniertes Höhenleitwerk und eine leichte Bauweise. Außerdem sorgt es für ausreichende Stabilität und Steuerbarkeit, weshalb ca. 70 % aller Flugzeuge mit einer solchen Leitwerksform ausgestattet sind. Das abgeschirmte Seitenleitwerk führt allerdings zu erschwerten Trudel-Eigenschaften. Das Flugzeug dreht sich beim Trudeln um eine im Flugzeug liegende Achse senkrecht nach unten. Hinzu kommt, dass der Flügelabwind im Bereich des Höhenleitwerks sehr groß ist. (nach **Scholz 1999**, Abschnitt 9)

### **5.5.2 T-Leitwerk**

Bei der Konstruktion des T-Leitwerkes trägt das Seitenleitwerk das Höhenleitwerk. Das Höhenleitwerk ist dadurch effektiver ist, weist eine bessere Anströmung auf und erfährt geringeres Leitwerksschütteln. Begründet liegt dies in dem geringeren Abwind, indem es aus dem Flügelnachlauf herausgenommen wird. Das Höhenleitwerk kann deshalb kleiner konstruiert werden. Zusätzlich ermöglicht das T-Leitwerk eine Triebwerkanordnung am Heck. (nach **Scholz 1999**, Abschnitt 9)

Zu beachten ist bei dieser Leitwerksform, dass das Höhenleitwerk bei hohen Anstellwinkeln in die Nachlaufströmung des Flügels gelangen kann und dadurch abgeschattet wird. Zudem kann es zum "Deep Stall" kommen. Wenn die Flügel bei hohen Anstellwinkeln zusätzlich noch dazu tendieren, das Flugzeug aufnicken zu lassen, dann kann es passieren, dass das Flugzeug aus diesem überzogenen Flugzustand nicht mehr rauskommt. Im Vergleich zu dem Normalleitwerk hat das T-Leitwerk aufgrund der Verstärkung des Seitenleitwerks ein höheres Gewicht, damit dieses das Höhenleitwerk tragen kann. Dies hat Einfluss auf die Betriebsleermasse des Flugzeuges. Neben dem Gewicht muss das Seitenleitwerk auch die aerodynamischen Kräfte des Höhenleitwerks mitaufnehmen. (nach **Scholz 1999**, Abschnitt 9)

### **5.5.3 Kreuzleitwerk**

Beim Kreuzleitwerk bilden das Höhenleitwerk und das Seitenleitwerk ein Kreuz, indem sich das Höhenleitwerk in der Mitte des Seitenleitwerks befindet. Diese Leitwerksform stellt eine Mischung aus Normalleitwerk und T-Leitwerk dar. Wie beim T-Leitwerk befindet sich das Höhenleitwerk in der nicht verwirbelten Luftströmung, zeigt dadurch eine hohe Wirksamkeit und ist gleichzeitig durch die Hochlage vor Beschädigung geschützt.

Im Vergleich zum T-Leitwerk besitzt das Kreuzleitwerk ein geringeres Gewicht, aber nicht den Flächenvorteil durch den Endscheibeneffekt (nach **Scholz 1999**, Abschnitt 9). Sowohl die Bauweise als auch die Steuerung sind bei diesem Leitwerk komplizierter als bei den anderen, was einen Nachteil darstellt. So müssen bei jeder Steuerbewegung mehrere Ruder ausgeschlagen werden, was bedeutet, dass mehrere Flächen bewegt werden müssen und ein höherer Widerstand erzeugt wird.

# **5.6 Fahrwerk**

Das Flugzeugfahrwerk umfasst die Räder mit Reifen, Felgen und den darin integrierten Bremsen. Dem Flugzeug werden durch das Fahrwerk die Fortbewegung und das Manövrieren am Boden ermöglicht. Außerdem dient es dem Abbremsen des Flugzeuges. Unterschiede im Fahrwerk zeigen sich in der Anordnung der Räder sowie bei deren Einbau. Letzteres unterscheidet sich wiederum in Fest- und Einziehfahrwerke. Alle in dieser Arbeit beschriebenen Flugzeugtypen besitzen ein Einziehfahrwerk sowie ein Bugradfahrwerk.

#### **5.6.1 Bugradfahrwerk**

Das Bugradfahrwerk ist im vorderen Bereich des Flugzeuges angebracht und trägt vergleichsweise weniger Flugzeuggewicht als das Hauptfahrwerk. Grundsätzlich ist die Bugradfahrwerksanordnung die bei Verkehrs- und Militärflugzeugen gebräuchlichste Radanordnung. Bugradfahrwerke zeichnen sich aus durch große Rollstabilität, einem guten Lenkverhalten und geringem aerodynamischen Widerstand beim Start. Zusätzlich ermöglichen sie, insbesondere beim Rollen, eine gute Sicht aus dem Cockpitbereich sowie einen waagerecht konzipierten Kabinenfußboden. (nach **Scholz 2013**, Abschnitt 10)

#### **5.6.2 Einziehfahrwerk**

Der Hauptvorteil eines einziehbaren Fahrwerks liegt in dem geringeren Luftwiderstand während des Fluges, wodurch Reichweite und Geschwindigkeit erhöht und gleichzeitig der Treibstoffverbrauch verringert werden kann. Um den Piloten zu warnen wenn das Fahrwerk bei der Flugzeuglandung nicht ausgefahren wird, existiert eine Warnvorrichtung, die den Piloten genau darauf aufmerksam machen soll. Grundsätzlich wird das Fahrwerk im Sinkflug ausgefahren. Der komplizierte Einfahrmechanismus, welcher für ein solches Fahrwerk benötigt wird, stellt einen Nachteil dar.

# **5.7 Fahrwerksintegration**

Die Flugzeuge aus Kapitel 4 dieser Arbeit besitzen alle 2 Hauptfahrwerke mit jeweils mindestens 2 Rädern. Diese beiden Hauptfahrwerke können in den Flügel, in den Triebwerksgondeln oder in den Rumpf eingefahren werden. Eine Fahrwerksintegration in die Triebwerksgondeln ist bei keiner der Flugzeuge aus Kapitel 4 vorzufinden, weshalb hier nicht weiter drauf eingegangen wird.

#### **5.7.1 Fahrwerk am Flügel**

Bei den meisten Tiefdeckern wird das Hauptfahrwerk am Flügel angebracht. Meistens fährt das Hauptfahrwerk in die Flügelwurzel- bzw. Rumpfverkleidung ein. Hierbei gibt es die konventionelle oder russische Art des Einziehfahrwerks. Bei der konventionellen Art ist das Fahrwerksbein lang und die Spurweite sehr klein. Die russische Art erzeugt eine sehr große Spurweite mit einem vergleichsweise kurzen Fahrwerk.

#### **5.7.2 Fahrwerk am Rumpf**

Bei der Hochdecker-Konfiguration wird das Hauptfahrwerk prinzipiell an den Rumpf angebracht. Dabei fährt das Fahrwerk seitlich in den Rumpf oder vertikal in eine Fahrwerksbeule ein. Zu dem großen Vorteil gehört das kurze Fahrwerksbein. Jedoch erhöht die separate Fahrwerksverkleidung den Luftwiderstand. Auch die Spurweite ist nicht besonders groß.

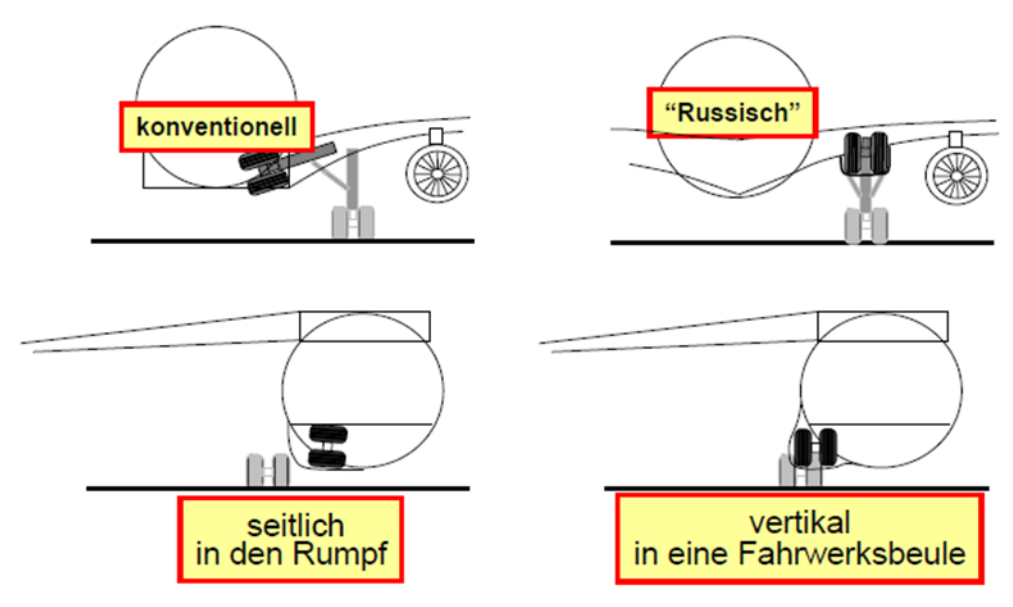

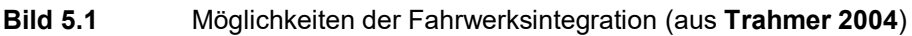

# **6 Vergleich der Flugzeuge und Diskussion der Ergebnisse**

Jeweils zwei aus den in Kapitel 4 vorgestellten Flugzeugen werden miteinander verglichen. Das bedeutet, dass in diesem Kapitel insgesamt vier Vergleiche vorgestellt werden.

Folgende Vergleiche werden angeführt:

- 1. A340-300 und IL-96-300
- 2. Boeing 727-200 Advanced und TU-154M
- 3. Fokker 100 und MD-82
- 4. A319-100 und An-72

Bei den ersten beiden Vergleichen werden jeweils ein Airbus und Boeing Flugzeug mit einem russischen Gegenstück verglichen. Beim dritten Vergleich werden Flugzeuge von ehemaligen Flugzeugherstellern gegenübergestellt. Beim letzten Vergleich wird ein bekanntes Kurzstreckenflugzeug mit einem sogenannten "Short Take-off and Landing" Flugzeug verglichen.

Nach dem Vergleich erfolgt die Diskussion der Geheimparameter. Das bedeutet die Ergebnisse aus dem Reverse Engineering werden mit den Ergebnissen aus der Verifikationsrechnung verglichen. Schließlich erfolgt ein Vergleich der Flugzeuge bezüglich der Geheimparameter. Soll heißen es wird beschrieben, was durch die Ergebnisse aus den Werten für die Geheimparameter für die jeweiligen Flugzeuge abgeleitet werden kann.

In diesem Kapitel folgen viele Tabellen. Die Quellen der meisten in den Tabellen enthaltenen Daten wurden in Kapitel 4 bereits angeführt. Informationen zu den Abmaßen, der Passagierkapazität, den Rumpfdaten und den Triebwerksmaßen stammen entweder aus der Bücherreihe **Jane`s All the World`s Aircraft** oder **Jenkinson 2019a**. Daten über die Leitwerke einzelner Flugzeuge, wurden ausschließlich aus **Jenkinson 2019a** genutzt. Für die An-72 wurden einige Leitwerks- und Flügeldaten aus **Morichon 2006** gesammelt und einige mittels Drei-Seitenansicht bestimmt.

### **6.1 A340-300 und IL-96-300**

Im Folgenden wird die A340-300 des europäischen Flugzeugherstellers Airbus mit der IL-96- 300 des russischen Herstellers Ilyushin verglichen.

Bei beiden Verkehrsflugzeugen handelt es sich um ein vierstrahliges Langstreckenflugzeug. Die Flugzeuge besitzen die klassische konventionelle Drachenkonfiguration, da hier die die Komponenten Tragflächen, Rumpf sowie Seiten- und Höhenleitwerk am Heck vorhanden sind.

| Parameter                          | A340-300 | IL-96-300 |
|------------------------------------|----------|-----------|
| Länge $[m]$                        | 63,69    | 55,345    |
| Höhe $[m]$                         | 16,99    | 17,55     |
| Max. Passagiersitze (Single Class) | 440      | 300       |
| Sicherheitslandestrecke [m]        | 1.830    | 1.980     |
| Sicherheitsstartstrecke [m]        | 3.125    | 2.760     |
| Maximale Startmasse [kg]           | 276.500  | 240.000   |
| Maximale Landemasse [kg]           | 192.000  | 175.000   |
| Betriebsleermasse [kg]             | 129.850  | 117.000   |
| Maximale Nutzlast [kg]             | 50.900   | 40.000    |
|                                    |          |           |

**Tabelle 6.1** A340-300/IL-96-300: Vergleich einiger Parameter

Die IL-96-300 ist kürzer als die A340-300. Dafür ist das russische Flugzeug etwas höher als ihr europäisches Gegenstück. Es passen mehr Passagiere in das Airbus Flugzeug. Die IL-96- 300 benötigt eine längere Sicherheitslandestrecke, dafür aber eine kürzere Sicherheitsstartstrecke. Die A340-300 besitzt sowohl eine größere maximale Startmasse als auch eine größere maximale Landemasse. Auch die Betriebsleermasse und die maximale Nutzlast sind bei der A340-300 um über 10.000 kg höher.

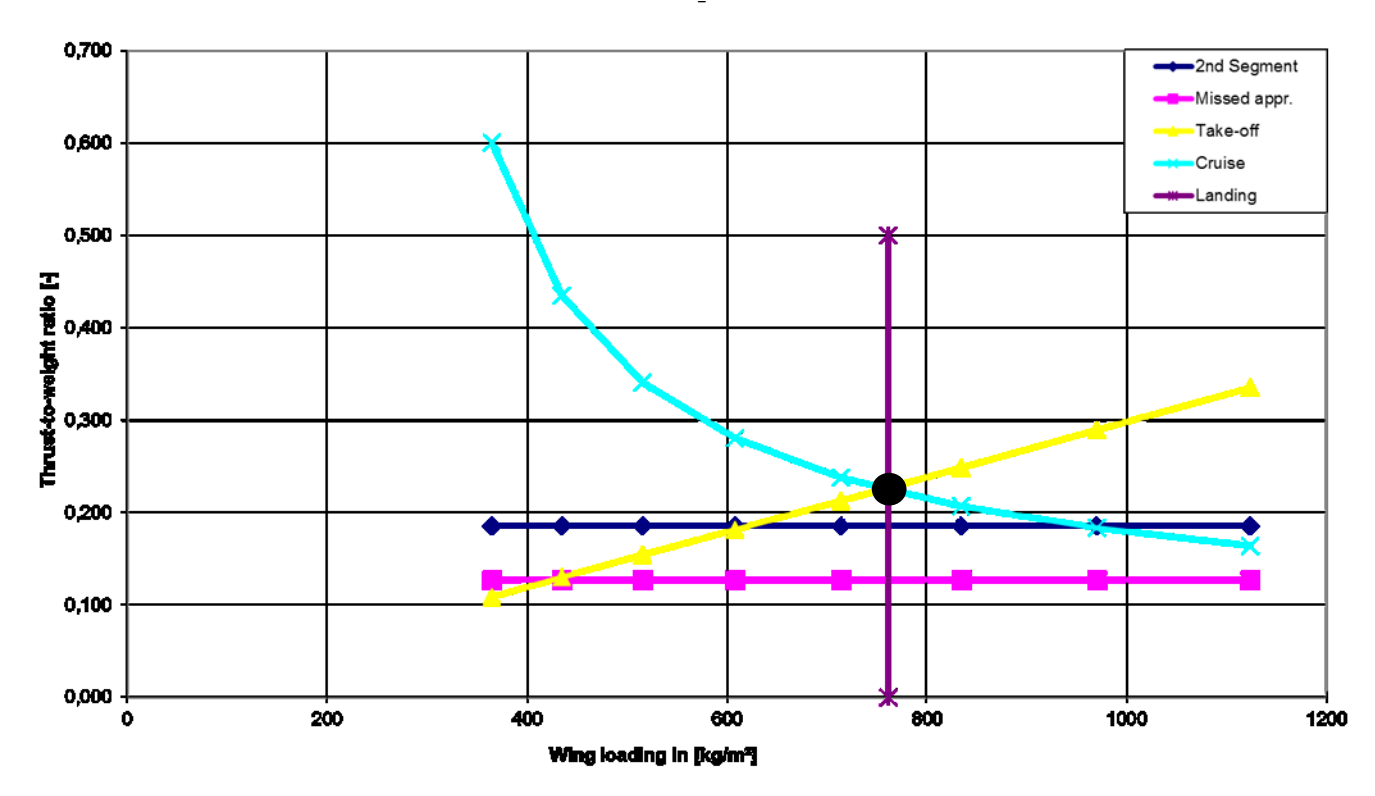

**Bild 6.1** Entwurfsdiagramm A340-300 (Screenshot aus A340-300.xlsm)

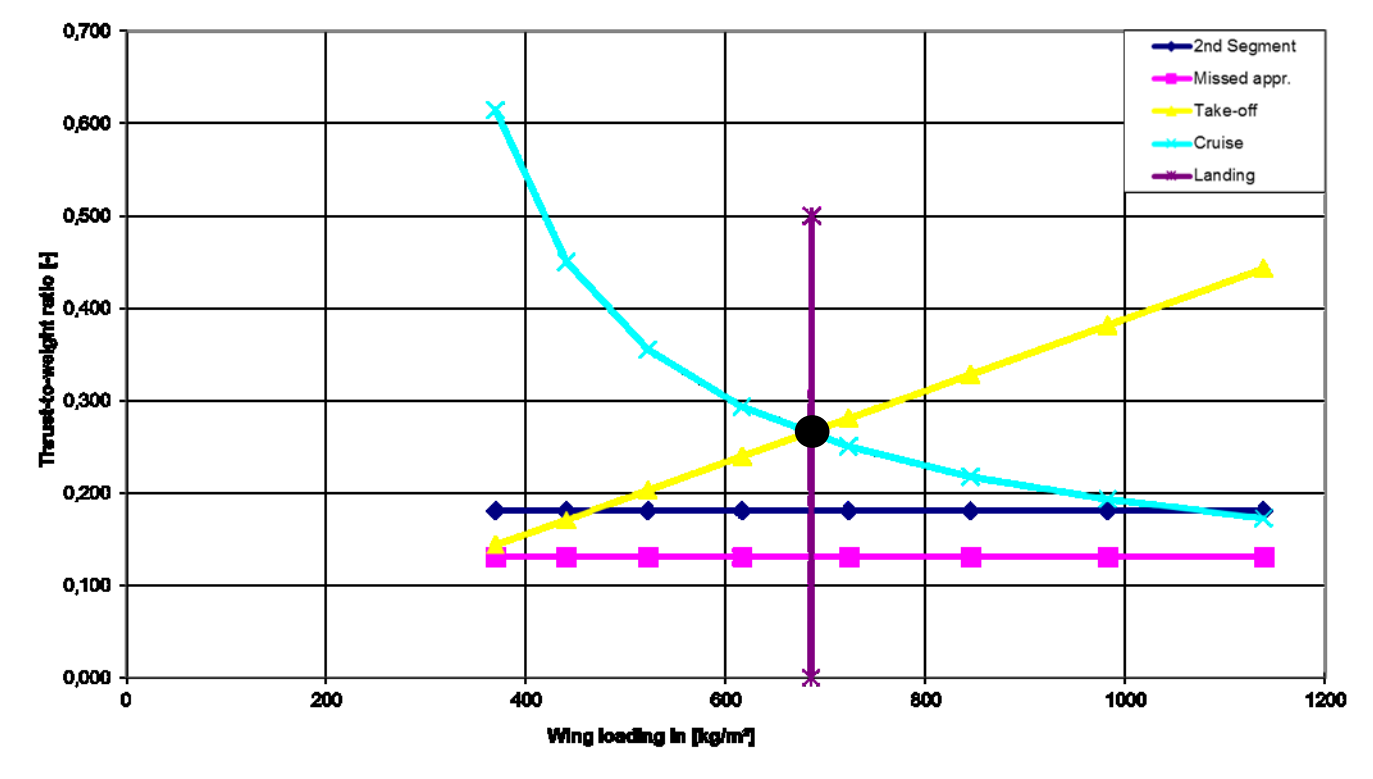

**Bild 6.2** Entwurfsdiagramm IL-96-300 (Screenshot aus IL96-300.xlsm)

106

Bei der A340-300 definieren die Forderungen des Reiseflugs und des Starts den optimalen Entwurfspunkt und somit die erste Priorität des möglichst geringen Schub-Gewichts-Verhältnisses. Für die IL-96-300 gilt dasselbe. Das Design der A340-300 erfüllt die beiden Prioritäten, geringes Schub-Gewichts-Verhältnis bei möglichst hoher Flächenbelastung, besser als ihr russisches Gegenstück. Das Design der A340-300 ist somit optimaler.

Für die A340-300 ergibt sich mit 761,7 kg/m<sup>2</sup> eine größere Flächenbelastung als für die IL-96-300 mit 685,7 kg/m<sup>2</sup>. Somit hat die A340-300 eine höhere Auslastung ihrer Strukturen und den besseren Leichtbau. Die IL-96-300 hat die geringere Überziehgeschwindigkeit. Durch die niedrige Flächenbelastung wird der Luftwiderstand, welcher in einer Kurve entsteht, reduziert. Damit besitzt die IL-96-300 eine bessere Manövrierfähigkeit.

Mit 0,267 verfügt die IL-96-300 ein größeres Schub-Gewichts-Verhältnis als die A340-300 mit 0,227. Der größere Schub bedeutet, dass die Triebwerke der IL-96-300 eine größere Leistung und folglich den höheren Kraftstoffverbrauch haben. Die IL-96-300 kann somit schneller beschleunigen und rapider steigen.

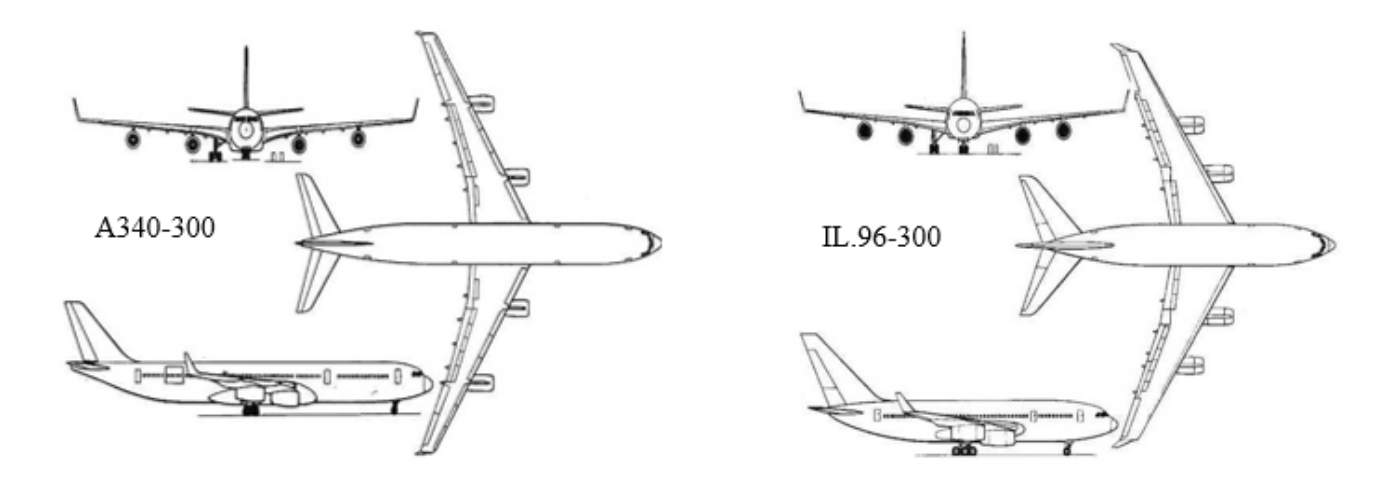

**Bild 6.3** A340-300/IL-96-300: Gegenüberstellung der Drei-Seitenansichten (aus **SKYbrary 2019a/ SKYbrary 2019b**)

Beide Verkehrsflugzeuge besitzen einen einfachen konventionellen Rumpf. An den Rumpf beider Flugzeuge sind die Flügel, die Leitwerke sowie das Fahrwerk integriert. Die Rumpfform beider Flugzeuge verfügt über einen widerstandsarmen runden Rumpfquerschnitt.

| $\sim$ 0.00 $\sim$ 0.00 $\sim$ 0.000 $\sim$ 0.000 $\sim$ 0.000 $\sim$ 0.000 $\sim$ 0.000 $\sim$ 0.000 $\sim$ 0.000 $\sim$ 0.000 $\sim$ |          |           |  |  |
|----------------------------------------------------------------------------------------------------|----------|-----------|--|--|
| Rumpfparameter                                                                                                    | A340-300 | IL-96-300 |  |  |
| Rumpflänge [m]                                                                                                    | 62,47    | 51,15     |  |  |
| Rumpfdurchmesser [m]                                                                                                    | 5,64     | 6.08      |  |  |
| Schlankheitsgrad                                                                                                    | 11,08    | 8.41      |  |  |

**Tabelle 6.2** A340-300/IL-96-300: Gegenüberstellung der Rumpfparameter

Der Schlankheitsgrad der Airbus-Maschine liegt bei 11,08 und der für die IL-96-300 bei 8,41. Damit liegt der Wert des Schlankheitsgrads der A340-300 näher am Wert für den optimalen Schlankheitsgrad für Passagierflugzeuge von 10.2.

Bei beiden Flugzeugen handelt es sich um eine Wide-Body-Konfiguration. Da beide Flugzeuge als Langstreckenflugzeuge ausgelegt sind und auf längere Strecken der Komfort eine wichtige Rolle spielt, ist die Wide-Body-Konfiguration mit zwei Mittelgängen ausgewählt wurden.

| יט סווס או ז<br>AUTO-UUUIL-30-UUU. OGGGHUDGI Stellulig ugi THebwerksuateri |                 |  |  |  |
|----------------------------------------------------------------------------|-----------------|--|--|--|
| CFM56-5C4                                                                  | Soloviev PS-90A |  |  |  |
| 2,62                                                                       | 4,7             |  |  |  |
| 2.492                                                                      | 2.800           |  |  |  |
| 1,84                                                                       | 1,9             |  |  |  |
| 154                                                                        | 156,9           |  |  |  |
| 6,6                                                                        | 4,8             |  |  |  |
|                                                                            |                 |  |  |  |

**Tabelle 6.3** A340-300/IL-96-300: Gegenüberstellung der Triebwerksdaten

Die Triebwerke der A340-300 besitzen den Modellnamen CFM56-5C4 und werden von CFM International hergestellt. CFM International mit Sitz in Paris ist ein Zusammenschluss der beiden Triebwerkshersteller Safran Aircraft Engines und GE Aviation. Ein typisches Kennzeichen von CFM-Triebwerken ist ihre relativ kurze Baulänge.

Bei dem Triebwerk der A340-300 handelt es sich um ein Zweiwellen-Turbofan-Triebwerk. Das Modell CFM56-5C4 besitzt eine Länge von 2,62 m und ein Gewicht von 2.492 kg. Es erzeugt einen Schub von 154 kN und besitzt ein hohes Bypass-Verhältnis von 6,6. Der einstufige Fan besitzt einen Durchmesser von 1,84 m. Zudem besteht der Fan aus 36 Titanschaufeln. Bei der Brennkammer handelt es sich um eine Ringbrennkammer mit zusätzlicher Filmkühlung. Das Modell verfügt über einen neunstufigen Hochdruckverdichter und einen vierstufigen Niederdruckverdichter, sowie eine einstufige Hochdruckturbine und eine fünfstufige Niederdruckturbine. (nach **Jane 1991**)

Die Triebwerke der IL-96-300 besitzen den Modellnamen Soloviev PS-90A und sind von Aviadvigatel hergestellt. Aviadvigatel war ein führendes Konstruktionsbüro für Flugzeugtriebwerke in Russland. Das Triebwerk ist nicht von einem anderen Triebwerk abgeleitet. Zudem spiegelt der Triebwerksname den Namen des Chefkonstrukteurs Pawel Solowjow (PS) wider.
Bei dem Triebwerk der IL-96-300 handelt es sich ebenfalls um ein Zweiwellen-Turbofan-Triebwerk. Das Modell Soloviev PS-90A besitzt eine Länge von 4,7 m und ein Gewicht von 2.800 kg. Es erzeugt einen Schub von 157 kN und besitzt ein hohes Bypass-Verhältnis von 4,8. Der einstufige Fan besitzt einen Durchmesser von 1,9 m und besteht aus Titanschaufeln. Bei der Brennkammer handelt es sich um eine Ringbrennkammer mit Verdampfungsbrenner und zwei Zündern. Das Modell besitzt einen dreizehnstufigen Hochdruckverdichter und einen dreistufigen Niederdruckverdichter, sowie eine zweistufige Hochdruckturbine und eine vierstufige Niederdruckturbine. (nach **Jane 1991**)

Die A340-300 und IL-96-300 besitzen insgesamt 4 Triebwerke, was typisch für Langstreckenflugzeuge ist, um genug Schub zu erzeugen und die schwere Masse zu beschleunigen. Die Triebwerke bei beiden Strahlverkehrsflugzeugen befinden sich unterhalb der Tragflächen. Damit haben beide Flugzeuge ein geringes Biegemoment an der Flügelwurzel, geringe trimmende Momente, ihre Kabinen sind vom Lärm abgeschirmt und die Triebwerke sind leicht zugänglich.

| Flügelparameter                                          | A340-300 | IL-96-300 |
|----------------------------------------------------------|----------|-----------|
| Flügelfläche $S_W$ [m <sup>2</sup> ]                     | 363      | 350       |
| Flügelspannweite $b_W$ [m]                               | 60,3     | 55,4      |
| Streckung $A$ [m]                                        | 10,02    | 8,77      |
| Mittlere aerodynamische Flügeltiefe C <sub>MAC</sub> [m] | 7,26     | 8,04      |
| Zuspitzung $\lambda$                                     | 0,251    | 0,279     |
| Pfeilwinkel $\varphi_{25}$ [°]                           | 29,7     | 30        |

**Tabelle 6.4** A340-300/IL-96-300: Gegenüberstellung der Flügelparameter

Die A340-300 und IL-96-300 verfügen über einen freitragenden Flügel, mit dem ein geringerer Form- und Interferenzwiderstand verbunden ist. Die Flügel beider Flugzeuge befinden sich auf Höhe der Unterseite des Rumpfes. Damit handelt es sich bei beiden Flugzeugen um einen sogenannten Tiefdecker. Um das destabilisierende Rollmoment auszugleichen, nutzen beide Flugzeuge eine positive V-Form. Beide Flugzeuge besitzen gepfeilte Flügel. Genauer handelt es sich um nach hinten gepfeilte Flügel.

Die A340-300 besitzt sowohl die größere Flügelfläche als auch die die größere Flügelspannweite. Auch die Flügelstreckung der A340-300 ist größer. Hingegen sind die mittlere aerodynamische Flügeltiefe, die Zuspitzung sowie der Pfeilwinkel der 25 %-Linie bei der IL-96-300 größer.

Das Überziehverhalten ist aufgrund der größeren Zuspitzung bei dem russischen Flugzeug besser. Auch ist aufgrund der größeren Zuspitzung, der Einbauraum für Querruder bei der IL-96-300 größer. Da die IL-96-300 eine kleinere Streckung besitzt, ist der Flug für das russische Flugzeug in turbulenter Luft ruhiger. Jedoch ist der erforderliche Winkel beim Rotieren aufgrund der kleineren Streckung größer. Ein Pilot der A340-300 wird im Anflug aufgrund der größeren Flügelstreckung jedoch eine bessere Sicht aus dem Cockpit haben als ein Pilot der IL-96-300. Das bedeutet auch, dass der Nicklagewinkel im Anflug bei der A340-300 kleiner ist.

Beide Flugzeuge besitzen an der Flügelspitze sogenannte Winglets. Die A340-300 besitzt die etwas höheren Winglets. Es handelt sich bei beiden Flugzeuge um klassische Winglets. Soll heißen, dass die Winglets schräg nach oben gerichtet sind, ohne einen fließenden Übergang zur Tragfläche.

Auf der Außenseite der Flügel-Hinterkante der A340-300 befinden sich zwei Querruder und fünf Störklappen. Zudem befindet sich eine Störklappe auf der Innenseite der Flügel-Hinterkante. Das Hochauftriebssystem auf der Flügel-Hinterkante besteht aus Doppelspaltklappen, die sich sowohl auf der Innen- als auch Außenseite des Flügels befinden. Die Spannweite der Doppelspaltklappen nimmt ca. 66 % der Flügel-Spannweite ein. Auf der Flügel-Vorderkante besteht das Hochauftriebssystem aus Vorflügeln, welche sich über 95 % der Spannweite des Flügels erstrecken. Das linke und rechte Höhenruder und das Seitenruder sind jeweils in ein Abschnitt unterteilt. (nach **Jane 2011**)

Auf der Innenseite der Flügel-Hinterkante der IL-96-300 befinden sich drei Störklappen und ein Querruder. Auf der Außenseite der Flügel-Hinterkante befinden sich sechs Spoiler und ein Querruder. Das Hochauftriebssystem auf der Flügel-Hinterkante besteht aus Doppelspaltklappen auf der Innenseite und Einspaltklappen auf der der Außenseite des Flügels. Die Einspaltklappen nehmen 37 % und die Doppelspaltklappen 22 % der Flügel-Spannweite ein. Auf der Flügel-Vorderkante besteht das Hochauftriebssystem aus Vorflügeln, welche sich über den gesamten Flügel erstrecken. Die Querruder und das Seitenruder sind jeweils in zwei Abschnitte unterteilt. (nach **Jane 2011**)

|                                              | The relation of the contract of the contract control in parameter |           |
|----------------------------------------------|-------------------------------------------------------------------|-----------|
| Leitwerksparameter                           | A340-300                                                          | IL-96-300 |
|                                              | Höhenleitwerk                                                     |           |
| Spannweite $b_H$ [m]                         | 19,06                                                             | 20,57     |
| Höhenleitwerksfläche $S_H$ [m <sup>2</sup> ] | 72,90                                                             | 96,50     |
| Höhenleitwerksfläche $S_H/S_W$               | 0,201                                                             | 0,276     |
| Streckung $A_H[m]$                           | 4,98                                                              | 4,38      |
| Zuspitzung $\lambda_H$                       | 0,360                                                             | 0,290     |
| Pfeilwinkel $\varphi_H$ [°]                  | 30                                                                | 37,50     |
|                                              | Seitenleitwerk                                                    |           |
| Höhe $h$ [m]                                 | 8,45                                                              | 9,40      |
| Seitenleitwerksfläche $S_v[m^2]$             | 45,20                                                             | 61        |
| Seitenleitwerksfläche $S_V/S_W$              | 0,125                                                             | 0,174     |
| Streckung $A_V[m]$                           | 1,58                                                              | 1,45      |
| Zuspitzung $\lambda_V$                       | 0,350                                                             | 0,280     |
| Pfeilwinkel $\varphi_V$ [°]                  | 45                                                                | 45        |

**Tabelle 6.5** A340-300/IL-96-300: Gegenüberstellung der Leitwerksparameter

Sowohl die Spannweite des Höhenleitwerks als auch die Höhe des Seitenleitwerks der IL-96- 300 sind etwas größer. Der längere Rumpf mit 62,47 m der A340-300 besitzt die kleineren Leitwerke. Folglich verfügt die A340-300 einen längeren Leitwerkshebelarm und geringeren Leitwerkswiderstand.

Die Streckung und Zuspitzung sowohl vom Höhenleitwerk als auch vom Seitenleitwerk der A340-300 sind größer. Der Pfeilwinkel des Höhenleitwerks ist bei der IL-96-300 größer. Der Pfeilwinkel des Seitenleitwerks ist bei beiden Flugzeugen identisch.

Bei beiden Flugzeugen befindet sich das Höhenleitwerk am Rumpf. Somit handelt es sich bei der Leitwerksform um ein Normalleitwerk. Die Leitwerksform der beiden Flugzeuge liefert eine geeignete Stabilität sowie Steuerbarkeit.

Das Fahrwerksystem der A340-300 besteht aus insgesamt vier Fahrwerken. Wie bei fast allen heute gebauten Verkehrsflugzeugen findet sich auch bei der A340-300 das Bugradfahrwerk wieder. Das Bugradfahrwerk besteht aus zwei Reifen und fährt nach hinten aus. Zudem besteht das Fahrwerkssystem der A340-300 aus zwei Hauptfahrwerken, welche mit jeweils vier Reifen ausgestattet sind und in die Flügelwurzel bzw. Rumpfverkleidung eingefahren werden. Zusätzlich besitzt die A340-300 ein mittleres Hilfsfahrwerk aus zwei Reifen, das nach vorne ausfährt und in der Rumpfmitte integriert ist. (nach **Jane 2011**)

Das Fahrwerksystem der IL-96-300 besteht aus insgesamt vier Fahrwerken. Auch die IL-96- 300 besitzt ein Bugradfahrwerk, das aus zwei Rädern besteht und nach hinten ausfährt. Auch bei dem russischen Flugzeug besteht das Fahrwerk aus zwei einziehbaren Hauptfahrwerken, die mit jeweils vier Reifen ausgestattet sind und in die Flügelwurzel bzw. Rumpfverkleidung eingefahren werden. Das Flugzeug ist mit einem mittleren Fahrwerk aus vier Rädern ausgestattet, das nach hinten ausfährt und in der Rumpfmitte integriert ist. (nach **Jane 2011**)

## **6.1.1 Diskussion der Ergebnisse der Geheimparameter**

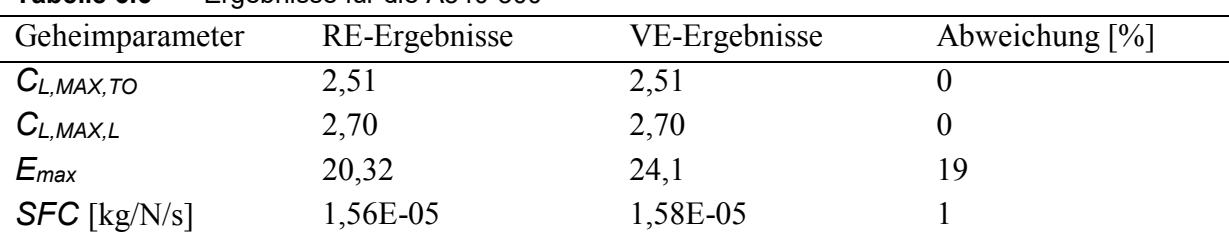

**Tabelle 6.6** Ergebnisse für die A340-300

| Geheimparameter | RE-Ergebnisse | VE-Ergebnisse | Abweichung $[\%]$ |
|-----------------|---------------|---------------|-------------------|
| $C_{L,MAX,TO}$  | 2,18          | 2,25          |                   |
| $C_{L,MAX,L}$   | 2,36          | 2,43          |                   |
| $E_{max}$       | 17,56         | 21,3          |                   |
| $SFC$ [kg/N/s]  | 1,76E-05      | 1,64E-05      |                   |

**Tabelle 6.7** Ergebnisse für die IL-96-300

#### **6.1.1.1 Vergleich von Reverse Engineering und Verifikationsrechnung**

Im Vergleich zur A340-300 ist bei der IL-96-300 ein kleiner Unterschied zwischen den Ergebnissen für den Auftriebsbeiwert aus der Reverse Engineering-Rechnung und der Verifikationsrechnung festzustellen. Der Auftriebsbeiwert für Start und Landung ist bei dem russischen Flugzeug bei der Verifikationsrechnung größer ausgefallen. Die Nutzung von einigen angenommenen Profilgrößen sowie die Abschätzung der Klappenspannweiten aus der Drei-Seitenansicht für die Verifikation des maximalen Auftriebsbeiwerts für Start und Landung haben bei beiden Flugzeugen zu guten Ergebnissen geführt.

Bei beiden Flugzeugen ist auffällig, dass das Ergebnis für die maximale Gleitzahl aus der Verifikationsrechnung größer ausfällt. Hierbei ist die Abweichung der Ergebnisse bei der IL-96- 300 etwas größer. Obwohl ein Wert für die A340-300 bezüglich dem Verhältnis aus benetzter Oberfläche und Flügelfläche *Swet/SW* aus der Grafik aus **Raymer 1989** genutzt wurde, liegt hier dennoch eine Abweichung von 19 % vor.

Bei dem spezifischen Kraftstoffverbrauch ist kein eindeutiges Muster erkennbar. Bei dem europäischen Flugzeug ist der Wert aus der Verifikation größer und bei dem russischen Flugzeug verhält es sich genau andersherum. Wie bereits auch bei der maximalen Gleitzahl, fällt die Abweichung bei dem spezifischen Kraftstoffverbrauch bei der IL-96-300 größer aus. Die vom Tool verwendeten Werte für die Treibstoffmassenanteile nach **Roskam 1989** haben hier zu guten Ergebnissen geführt.

#### **6.1.1.2 Vergleich der Flugzeuge bezüglich der Geheimparameter**

Der maximale Auftriebsbeiwert für die Landung ist bei der A340-300 größer. Dies liegt hauptsächlich an der kürzeren Sicherheitslandestrecke der A340-300. Die vom Tool benutzte Formel (2.4) zur Berechnung des maximalen Auftriebsbeiwerts für die Landung ist abhängig von der Sicherheitslandestrecke, welche im Nenner dieser Formel steht. Das bedeutet, je kleiner der Wert der Sicherheitslandestrecke ist, umso größer wird das Ergebnis für den maximalen Auftriebsbeiwert für die Landung.

Ähnlich verhält es sich für den maximalen Auftriebsbeiwert für den Start. Auch hier ist der Wert bei der A340-300 größer. Die Formel (2.5) für den maximalen Auftriebsbeiwert für den Start besitzt die Sicherheitsstartstrecke und das Schub-Gewichts-Verhältnis im Nenner. Zwar besitzt die IL-96-300 die kleinere Sicherheitsstartstrecke, jedoch ist das Produkt aus Sicherheitsstartstrecke und Schub-Gewichts-Verhältnis entscheidend. Mit dem kleineren Schub-Gewichts-Verhältnis aber der größeren Sicherheitsstartstrecke, ist das Produkt aus diesen beiden Parametern bei dem Airbus Flugzeug kleiner, was insgesamt zum größeren Auftriebsbeiwert führt.

Nach Formel (2.1) würde die A340-300 bei gleichem Staudruck wie für die IL-96-300 sowohl beim Start als auch bei denr Landung einen größeren Auftrieb aufgrund des größeren Auftriebsbeiwerts und der größeren Flügelfläche erzeugen.

Schaut man sich die Hochauftriebshilfen beider Flugzeuge an, so fällt auf, dass an der Flügel-Hinterkante der A340-300 die Doppelspaltklappen eine größere Spannweite einnehmen. Ähnlich ist es bei der Vorderkante. Die Landeklappen und Vorflügel der A340-300 vergrößern den Auftrieb stärker als die der IL-96-300.

Des Weiteren besitzt die A340-300 die größere maximale Gleitzahl. Befinden sich beide Flugzeuge im Gleitflug ohne Schub mit maximaler Gleitzahl, so würde die A340-300 die größere Strecke zurücklegen, bis sie auf dem Boden ankommt.

Der spezifische Kraftstoffverbrauch ist bei der IL-96-300 größer. Bei der Vorstellung der IL-96-300 in Kapitel 4 wurde die Thematik der nachteiligen Wirtschaftlichkeit gegenüber der A340-300 bereits angesprochen. Dieses Ergebnis bestätigt diese Tatsache nochmals. Die A340-300 ist somit mit qualitativ hochwertigeren Triebwerken ausgestattet.

Auch zeigt dieses Ergebnis, das Airbus marktgetrieben seine Flugzeuge stark optimiert hat, um an den internationalen Markt mitzuhalten. Das Flugzeug des russischen Herstellers war nicht auf Minimumkosten optimiert und konnte folglich den internationalen Markt nicht bestehen.

## **6.2 Boeing 727-200 und TU-154M**

Im Folgenden wird die Boeing 727-200 Advanced des amerikanischen Flugzeugherstellers Boeing mit der TU-154M des russischen Herstellers Tupolev verglichen.

Bei der Boeing 727-200 Adv. handelt es sich um ein dreistrahliges Mittelstreckenflugzeug und bei der TU-154M um ein dreistrahliges Langstreckenflugzeug. Die Flugzeuge besitzen die klassische konventionelle Drachenkonfiguration, da hier die die Komponenten Tragflächen, Rumpf sowie Seiten- und Höhenleitwerk am Heck vorhanden sind.

| I UNVIIV VIV                       | <u>Doomg rzi zoo Auto To Tomai. Volgiolon omigor i didinolon</u> |                |
|------------------------------------|------------------------------------------------------------------|----------------|
| Parameter                          | Boeing 727-200 Adv.                                              | <b>TU-154M</b> |
| Länge $[m]$                        | 46,7                                                             | 48             |
| Höhe $[m]$                         | 10,4                                                             | 11,4           |
| Max. Passagiersitze (Single Class) | 189                                                              | 175            |
| Sicherheitslandestrecke [m]        | 1.500                                                            | 2.100          |
| Sicherheitsstartstrecke [m]        | 3.000                                                            | 2.500          |
| Maximale Startmasse [kg]           | 95.028                                                           | 100.000        |
| Maximale Landemasse [kg]           | 72.575                                                           | 80.000         |
| Betriebsleermasse [kg]             | 46.164                                                           | 55.300         |
| Maximale Nutzlast [kg]             | 18.597                                                           | 18.000         |

**Tabelle 6.8** Boeing 727-200 Adv./TU-154M: Vergleich einiger Parameter

Die Boeing 727-200 Adv. ist kürzer als die TU-154M. Das russische Flugzeug ist knapp 1 m höher als ihr amerikanisches Gegenstück. Es passen mehr Passagiere in das Boeing Flugzeug. Die TU-154M besitzt eine längere Sicherheitslandestecke aber eine kleinere Sicherheitsstartstrecke. Des Weiteren besitzt die TU-154M sowohl eine größere maximale Startmasse als auch eine größere maximale Landemasse. Auch die Betriebsleermasse ist bei der TU-154M um knapp 10.000 kg größer. Hingegen besitzt die Boeing 727-200 Adv. die größere maximale Nutzlast.

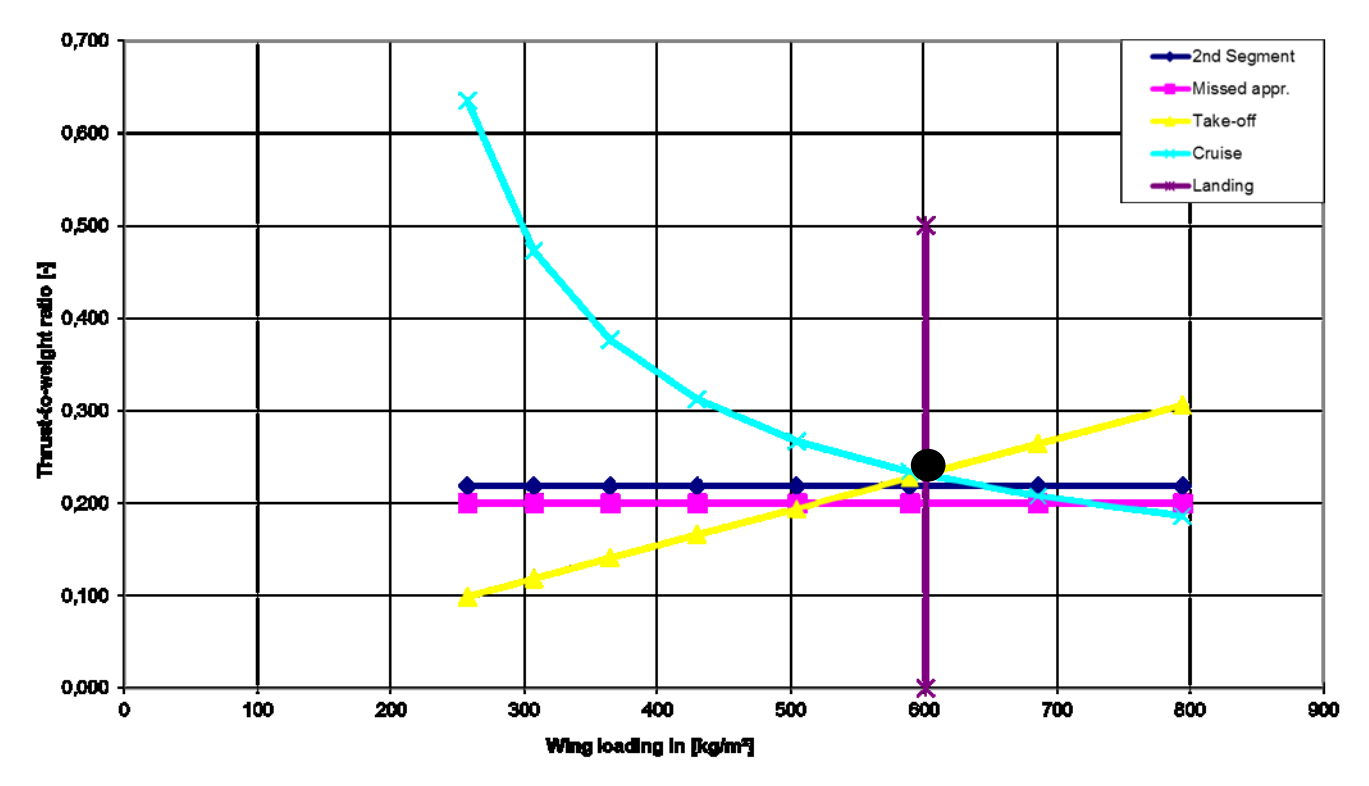

**Bild 6.4** Entwurfsdiagramm Boeing 727-200 Adv. (Screenshot aus Boeing 727-200.xlsm)

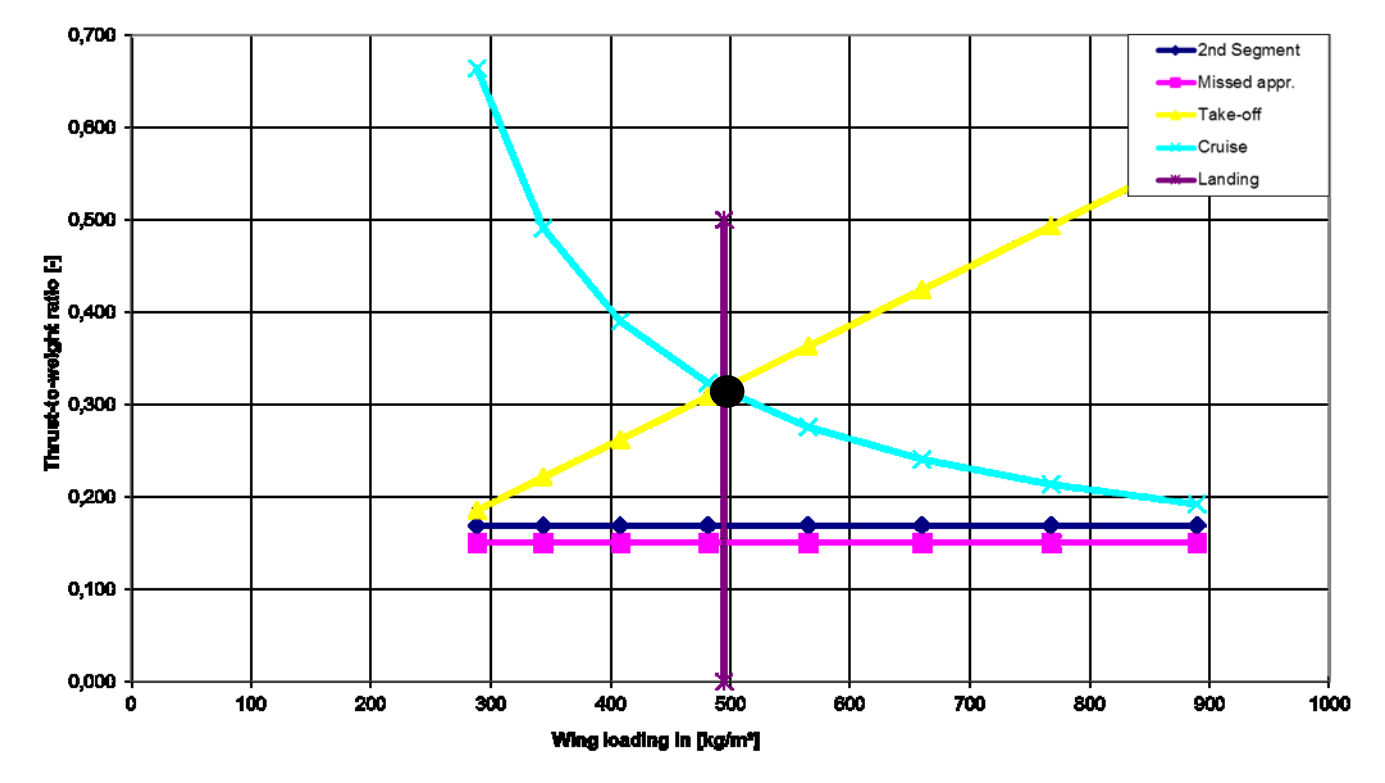

**Bild 6.5** Entwurfsdiagramm TU-154M (Screenshot aus TU 154M.xlsm)

115

Bei der Boeing 727-200 Adv. ergibt sich der optimale Entwurfspunkt und somit die erste Priorität des möglich geringen Schub-Gewichts-Verhältnisses aus den Forderungen des Reiseflugs und des Starts. Die Horizontale des Steigflugs liegt sehr nahe am Entwurfspunkt. Somit ist die Forderung des Steigflugs fast übererfüllt. Für die TU-154M ergibt sich der optimale Entwurfspunkt aus den Forderungen des Reiseflugs und Starts. Das Design der Boeing 727- 200 Adv. erfüllt die beiden Prioritäten, geringes Schub-Gewichts-Verhältnis bei möglichst hoher Flächenbelastung, besser als ihr russisches Gegenstück. Das Design der Boeing 727- 200 Adv. ist somit optimaler.

Für die Boeing 727-200 Adv. ergibt sich mit 601,4 kg/m<sup>2</sup> eine größere Flächenbelastung als für die TU-154M mit 495 kg/m<sup>2</sup>. Somit hat Die Boeing 727-200 Adv. eine höhere Auslastung ihrer Strukturen und den besseren Leichtbau. Die TU-154M hat die geringere Überziehgeschwindigkeit. Durch die niedrige Flächenbelastung wird der Luftwiderstand, welcher in einer Kurve entsteht, reduziert. Damit besitzt die TU-154M die bessere Manövrierfähigkeit.

Mit 0,318 besitzt die TU-154M ein größeres Schub-Gewichts-Verhältnis als die Boeing 727- 200 Adv. mit 0,232. Der größere Schub bedeutet, dass die Triebwerke der TU-154M eine größere Leistung erzeugen. Die TU-154M kann somit schneller beschleunigen und rapider steigen.

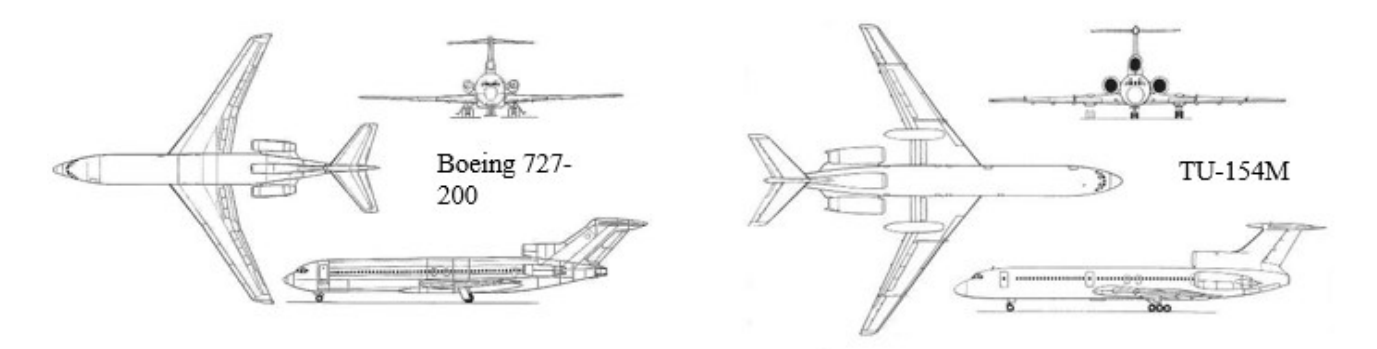

**Bild 6.6** Boeing 727-200 Adv./TU-154M: Gegenüberstellung der Drei-Seitenansichten (aus **SKYbrary 2019c/SKYbrary 2019d**)

Beide Verkehrsflugzeuge besitzen einen einfachen konventionellen Rumpf. An den Rumpf beider Flugzeuge sind die Flügel, die Leitwerke sowie das Fahrwerk integriert. Zudem sind bei diesen beiden Flugzeugen die Triebwerke am Rumpf montiert. Die Rumpfform beider Flugzeuge besitzt einen widerstandsarmen runden Rumpfquerschnitt.

| Rumpfparameter       | Boeing 727-200 Adv. | <b>TU-154M</b> |
|----------------------|---------------------|----------------|
| Rumpflänge [m]       | 41,51               | 43,50          |
| Rumpfdurchmesser [m] | 3,76                | 3,80           |
| Schlankheitsgrad     | 1,04                | 11,45          |

**Tabelle 6.9** Boeing 727-200 Adv./TU-154M: Gegenüberstellung der Rumpfparameter

Der Schlankheitsgrad der Tupolev Maschine liegt bei 11,45 und der für die Boeing 727-200 Adv. bei 11,04. Damit liegt der Wert des Schlankheitsgrads der Boeing 727-200 Adv. näher am Wert für den optimalen Schlankheitsgrad für Passagierflugzeuge von 10.2.

Bei beiden Flugzeugen handelt es sich um eine Narrow-Body-Konfiguration. Narrow-Body-Konfigurationen haben Kostenvorteile bezüglich geringerer Lande- und Startgebühren an Flughäfen.

|                        | $\sim$ , and the state of the state of the state of the state of the state of the state of the state of the state of the state of the state of the state of the state of the state of the state of the state of the state of th |                        |
|------------------------|----------------------------------------------------------------------------------------------------|------------------------|
| Triebwerksdaten        | <b>JT8D-15A</b>                                                                                                    | Soloviev D-30KU-154-II |
| Länge $[m]$            | 3,14                                                                                                    | 5,2                    |
| Gewicht (trocken) [kg] | 1.576                                                                                                    | 2.300                  |
| Fan-Durchmesser [m]    | 1,08                                                                                                    | 1,46                   |
| Schub [kN]             | 72                                                                                                    | 104                    |
| Bypass-Verhältnis      | 1,03                                                                                                    | 2,42                   |
|                        |                                                                                                    |                        |

**Tabelle 6.10** Boeing 727-200 Adv./TU-154M: Gegenüberstellung der Triebwerksparameter

Die Triebwerke der Boeing 727-200 Adv. besitzen den Modellnamen JT8D-15A und sind von Pratt & Whitney hergestellt. Pratt & Whitney ist ein amerikanischer Hersteller von Strahltriebwerken mit Sitz in East Hartford. Bis in den 1980er Jahren war das Triebwerk JT8D das meistverkaufte zivile Strahltriebwerk.

Bei dem Triebwerk der Boeing 727-200 Adv. handelt es sich um ein Zweiwellen-Turbofan-Triebwerk. Das Modell JT8D-15A besitzt eine Länge von 3,14 m und ein Gewicht von 1.576 kg. Es erzeugt einen Schub von 72 kN und besitzt ein niedriges Bypass-Verhältnis von 1,03. Der zweistufige Fan besitzt einen Durchmesser von 1,08 m. Bei der Brennkammer handelt es sich um eine Rohr-Ringbrennkammer mit neun zylindrischen Flammrohren. Das Modell besitzt einen neunstufigen Hochdruckverdichter und einen siebenstufigen Niederdruckverdichter, sowie eine einstufige Hochdruckturbine und eine dreistufige Niederdruckturbine. (aus **Jane 1991**)

Die Triebwerke der TU-154M besitzen den Modellnamen Soloviev D-30KU-154-II und sind von dem damals führenden russischen Konstruktionsbüro Aviadvigatel hergestellt. Dieses zu seinerzeit moderne Triebwerk wurde auch von Pawel Solowjow konstruiert.

Bei dem Triebwerk der TU-154M handelt es sich ebenfalls um ein Zweiwellen-Turbofan-Triebwerk. Das Modell Soloviev D-30KU-154-II besitzt eine Länge von 5,2 m und ein Gewicht von 2.300 kg. Es erzeugt einen Schub von 104 kN und besitzt ein niedriges BypassVerhältnis von 2,42. Der Fan besitzt einen Durchmesser von 1,46 m und besitzt Schaufeln aus Titanlegierung. Bei der Brennkammer handelt es sich um eine Rohr-Ringbrennkammer mit zwölf Flammrohren. Das Modell besitzt einen elfstufigen Hochdruckverdichter und einen dreistufigen Niederdruckverdichter, sowie eine zweistufige Hochdruckturbine und eine vierstufige Niederdruckturbine. (aus **Jane 1991**)

Die Boeing 727-200 Adv. und TU-154M besitzen insgesamt 3 Triebwerke. Das mittlere Triebwerk befindet sich unterhalb des Seitenleitwerks. Bei Triebwerksausfall ist das Moment, das durch den Angriff des Schubs bezogen auf den Rumpf entsteht, sehr gering. Zudem werden bei dieser Anordnung der Triebwerke die Vorteile der Triebwerksanordnung am Rumpf mit einem zusätzlichen Triebwerk im Seitenleitwerk kombiniert.

| Flügelparameter                              | Boeing 727-200 Adv. | <b>TU-154M</b> |
|----------------------------------------------|---------------------|----------------|
| Flügelfläche $S_W$ [m <sup>2</sup> ]         | 158                 | 202            |
| Flügelspannweite $b_w$ [m]                   | 32,92               | 37,55          |
| Streckung $A$ [m]                            | 6,86                | 6,98           |
| Mittlere aerodynamische Flügeltiefe CMAC [m] | 5,46                | 6,25           |
| Zuspitzung $\lambda$                         | 0,309               | 0,267          |
| Pfeilwinkel $\varphi_{25}$ [°]               | 32                  | 35             |

**Tabelle 6.11** Boeing 727-200 Adv./TU-154M: Gegenüberstellung der Flügelparameter

Die Boeing 727-200 und TU-154M besitzen einen freitragenden Flügel, mit dem ein geringerer Form- und Interferenzwiderstand verbunden ist. Die Flügel beider Flugzeuge befinden sich auf Höhe der Unterseite des Rumpfes. Damit handelt es sich bei beiden Flugzeugen um einen sogenannten Tiefdecker. Um das destabilisierende Rollmoment auszugleichen, nutzen beide Flugzeuge eine positive V-Form. Beide Flugzeuge besitzen gepfeilte Flügel. Genauer handelt es sich um nach hinten gepfeilte Flügel.

Die TU-154M besitzt sowohl die größere Flügelfläche als auch die die größere Flügelspannweite. Auch die mittlere aerodynamische Flügeltiefe, die Streckung und der Pfeilwinkel der 25 %-Linie sind bei der TU-154M größer. Hingegen ist die Zuspitzung bei der Boeing 727- 200 Adv. größer.

Das Überziehverhalten ist aufgrund der größeren Zuspitzung bei dem amerikanischen Flugzeug besser. Auch ist aufgrund der größeren Zuspitzung, der Einbauraum für Querruder bei der Boeing 727-200 Adv. größer. Da die Boeing 727-200 Adv. eine kleinere Streckung besitzt, ist der Flug für das amerikanische Flugzeug in turbulenter Luft ruhiger. Jedoch ist der erforderliche Winkel beim Rotieren aufgrund der kleineren Streckung größer. Ein Pilot der IL-96-300 wird im Anflug aufgrund der größeren Flügelstreckung eine bessere Sicht aus dem Cockpit haben als ein Pilot der Boeing 727-200 Advanced. Das bedeutet auch, dass der Nicklagewinkel im Anflug bei der IL-96-300 kleiner ist.

Beide Flugzeuge besitzen an der Flügelspitze keine Winglets. Bei den Flügelspitzen handelt es sich um nach hinten gepfeilte Flügelspitzen. Die Pfeilung der Flügel beeinflusst den Luftwiderstand. Der Randwirbel an der Flügelspitze neigt dazu, sich an der Hinterkante anzusammeln.

Deshalb neigt die Flügelspitze des Flugzeugs, in diesem Fall der TU-154M, mit der größeren Spannweite zu einem einen geringeren Luftwiderstand. Jedoch werden bei beiden Flugzeugen, aufgrund dieser nach hinten gepfeilten Flügelspitzen die Torsionslasten der Flügel erhöht.

Auf der Außenseite der Flügel-Hinterkante der Boeing 727-200 Adv. befinden sich zwei Querruder und vier Störklappen. Zudem befinden sich drei Boden-Störklappen auf der Innenseite der Flügel-Hinterkante. Das Hochauftriebssystem auf der Flügel-Hinterkante besteht aus Dreifachspaltklappen, die sich sowohl auf der Innen- als auch Außenseite des Flügels befinden. Die Spannweite der Dreifachspaltklappen nimmt 85 % der Flügel-Spannweite ein. Auf der Flügel-Vorderkante besteht das Hochauftriebssystem aus drei Krüger-Klappen auf der Innenseite des Flügels und vier Vorflügeln auf der Außenseite. Die drei Krüger-Klappen erstrecken sich um etwa 30 % der Spannweite des Flügels und die vier Vorflügel zu 60 %. Das linke und rechte Höhenruder sind jeweils in ein Abschnitt unterteilt. Das Seitenruder ist in zwei Abschnitten unterteilt. (nach **Jane 1983**)

Auf der Außenseite der Flügel-Hinterkante der TU-154M befinden sich vier Störklappen und ein Querruder. Auf der Innenseite der Flügel-Hinterkante befindet sich ein Querruder. Das Hochauftriebssystem auf der Flügel-Hinterkante besteht aus Dreifachspaltklappen, die sich sowohl auf der Innen- als auch Außenseite des Flügels befinden. Die Dreifachspaltklappen nehmen ca. 56 % der Flügel-Spannweite ein. Auf der Flügel-Vorderkante besteht das Hochauftriebssystem aus Vorflügeln, welche sich zu 69 % über die Flügel-Spannweite erstrecken. Sowohl das linke und rechte Höhenruder als auch das Seitenruder bestehen aus einem Abschnitt. (nach **Jane 1991**)

| Leitwerksparameter                           | Boeing 727-200 Adv.   | TU-154 |
|----------------------------------------------|-----------------------|--------|
|                                              | Höhenleitwerk         |        |
| Spannweite $b_H$ [m]                         | 10,09                 | 13,40  |
| Höhenleitwerksfläche $S_H$ [m <sup>2</sup> ] | 34,93                 | 42,20  |
| Höhenleitwerksfläche $S_H/S_W$               | 0,221                 | 0,209  |
| Streckung $A_H[m]$                           | 3,40                  | 4,25   |
| Zuspitzung $\lambda_H$                       | 0,380                 | 0,480  |
| Pfeilwinkel $\varphi_H$ [°]                  | 36                    | 40     |
|                                              | <b>Seitenleitwerk</b> |        |
| Höhe $h$ [m]                                 | 4,60                  | 5,60   |
| Seitenleitwerksfläche $S_v[m^2]$             | 33,07                 | 31,70  |
| Seitenleitwerksfläche Sv/Sw                  | 0,209                 | 0,157  |
| Streckung $A_V[m]$                           | 0,64                  | 0,99   |
| Zuspitzung $\lambda_V$                       | 0,780                 | 0,650  |
| Pfeilwinkel $\varphi_V$ [°]                  | 53                    | 45     |

**Tabelle 6.12** Boeing 727-200 Adv./TU-154M: Gegenüberstellung der Leitwerksparameter

Sowohl die Spannweite des Höhenleitwerks als auch die Höhe des Seitenleitwerks der TU-154M sind größer. Der längere Rumpf mit 43,50 m der TU-154M besitzt in diesem Fall die größeren Leitwerke. Folglich verfügt die TU-154M einen längeren Leitwerkshebelarm und den größeren Leitwerkswiderstand.

Die Streckung sowohl vom Höhenleitwerk als auch vom Seitenleitwerk sind bei der TU-154M ist größer. Die Zuspitzung des Höhenleitwerks der TU-154M ist größer, dafür ist die Zuspitzung des Seitenleitwerks kleiner. Der Pfeilwinkel des Höhenleitwerks ist ebenfalls bei der TU-154M größer. Der Pfeilwinkel des Seitenleitwerks bei der Boeing 727-200 Adv. größer.

Bei beiden Flugzeugen trägt das Seitenleitwerk das Höhenleitwerk. Somit ist das Höhenleitwerk beider Flugzeuge effektiver, besser angeströmt und erfährt geringes Leitwerksschütteln.

Das Fahrwerksystem der Boeing 727-200 Adv. besteht aus insgesamt drei Fahrwerken. Wie bei fast allen heute gebauten Verkehrsflugzeugen findet sich auch bei der Boeing 727-200 Adv. das Bugradfahrwerk wieder. Das Bugradfahrwerk besteht aus zwei Reifen und fährt nach hinten aus. Zudem besteht das Fahrwerkssystem der Boeing 727-200 Adv. aus zwei einziehbaren Hauptfahrwerken, welche mit jeweils zwei Reifen ausgestattet sind und in den Rumpf eingefahren werden. (nach **Jane 1983**)

Das Fahrwerksystem der TU-154M besteht aus insgesamt drei Fahrwerken. Auch die TU-154M besitzt ein Bugradfahrwerk, das aus zwei Rädern besteht. Bei dem russischen Flugzeug besteht das Fahrwerk ebenfalls aus zwei einziehbaren Hauptfahrwerken, welche mit jeweils sechs Reifen ausgestattet sind. Das Hauptfahrwerk fährt nach vorne aus und ist in der Verkleidung an der Flügel-Hinterkante integriert. (nach **Jane 1991**)

#### **6.2.1 Diskussion der Ergebnisse der Geheimparameter**

| <b>l</b> abelle 6.13 | Ergebnisse für die Boeing 727-200 Adv. |               |                   |
|----------------------|----------------------------------------|---------------|-------------------|
| Geheimparameter      | RE-Ergebnisse                          | VE-Ergebnisse | Abweichung $[\%]$ |
| $C_{L,MAX,TO}$       | 2,02                                   | 1,91          |                   |
| $C_{L,MAX,L}$        | 2,86                                   | 2,70          |                   |
| $E_{max}$            | 14,72                                  | 15.9          |                   |
| $SFC$ [kg/N/s]       | 2,20E-05                               | 2,45E-05      |                   |
|                      |                                        |               |                   |

**Tabelle 6.13** Ergebnisse für die Boeing 727-200 Adv.

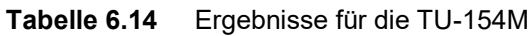

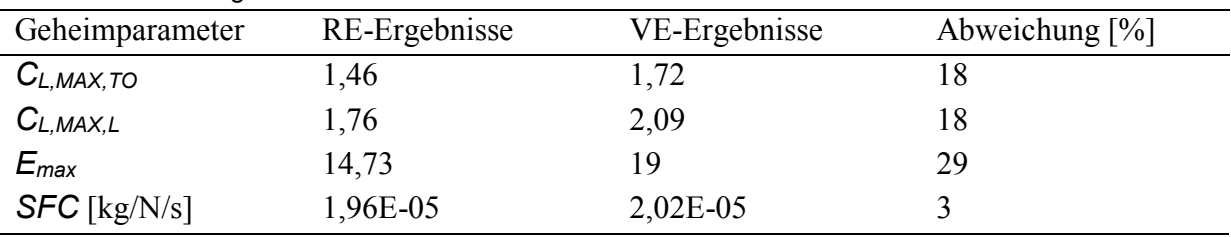

#### **6.2.1.1 Vergleich von Reverse Engineering und Verifikationsrechnung**

Bei der Boeing 727-200 Adv. liefert die Reverse Engineering-Rechnung den größeren Wert für den maximalen Auftriebsbeiwert für Start und Landung. Beim russischen Flugzeug ist es genau andersherum. Aufgrund der großen Abweichung ist beim russischen Flugzeug davon auszugehen, dass die angenommenen Profilwerte für die Verifikation des maximalen Auftriebsbeiwerts für Start und Landung nicht zum zuverlässigen Ergebnis geführt haben. Dies kann jedoch nicht ganz eindeutig bestätigt werden, da man nicht weiß, ob das Reverse Engineering-Ergebnis oder das Verifikationsergebnis näher am wahren Wert liegt.

Für die Boeing 727-200 Adv. wurden Doppelspaltklappen für die Berechnung ausgewählt. Bei einer möglichen Auswahl von Dreifachspaltklappen wären die Ergebnisse aus der Verifikationsrechnung größer und somit die Abweichung zu den Reverse Engineering-Ergebnissen noch kleiner. Auch die TU-154M besitzt Dreifachspaltklappen. Würde man diese Klappenart jedoch für die TU-154M wählen und somit das Ergebnis aus der Verifikation noch weiter vergrößern, hätte dies eine Vergrößerung der Abweichung zur Folge.

Wie auch im vorherigen Vergleich, ist auch hier bei beiden Flugzeugen die maximale Gleitzahl aus der Verifikationsrechnung größer als die maximale Gleitzahl aus der Reverse Engineering-Rechnung. Dabei ist die Abweichung bei der TU-154M größer als bei der Boeing 727-200 Advanced.

Das Ergebnis für die maximale Gleitzahl aus der Verifikation ist bei der TU-154M größer als aus dem Reverse Engineering, obwohl für die TU-154M der Wert für das Verhältnis *Swet/SW* aus der Grafik nach **Raymer 1989** verwendet wurde. Bei der Boeing hat der Wert 6,2 für das Verhältnis zu einer geringeren Abweichung geführt.

Auch beim spezifischen Kraftstoffverbrauch sind die Ergebnisse aus der Verifikationsrechnung größer. Hier fällt die Abweichung für den spezifischen Kraftstoffverbrauch bei der Boeing 727-200 Adv. größer aus. Die Abweichungen bewegen sich bei beiden Flugzeugen im kleinen Rahmen. Daraus lässt sich schließen, dass die vom Tool verwendeten Werte für die Treibstoffmassenanteile nach **Roskam 1989** zu guten Ergebnissen geführt haben.

#### **6.2.1.2 Vergleich der Flugzeuge bezüglich der Geheimparameter**

Der maximale Auftriebsbeiwert für die Landung ist bei der Boeing 727-200 größer. Dies liegt hauptsächlich an der kürzeren Sicherheitslandestrecke der Boeing 727-200. Diese kleinere Sicherheitslandestrecke steht im Nenner der Formel (2.4) und führt zu dem größeren Auftriebsbeiwert für die Landung.

Ähnlich verhält es sich für den maximalen Auftriebsbeiwert für den Start. Auch hier besitzt die Boeing 727-200 Adv. den größeren Wert. Das kleinere Produkt aus Schub-Gewichts-Verhältnis und Sicherheitsstartstrecke im Nenner der Formel (2.5) führt zum größeren Auftriebsbeiwert für den Start.

Die TU-154M besitzt zwar die größere Flügelfläche, dennoch würde die Boeing 727-200 Adv. nach Formel (2.1) bei gleichem Staudruck wie für die TU-154M, einen größeren Auftrieb aufgrund des weitaus größeren Auftriebsbeiwerts sowohl bei der Landung als auch beim Start erzeugen.

Betrachtet man die Hochauftriebshilfen beider Flugzeuge an, so besitzt die Boeing 727-200 Adv. die größere Spannweite ihrer Dreifachspaltklappen. Auf der Vorderkante des Flügels besitzt die Boeing 727-200 Adv. zwei verschiedene Vorflügel, die zusätzlich noch eine größere Spannweite einnehmen als die Vorflügel der TU-154M. Die Landeklappen und Vorflügel der Boeing 727-200 Adv. vergrößern den Auftrieb mehr als die der TU-154M.

Die TU-154M besitzt die größere maximale Gleitzahl. Das bedeutet also, dass das russische Flugzeug eine längere Strecke im Gleitflug hinlegen würde, ehe es auf dem Boden ankommt. Hierbei ist jedoch anzumerken, dass laut der Reverse Engineering-Rechnung beide nahezu dieselbe Gleitzahl besitzen und demnach beide Flugzeuge gleich weit kommen würden.

Das russische Flugzeug hat gegenüber ihrem amerikanischen Gegenstück, den geringeren spezifischen Kraftstoffverbrauch. Bei diesem Vergleich liegt also in Bezug auf den Kraftstoffverbrauch ein russisches Flugzeug vorne.

Jedoch ist zu beachten, dass es sich bei der Boeing 727-200 Adv. um eine erweiterte Version der Boeing 727-200 handelt, die zu den erfolgreichsten Flugzeugen ihrer Zeit gehörte. Im Vergleich zu der Basisversion hat die Advanced-Version ein höheres Gewicht, eine größere Reichweite, eine größere Passagier- und Treibstoffkapazität und ist mit leistungsstärkeren Triebwerken ausgestattet.

Interessant wäre es, die Boeing 727-200 zu untersuchen und zu schauen, was für einen spezifischen Kraftstoffverbrauch diese Basisversion besitzt.

## **6.3 Fokker 100 und MD-82**

Im Folgenden wird die Fokker 100 des niederländischen Flugzeugherstellers Fokker mit der MD-82 des amerikanischen Flugzeugherstellers McDonnell Douglas verglichen.

Die Fokker 100 ist ein zweistrahliges Kurzstreckenflugzeug und die MD-82 ein zweistrahliges Mittelstreckenflugzeug. Die Flugzeuge besitzen die konventionelle Drachenkonfiguration, da hier die Komponenten Tragflächen, Rumpf sowie Seiten- und Höhenleitwerk am Heck vorhanden sind.

| Parameter                          | Fokker 100 | $MD-82$ |
|------------------------------------|------------|---------|
| Länge $[m]$                        | 35,5       | 45,04   |
| Höhe $[m]$                         | 8,5        | 9,02    |
| Max. Passagiersitze (Single Class) | 122        | 172     |
| Sicherheitslandestrecke [m]        | 1.320      | 1.463   |
| Sicherheitsstartstrecke [m]        | 1.855      | 2.315   |
| Maximale Startmasse [kg]           | 43.090     | 67.812  |
| Maximale Landemasse [kg]           | 38.780     | 58.970  |
| Betriebsleermasse [kg]             | 24.375     | 35.650  |
| Maximale Nutzlast [kg]             | 11.460     | 19.718  |
|                                    |            |         |

**Tabelle 6.15** Fokker 100/MD-82: Vergleich einiger Parameter

Die Fokker 100 ist sowohl von der Länge als auch in der Höhe kleiner als die MD-82. Es passen mehr Passagiere in das McDonnell Douglas Flugzeug. Die MD-82 besitzt eine längere Sicherheitslande- und Sicherheitsstartstrecke. Der Unterschied ist bei den Sicherheitsstartstrecken größer als der Unterscheid bei den Sicherheitslandestrecken. Auch bei dem Vergleich der Massen, besitzt die MD-82 die größeren Werte.

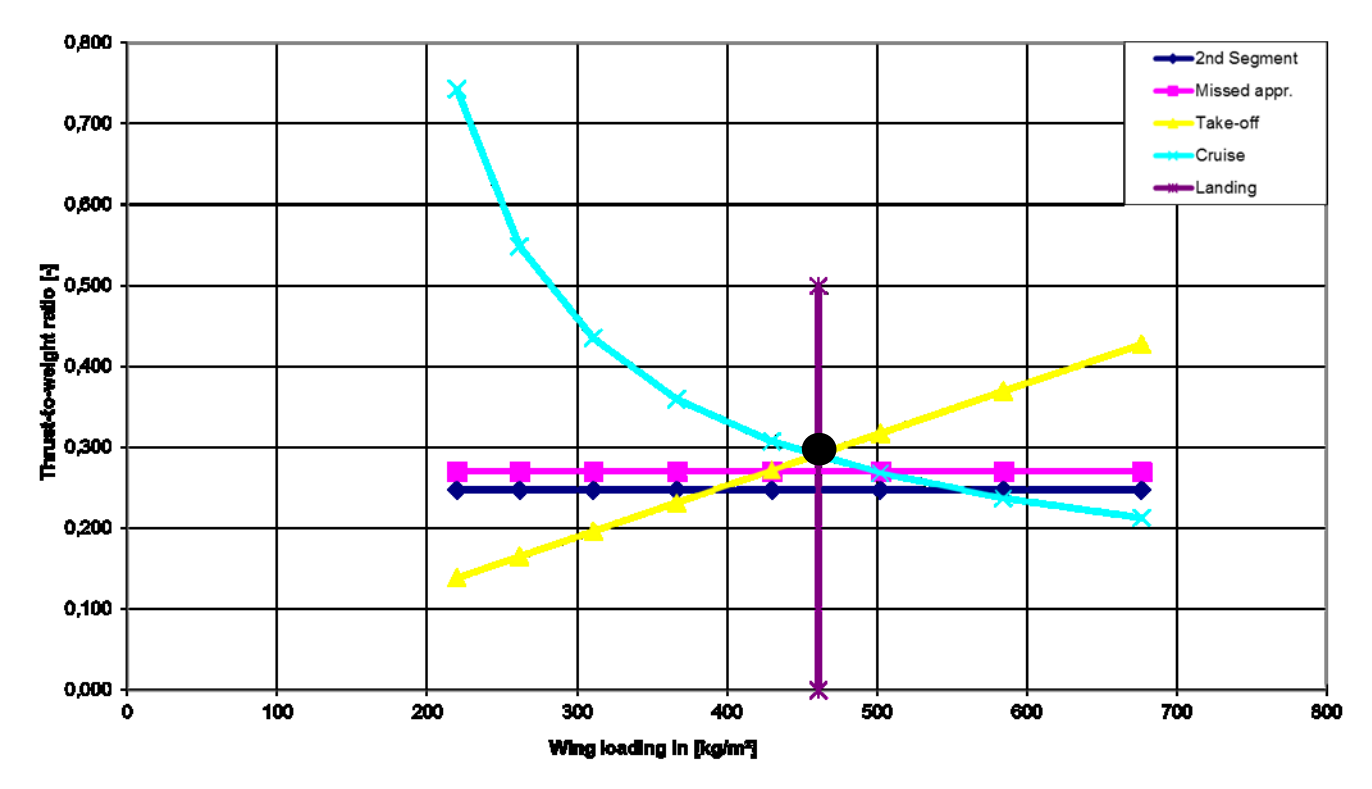

**Bild 6.7** Entwurfsdiagramm Fokker 100 (Screenshot aus Fokker 100.xlsm)

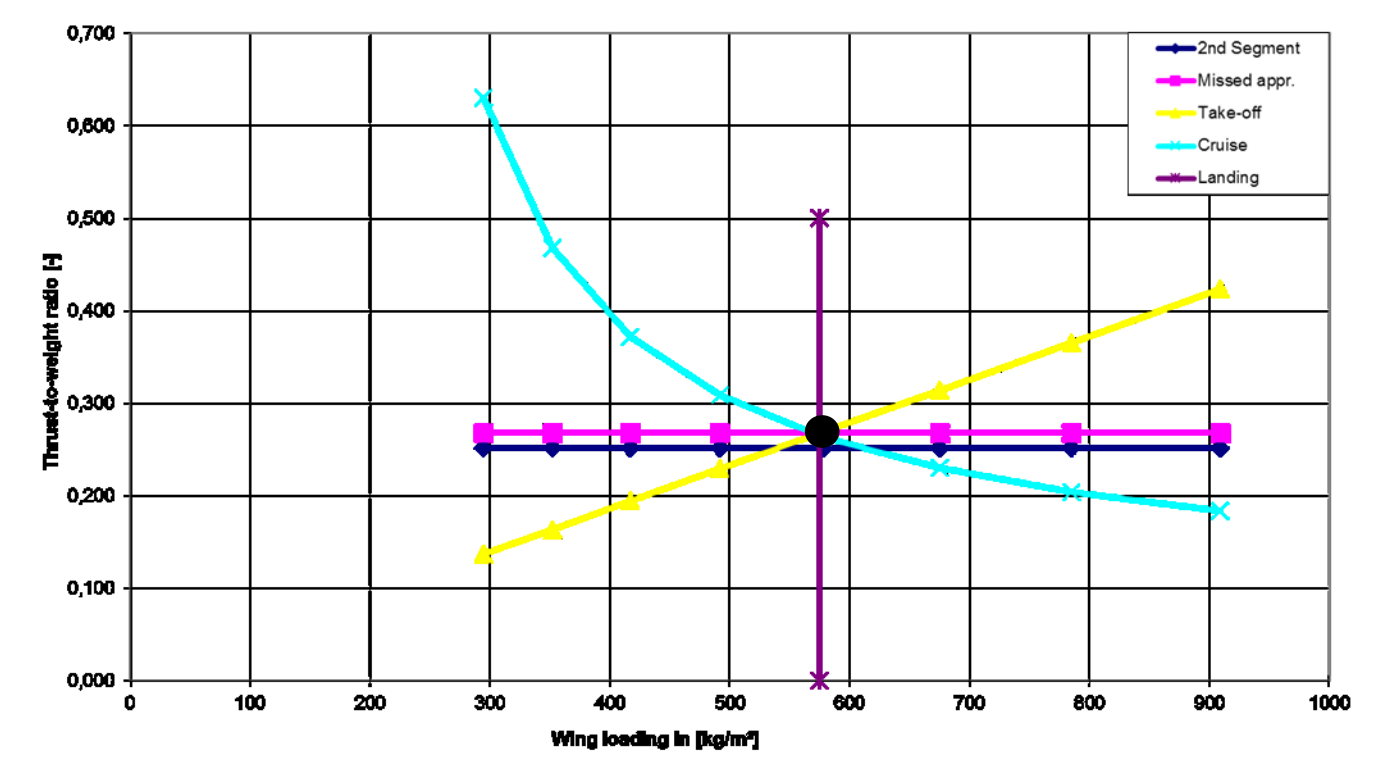

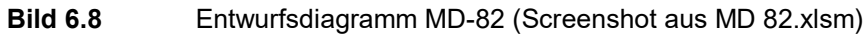

125

Bei der MD-82 ergibt sich der optimale Entwurfspunkt und somit die erste Priorität des möglich geringen Schub-Gewichts-Verhältnisses aus den Forderungen des Reiseflugs, des Starts und des Steigflugs. Somit ist die Forderung des Steigflugs übererfüllt. Für die Fokker 100 ergibt sich der optimale Entwurfspunkt nur aus den Forderungen des Reiseflugs und Starts. Das Design der MD-82 erfüllt die beiden Prioritäten, geringes Schub-Gewichts-Verhältnis bei möglichst hoher Flächenbelastung, besser als die Fokker 100. Das Design der MD-82 ist somit optimaler.

Für die MD-82 ergibt sich mit 574,7 kg/m<sup>2</sup> eine größere Flächenbelastung als für die Fokker 100 mit 460,9 kg/m<sup>2</sup> . Somit hat die MD-82 eine höhere Auslastung ihrer Strukturen und den besseren Leichtbau. Die Fokker 100 hat die geringere Überziehgeschwindigkeit. Durch die niedrige Flächenbelastung wird der Luftwiderstand, welcher in einer Kurve entsteht, reduziert. Damit besitzt die Fokker 100 die bessere Manövrierfähigkeit.

Mit 0,291 besitzt die Fokker 100 ein größeres Schub-Gewichts-Verhältnis als die MD-82 mit 0,268. Zwar erzeugen die Triebwerke der MD-82 den größeren Schub, aber durch die geringere Startmasse der Fokker 100 resultiert das größere Schub-Gewichts-Verhältnis.

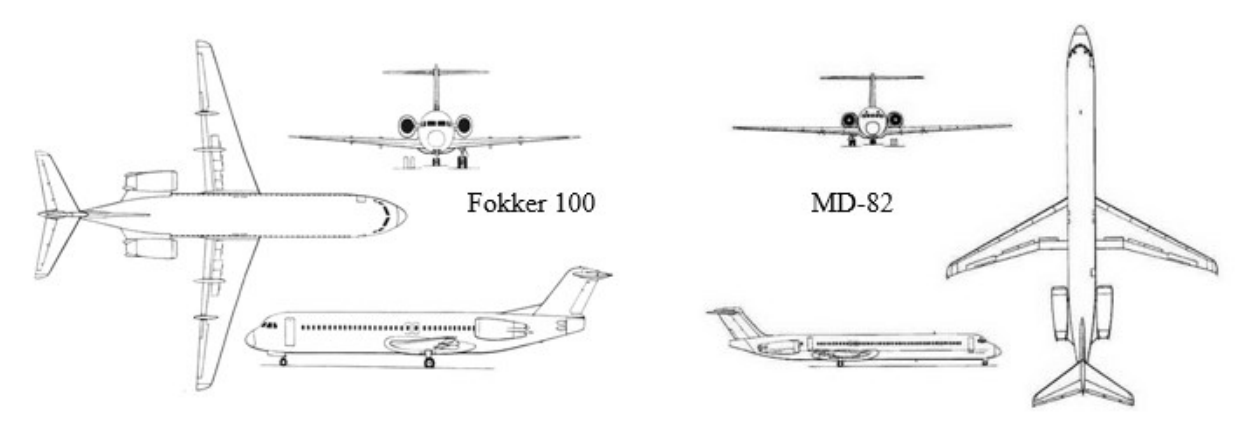

**Bild 6.9** Fokker 100/MD-82: Gegenüberstellung der Drei-Seitenansichten (aus **Jane 1991**/**SKYbrary 2019f**)

Beide Verkehrsflugzeuge besitzen einen einfachen konventionellen Rumpf. An den Rumpf beider Flugzeuge sind die Flügel, die Leitwerke sowie das Fahrwerk integriert. Zudem sind bei diesen beiden Flugzeugen auch die Triebwerke am Rumpf montiert. Die Rumpfform beider Flugzeuge besitzt einen widerstandsarmen runden Rumpfquerschnitt.

| <b>TUDGING OF LATER INTO THE OCTOBER OCCUPATION</b> |            |         |
|-----------------------------------------------------|------------|---------|
| Rumpfparameter                                      | Fokker 100 | $MD-82$ |
| Rumpflänge $[m]$                                    | 32,50      | 41,30   |
| Rumpfdurchmesser [m]                                | 3,30       | 3,61    |
| Schlankheitsgrad                                    | 9,85       | 11,44   |

**Tabelle 6.16** Fokker 100/MD-82: Gegenüberstellung der Rumpfparameter

Der Schlankheitsgrad der Fokker-Maschine liegt bei 9,85 und der für die MD-82 bei 11,44. Damit liegt der Wert des Schlankheitsgrads der Fokker 100 näher am Wert für den optimalen Schlankheitsgrad für Passagierflugzeuge von 10.2.

Bei beiden Flugzeugen handelt es sich um eine Narrow-Body-Konfiguration. Da es sich bei den Flugzeugen um ein Mittel- bzw. Kurzstreckenflugzeug handelt, ist die Wahl für ein Mittelgang typisch.

|                        | $\sim$ , we write the contract the state of the state of the state of the state of the state of the state of the state of the state of the state of the state of the state of the state of the state of the state of the state |           |
|------------------------|----------------------------------------------------------------------------------------------------|-----------|
| Triebwerksdaten        | Tay 620-15                                                                                                    | JT8D-217A |
| Länge $[m]$            | 2,405                                                                                                    | 3,91      |
| Gewicht (trocken) [kg] | 1.445                                                                                                    | 2.028     |
| Fan-Durchmesser [m]    | 1,118                                                                                                    | 1,25      |
| Schub [kN]             | 61,6                                                                                                    | 89        |
| Bypass-Verhältnis      | 3,04                                                                                                    | 1,73      |
|                        |                                                                                                    |           |

**Tabelle 6.17** Fokker 100/MD-82: Gegenüberstellung der Triebwerksparameter

Die Triebwerke der Fokker 100 besitzen den Modellnamen Tay 620-15 und sind von Rolls-Royce Holdings plc hergestellt.. Tay bezeichnet den Namen zweier Strahltriebwerke. Zum einem den Turbojet Rolls-Royce RB.44 und zum anderem den Turbofan Rolls-Royce RB.183 Tay, zu dem auch das Triebwerk Tay 620-15 gehört.

Bei dem Triebwerk der Fokker 100 handelt es sich um ein Zweiwellen-Turbofan-Triebwerk. Das Modell Tay 620-15 besitzt eine Länge von 2,405 m und ein Gewicht von 1.445 kg. Es erzeugt einen Schub von 61,6 kN und besitzt ein hohes Bypass-Verhältnis von 3,04. Der einstufige Fan besitzt einen Durchmesser von 1,118 m. Der Fan besteht aus Schaufeln mit großer Profiltiefe. Bei der Brennkammer handelt es sich um eine Rohr-Ringbrennkammer mit 10 Flammrohren. Das Modell besitzt einen zwölfstufigen Hochdruckverdichter und einen dreistufigen Niederdruckverdichter, sowie eine zweistufiger Hochdruckturbine und eine dreistufiger Niederdruckturbine. (nach **Jane 1991**)

Die Triebwerke der MD-82 haben den Modellnamen JT8D-217A und sind von dem amerikanischen Strahltriebwerkshersteller Pratt & Whitney hergestellt. Wie bei den Triebwerken der Boeing 727-200 Adv., handelt es sich bei den Triebwerken der MD-82 auch um das JT8D-Modell, welches bis in den 1980er Jahren das meistverkaufte zivile Strahltriebwerk war.

Bei dem Triebwerk der MD-82 handelt es sich ebenfalls um ein Zweiwellen-Turbofan-Triebwerk. Das Modell JT8D-217A besitzt eine Länge von 3,91 m und ein Gewicht von 2.028 kg. Es erzeugt einen Schub von 89 kN und besitzt ein niedriges Bypass-Verhältnis von 1,73. Der einstufige Fan besitzt einen Durchmesser von 1,25 m und besteht aus 34 Titanschaufeln. Bei der Brennkammer handelt es sich um eine Rohr-Ringbrennkammer. Das Modell besitzt einen siebenstufigen Hochdruckverdichter und einen sechsstufigen Niederdruckverdichter, sowie eine einstufige Hochdruckturbine und eine dreistufige Niederdruckturbine. (nach **Jane 1991**)

Die Fokker 100 und MD-82 besitzen insgesamt 2 Triebwerke. Somit sind beide Flugzeuge betriebsgünstiger und haben geringere Triebwerks-Wartungskosten im Vergleich zu Flugzeugen mit mehr Triebwerken. Die Triebwerke bei beiden Strahlverkehrsflugzeugen befinden sich seitlich am Rumpfheck. Damit haben beide Flugzeuge geringe Giermomente, die Kabinen sind vom Lärm abgeschirmt und die Triebwerke beeinflussen die Anströmung der Tragflächen nicht.

| Flügelparameter                                   | Fokker 100 | $MD-82$ |
|---------------------------------------------------|------------|---------|
| Flügelfläche $\mathsf{S}_W[m^2]$                  | 94         | 118     |
| Flügelspannweite $b_w$ [m]                        | 28         | 32,87   |
| Streckung $A$ [m]                                 | 8,39       | 9,16    |
| Mittlere aerodynamische Flügeltiefe $C_{MAC}$ [m] | 3,8        | 4,08    |
| Zuspitzung $\lambda$                              | 0,235      | 0,195   |
| Pfeilwinkel $\varphi_{25}$ [°]                    | 17,45      | 24,5    |
|                                                   |            |         |

**Tabelle 6.18** Fokker 100/MD-82: Gegenüberstellung der Flügelparameter

Die Fokker 100 und MD-82 besitzen einen freitragenden Flügel, mit dem ein geringerer Form- und Interferenzwiderstand verbunden ist. Die Flügel beider Flugzeuge befinden sich auf Höhe der Unterseite des Rumpfes. Damit handelt es sich bei beiden Flugzeugen um einen sogenannten Tiefdecker. Um das destabilisierende Rollmoment auszugleichen, nutzen beide Flugzeuge eine positive V-Form. Beide Flugzeuge besitzen gepfeilte Flügel. Genauer handelt es sich um nach hinten gepfeilte Flügel.

Die MD-82 hat sowohl die größere Flügelfläche als auch die größere Flügelspannweite. Auch die Flügelstreckung, die mittlere aerodynamische Flügeltiefe und der Pfeilwinkel der 25 %- Linie sind bei der MD-82 größer. Hingegen ist die Zuspitzung der Flügel bei der Fokker 100 größer.

Das Überziehverhalten ist aufgrund der größeren Zuspitzung bei der Fokker 100 besser. Auch ist aufgrund der größeren Zuspitzung der Einbauraum für Querruder beim niederländischen Flugzeug größer. Da die Fokker 100 eine kleinere Streckung besitzt, ist der Flug für dieses Flugzeug in turbulenter Luft ruhiger. Jedoch ist der erforderliche Winkel beim Rotieren aufgrund der kleineren Streckung größer. Ein Pilot der MD-82 wird aufgrund der größeren Flügelstreckung im Anflug eine bessere Sicht aus dem Cockpit haben als ein Pilot der Fokker 100. Das bedeutet auch, dass der Nicklagewinkel im Anflug bei der MD-82 kleiner ist.

Beide Flugzeuge besitzen an der Flügelspitze keine Winglets. Bei den Flügelspitzen handelt es sich um nach hinten gepfeilte Flügelspitzen. Die Pfeilung der Flügel beeinflusst den Luftwiderstand. Der Randwirbel an der Flügelspitze neigt dazu, sich an der Hinterkante anzusammeln. Deshalb neigt die Flügelspitze des Flugzeugs, in diesem Fall der MD-82, mit der größeren Spannweite zu einem geringeren Luftwiderstand. Jedoch werden bei beiden Flugzeugen, aufgrund dieser nach hinten gepfeilten Flügelspitzen die Torsionslasten der Flügel erhöht.

Beim Flügel der Fokker 100 handelt es sich um einen einfachen Trapezflügel. Das bedeutet, es wird hier nicht zwischen Innen- und Außenseite des Flügels unterscheiden. Auf der Flügel-Hinterkante befinden sich ein Querruder und fünf Störklappen. Das Hochauftriebssystem auf der Flügel-Hinterkante besteht aus Doppelspalt-Fowler-Klappen. Die Spannweite dieser Klappen nimmt ca. 63 % der Flügel-Spannweite ein. Auf der Flügel-Vorderkante der Fokker 100 sind keine Hochauftriebssysteme vorzufinden. Das linke und rechte Höhen- und Seitenruder bestehen jeweils aus einem Abschnitt. (nach **Jane 1991**)

Auf der Außenseite der Flügel-Hinterkante der MD-82 befinden sich zwei Störklappen, als Luftbremse und Bodenbremsklappe, und ein Querruder. Auf der Innenseite der Flügel-Hinterkante befindet eine dritte Störklappe zur Auftriebsverminderung. Das Hochauftriebssystem auf der Flügel-Hinterkante besteht aus Doppelspaltklappen, die sich sowohl auf der Innen- als auch Außenseite des Flügels befinden. Die Doppelspaltklappen nehmen 70 % der Flügel-Spannweite ein. Auf der Flügel-Vorderkante besteht das Hochauftriebssystem aus Vorflügeln, welche sich über den gesamten Flügel erstrecken. Das linke und rechte Höhenund Seitenruder bestehen jeweils aus einem Abschnitt. (nach **Jane 1991**)

| Leitwerksparameter                           | Fokker 100     | $MD-82$ |  |
|----------------------------------------------|----------------|---------|--|
|                                              | Höhenleitwerk  |         |  |
| Spannweite $b_H$ [m]                         | 10,04          | 12,24   |  |
| Höhenleitwerksfläche $S_H$ [m <sup>2</sup> ] | 21,72          | 29,17   |  |
| Höhenleitwerksfläche $S_H/S_W$               | 0,231          | 0,247   |  |
| Streckung $A_H$ [m]                          | 4,64           | 5,14    |  |
| Zuspitzung $\lambda_H$                       | 0,390          | 0,330   |  |
| Pfeilwinkel $\varphi_H$ [°]                  | 26             | 30      |  |
|                                              | Seitenleitwerk |         |  |
| Höhe $h$ [m]                                 | 3,30           | 4,10    |  |
| Seitenleitwerksfläche $S_v[m^2]$             | 12,30          | 15,60   |  |
| Seitenleitwerksfläche Sv/Sw                  | 0,131          | 0,132   |  |
| Streckung $A_V[m]$                           | 0,89           | 1,08    |  |
| Zuspitzung $\lambda_V$                       | 0,74           | 0,707   |  |
| Pfeilwinkel $\varphi_V$ [°]                  | 41             | 42      |  |

**Tabelle 6.19** Fokker 100/MD-82: Gegenüberstellung der Leitwerksparameter

Sowohl die Spannweite des Höhenleitwerks als auch die Höhe des Seitenleitwerks der MD-82 sind größer. Der längere Rumpf mit 41,30 m der MD-82 besitzt die größeren Leitwerke. Folglich verfügt die MD-82 einen längeren Leitwerkshebelarm aber auch den größeren Leitwerkswiderstand.

Die Streckung und der Pfeilwinkel sowohl vom Höhenleitwerk als auch vom Seitenleitwerk der MD-82 sind größer. Die Zuspitzung des Höhenleitwerks und vom Seitenleitwerk ist bei der Fokker 100 größer.

Bei beiden Flugzeugen trägt das Seitenleitwerk das Höhenleitwerk. Somit handelt es sich bei der Leitwerksform um ein T-Leitwerk, bei dem das Höhenleitwerk besser angeströmt und effektiver ist.

Das Fahrwerksystem der Fokker 100 besteht aus insgesamt drei Fahrwerken. Wie bei fast allen heute gebauten Verkehrsflugzeugen findet sich auch bei der Fokker 100 das Bugradfahrwerk wieder. Das Bugradfahrwerk besteht aus zwei Reifen. Dieses Bugradfahrwerk fährt nach hinten aus. Zudem besteht das Fahrwerkssystem der Fokker 100 aus zwei einziehbaren Hauptfahrwerken, die mit jeweils zwei Reifen ausgestattet sind und in die Flügelverkleidung eingefahren werden. (nach **Jane 1991**)

Das Fahrwerksystem der MD-82 besteht auch aus drei Fahrwerken. Die MD-82 besitzt ebenfalls ein Bugradfahrwerk, das aus zwei Rädern besteht und nach hinten ausfährt. Auch bei dem amerikanischen Flugzeug besteht das Fahrwerk aus zwei einziehbaren Hauptfahrwerken, die mit jeweils zwei Reifen ausgestattet sind und in die Flügelwurzel bzw. Rumpfverkleidung eingefahren werden. (nach **Jane 1991**)

## **6.3.1 Diskussion der Ergebnisse der Geheimparameter**

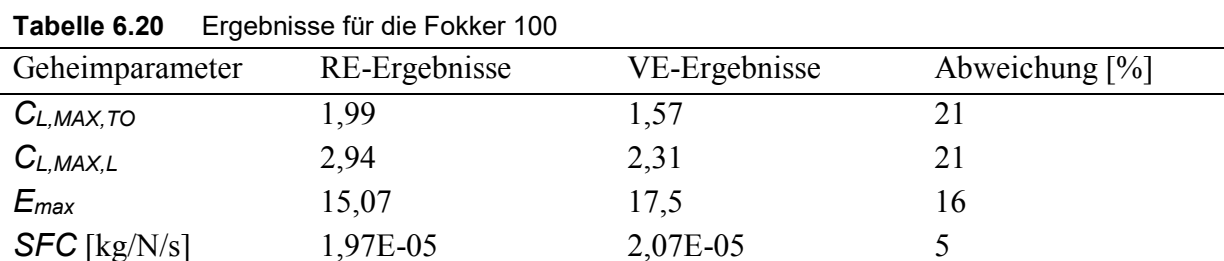

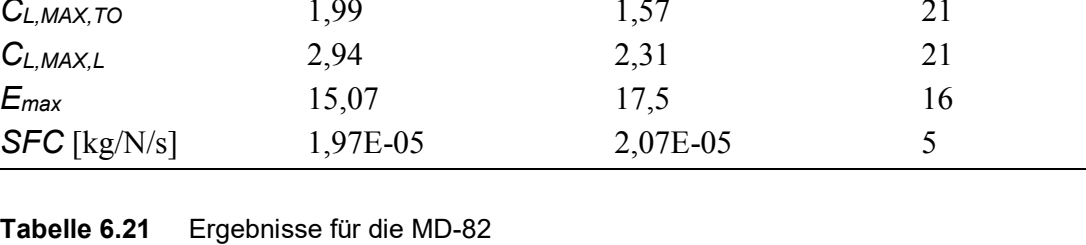

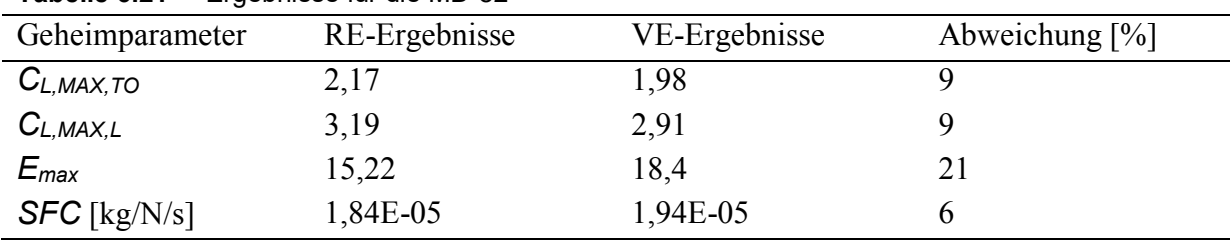

## **6.3.1.1 Vergleich von Reverse Engineering und Verifikationsrechnung**

Bei beiden Flugzeugen sind die Ergebnisse für den maximalen Auftriebsbeiwert für Start und Landung aus der Reverse Engineering-Rechnung größer. Die Abweichung der Ergebnisse für den maximalen Auftriebsbeiwert ist bei der MD-82 geringer. Die angenommenen Profilwerte haben bei der MD-82 zu guten Ergebnissen geführt. Da bei der Fokker 100 eine große Abweichung zwischen den beiden Ergebnissen vorliegt, treffen die angenommenen Profilwerte für die Verifikationsrechnung des maximalen Auftriebsbeiwerts für Start und Landung nicht zu.

Wie auch bei den vorherigen Vergleichen ist hier die maximale Gleitzahl aus der Verifikationsrechnung größer als die maximale Gleitzahl aus dem Reverse Engineering. Hierbei ist die Abweichung bei der MD-82 größer als bei der Fokker 100. Für die Fokker 100 wurde der Wert für das Verhältnis *Swet/SW* aus der Grafik nach **Raymer 1989** genutzt. Dennoch liegt hier eine Abweichung von 16 % vor.

Für den spezifischen Kraftstoffverbrauch sind bei beiden Flugzeugen die Werte aus der Verifikationsrechnung größer. Bei beiden Flugzeugen liegt nahezu die gleiche Abweichung vor. Da die Ergebnisse nicht sehr stark voneinander abweichen, haben die Treibstoffmassenanteile nach **Roskam 1989** auch bei diesen beiden Flugzeugen zu guten Ergebnissen geführt.

#### **6.3.1.2 Vergleich der Flugzeuge bezüglich der Geheimparameter**

Der maximale Auftriebsbeiwert für die Landung ist bei der MD-82 größer. Zwar besitzt die MD-82 die größere Sicherheitslandestrecke, doch ist hier der Zähler der Formel (2.4) entscheidend. Das Produkt aus der Flächenbelastung und dem Verhältnis aus maximaler Landemasse *mML/mTO* ist hier viel größer und führt damit zu dem größeren Auftriebsbeiwert für die Landung.

Auch beim maximalen Auftriebsbeiwert für den Start besitzt die MD-82 den größeren Wert. Das kleinere Produkt aus Schub-Gewichts-Verhältnis und Sicherheitsstartstrecke im Nenner der Formel (2.5) führt zum größeren Auftriebsbeiwert für den Start.

Nach Formel (2.1) würde die MD-82 bei gleichem Staudruck wie für die Fokker 100, den größeren Auftrieb aufgrund des größeren Auftriebsbeiwerts und der größeren Flügelfläche sowohl bei der Landung als auch beim Start erzeugen.

Schaut man sich die Hochauftriebshilfen beider Flugzeuge an, so fällt auf, dass an der Flügel-Vorderkante der Fokker 100 keine Hochauftriebshilfen vorzufinden sind. Hingegen besitzt die MD-82 Vorflügel, die bei der Vergrößerung des Auftriebs beim Start helfen. An der Flügel-Hinterkante besitzt die MD-82 genau wie die Fokker 100 Doppelspaltklappen. Die Doppelspaltklappen der MD-82 erstrecken sich etwas mehr über die Flügelspannweite als die der Fokker 100. Die Landeklappen beider Flugzeuge vergrößern den Auftrieb um den gleichen Anteil.

Die MD-82 besitzt zudem die größere maximale Gleitzahl. Das bedeutet also, dass das amerikanische Flugzeug eine längere Strecke im Gleitflug hinlegen würde, bis es auf dem Boden auftrifft.

Der spezifische Kraftstoffverbrauch ist bei der Fokker 100 größer. Die MD-82 ist somit mit qualitativ hochwertigeren Triebwerken ausgestattet. Beide Flugzeuge besitzen einen spezifischen Kraftstoffverbrauch nahe von 2,00E-05 kg/N/s, was sehr hoch ist. Dies ist ein Indiz dafür, dass die Flugzeuge nicht mit Airbus und Boeing Flugzeugen mithalten konnten. Beide Flugzeughersteller gingen Ende der 90er Jahre in die Insolvenz.

## **6.4 A319-100 und An-72**

Im Folgenden wird die A319-100 des europäischen Flugzeugherstellers Airbus mit der An-72 des ukrainischen Flugzeugherstellers Antonov verglichen.

Bei der A319-100 handelt es sich um ein zweistrahliges Kurzstreckenflugzeug und bei der An-72 um ein zweistrahliges Mittelstreckenflugzeug. Die Flugzeuge besitzen die klassische konventionelle Drachenkonfiguration, da hier die die Komponenten Tragflächen, Rumpf sowie Seiten- und Höhenleitwerk am Heck vorhanden sind.

| Parameter                          | A319-100 | An- $72$ |
|------------------------------------|----------|----------|
| Länge $[m]$                        | 33,84    | 28,1     |
| Höhe $[m]$                         | 11,76    | 8,7      |
| Max. Passagiersitze (Single Class) | 156      | 68       |
| Sicherheitslandestrecke [m]        | 1.430    | 860      |
| Sicherheitsstartstrecke [m]        | 1.720    | 1.170    |
| Maximale Startmasse [kg]           | 64.000   | 34.500   |
| Maximale Landemasse [kg]           | 61.000   | 33.000   |
| Betriebsleermasse [kg]             | 40.160   | 19.050   |
| Maximale Nutzlast [kg]             | 17.600   | 10.000   |

**Tabelle 6.22** A319-100/An-72: Vergleich einiger Parameter

Die An-72 ist sowohl von der Höhe als auch von der Länge kürzer als die A319-100. Es passen mehr Passagiere in die A319-100. Die A319-100 besitzt sowohl die längere Sicherheitslandestrecke als auch die längere Sicherheitsstartstrecke. Auch besitzt die A319-100 die größeren Massen.

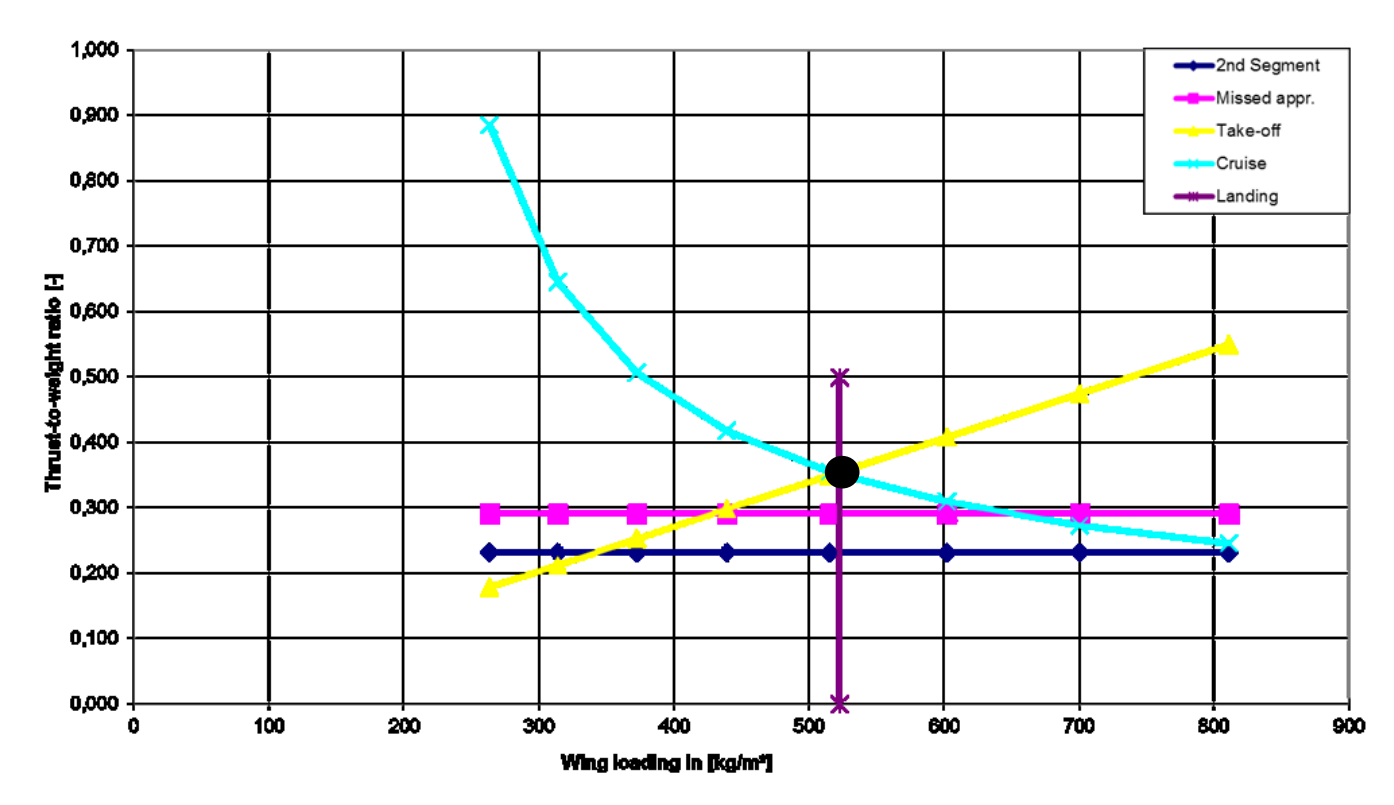

**Bild 6.10** Entwurfsdiagramm A319-100 (Screenshot aus A319-100.xlsm)

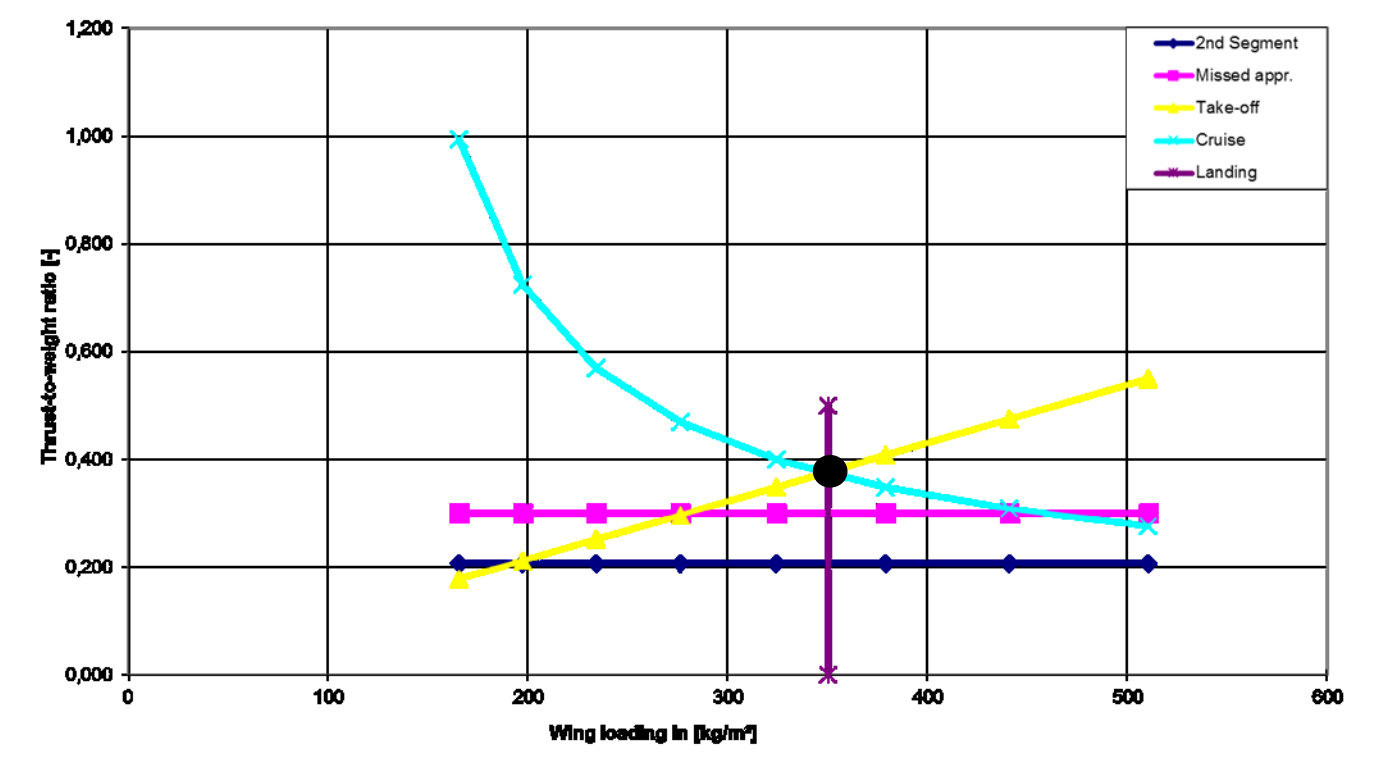

**Bild 6.11** Entwurfsdiagramm An-72 (Screenshot aus An 72.xlsm)

134

Bei der A319-100 ergibt sich der optimale Entwurfspunkt und somit die erste Priorität des möglich geringen Schub-Gewichts-Verhältnisses aus den Forderungen des Reiseflugs und des Starts. Für die An-72 ergibt sich der optimale Entwurfspunkt ebenfalls aus den Forderungen des Reiseflugs und Starts. Das Design der A319-100 erfüllt die beiden Prioritäten, geringes Schub-Gewichts-Verhältnis bei möglichst hoher Flächenbelastung, besser als das ukrainische Flugzeug. Das Design der A319-100 ist somit optimaler.

Für die A319-100 ergibt sich mit 522,9 kg/m<sup>2</sup> eine größere Flächenbelastung als für die An-72 mit 350,1 kg/m<sup>2</sup>. Somit hat die A319-100 eine höhere Auslastung ihrer Strukturen und den besseren Leichtbau. Die An-72 hat die geringere Überziehgeschwindigkeit. Durch die niedrige Flächenbelastung wird der Luftwiderstand, welcher in einer Kurve entsteht, reduziert. Damit besitzt die An-72 die bessere Manövrierfähigkeit.

Mit 0,377 hat die An-72 ein größeres Schub-Gewichts-Verhältnis als die A319-100 mit 0,354. Zwar erzeugen die Triebwerke der A319-100 den größeren Schub, aber durch die geringere Startmasse der An-72 resultiert das größere Schub-Gewichts-Verhältnis.

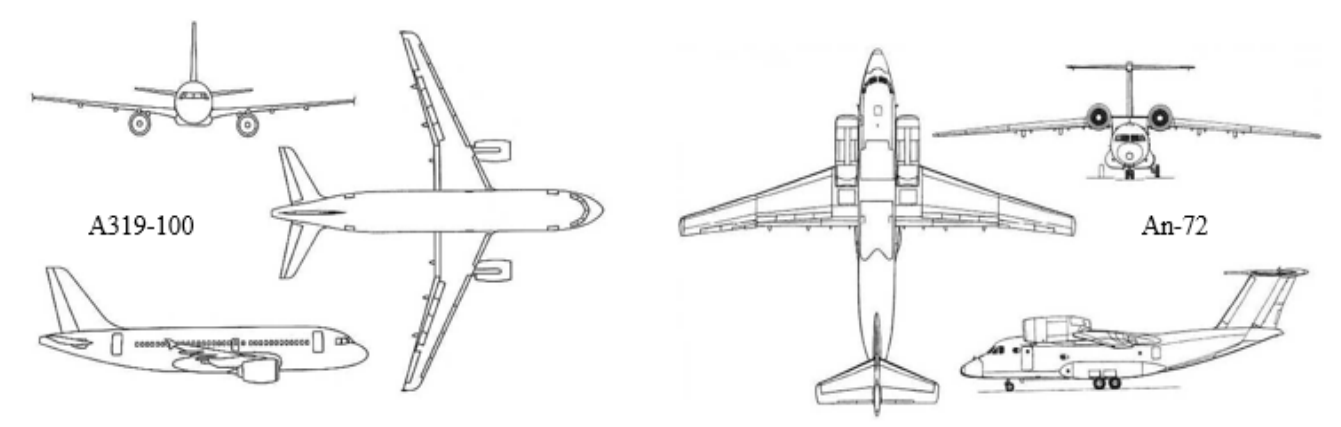

**Bild 6.12** A319-100/An-72: Gegenüberstellung der Drei-Seitenansichten (aus **SKYbrary 2019g /SKYbrary 2019h**)

Beide Verkehrsflugzeuge besitzen einen einfachen konventionellen Rumpf. Am Rumpf beider Flugzeuge sind die Flügel, die Leitwerke sowie das Fahrwerk integriert. Die Rumpfform beider Flugzeuge besitzt einen widerstandsarmen runden Rumpfquerschnitt.

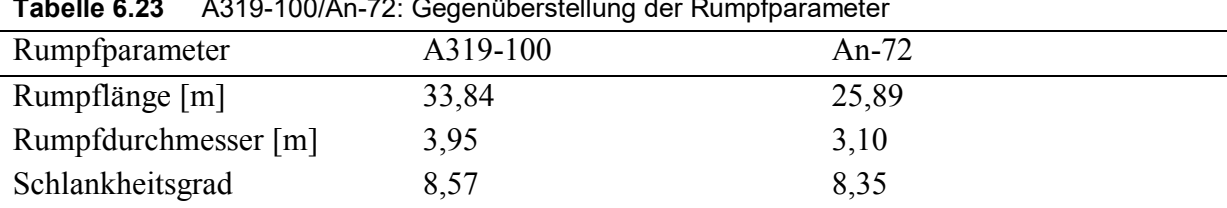

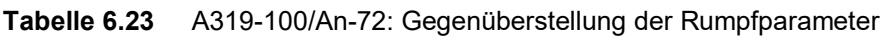

Der Schlankheitsgrad der Airbus-Maschine liegt bei 8,57 und der für die An-72 bei 8,35. Damit liegt der Wert des Schlankheitsgrads der A319-100 näher am Wert für den optimalen Schlankheitsgrad für Passagierflugzeuge von 10.2.

Bei beiden Flugzeugen handelt es sich um eine Narrow-Body-Konfiguration. Da es sich bei den Flugzeugen um ein Kurz- bzw. Mittelstreckenflugzeug handelt, ist die Wahl für ein Mittelgang typisch. Narrow-Body-Konfigurationen haben Kostenvorteile bezüglich geringerer Lande- und Startgebühren an Flughäfen.

| Triebwerksdaten        | CFM56-5A1 | Lotarey D-36 |
|------------------------|-----------|--------------|
| Länge $[m]$            | 2,42      | 3,47         |
| Gewicht (trocken) [kg] | 2.259     | 1.106        |
| Fan-Durchmesser [m]    | 1,74      | 1,39         |
| Schub $[kN]$           | 111,21    | 63,74        |
| Bypass-Verhältnis      | b         | 5,6          |

**Tabelle 6.24** A319-100/An-72: Gegenüberstellung der Treibwerksparameter

Die Triebwerke der A319-100 besitzen den Modellnamen CFM56-5A1 und sind von CFM International hergestellt. Wie auch für die CFM56-Triebwerke der A340-300, ist ein typisches Kennzeichen dieser Triebwerksmodelle ihre relativ kurze Baulänge.

Bei dem Triebwerk der A319-100 handelt es sich um ein Zweiwellen-Turbofan-Triebwerk. Das Modell CFM56-5A1 besitzt eine Länge von 2,42 m und ein Gewicht von 2.259 kg. Es erzeugt einen Schub von 111,21 kN und besitzt ein hohes Bypass-Verhältnis von 6. Der einstufige Fan besitzt einen Durchmesser von 1,74 m. Zudem besteht der Fan aus 36 Titanschaufeln. Bei der Brennkammer handelt es sich um eine Ringbrennkammer mit zusätzlicher Filmkühlung. Das Modell besitzt einen neunstufigen Hochdruckverdichter und einen vierstufigen Niederdruckverdichter, sowie eine einstufige Hochdruckturbine und eine fünfstufige Niederdruckturbine. (nach **Jane 1991**)

Die Triebwerke der An-72 besitzen den Modellnamen Lotarev D-36 und sind von Motor Sich hergestellt. Motor Sich mit Sitz in der ukrainischen Stadt Zaporizhia gehört zu einer der größten Flugzeugtriebwerkshersteller der Welt. Das Triebwerksmodell der An-72 trägt den Namen seines Entwicklers Vladimir Lotarev.

Bei dem Triebwerk der An-72 handelt es sich um ein Dreiwellen-Turbofan-Triebwerk. Das Modell Lotarev D-36 besitzt eine Länge von 3,47 m und ein Gewicht von 1.106 kg. Es erzeugt einen Schub von 63,74 kN und besitzt ein hohes Bypass-Verhältnis von 5,6. Der einstufige Fan besitzt einen Durchmesser von 1,39 m und besteht aus 29 Titanschaufeln. Bei der Brennkammer handelt es sich um eine Ringbrennkammer mit 28 Brennern. Das Modell besitzt einen sechsstufigen Hochdruckverdichter und einen sechsstufigen Niederdruckverdichter, sowie eine einstufige Hochdruckturbine und eine einstufige Niederdruckturbine. (nach **Jane 1991**)

Die A319-100 und An-72 besitzen insgesamt 2 Triebwerke. Die Triebwerke bei der A319-100 befinden sich unterhalb der Tragflächen. Damit hat das Flugzeuge ein geringes Biegemoment an der Flügelwurzel, geringe trimmende Momente, die Kabine ist vom Lärm abgeschirmt und die Triebwerke sind leicht zugänglich. Die Triebwerke der An-72 sind in den auf der Oberseite des Rumpfes liegenden Tragflächen integriert. Der Unterdruck, der auf der Oberseite Tragflächen entsteht, wird durch die zusätzlichen Triebwerke und der damit verbundenen Strömungsvergrößerung vergrößert. Dies hat zur Folge, dass auch der Auftrieb steigt.

| Flügelparameter                                   | A319-100 | An- $72$ |
|---------------------------------------------------|----------|----------|
| Flügelfläche $S_W$ [m <sup>2</sup> ]              | 122      | 99       |
| Flügelspannweite $b_W$ [m]                        | 34,09    | 31,89    |
| Streckung $A$ [m]                                 | 9,49     | 10,32    |
| Mittlere aerodynamische Flügeltiefe $C_{MAC}$ [m] | 4.29     | 4,52     |
| Zuspitzung $\lambda$                              | 0,240    | 0,281    |
| Pfeilwinkel $\varphi_{25}$ [°]                    | 25       | 17       |

**Tabelle 6.25** A319-100/An-72: Gegenüberstellung der Flügelparameter

Die A319-100 und An-72 besitzen einen freitragenden Flügel. Die Flügel der A319-100 befinden sich auf Höhe der Unterseite des Rumpfes. Damit handelt es sich bei dem Flugzeug um einen sogenannten Tiefdecker. Um das destabilisierende Rollmoment auszugleichen, nutzt das Flugzeug eine positive V-Form. Bei der An-72 handelt es sich um einen sogenannten Hochdecker, da die Flügel über die Rumpfoberkante angebracht sind. Es wird bei der An-72 eine negative V-Form genutzt, da die Konfiguration des Hochdeckers eine positive Rollstabilität bietet. Beide Flugzeuge besitzen gepfeilte Flügel. Genauer handelt es sich um nach hinten gepfeilte Flügel.

Die A319-100 besitzt die größere Flügelfläche, die größere Flügelspannweite und den größeren Pfeilwinkel der 25 %-Linie. Hingegen sind die Streckung, die mittlere aerodynamische Flügeltiefe und die Zuspitzung bei der An-72 größer.

Das Überziehverhalten ist aufgrund der größeren Zuspitzung bei dem ukrainischen Flugzeug besser. Auch ist aufgrund der größeren Zuspitzung, der Einbauraum für Querruder bei der An-72 größer. Da die A319-100 eine kleinere Streckung besitzt, ist der Flug für das europäische Flugzeug in turbulenter Luft ruhiger. Jedoch ist der erforderliche Winkel beim Rotieren aufgrund der kleineren Streckung größer. Ein Pilot der An-72 wird aufgrund der größeren Flügelstreckung jedoch im Anflug eine bessere Sicht aus dem Cockpit haben als ein Pilot der A319-100. Das bedeutet auch, dass der Nicklagewinkel im Anflug bei der An-72 kleiner ist.

An den Flügelspitzen sind bei der A319-100 Winglets montiert. Die A319-100 besitzt 2,7 m hohe Winglets. Es handelt sich hierbei um Wingtip Fences. Diese Wingtip Fences sind eine kleine Ausführung der klassischen Winglets-Variante. Zudem sind die Winglets sowohl nach oben als auch nach unten ausgerichtet.

Die An-72 besitzt an den Flügelspitzen keine Winglets. Bei den Flügelspitzen handelt es sich um nach hinten gepfeilte Flügelspitzen. Die Pfeilung der Flügel beeinflusst den Luftwiderstand. Bei großer Spannweite des Flügels kommt es zu einem geringen Luftwiderstand. Jedoch werden bei dem Flugzeug, aufgrund dieser nach hinten gepfeilten Flügelspitzen die Torsionslasten der Flügel erhöht.

Auf der Außenseite der Flügel-Hinterkante der A319-100 befinden sich ein Querruder und vier Störklappen. Zudem befindet sich eine Störklappe auf der Innenseite des Flügels. Das Hochauftriebssystem auf der Flügel-Hinterkante besteht aus Fowler-Klappen, die sich sowohl auf der Innen- als auch Außenseite des Flügels befinden. Die Spannweite der Fowler-Klappen nimmt ca. 68 % der Flügel-Spannweite ein. Auf der Flügel-Vorderkante besteht das Hochauftriebssystem aus Vorflügeln, welche sich über 82 % der Spannweite des Flügels erstrecken. Das linke und rechte Höhenruder sowie das Seitenruder sind jeweils in einen Abschnitt unterteilt. (nach **Jane 2011**)

Auf der Innenseite der Flügel-Hinterkante der An-72 befinden sich vier Störklappen. Auf der Außenseite der Flügel-Hinterkante befinden sich zwei Querruder. Das Hochauftriebssystem auf der Flügel-Hinterkante besteht aus Doppelspaltklappen auf der Innenseite des Flügels und Dreifach-Spaltklappen zwischen Triebwerksgondel und der Außenseite des Flügels. Die Doppelspaltlappen nehmen 20 % und die Dreifach-Spaltklappen ca. 37 % der Flügel-Spannweite ein. Auf der Flügel-Vorderkante besteht das Hochauftriebssystem aus Vorflügeln, welche sich über den gesamten Flügel erstrecken. Das linke und rechte Höhenruder sind jeweils in ein Abschnitt unterteilt. Das Seitenruder ist in zwei Abschnitte unterteilt. (nach **Jane 2011**)

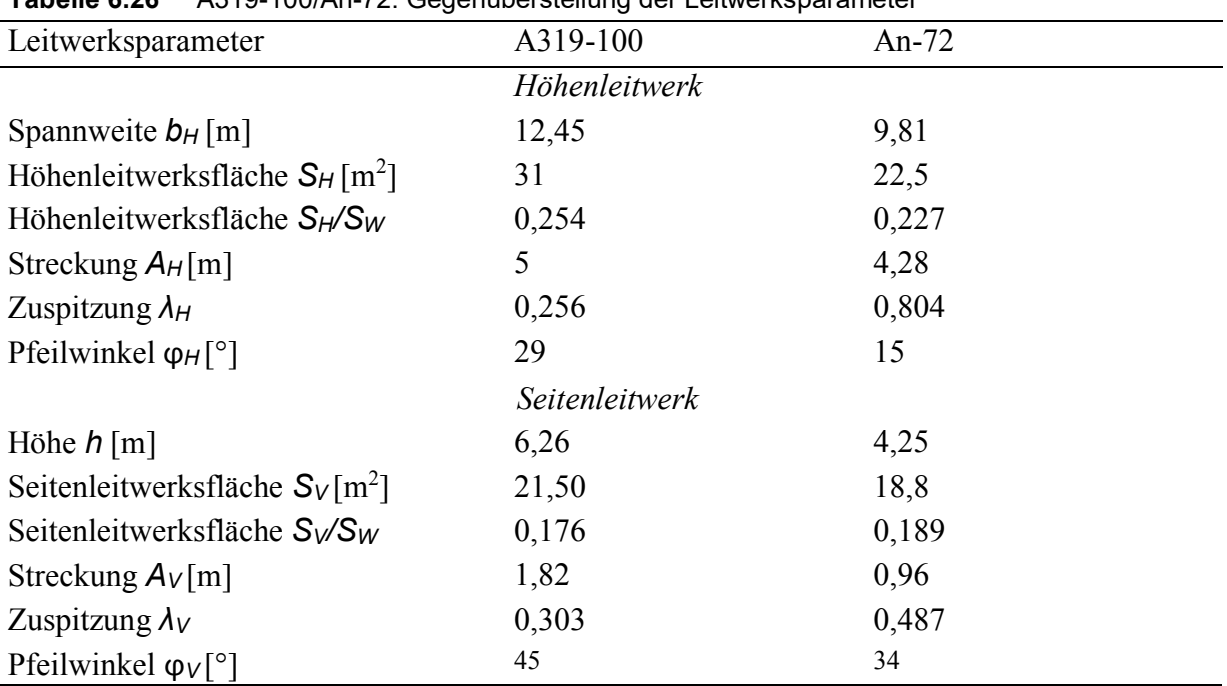

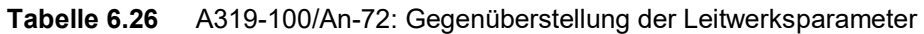

Sowohl die Spannweite des Höhenleitwerks als auch die Höhe des Seitenleitwerks der A319- 100 sind größer. Der längere Rumpf mit 33,84 m der A319-100 besitzt die größeren Leitwerke. Somit verfügt die A319-100 einen längeren Leitwerkshebelarm und den größeren Leitwerkswiderstand.

Die Streckung und der Pfeilwinkel vom Höhenleitwerk als auch vom Seitenleitwerk der A319-100 sind größer. Die An-72 besitzt die größere Zuspitzung vom Höhen- und Seitenleitwerk.

Bei der A319-100 befindet sich das Höhenleitwerk am Rumpf. Somit handelt es sich bei der Leitwerksform um ein Normalleitwerk. Diese Leitwerksform liefert eine geeignete Stabilität sowie Steuerbarkeit. Bei der An-72 trägt das Seitenleitwerk das Höhenleitwerk. Somit handelt es sich bei der Leitwerksform um ein T-Leitwerk, bei dem das Höhenleitwerk besser angeströmt und effektiver ist.

Das Fahrwerksystem der A319-100 besteht aus insgesamt drei Fahrwerken. Wie bei fast allen heute gebauten Verkehrsflugzeugen findet sich auch bei der A319-100 das Bugradfahrwerk wieder. Das Bugradfahrwerk besteht aus zwei Reifen und fährt nach hinten aus. Zudem besteht das Fahrwerkssystem der A319-100 aus zwei einziehbaren Hauptfahrwerken, die mit jeweils zwei Reifen ausgestattet sind und in die Flügel- bzw. Rumpfverkleidung eingefahren werden. (nach **Jane 2011**)

Das Fahrwerksystem der An-72 besteht auch aus insgesamt vier Fahrwerken. Die An-72 besitzt ebenfalls ein Bugradfahrwerk, welches aus zwei Rädern besteht und nach vorne ausfährt. Bei dem russischen Flugzeug besteht das Fahrwerk zudem aus zwei einziehbaren Hauptfahrwerken, die mit jeweils zwei Reifen ausgestattet sind. Das Hauptfahrwerk fährt in einem 90 Grad Winkel in die Rumpfzelle ein. (nach **Jane 2011**)

## **6.4.1 Diskussion der Ergebnisse der Geheimparameter**

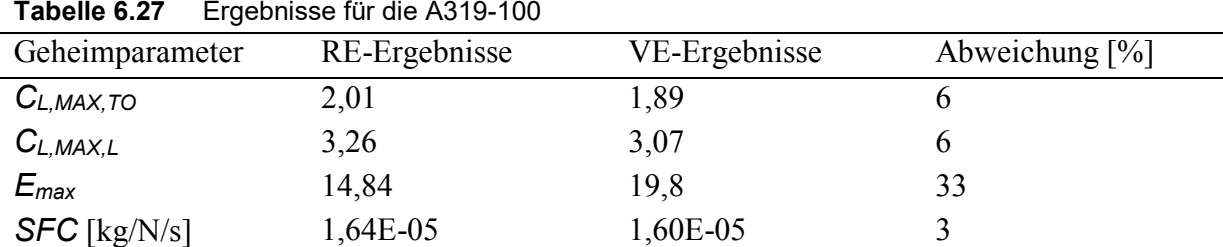

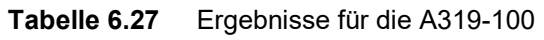

**Tabelle 6.28** Ergebnisse für die An-72

| Geheimparameter | RE-Ergebnisse | VE-Ergebnisse | Abweichung $[\%]$ |
|-----------------|---------------|---------------|-------------------|
| $C_{L,MAX,TO}$  | 1,86          | 1,42          | 23                |
| $C_{L,MAX,L}$   | 3,64          | 2,79          | 23                |
| $E_{max}$       | 13,32         | 17,4          |                   |
| $SFC$ [kg/N/s]  | 1,22E-05      | 1,43E-05      |                   |

#### **6.4.1.1 Vergleich von Reverse Engineering und Verifikationsrechnung**

Es sei nochmal drauf hingewiesen, dass bei der An-72 für die Durchführung der Reverse Engineering-Rechnung die maximale Start- und Landemasse der An-74 genutzt wurde. Bei Eingabe der eigentlichen Startmasse für die An-72 von 31.200 kg lieferte das Tool negative Werte für den spezifischen Kraftstoffverbrauch. Zudem war die maximale Landemasse für die An-72 nicht auffindbar. Im Rahmen dieser Arbeit konnte nicht festgestellt werden, weshalb negative Werte zustande gekommen sind. Um eine Größenvorstellung für die Ergebnisse der Geheimparameter für die An-72 zu erhalten, wurden die Massen der An-74 genutzt. Die großen Abweichungen bei jedem Geheimparameter zeigen jedoch, dass die Ergebnisse nicht zuverlässig sind.

Bei beiden Flugzeugen sind die Ergebnisse aus der Reverse Engineering-Rechnung größer. Die angenommenen Profilwerte für die Verifikation des maximalen Auftriebsbeiwerts für Start und Landung haben bei der A319-100 zu guten Ergebnissen geführt.

Laut der Reverse Engineering-Rechnung besitzt die An-72 den größeren Auftriebsbeiwert für die Landung. Betrachtet man das Verifikationsergebnis, so hat die A319-300 den größeren Auftriebsbeiwert. Es ist davon auszugehen, dass das Größenverhältnis nach der Reverse Engineering-Rechnung stimmt.

Es wurden Doppelspaltklappen für die An-72 für die Rechnung der Verifikation ausgewählt. Jedoch besitzt die An-72 neben den Doppelspaltklappen auch Dreifachspaltklappen. Bei möglicher Auswahl von Dreifachspaltklappen, wäre das Ergebnis aus der Verifikation für den Auftriebsbeiwert für Landung bei der An-72 größer als bei der A319-100.

Wie bei allen bisherigen Vergleichen, ist auch hier bei beiden Flugzeugen die maximale Gleitzahl aus der Verifikationsrechnung größer als die maximale Gleitzahl aus der Reverse Engineering-Rechnung. Dabei ist die Abweichung bei der A319-100 größer als bei der An-72. Für die A319-100 wurde für das Verhältnis *Swet/S<sup>W</sup>* ein Wert von 6,2 angenommen. Wird für die An-72 ein Wert zwischen 6,0 und 6,2 eingegeben, so ist die Abweichung sehr groß. Aus diesem Grund wurde die benetzte Oberfläche mit dem in Kapitel 3 beschriebenen Vorgehen bestimmt. Als Ergebnis kam ein Verhältnis *Swet/SW* von 7,8 raus.

Bei dem spezifischen Kraftstoffverbrauch ist kein eindeutiges Muster erkennbar. Bei dem europäischen Flugzeug ist der Wert aus der Verifikation kleiner und bei dem ukrainischen Flugzeug genau andersherum. Bei der A319-100 liegt eine geringe Abweichung zwischen den Ergebnissen vor. Bei der An-72 hingegen weichen die Ergebnisse stärker aus. Die Treibstoffmassenanteile nach **Roskam 1989** haben bei der A319-100 zu zuverlässigen Ergebnissen geführt.

#### **6.4.1.2 Vergleich der Flugzeuge bezüglich der Geheimparameter**

Der maximale Auftriebsbeiwert für die Landung ist bei der An-72 größer. Dies liegt hauptsächlich an der kürzeren Sicherheitslandestrecke der An-72. Diese kleinere Sicherheitslandestrecke steht im Nenner der Formel (2.4) und führt zu dem größeren Auftriebsbeiwert für die Landung.

Ähnlich verhält es sich für den maximalen Auftriebsbeiwert für den Start. Auch hier besitzt die An-72 den größeren Wert. Auch hier führt die kleinere Sicherheitsstartstrecke zum größeren Auftriebsbeiwert für den Start.

Laut **Jane 2011** besitzt die An-72 eine Sicherheitsstartstrecke von 1.170 m. Eine Angabe über die Sicherheitslandestrecke wurde jedoch nicht gefunden. Hier wurde die Möglichkeit genutzt, diesen Parameter als unbekannt anzugeben. In diesem Fall berechnet dann das Tool einen Wert für die Sicherheitslandestrecke durch Nutzung der Anfluggeschwindigkeit. Laut Tool besitzt die An-72 eine Sicherheitslandestrecke von 860 m.

Bei der An-72 handelt es sich um ein "Short Take-Off and Landing" Flugzeug. Das Flugzeug braucht eine sehr kurze Strecke um abzuheben bzw. eine kurze Strecke, um nach der Landung zum Stopp zu kommen. Laut **Jane 2011** besitzt die An-72 eine Startrollstrecke von 930 m und eine Landerollstrecke von 465 m.

Die A319-100 besitzt die größere maximale Gleitzahl. Das bedeutet also, dass das europäische Flugzeug eine längere Strecke im Gleitflug hinlegen würde, bis es auf dem Boden ankommt.

Der spezifische Kraftstoffverbrauch ist bei der A319-100 größer. Dies liegt hauptsächlich an der Größe der A319-100 und den leistungsstärkeren Triebwerken.

## **7 Zusammenfassung und Ausblick**

Beim Vergleich der beiden Methoden Reverse Engineering und der Verifikation ist festzustellen, dass die Ergebnisse für den maximalen Auftriebsbeiwert sehr nah beieinander liegen. Hieraus lässt sich schließen, dass die Annahmen für die Aerodynamik bezüglich einiger Profilwerte, beim Großteil der Flugzeuge gut geeignet sind. Auch ist dies eine Bestätigung dafür, dass die Rechnung für den Auftriebsbeiwert aus dem Reverse Engineering, zu zuverlässigen Ergebnissen führt. Für den Anwender ist es wichtig zu wissen, dass die Verifikation des maximalen Auftriebsbeiwerts für Start und Landung schwer durchführbar ist. Der Grund dafür ist, dass Informationen über die Aerodynamik eines Flugzeugs schwer zu erhalten sind, da es sich bei diesen Daten um geheime Informationen handelt. Daher kann es sein, dass die Verifikation nicht in jedem Fall eine gute Referenz sein wird.

Auch bei den Ergebnissen für den spezifischen Kraftstoffverbrauch liegen die Ergebnisse aus dem Reverse Engineering nah an den Verifikationswerten. Obwohl festgestellt wurde, dass die Treibstoffmassenanteile einen sehr großen Einfluss auf das Ergebnis haben, liefern die konservativen Treibstoffmassenanteile nach **Roskam 1989** gute Ergebnisse. Auch bei den untersuchten Flugzeugen aus der Masterarbeit **De Grave 2017** waren die Abweichungen für den spezifischen Kraftstoffverbrauch gering.

Bei der maximalen Gleitzahl ist eindeutig festzustellen, dass die Ergebnisse aus der Verifikationsrechnung größer sind und eine große Abweichung vorliegt. Bereits bei den Ergebnissen aus der Masterarbeit **De Grave 2017** ist dieses Muster festzustellen. Auch bei Flugzeugen für die ein Wert nach **Raymer 1989** für das Verhältnis aus benetzter Oberfläche und Flügelfläche *Swet/SW* zur Verfügung steht, weichen die Ergebnisse stark ab. Mögliche Ursache ist, dass der *kE*-Wert für die verschiedenen Reichweiten nach **Scholz 2017a** für die Verifikation der maximalen Gleitzahl im Reiseflug zu hoch angesetzt ist. Es ist auch nicht auszuschließen, dass die Werte aus dem Reverse Engineering zu niedrig sind. Das Tool sollte deshalb für ein Flugzeug angewendet werden, dessen maximale Gleitzahl bekannt ist. Für dieses Flugzeug sollte durch Anwendung des Tools, die maximale Gleitzahl ermittelt werden und anschließend überprüft werden, welches Ergebnis dem wahren Wert der maximalen Gleitzahl entspricht. Erst dann kann festgestellt werden, ob das Vorgehen des Tools zur Bestimmung der maximalen Gleitzahl zu ungenau oder der *kE*-Wert zu hoch angesetzt ist.

Bezogen auf die Reverse Engineering-Methode kann folgendes noch zusammenfassend festgehalten werden. Durch ein Blick in die Formeln für den maximalen Auftriebsbeiwert für Start und Landung, kann beurteilt werden, welche Größen hauptsächlich das Ergebnis beeinflussen. Der maximale Auftriebsbeiwert ist abhängig von den Anforderungen des Flugzeugs. Der Auftriebsbeiwert für die Landung wird durch die Landeplatzlänge, die Flächenbelastung und die relative Landemasse bestimmt. Der maximale Auftriebsbeiwert für den Start wird durch das Schub-Gewichts-Verhältnis und die Startfeldlänge bestimmt. Kurze Feldlängen führen zu hohen Auftriebsbeiwerten.

Die Formeln für die maximale Gleitzahl sowie für den spezifischen Kraftstoffverbrauch sind komplexer im Vergleich zur den Formeln für den maximalen Auftriebsbeiwert. Zudem werden hier mehr Inputparameter benötigt. Für die maximale Gleitzahl nutzt das Tool eine numerische Iteration. Beim spezifischen Kraftstoffverbrauch berechnet das Tool zunächst weitere in der Formel vorhandene Parameter aus, bevor es das Endergebnis berechnet. Daher kann nicht eindeutig gesagt werden, welche Größen ausschlaggebenden sind für das jeweilige Ergebnis.

Die chronologisch aufsteigende Einordung nach dem Erscheinungsjahr der in dieser Arbeit untersuchten Flugzeuge gibt ein Überblick über die Entwicklung eines Geheimparameters. Hierbei geht es um den spezifischen Kraftstoffverbrauch. Dieser ist mit der Zeit niedriger geworden. Dies zeigt, dass die Entwicklung für effizientere und wirtschaftlichere Triebwerke voran ging.

Bei der Suche nach den Inputparametern für ein Flugzeug stößt man auf unterschiedlichste Quellen. In dieser Arbeit wurden Quellen angeführt, welche zuverlässige Informationen liefern. Dennoch ist nicht auszuschließen, dass gefundene Inputparameter für das jeweilige Flugzeug fehlerhaft sind. Berechnet das Tool unrealistische Werte, so kann davon ausgegangen werden, dass diese Parameter nicht stimmen. So haben einige Parameter aus **Jenkinson 2019a** zu unrealistische Werten geführt, weshalb diese kritisch zu betrachten sind. Für die An-72 konnte im Rahmen dieser Arbeit nicht geklärt werden, weshalb die maximale Startmasse von 31.200 kg nach **Jane 2011** zu negativen Werten geführt hat. Zudem wurde auch nach intensiver Recherche, keine Informationen über die maximale Landemasse der An-72 gefunden.

Die aus der Dimensionierung eines Flugzeugs genutzten Formeln gelten nur für Strahlverkehrsflugzeuge und Business Jets. Daher kann das Tool PJRE auch nur für diese Art von Flugzeugen angewandt werden. Nach Implementierung der Verbesserungen für dieses Tool, sollte in naher Zukunft auch ein Tool für Propellerflugzeuge entwickelt werden, um mehr Flugzeuge abzudecken.

Das Tool liefert eine gute Möglichkeit Flugzeuge miteinander zu vergleichen. Zudem ist das Tool benutzerfreundlich und liefert zügig Ergebnisse. Im Vergleich zu bestehenden Methoden, sind meistens alle notwendigen Inputparameter durch intensive Recherche und der richtigen Quellenauswahl auffindbar. Es ist sehr wichtig, viel Zeit in die Recherche der Inputparameter zu investieren, um gute und realistische Ergebnisse zu erhalten.

# **Literaturverzeichnis**

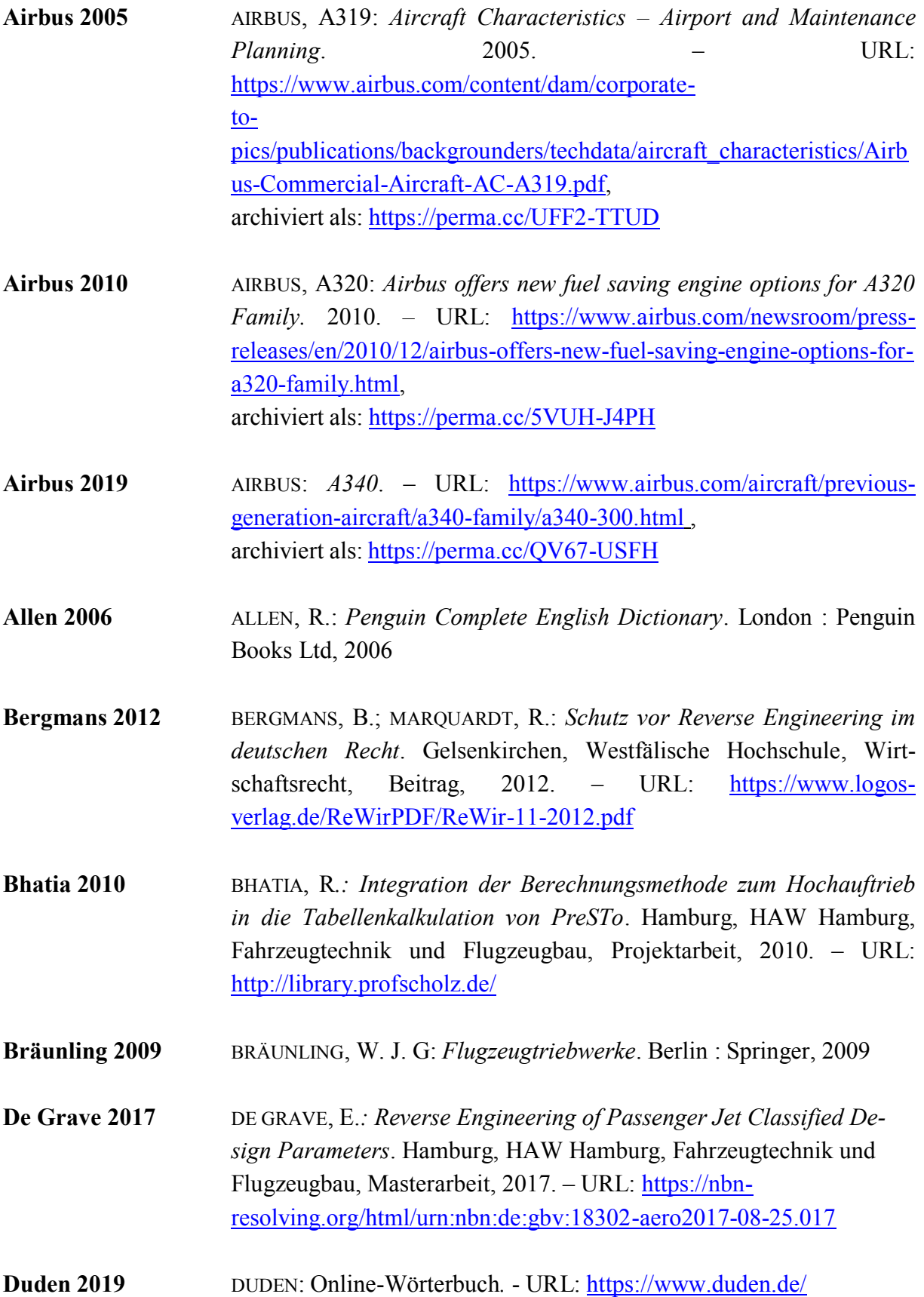
- **Endesfelder 2005** ENDESFELDER, M.*: Triebwerksintegration*. Hamburg, HAW Hamburg, Fahrzeugtechnik und Flugzeugbau, Projektarbeit, 2005. – URL: <http://library.profscholz.de/>
- **Endres 1998** ENDRES, G.: *Das große Buch der Passagierflugzeuge*. Stuttgart : Motorbuch, 1998
- **Fokker 2019** FOKKER: *Fokker 100 Basics*. URL: [http://www.flyfokker.com/sites/default/files/FLYFokker/FLYFokker\\_](http://www.flyfokker.com/sites/default/files/FLYFokker/FLYFokker_PDF_Fokker100_Basics.pdf) [PDF\\_Fokker100\\_Basics.pdf](http://www.flyfokker.com/sites/default/files/FLYFokker/FLYFokker_PDF_Fokker100_Basics.pdf) archiviert als: https://perma.cc/VY3F-2TLG
- **Herrmann 2007** HERRMANN, J.; MÖSER, M.: *Reverse Engineering – Vom Objekt zum Modell.* Dresden, Technische Universität Dresden, Maschinenbau, Beitrag, 2015. – URL: [https://tu](https://tu-dresden.de/bu/umwelt/geo/gi/ig/ressourcen/dateien/veroeffentlichungen/2008_HERMANN_REVERSE-ENGINEERING.pdf?lang=de)[dres](https://tu-dresden.de/bu/umwelt/geo/gi/ig/ressourcen/dateien/veroeffentlichungen/2008_HERMANN_REVERSE-ENGINEERING.pdf?lang=de)[den.de/bu/umwelt/geo/gi/ig/ressourcen/dateien/veroeffentlichungen/2](https://tu-dresden.de/bu/umwelt/geo/gi/ig/ressourcen/dateien/veroeffentlichungen/2008_HERMANN_REVERSE-ENGINEERING.pdf?lang=de) [008\\_HERMANN\\_REVERSE-ENGINEERING.pdf?lang=de](https://tu-dresden.de/bu/umwelt/geo/gi/ig/ressourcen/dateien/veroeffentlichungen/2008_HERMANN_REVERSE-ENGINEERING.pdf?lang=de), archiviert als:<https://perma.cc/L6VF-PHVE>
- **Jane 1983** TAYLOR, J. W. R.; MUNSON, K.: *Jane's All the Worlds Aircraft 1982- 83*. London : Jane's Publishing Company Limited, 1983
- **Jane 1991** LAMBERT, M.: *Jane's All the Worlds Aircraft 1991-92*. Frome and London : Butler & Tanner Limited, 1991
- **Jane 2011** JACKSON, P.: *Jane's All the Worlds Aircraft 2010-11*. UK : MPG Books Group, 2011
- **Jenkinson 2019a** JENKINSON, L.;SIMKIN, P.; RHODES, D.: *Civil Jet Aircraft Design- Aircraft Data File.* – URL: [https://booksite.elsevier.com/9780340741528/appendices/data](https://booksite.elsevier.com/9780340741528/appendices/data-a/default.htm)[a/default.htm](https://booksite.elsevier.com/9780340741528/appendices/data-a/default.htm), archiviert als:<https://perma.cc/4H5W-ZT5H>
- **Jenkinson 2019b** JENKINSON, L., SIMKIN, P., RHODES, D.: *Civil Jet Aircraft Design – Engine Data File.* – URL: [https://booksite.elsevier.com/9780340741528/appendices/data](https://booksite.elsevier.com/9780340741528/appendices/data-b/default.htm)[b/default.htm](https://booksite.elsevier.com/9780340741528/appendices/data-b/default.htm), archiviert als:<https://perma.cc/RE3M-R8GK>
- **Kožulović 2018** KOŽULOVIĆ, D.: *Vorlesung Flugzeugtriebwerke.* Hamburg, HAW Hamburg, Fahrzeugtechnik und Flugzeugbau ,Vorlesungsskript, 2018

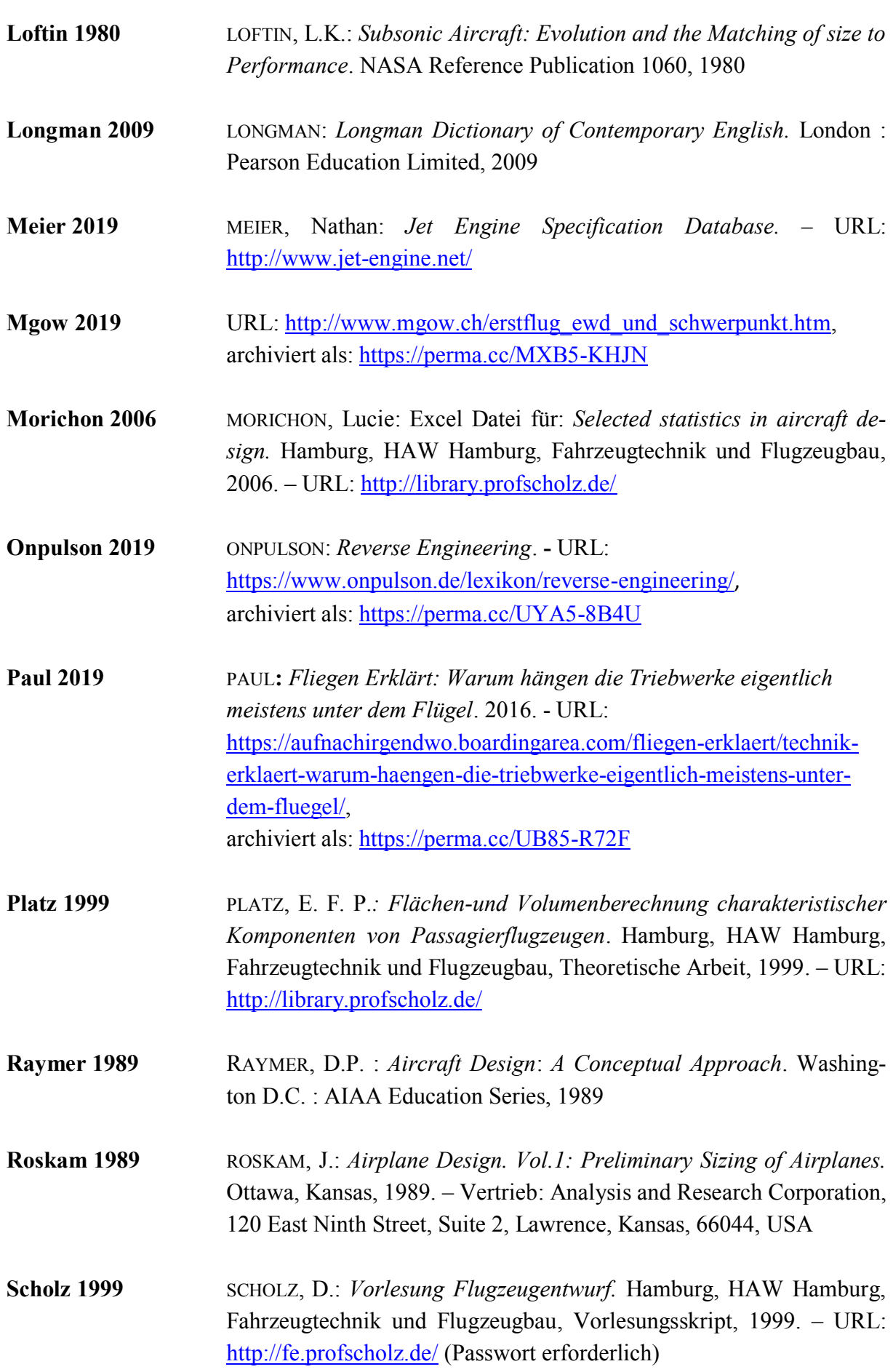

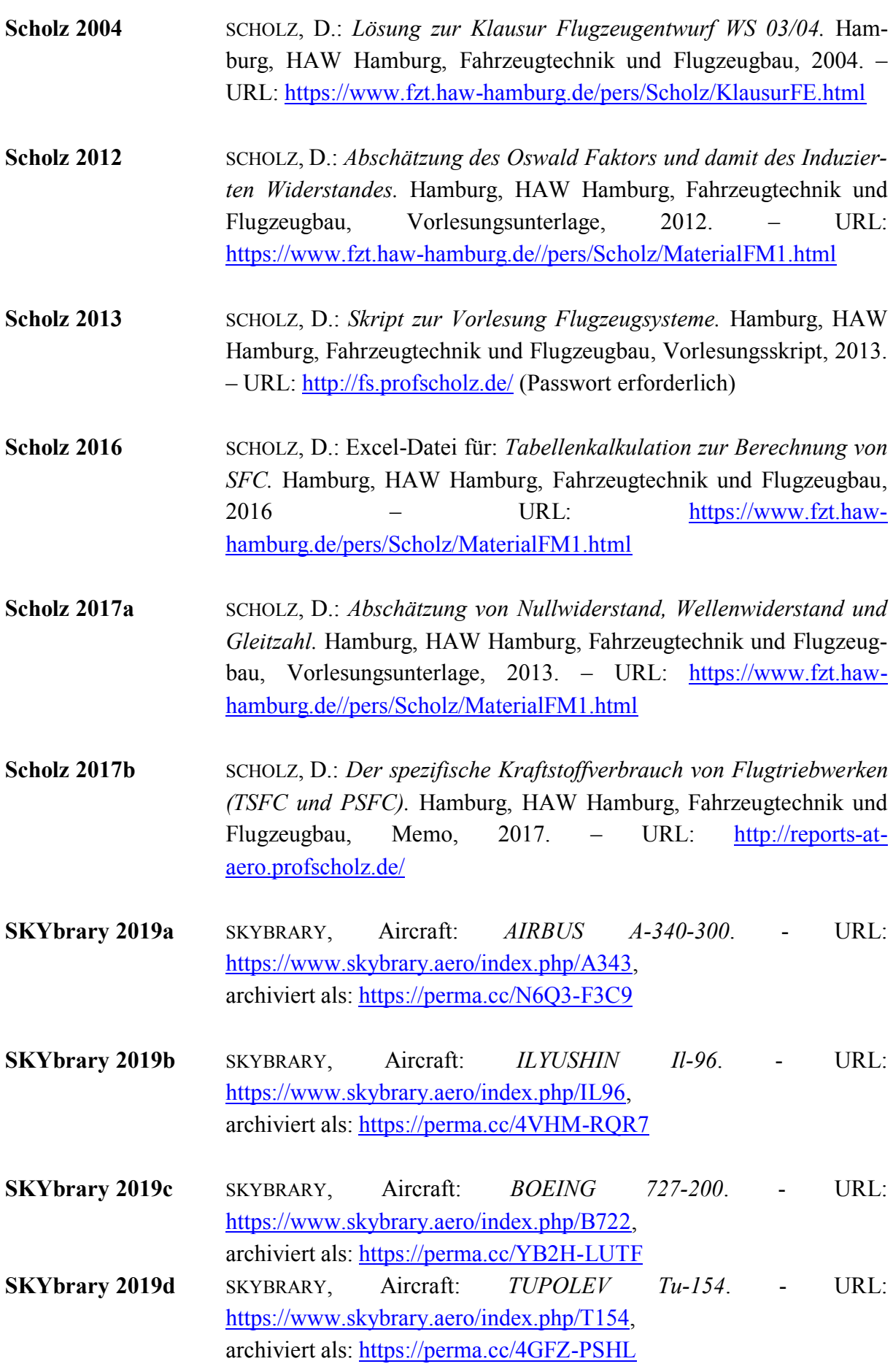

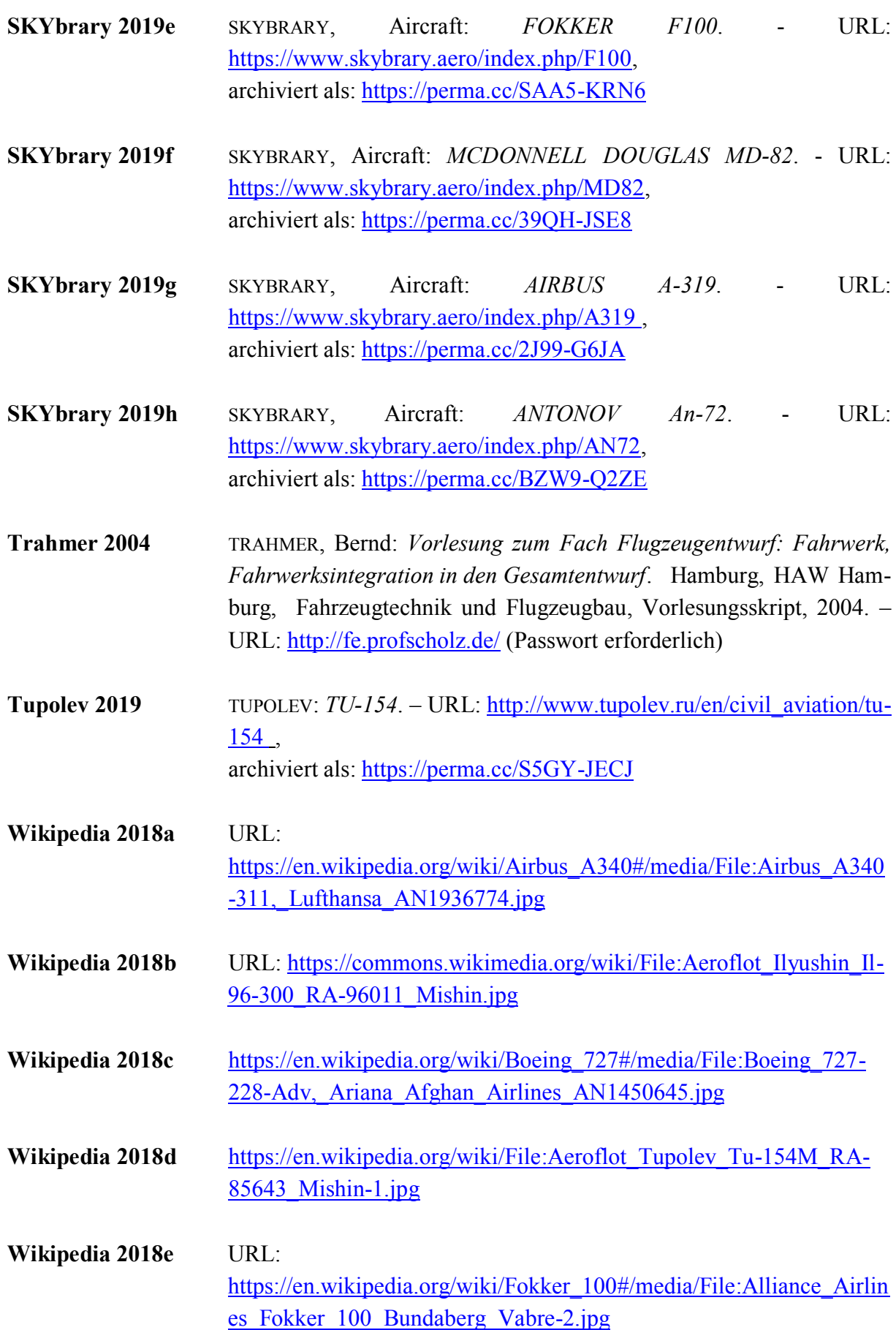

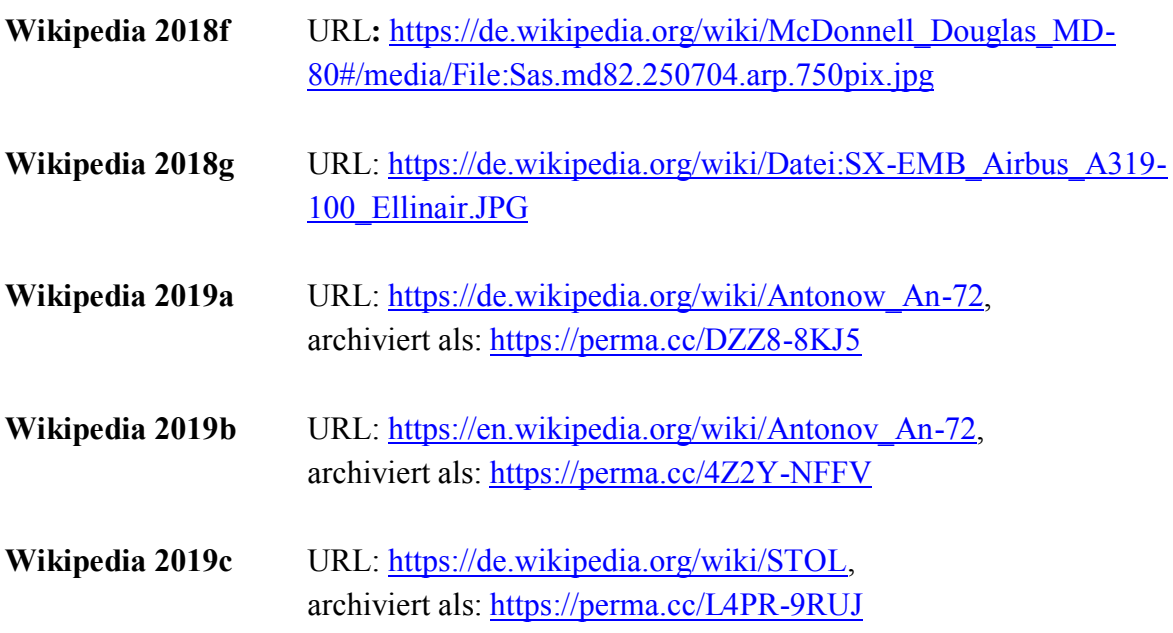

Alle Online-Referenzen wurden am 24.04.2019 oder später vom Internet bezogen.

# **Anhang A A340-300**

### **Aeroplane Specifications**

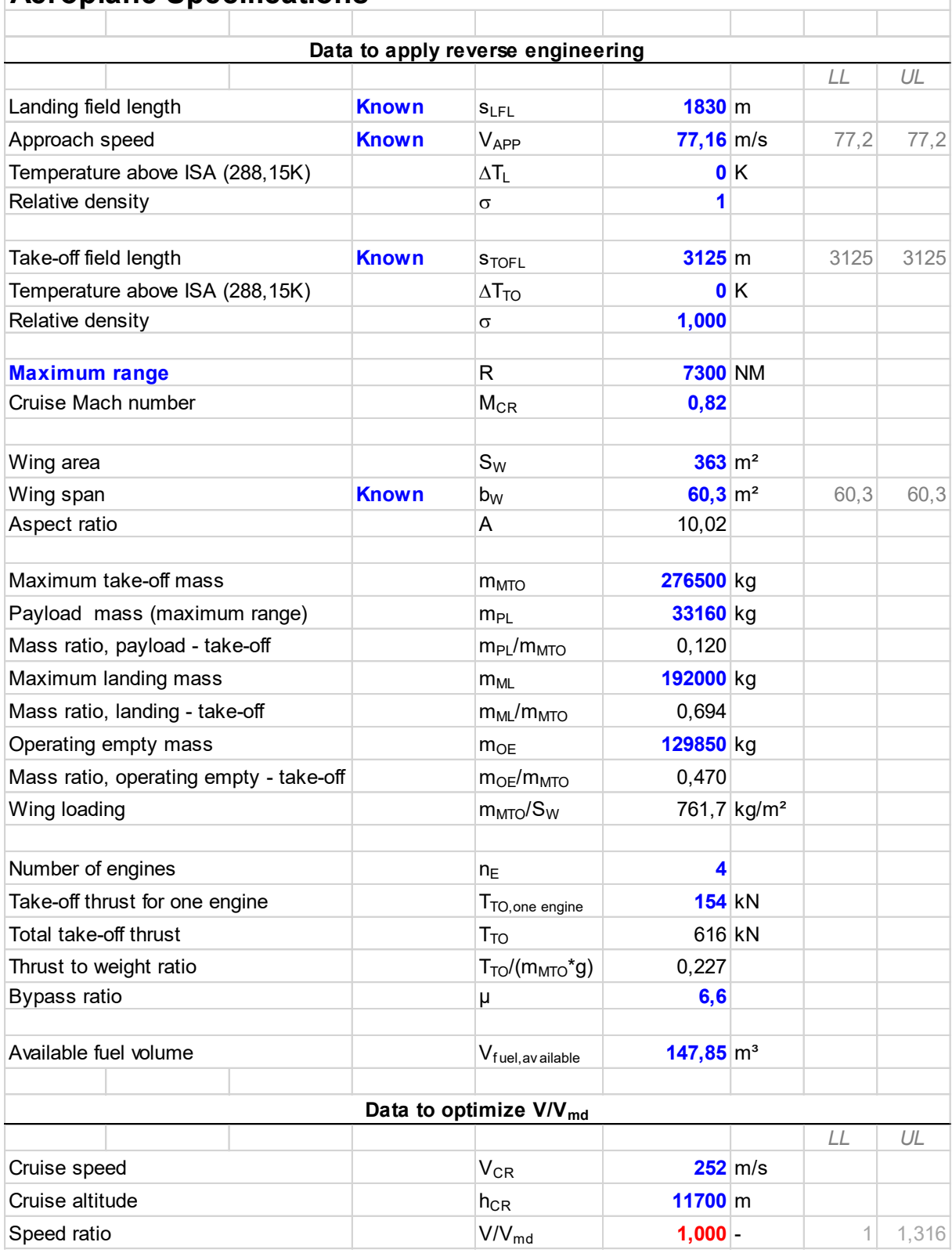

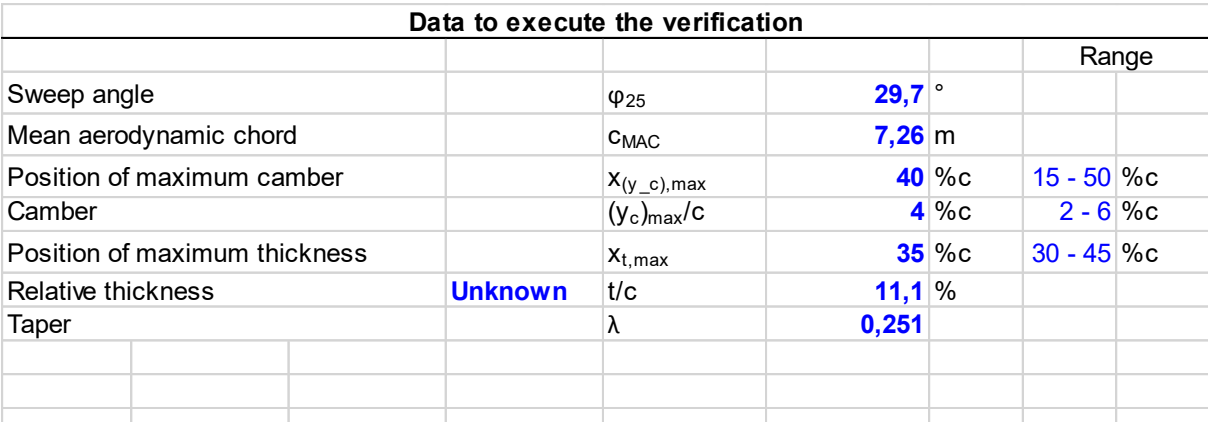

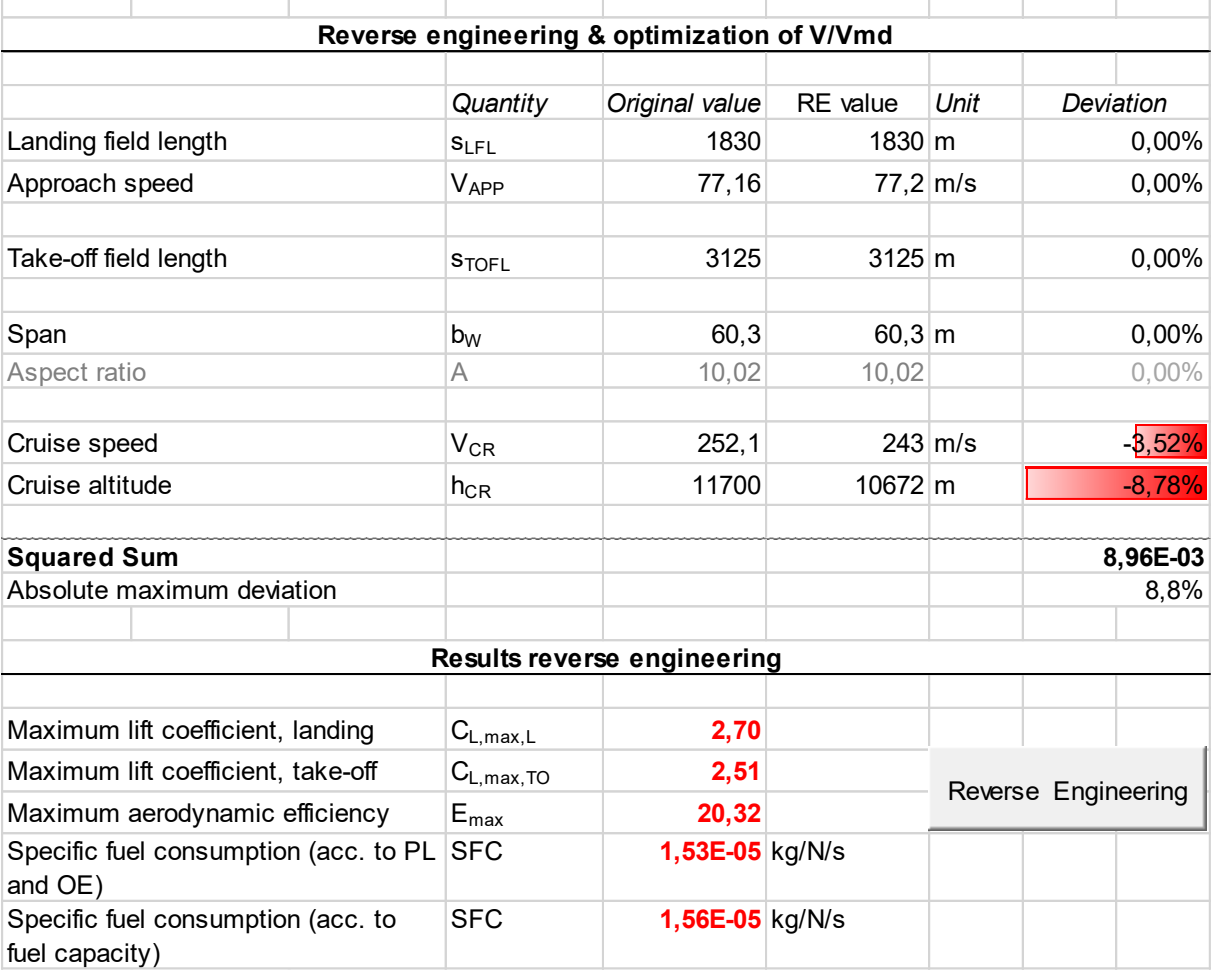

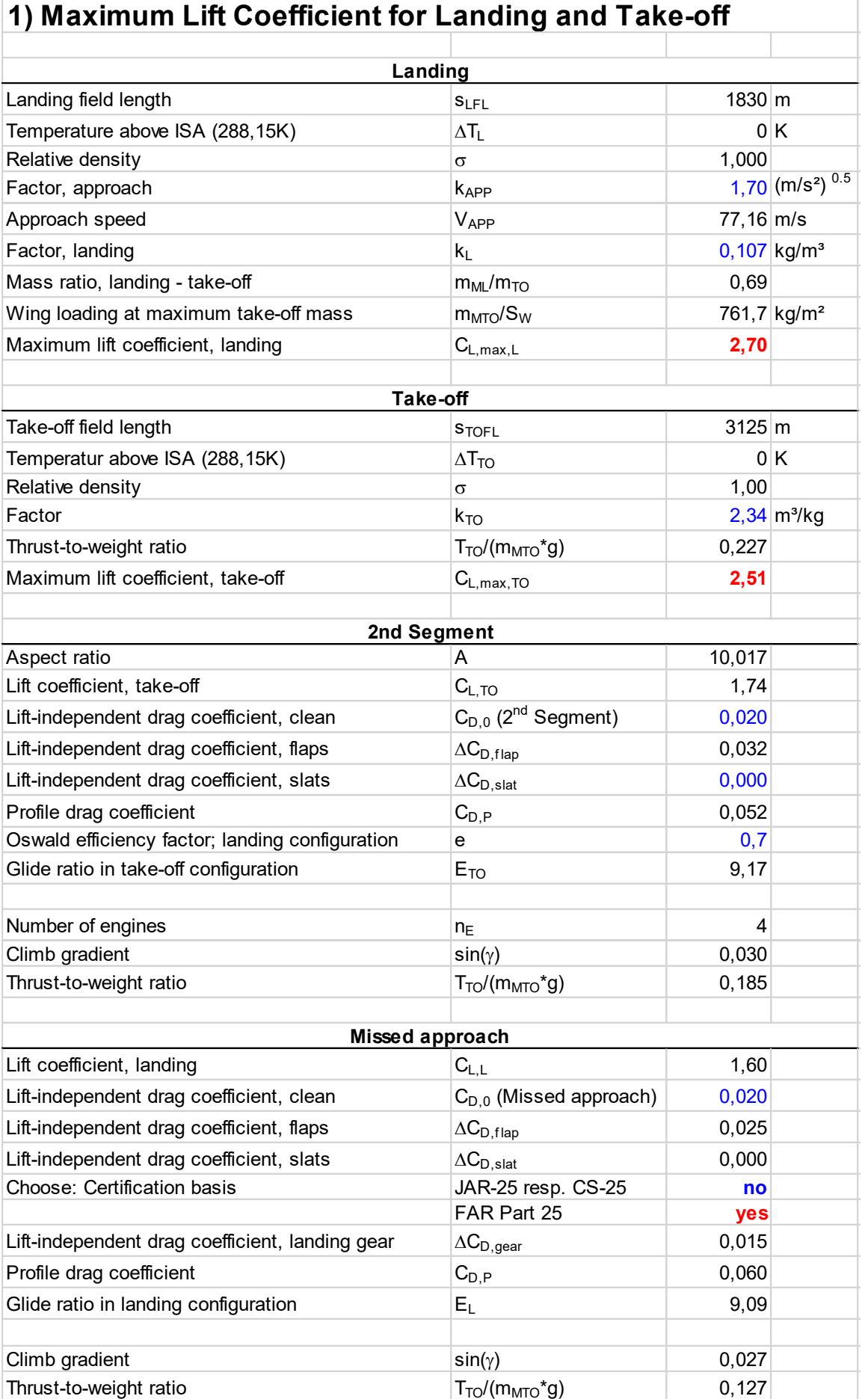

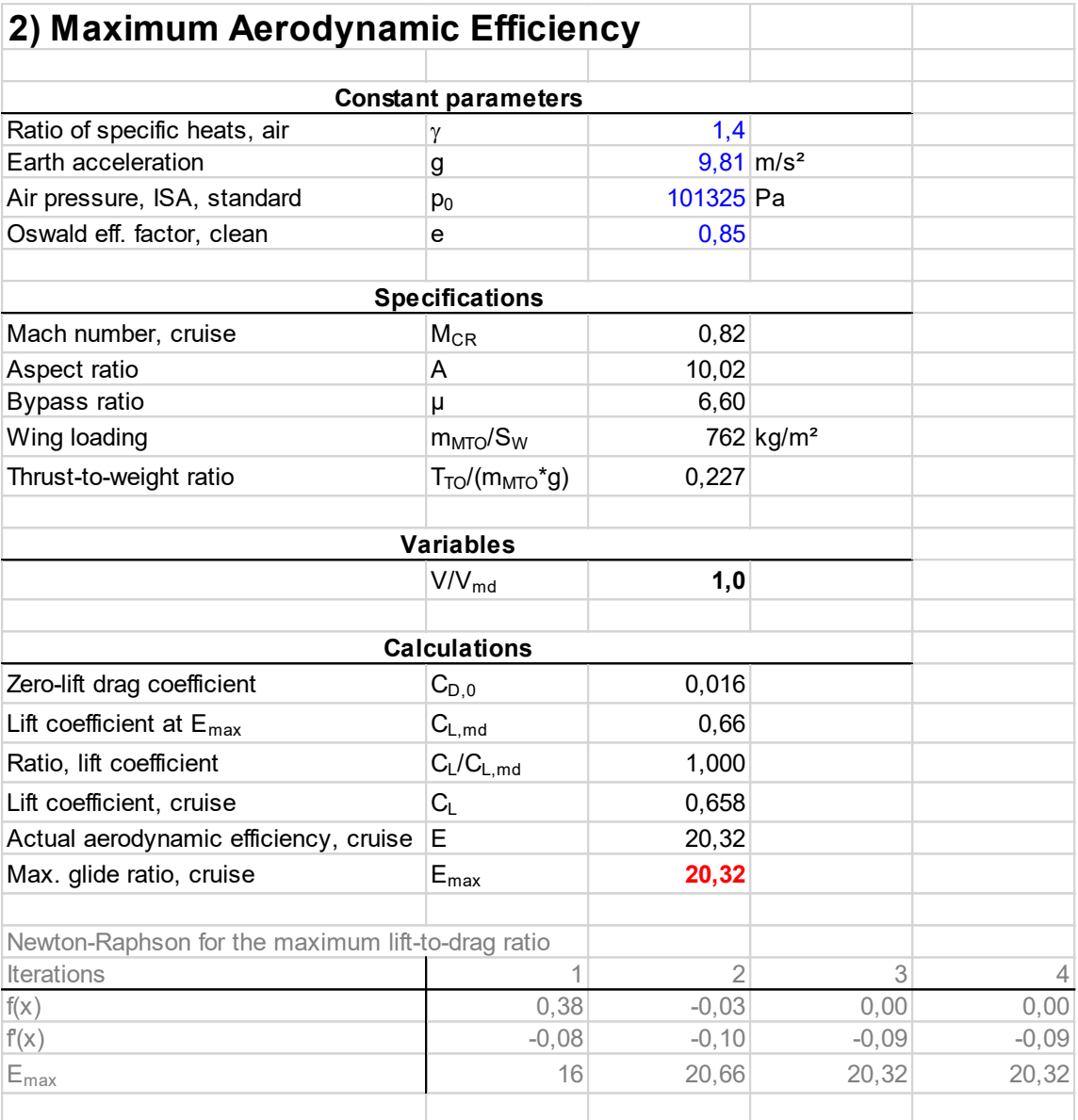

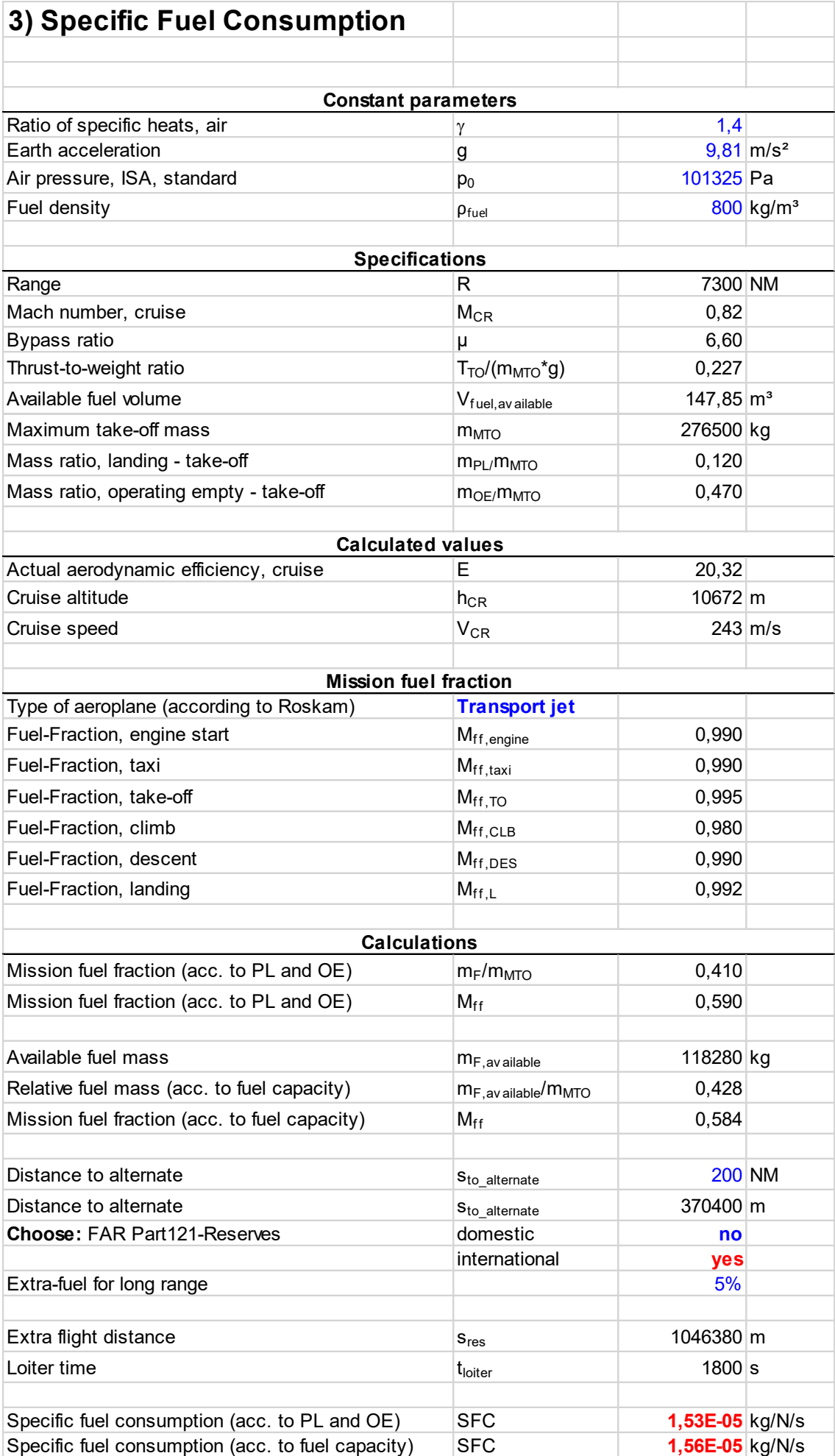

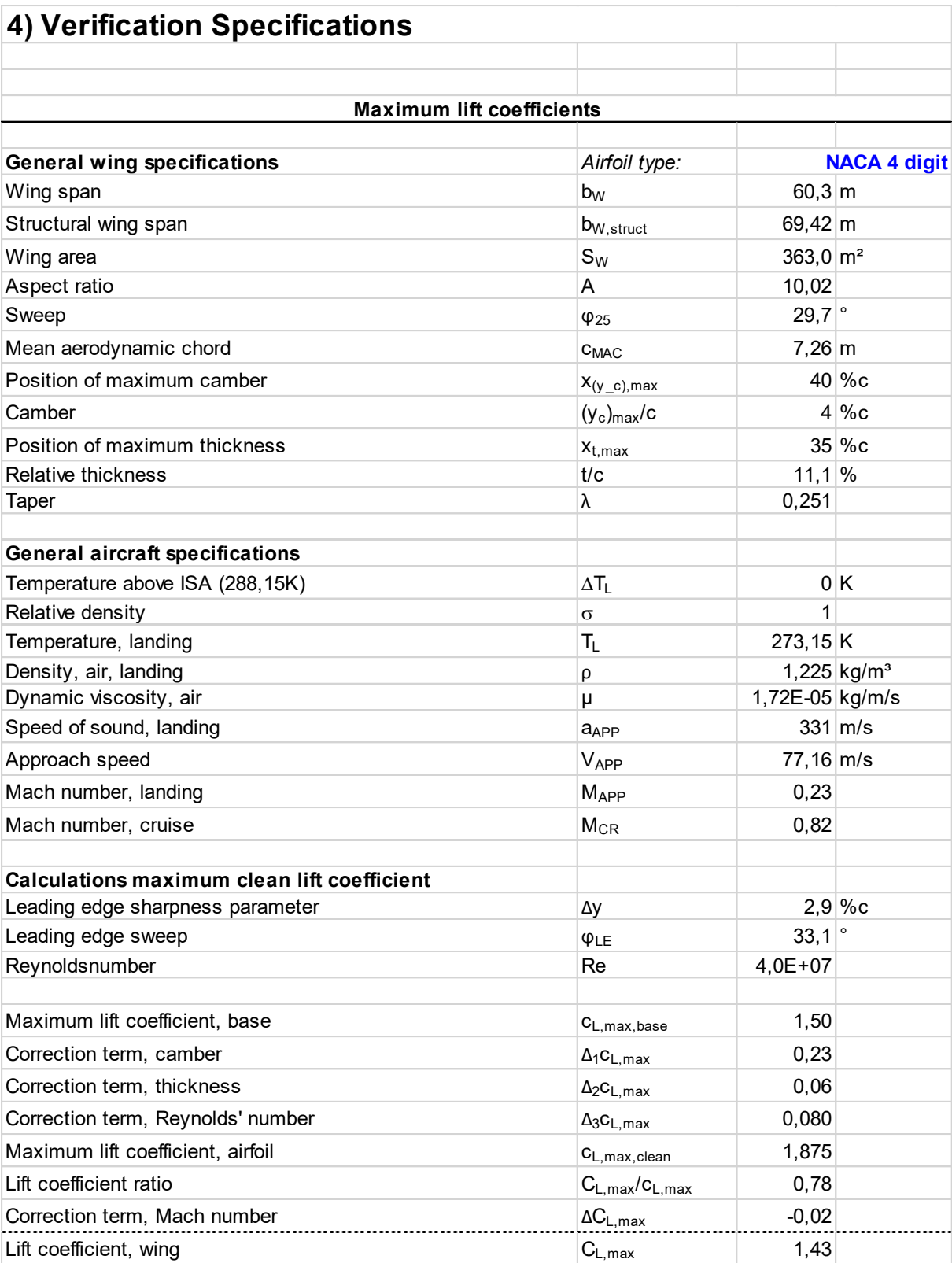

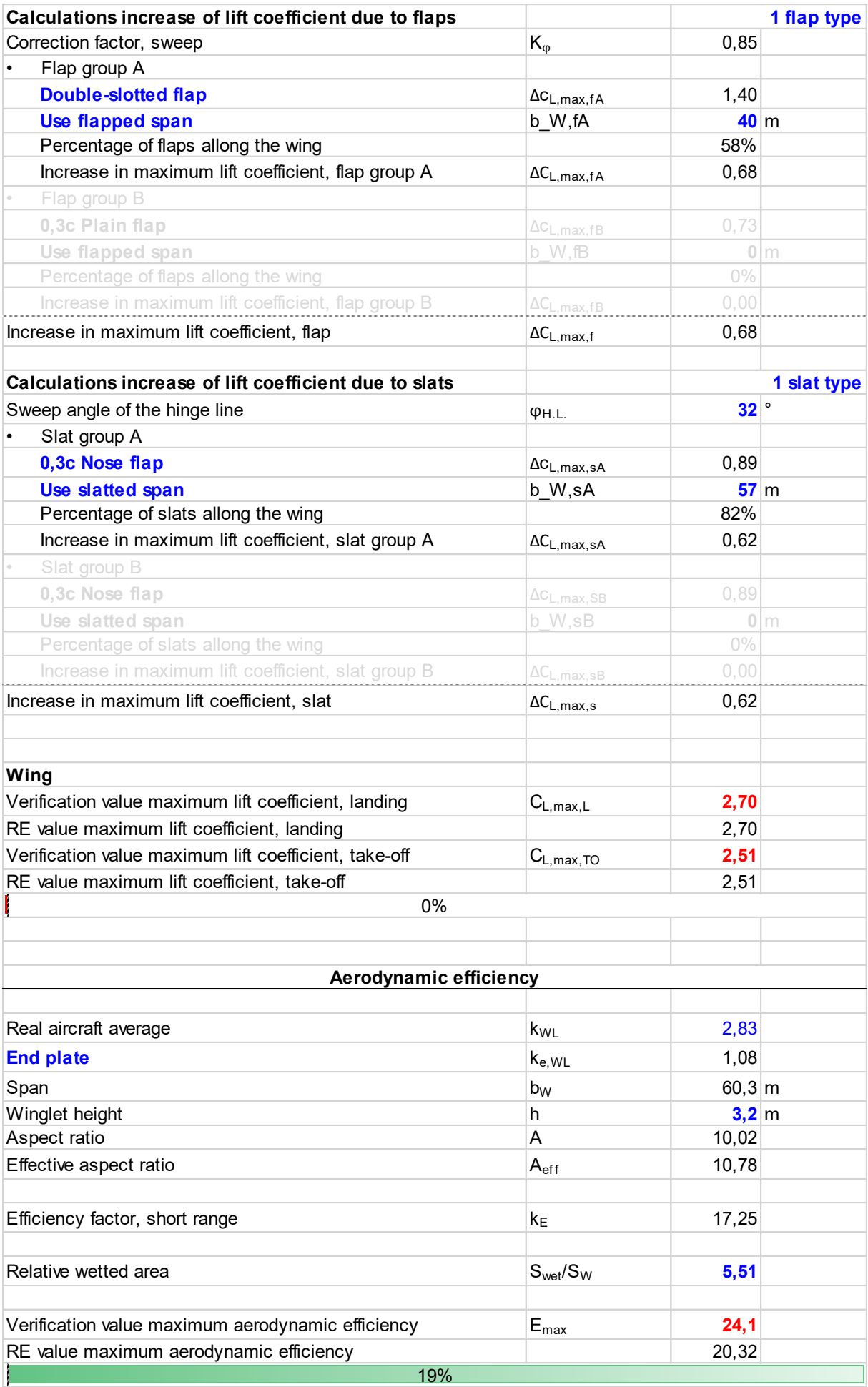

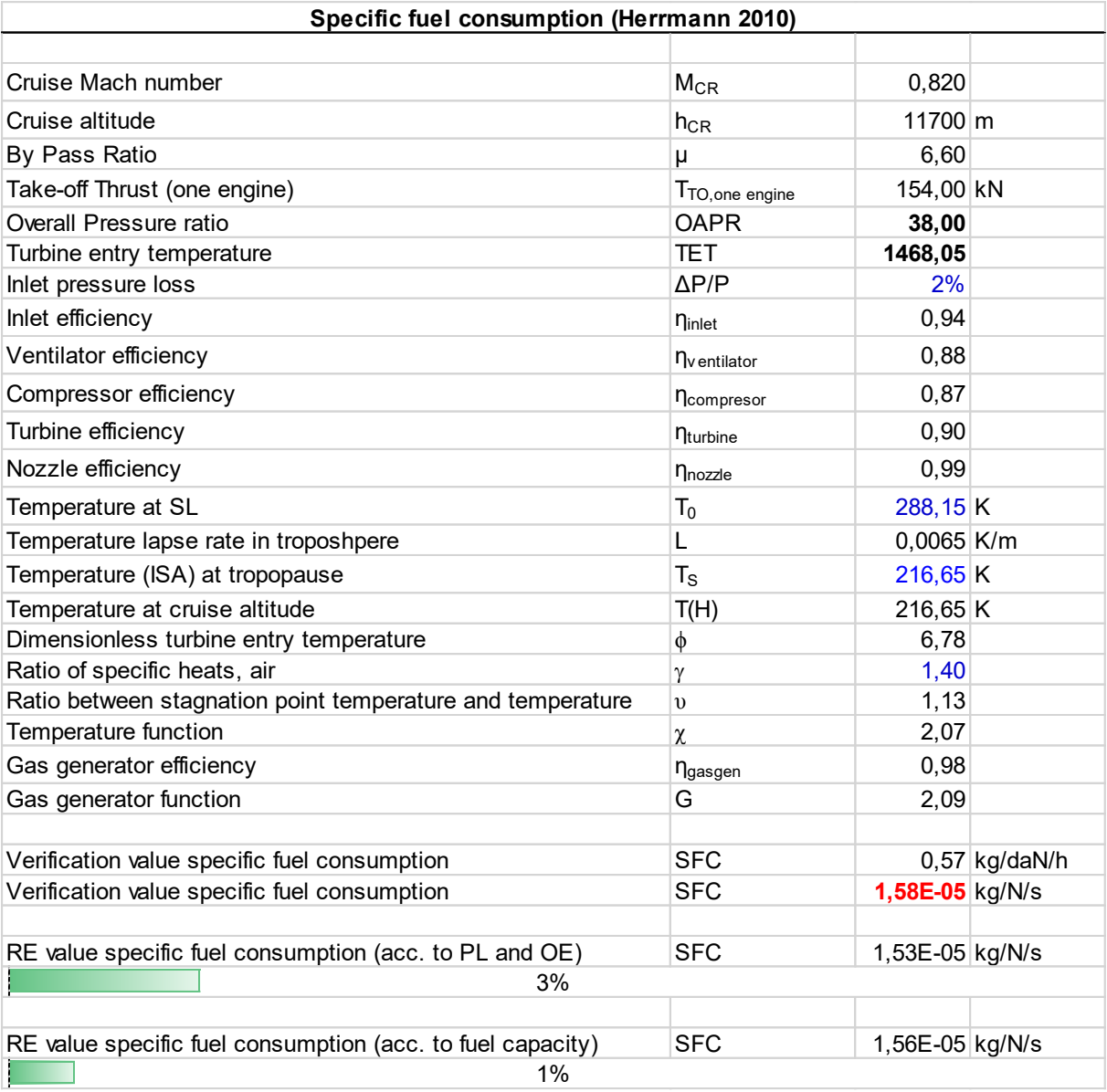

## **Anhang B IL-96-300**

#### **Aeroplane Specifications**

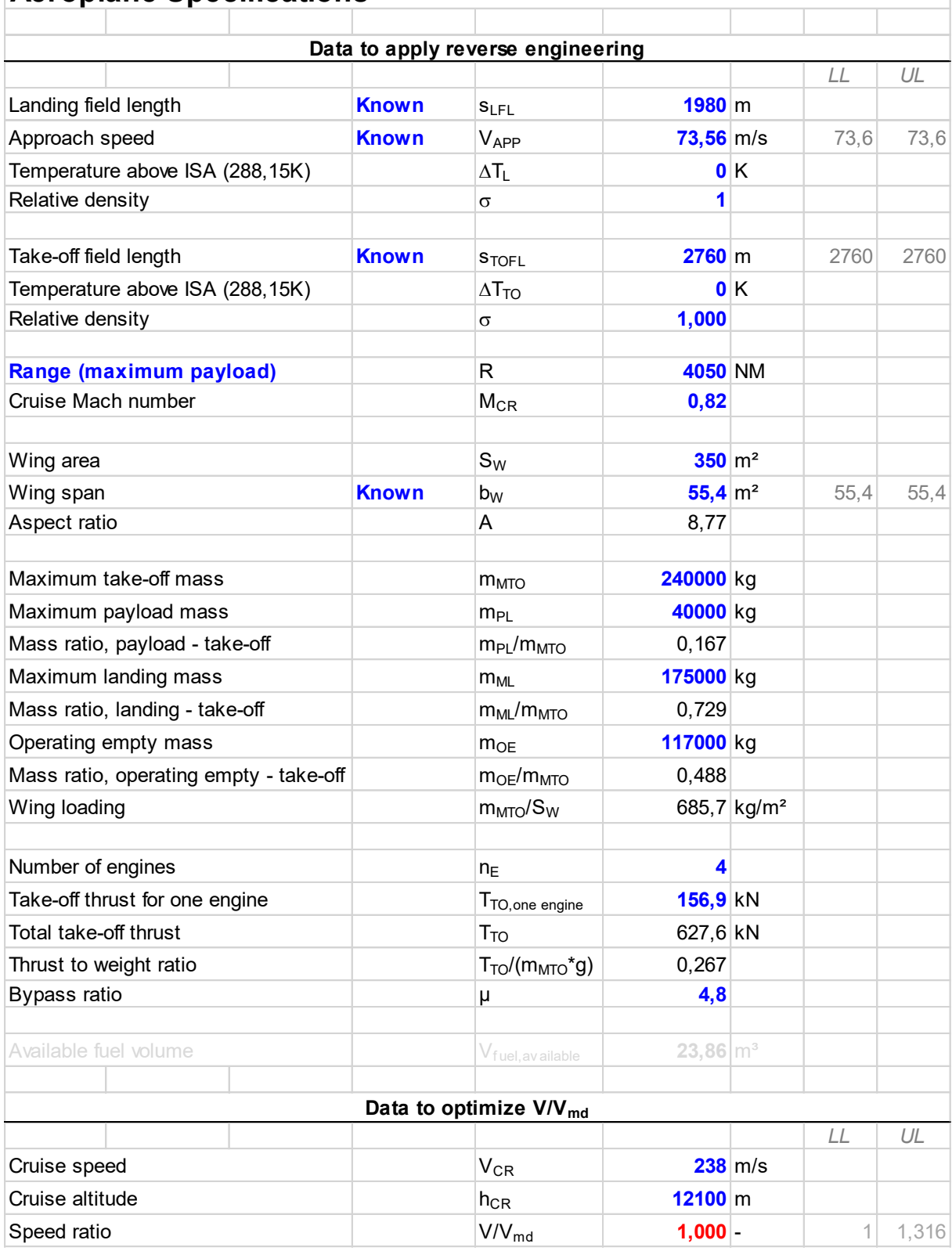

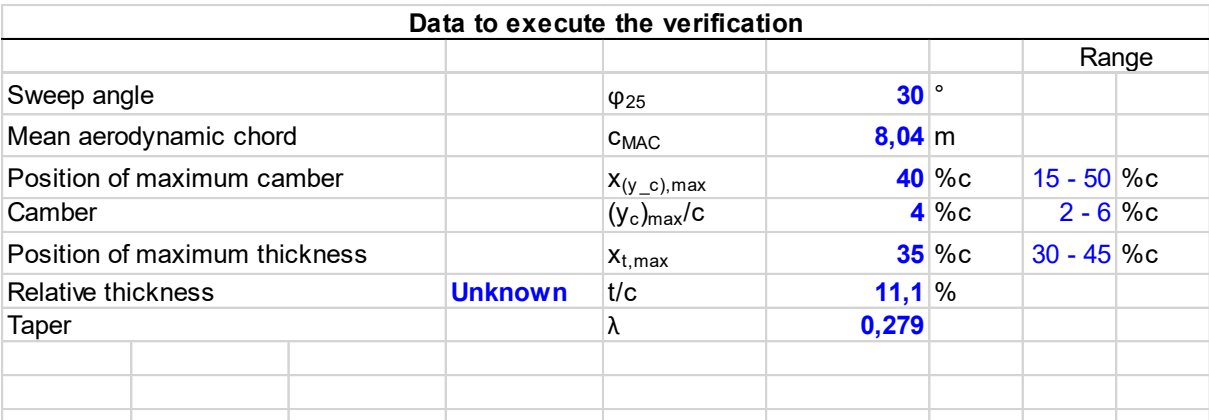

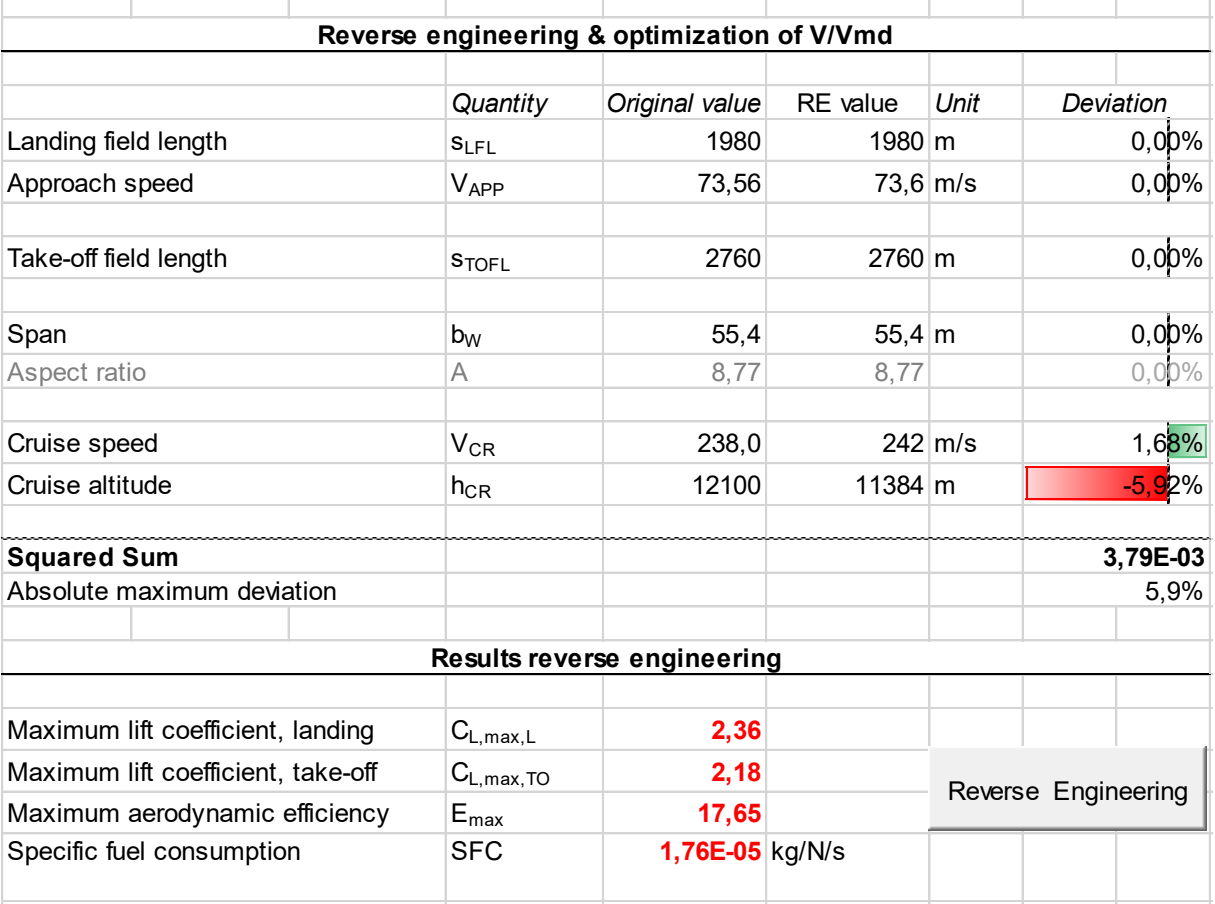

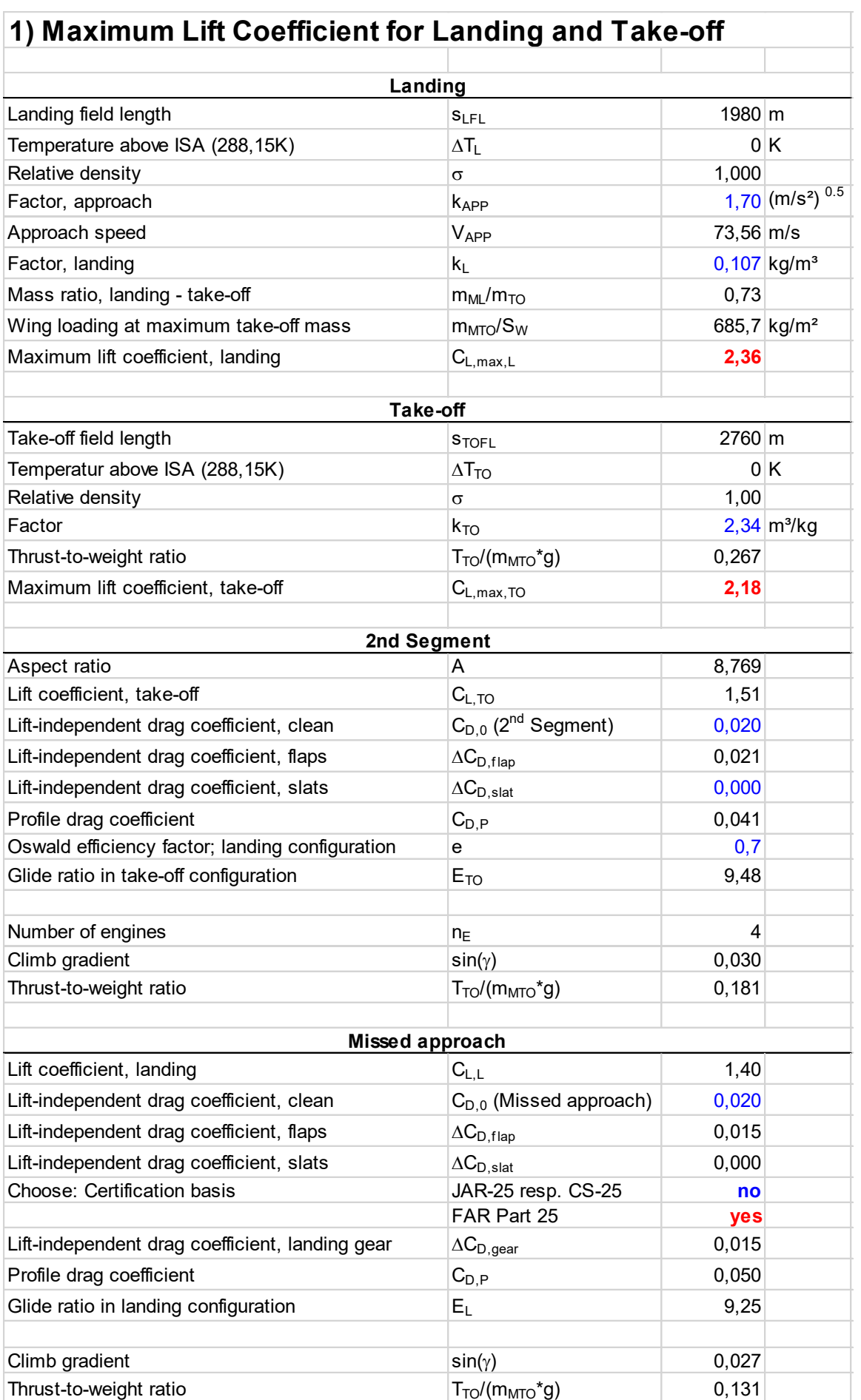

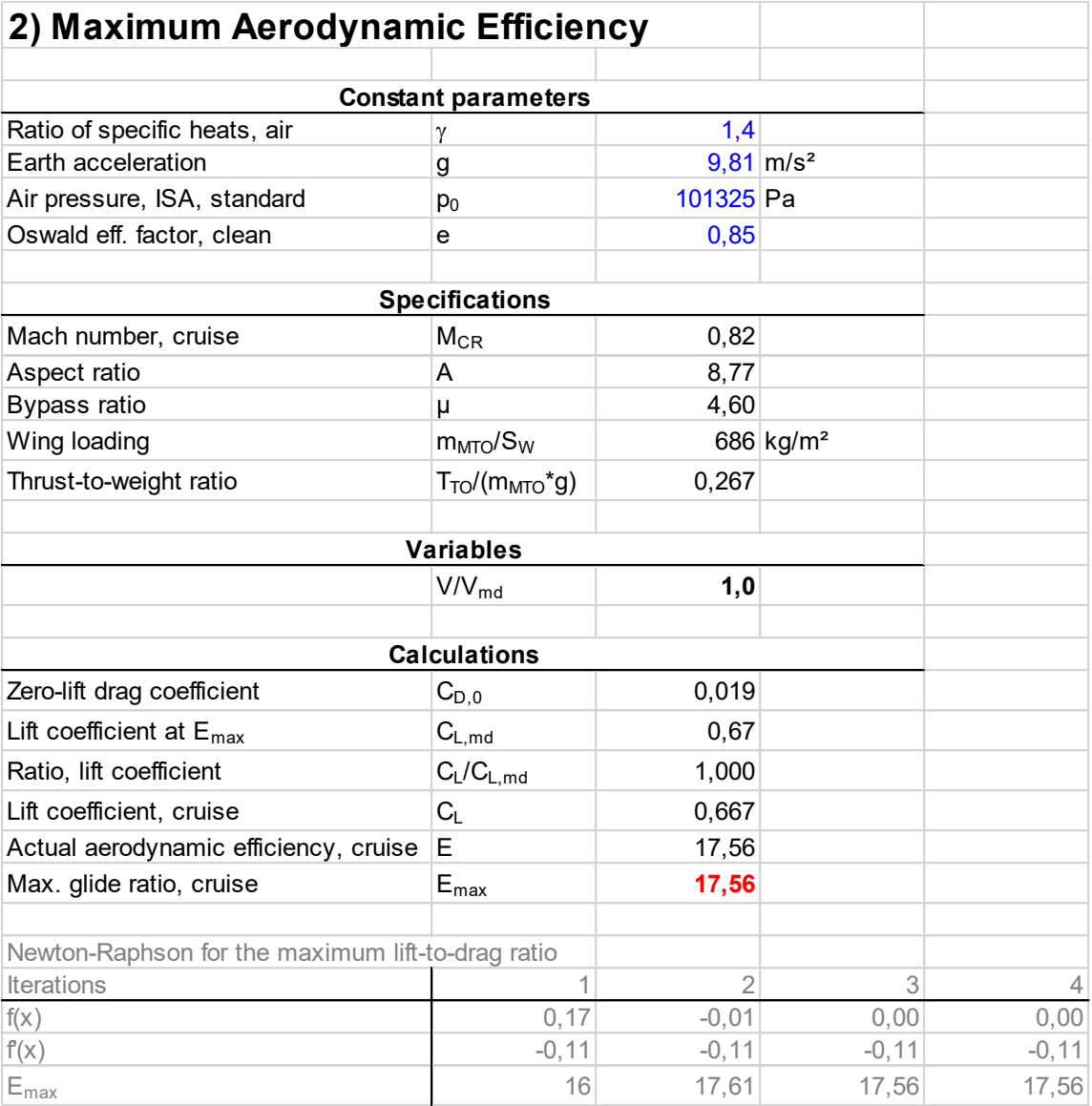

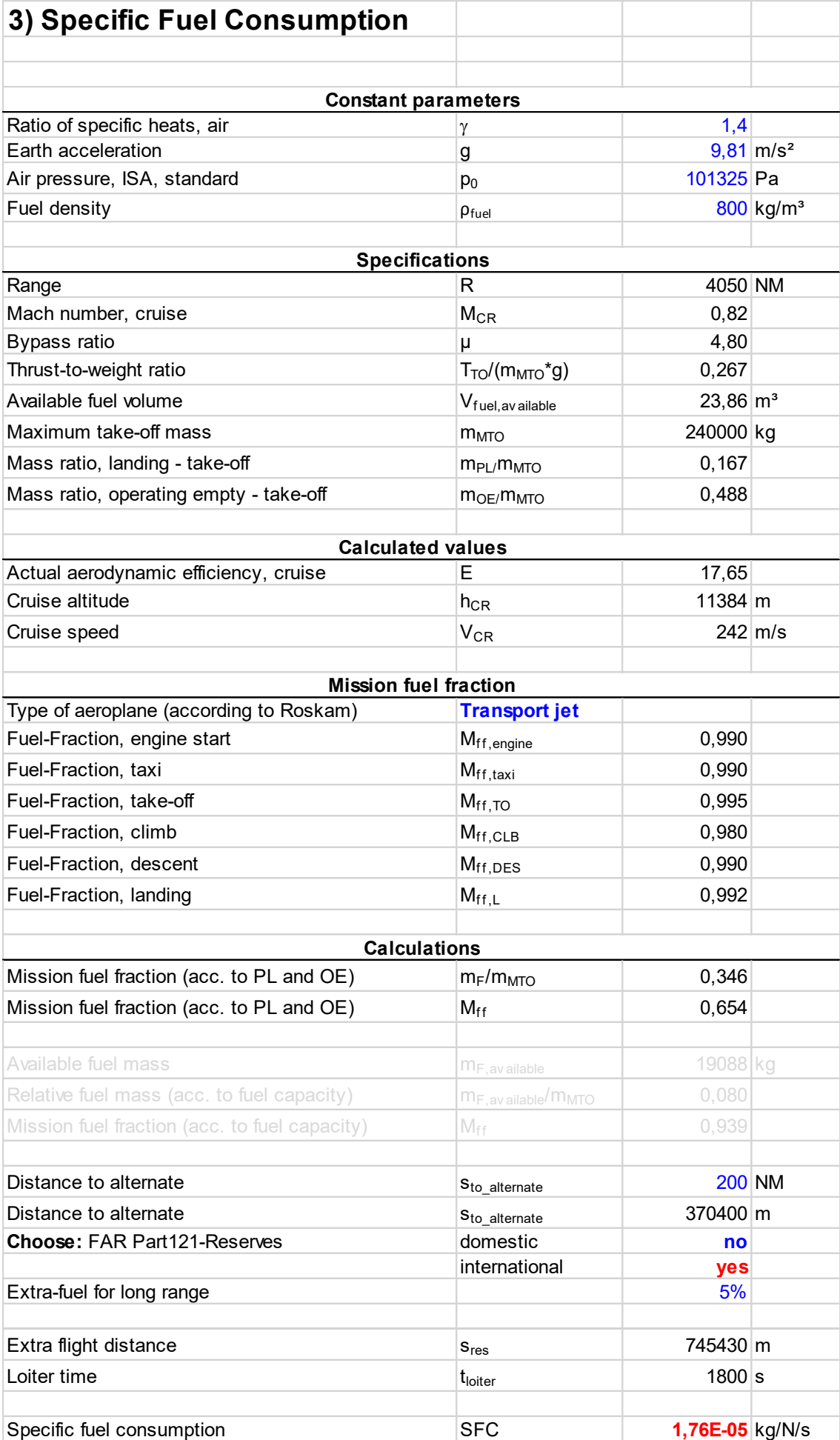

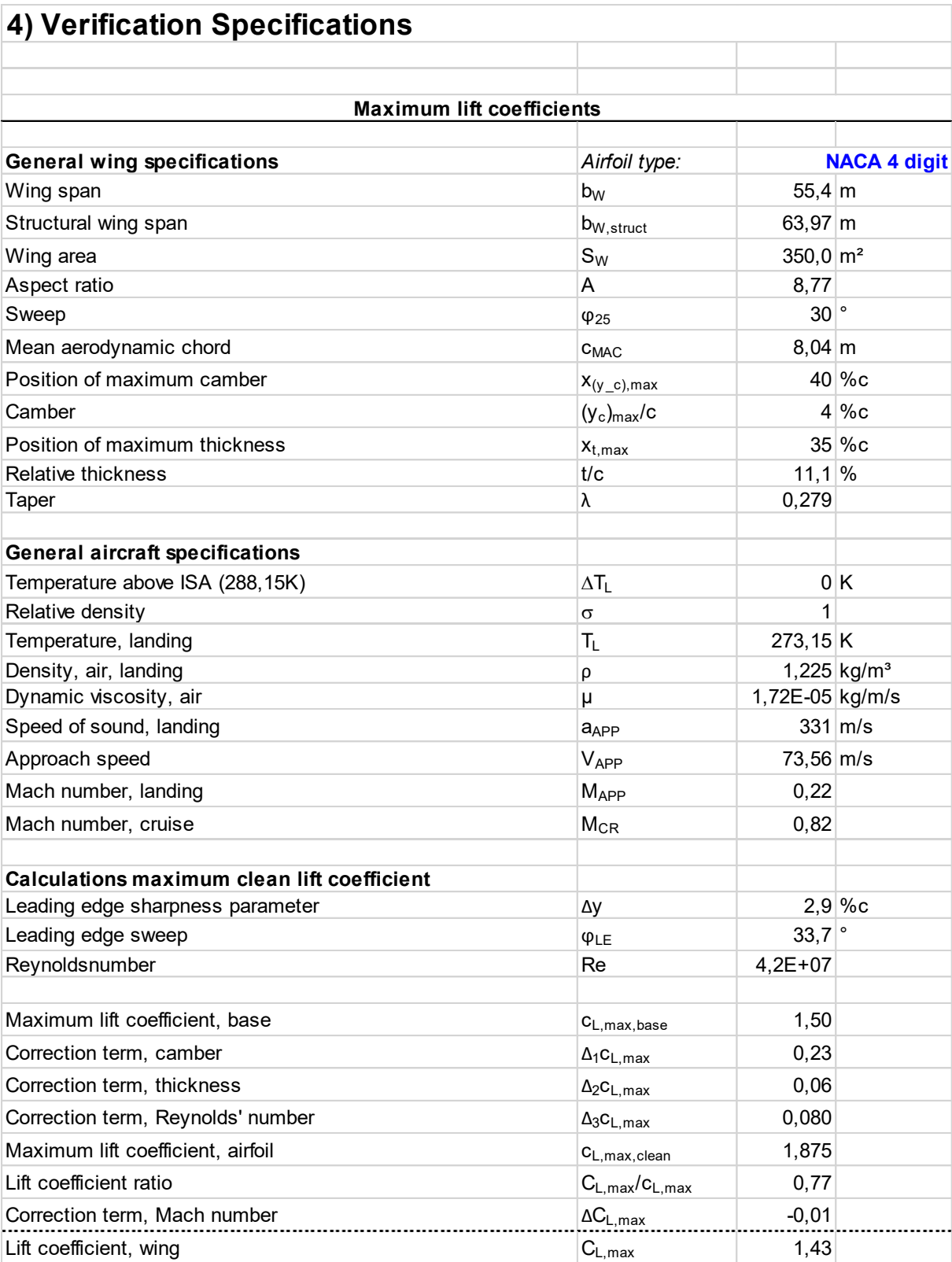

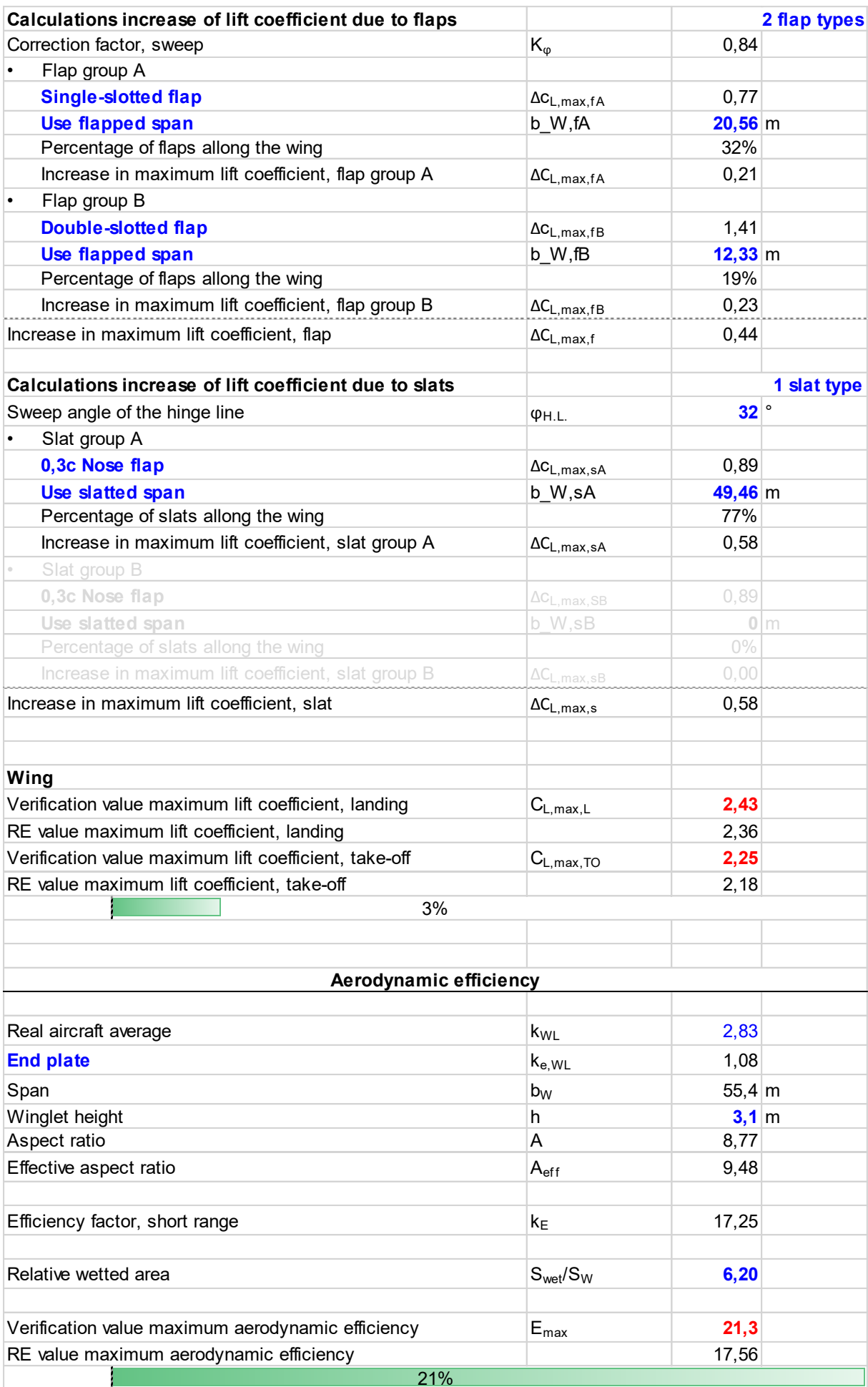

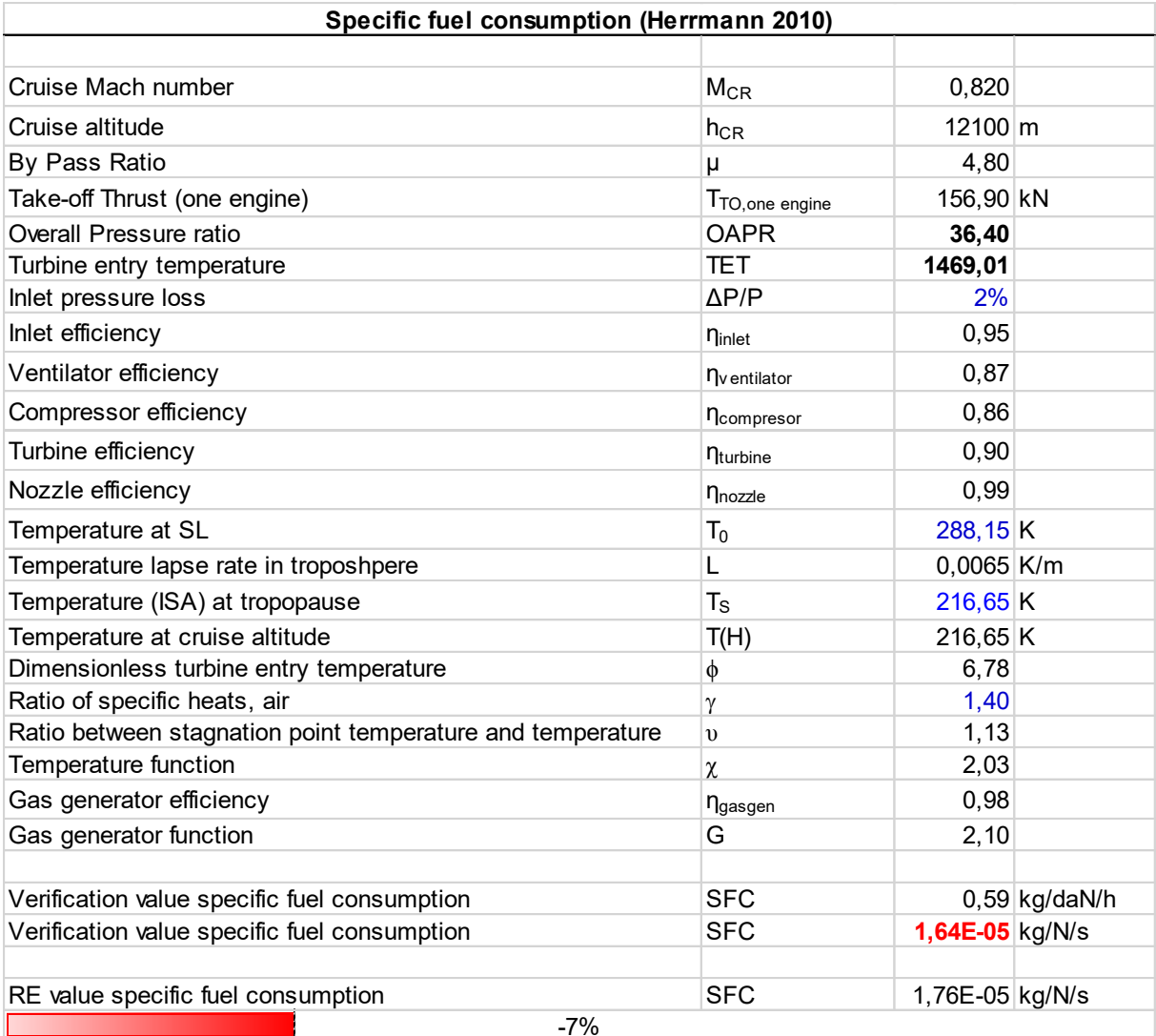

# **Anhang C Boeing 727-200 Advanced**

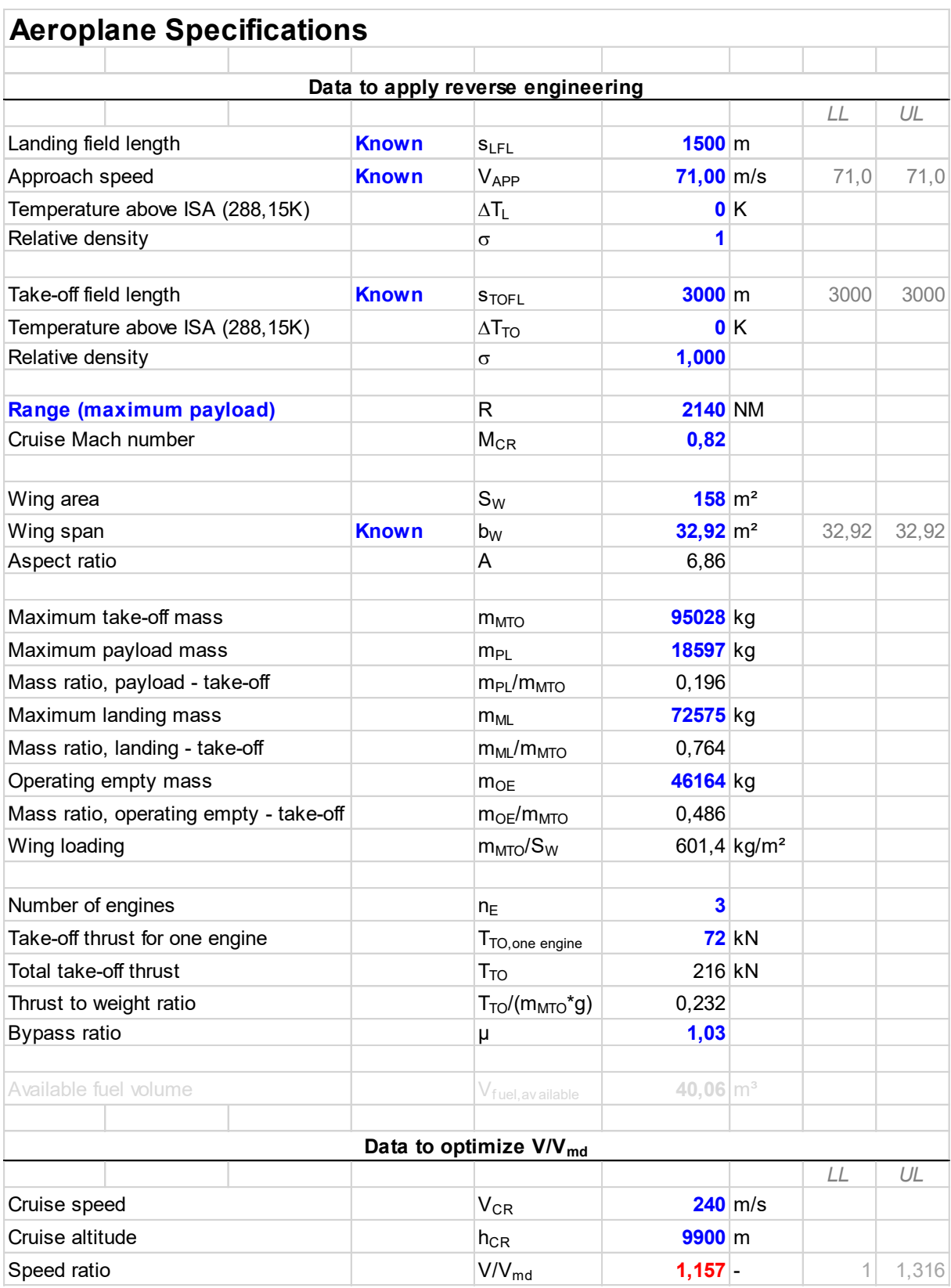

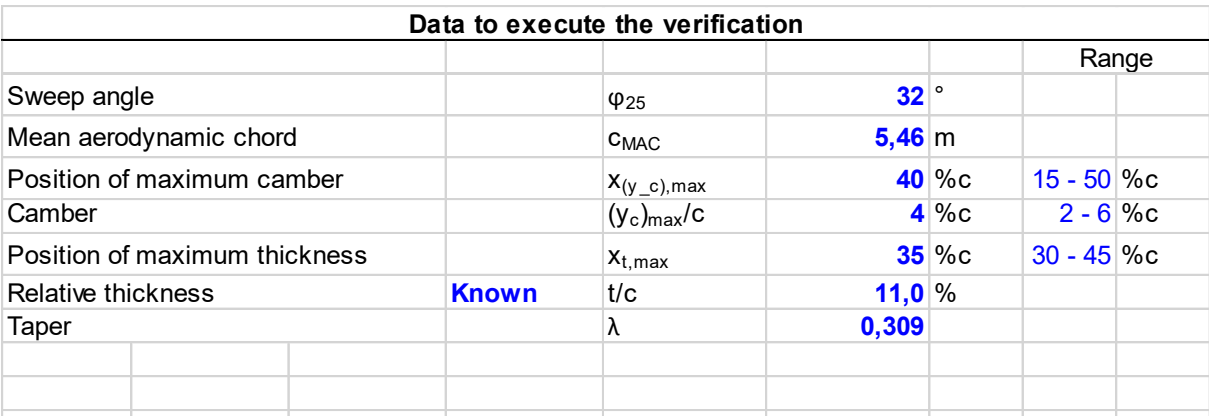

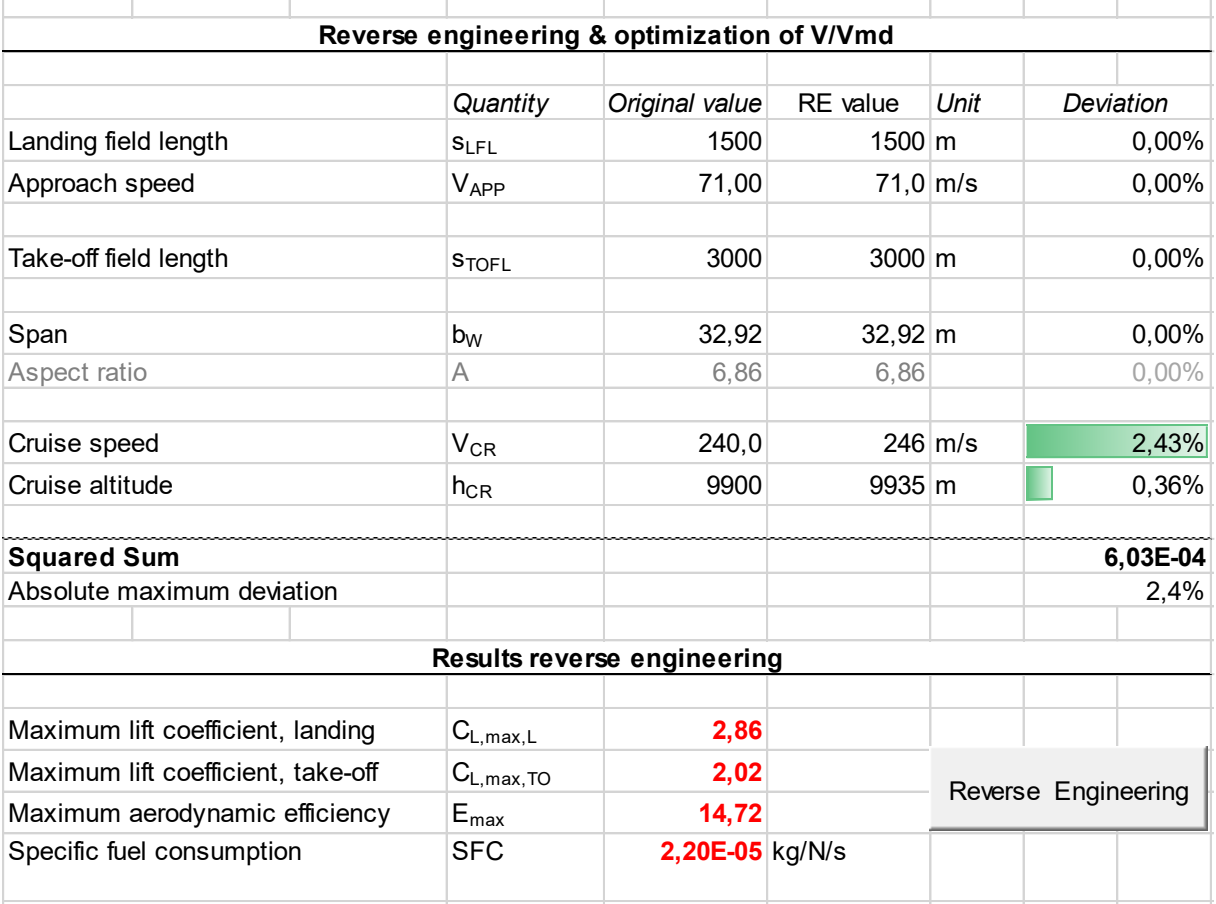

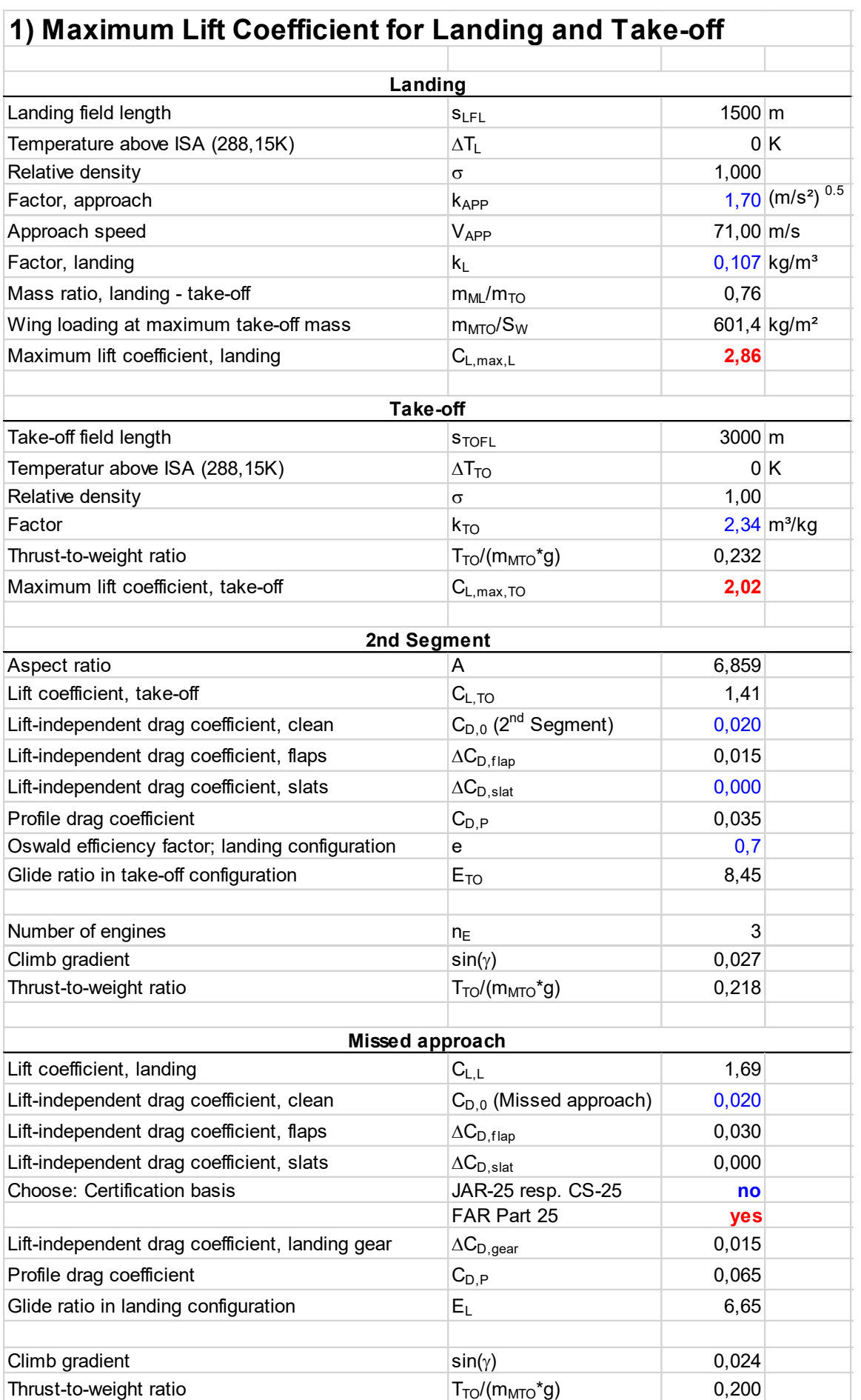

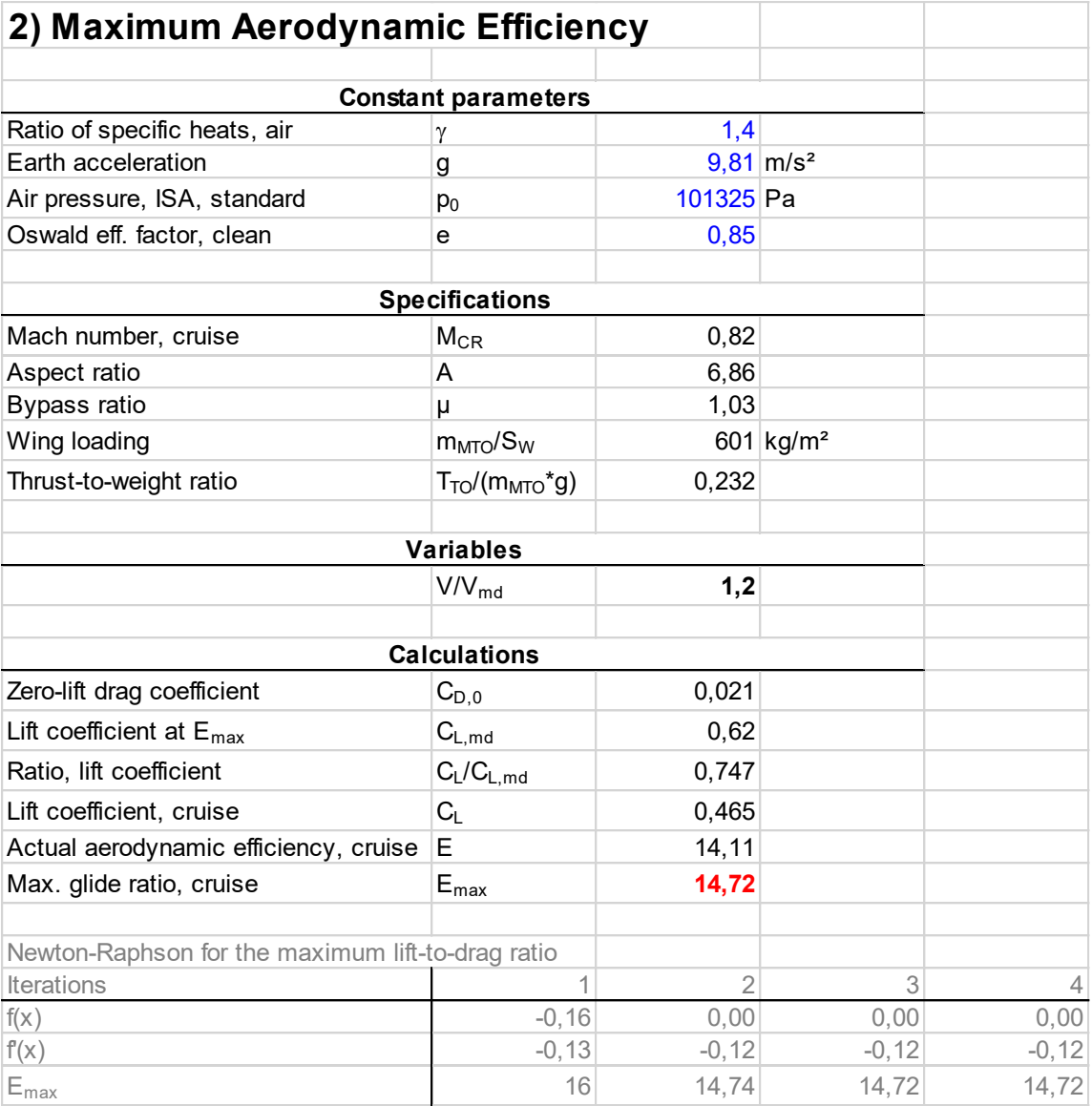

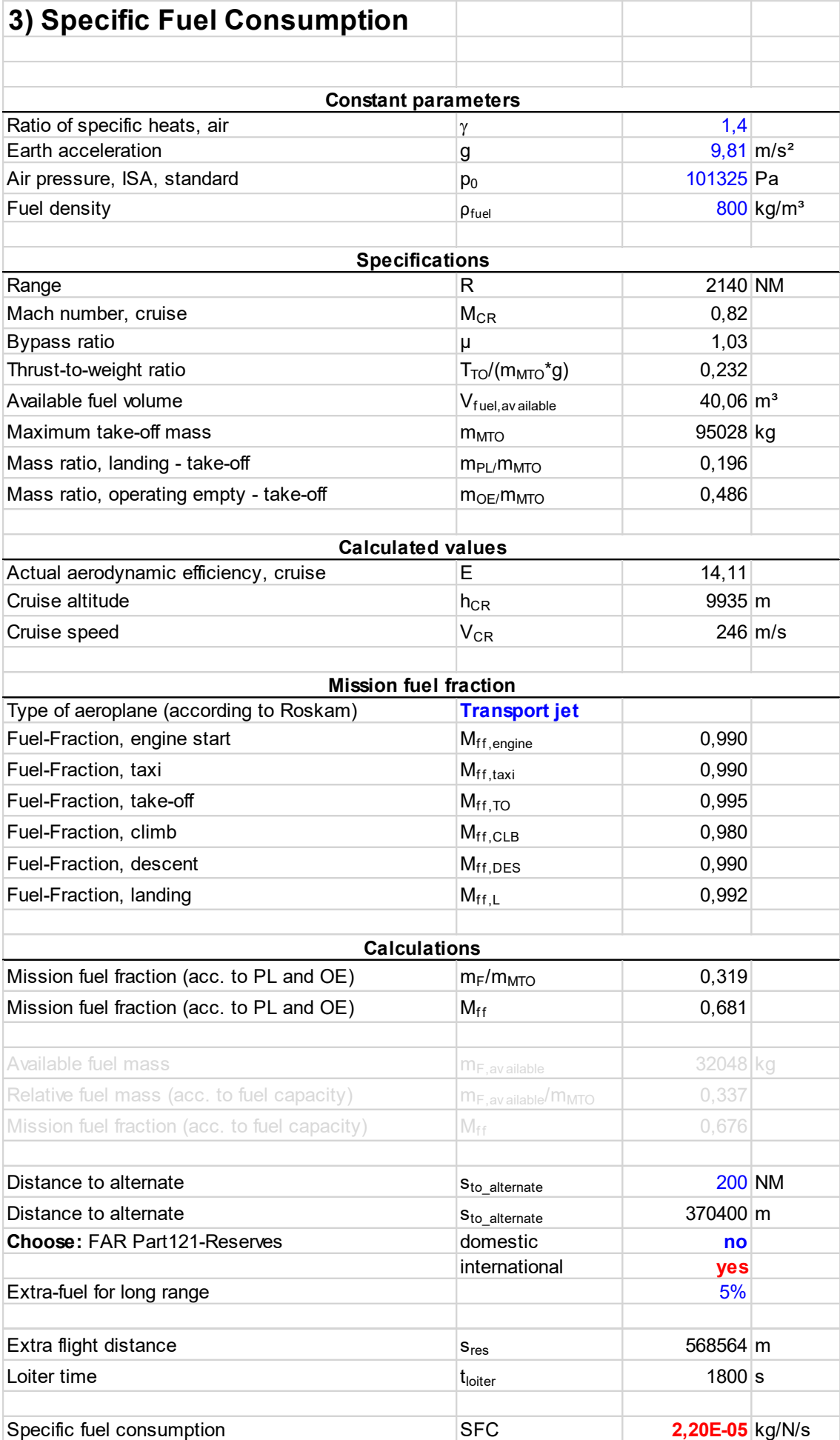

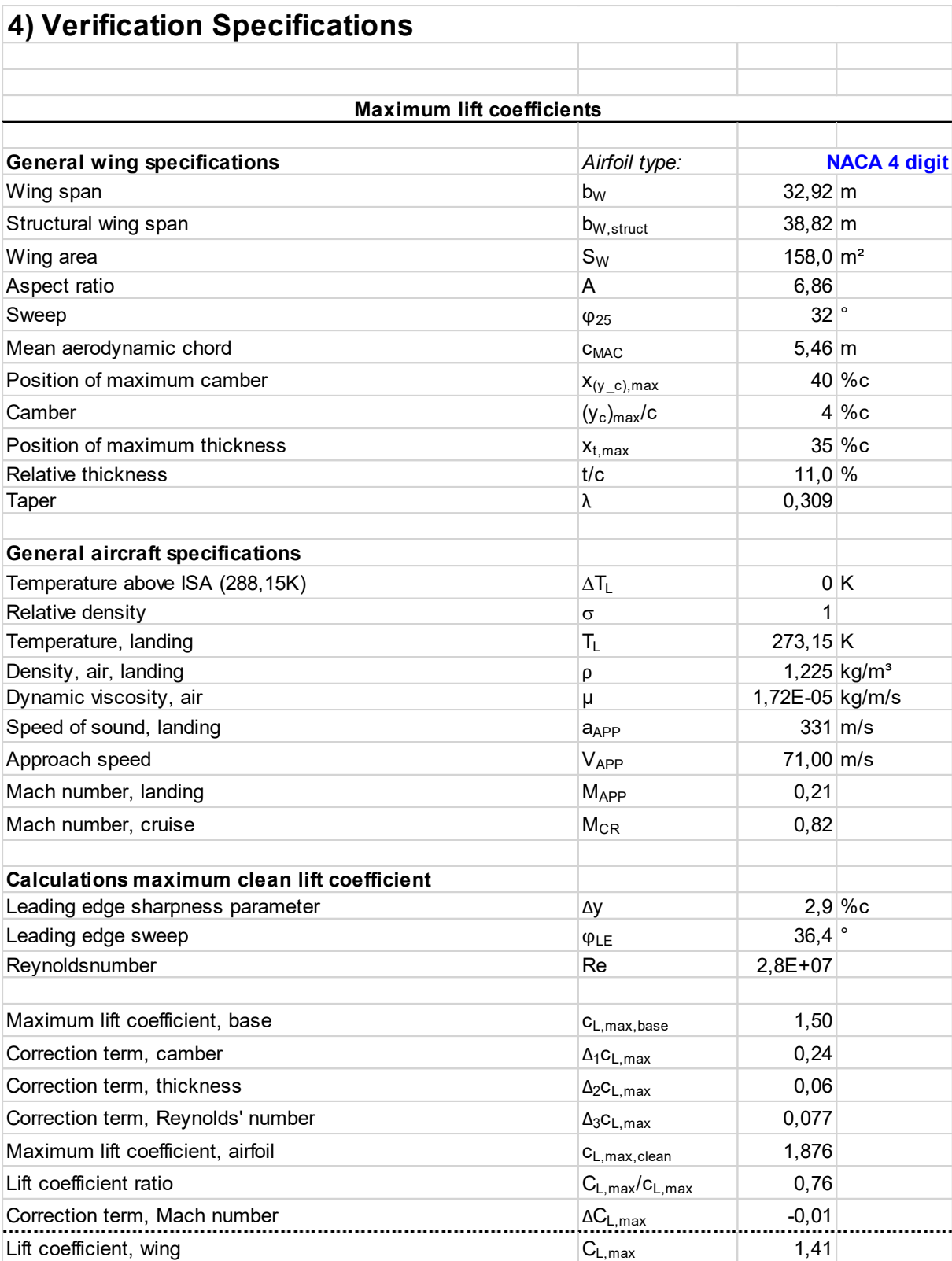

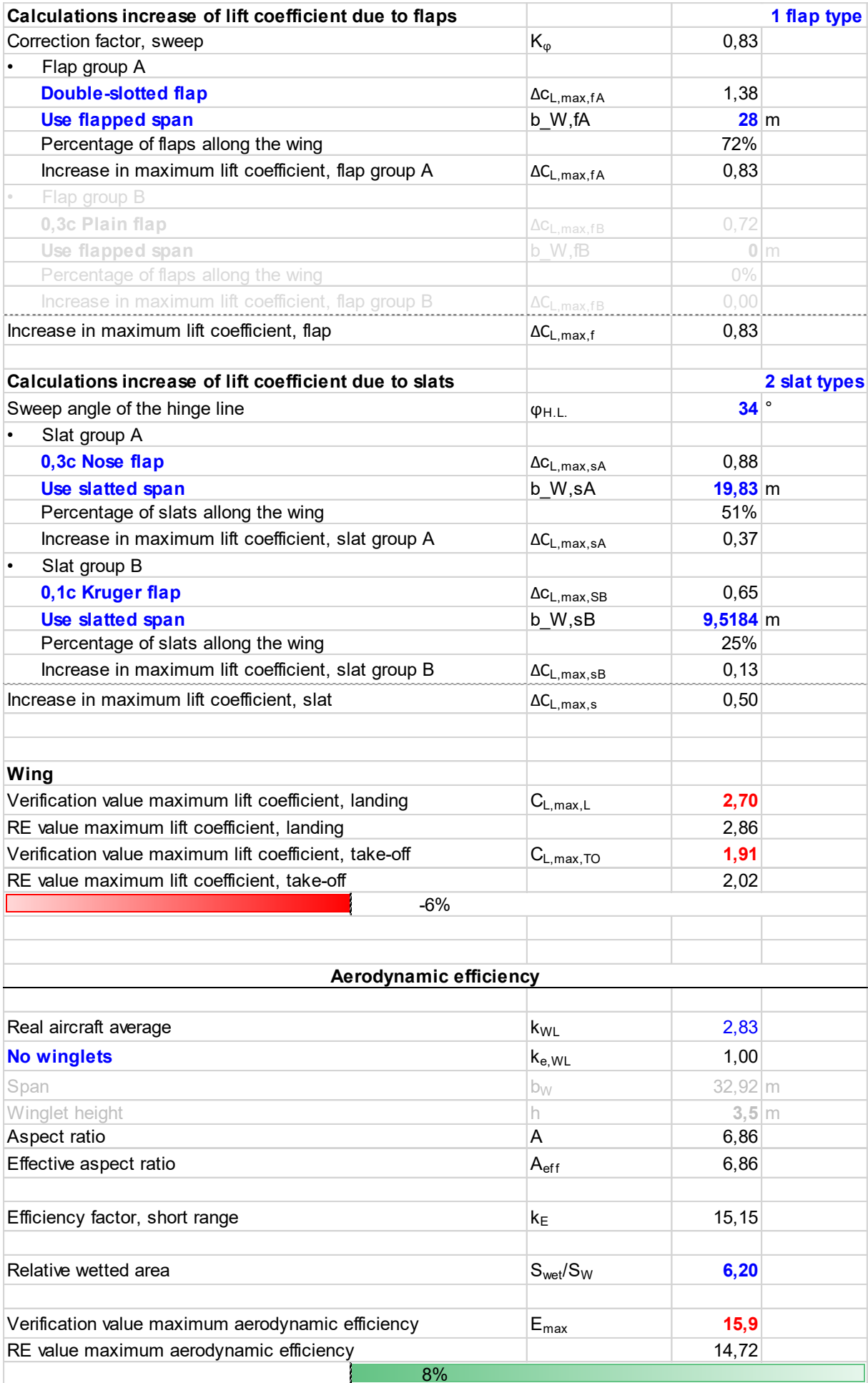

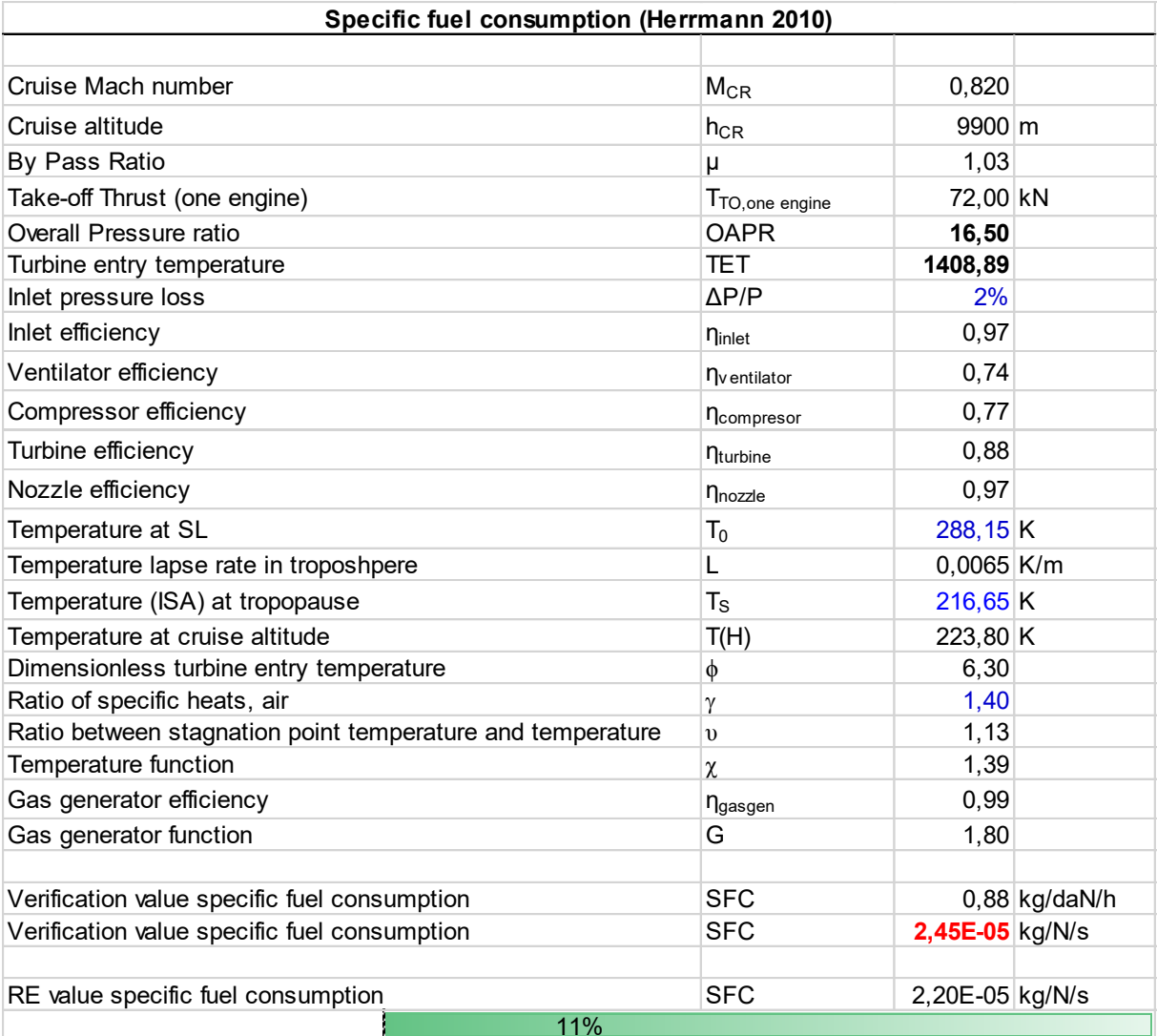

## **Anhang D TU-154M**

#### **Aeroplane Specifications**

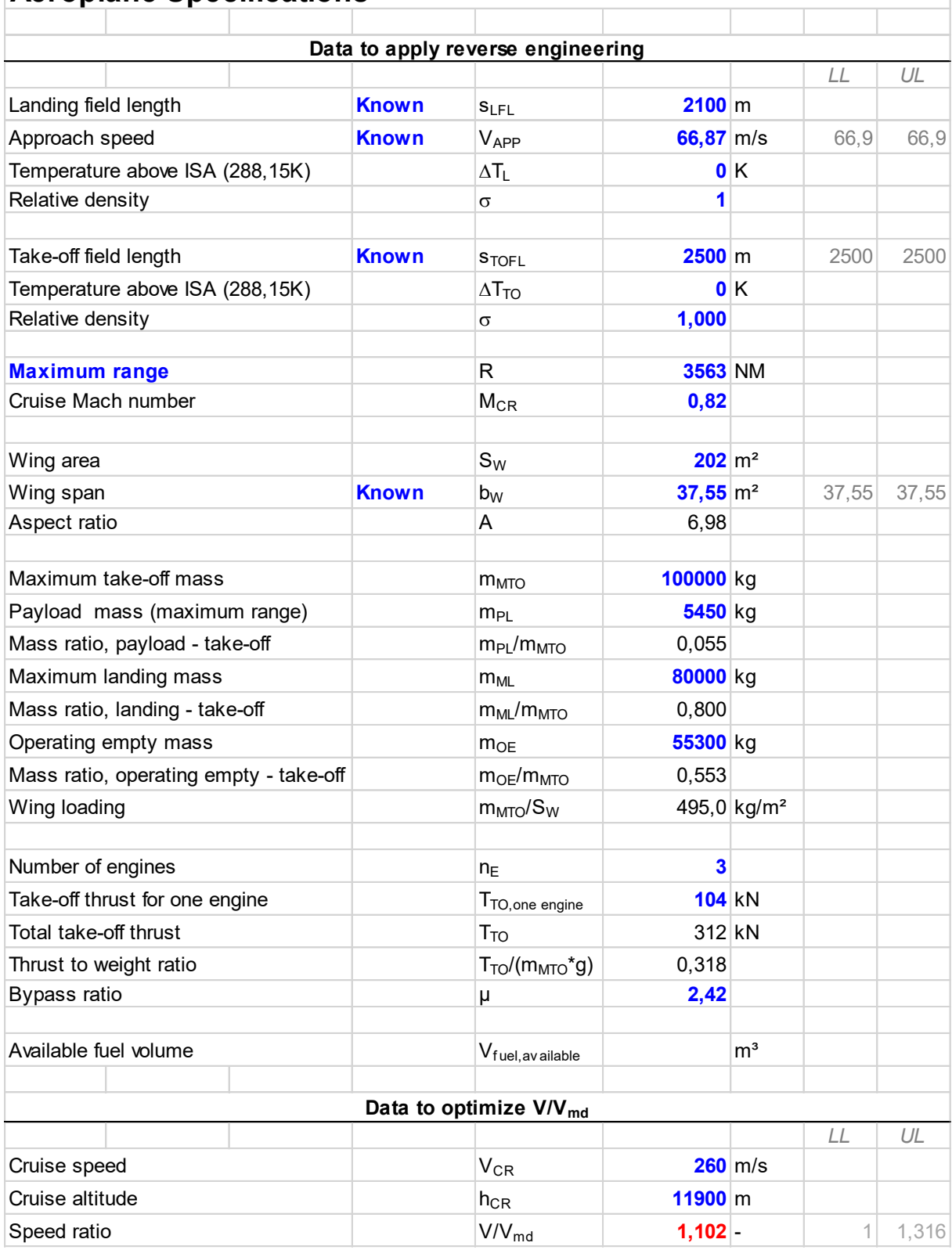

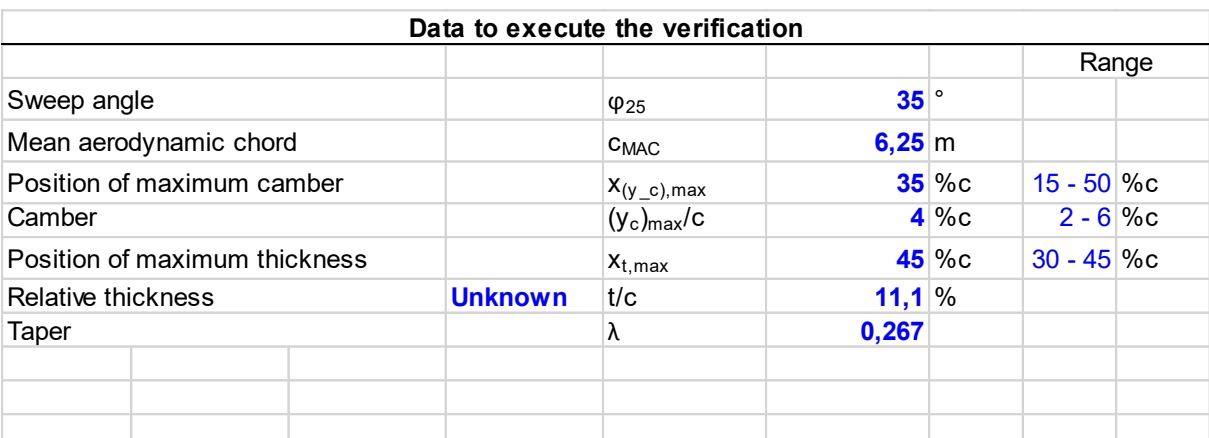

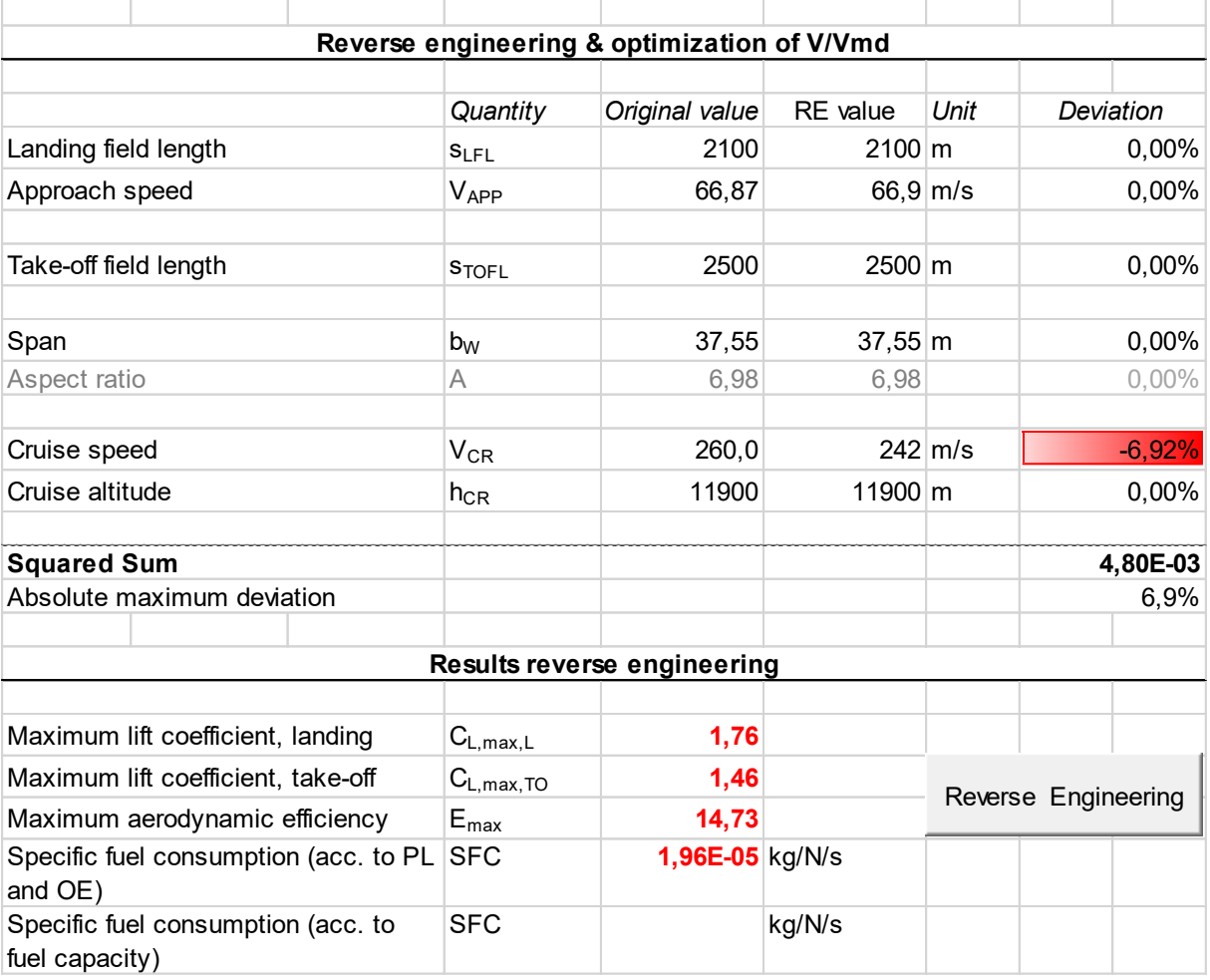

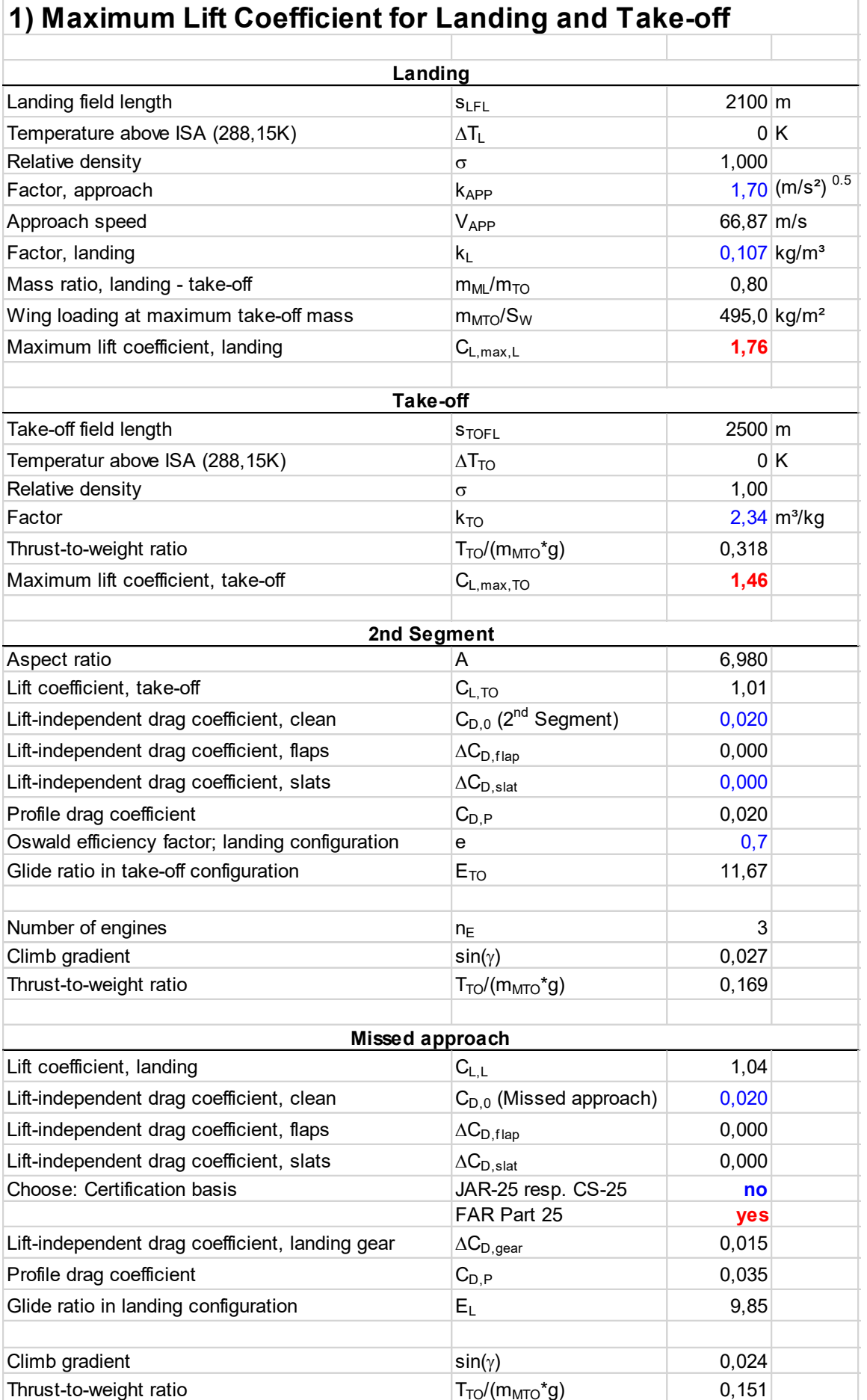

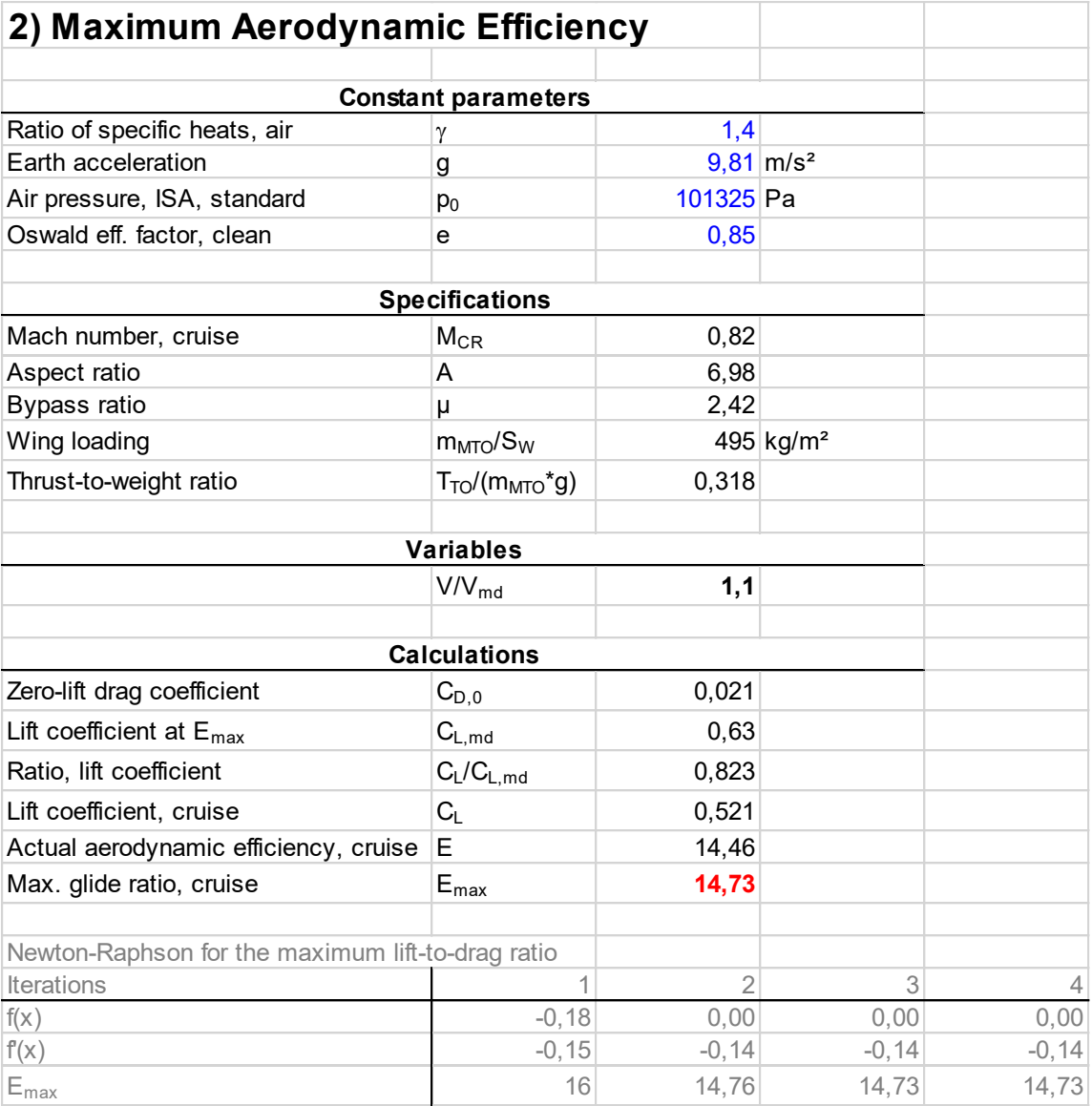

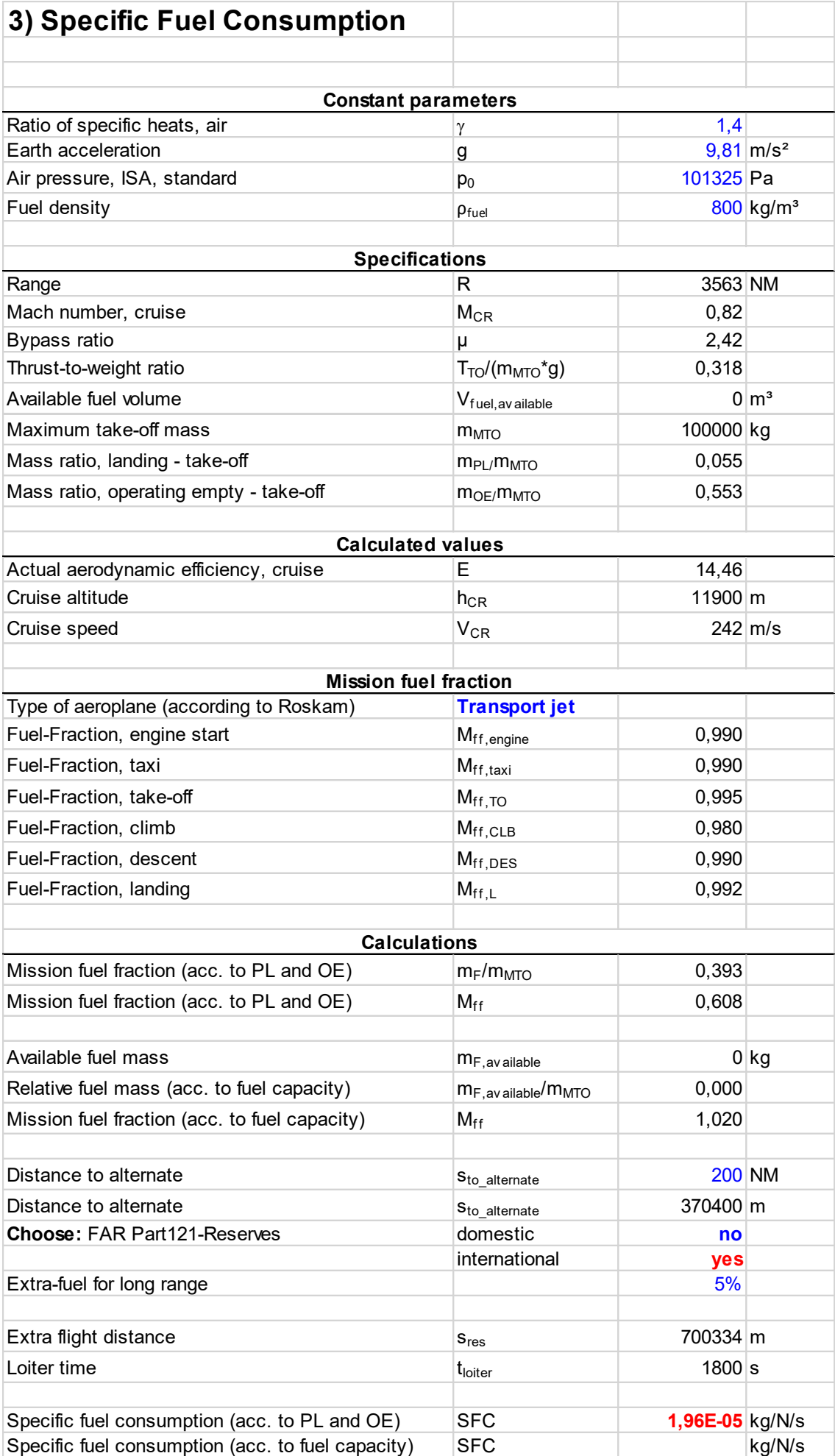

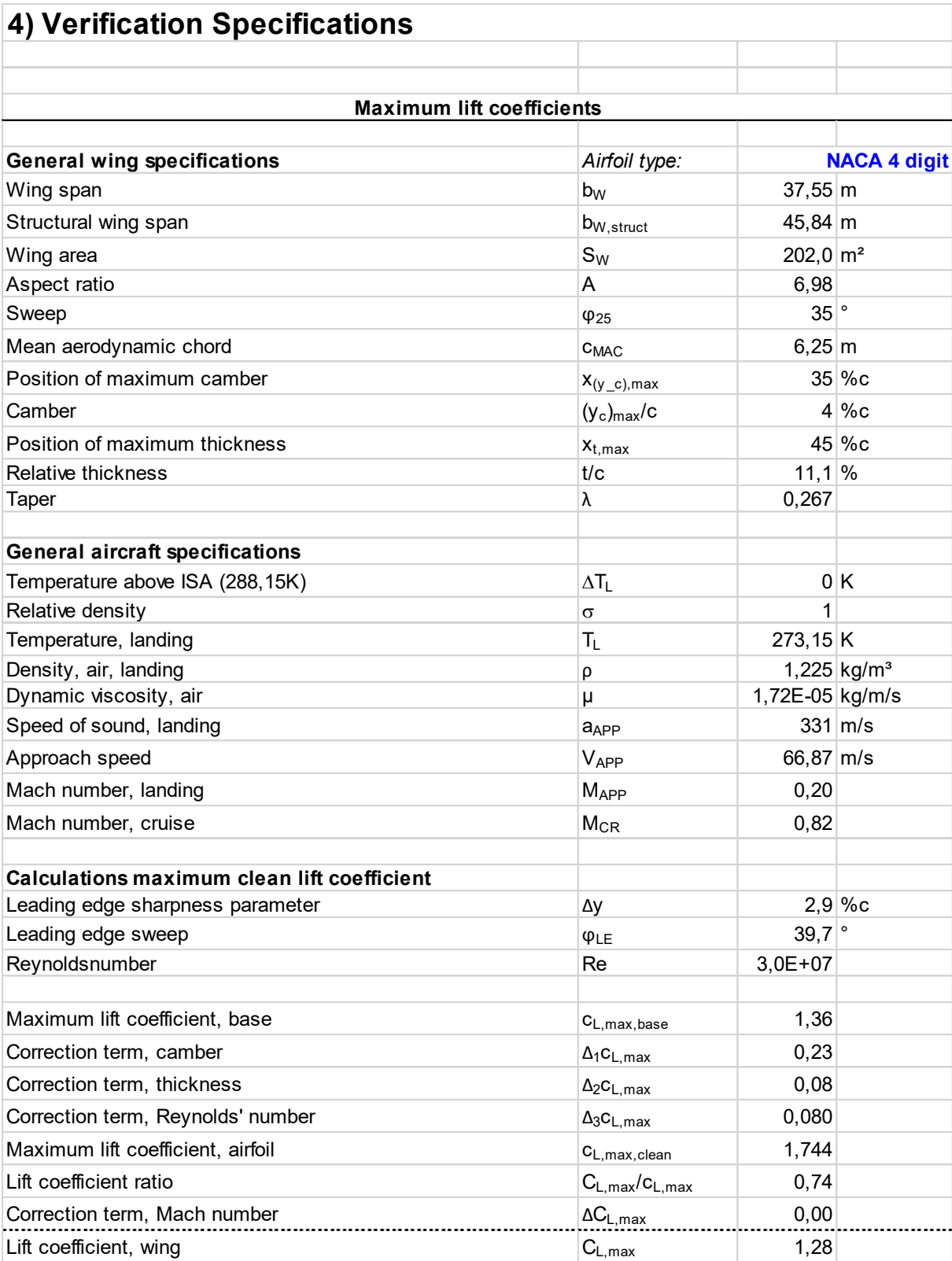

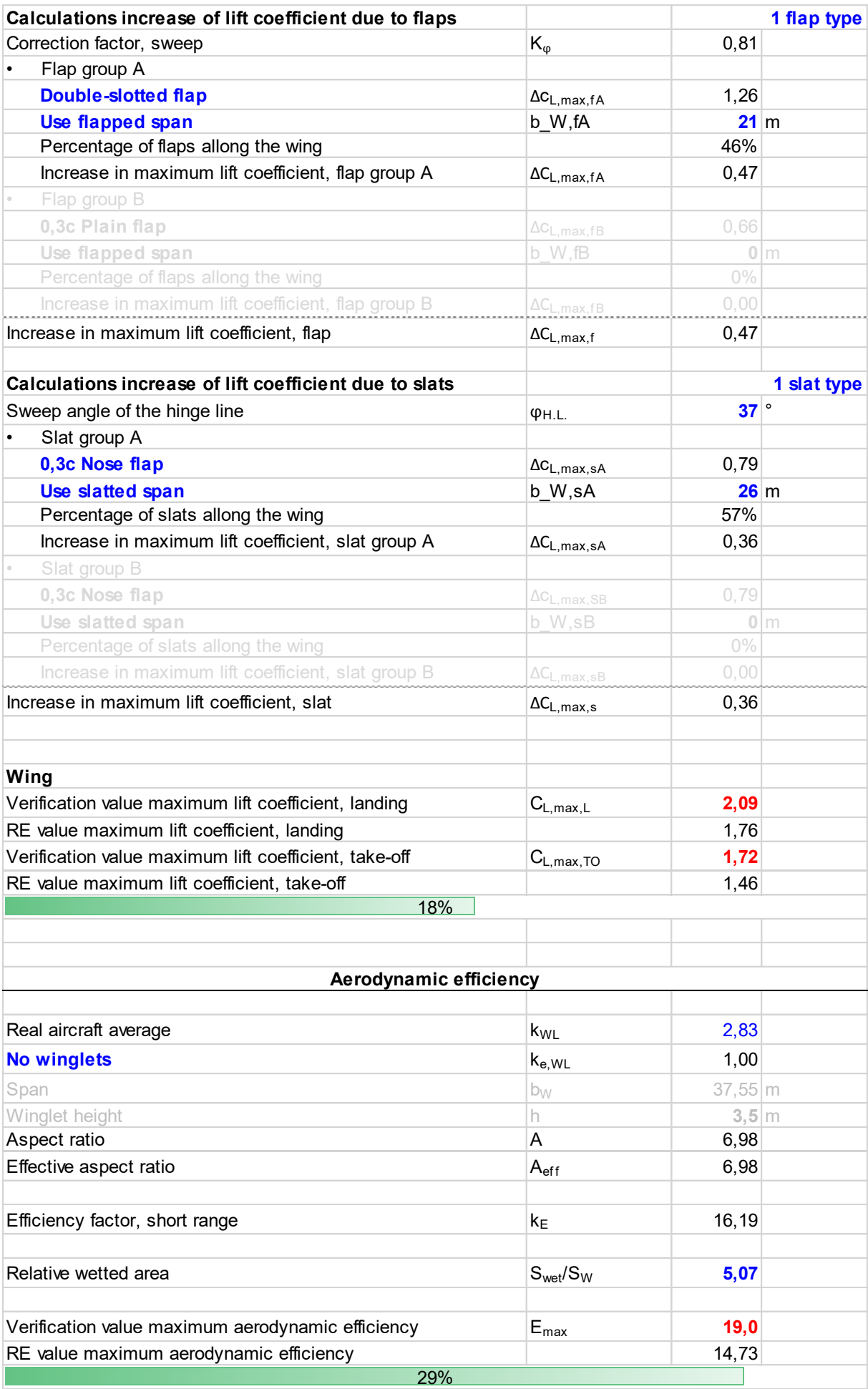
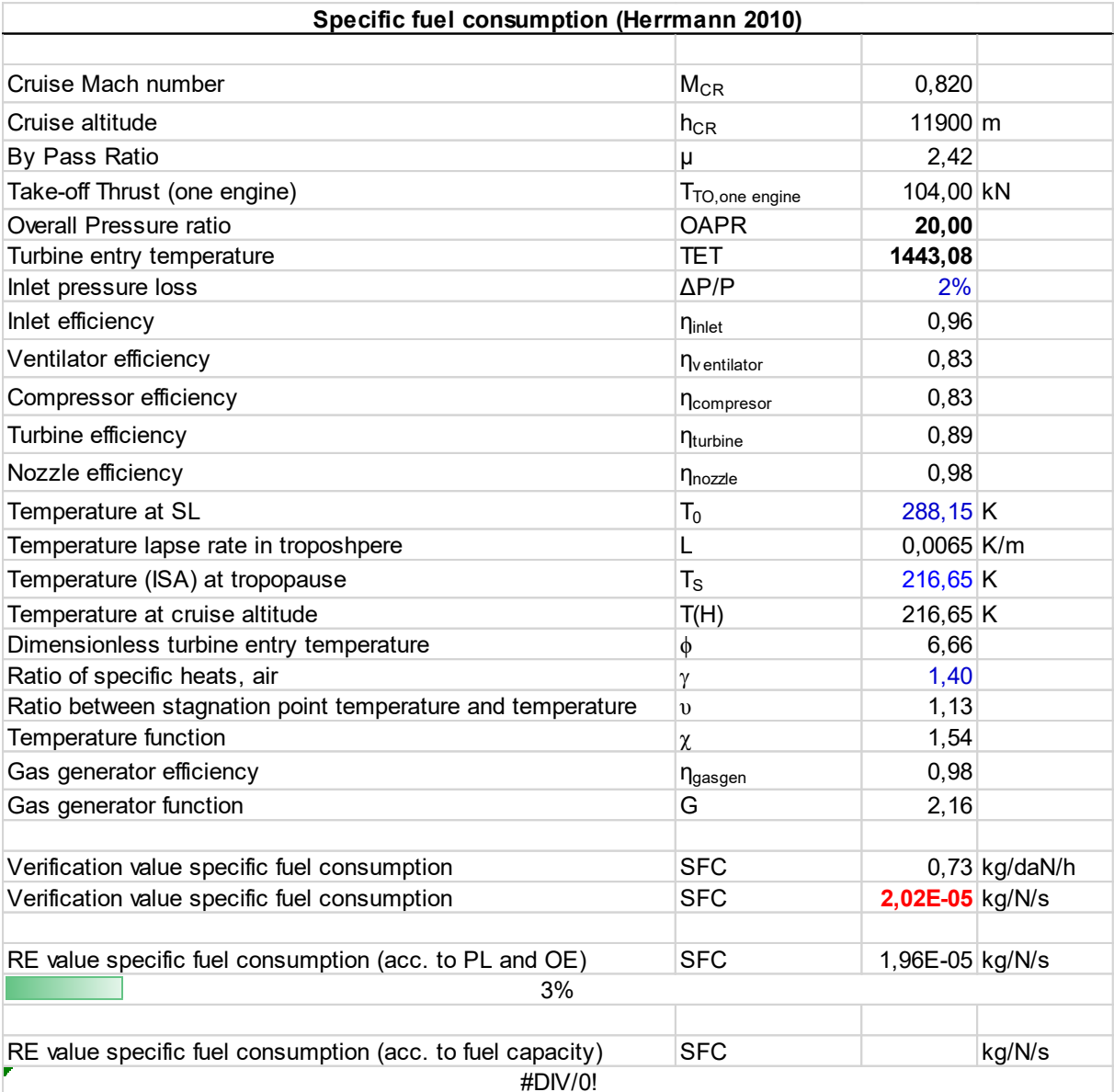

# **Anhang E Fokker 100**

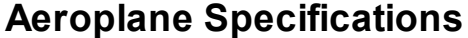

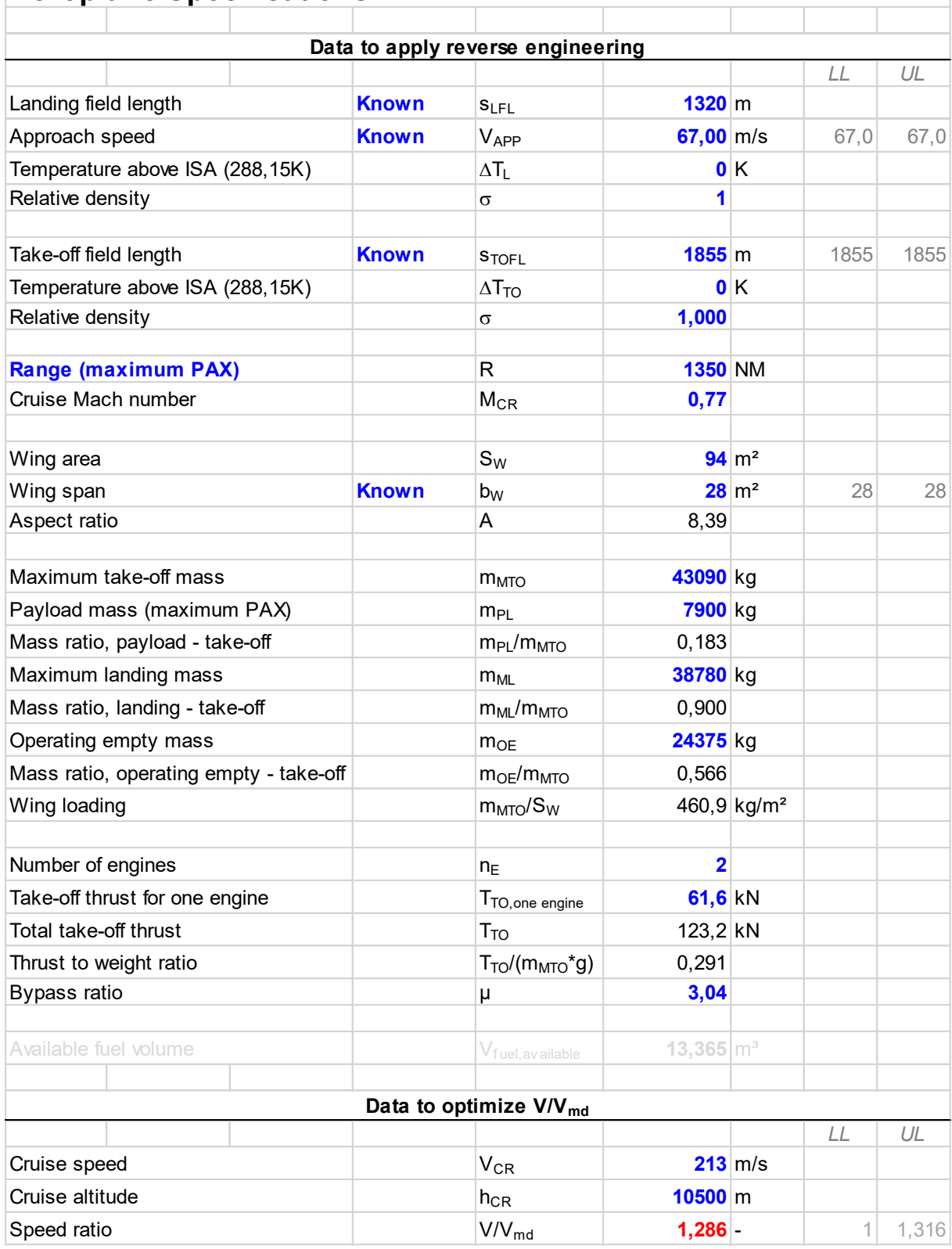

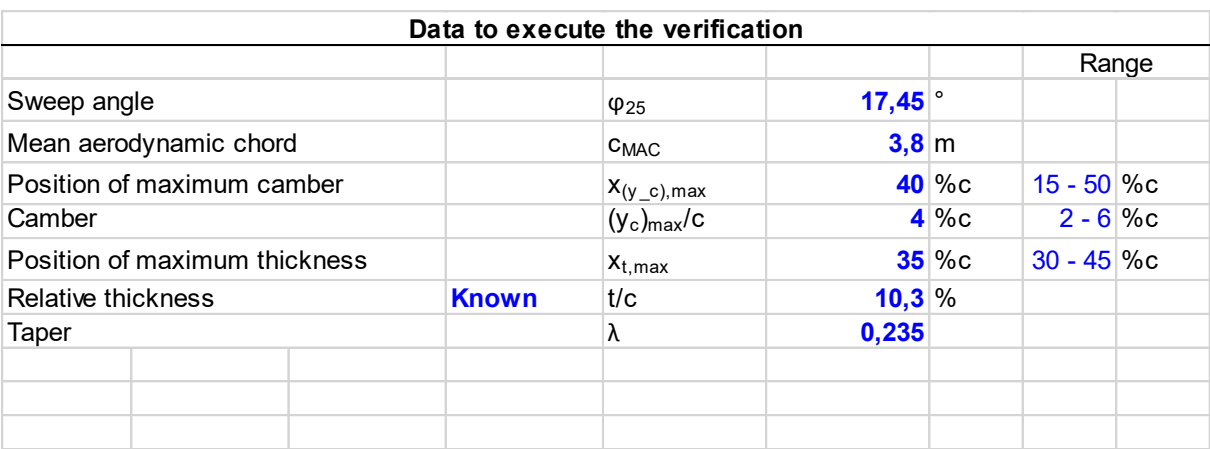

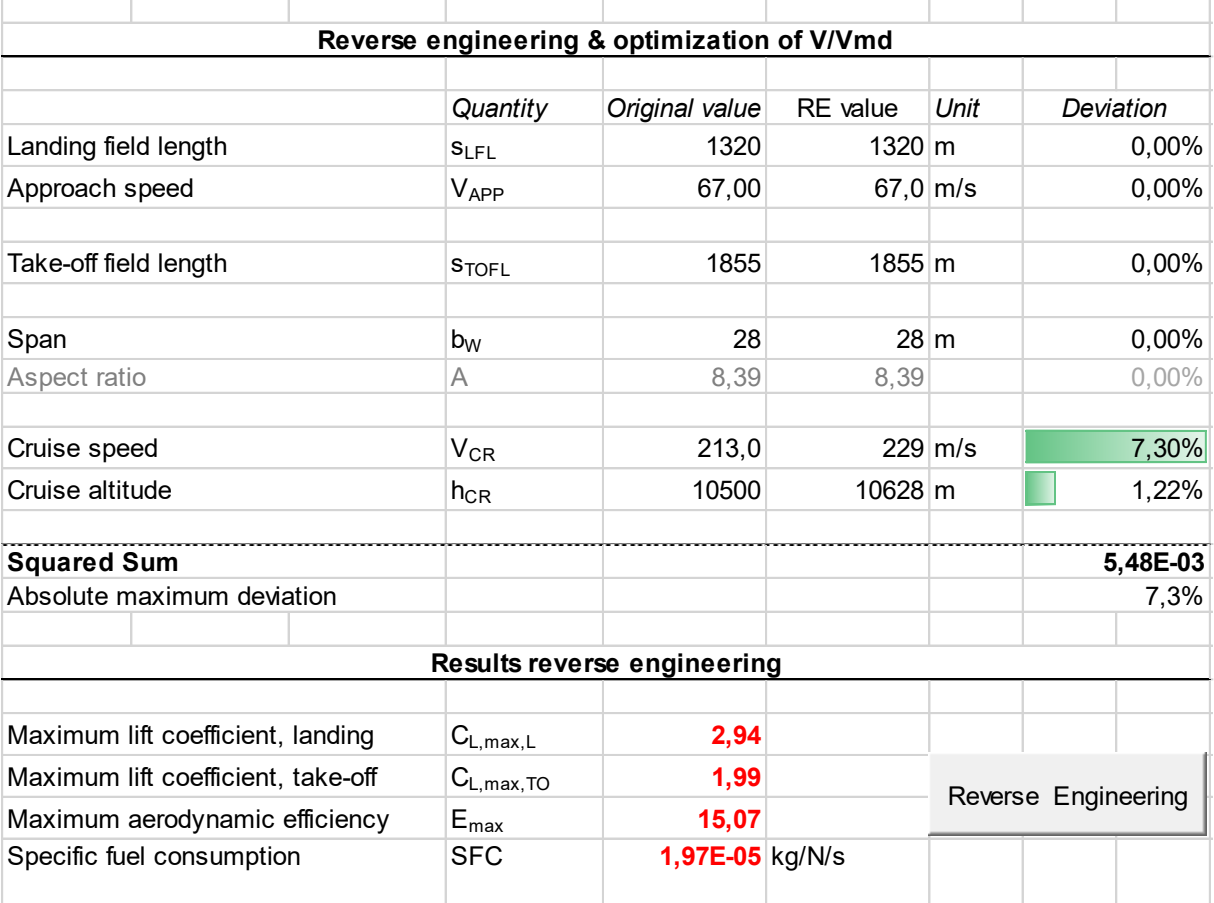

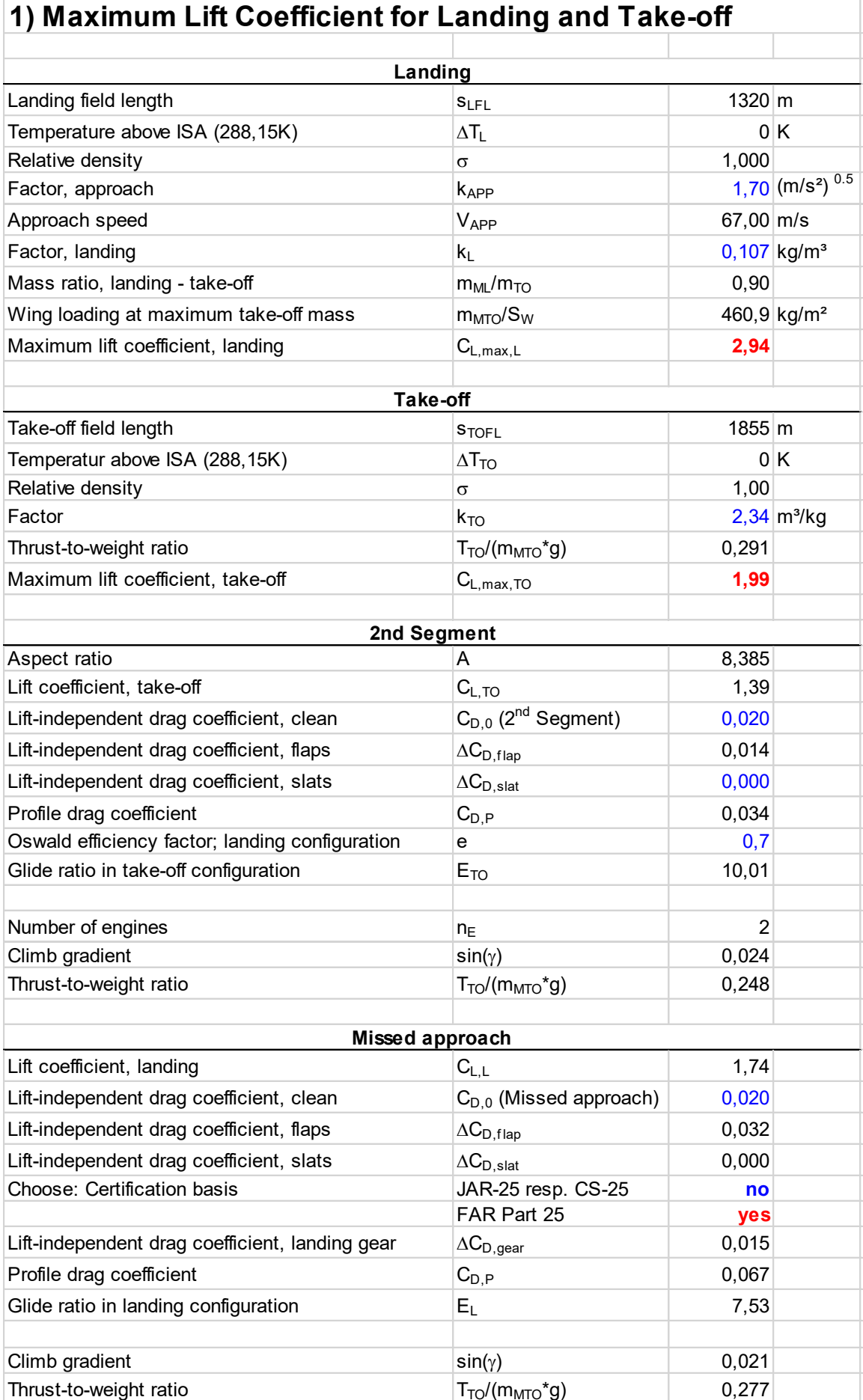

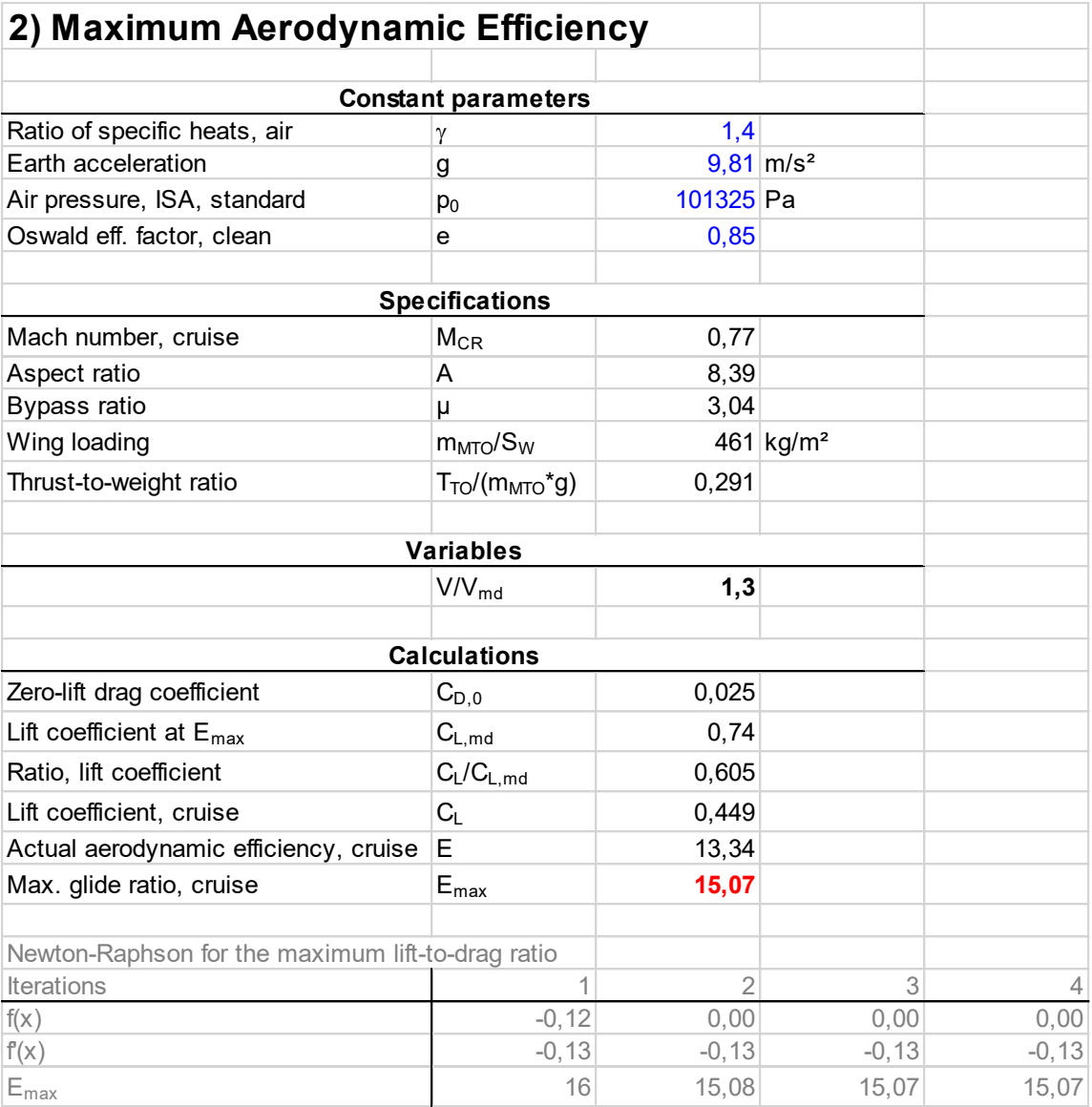

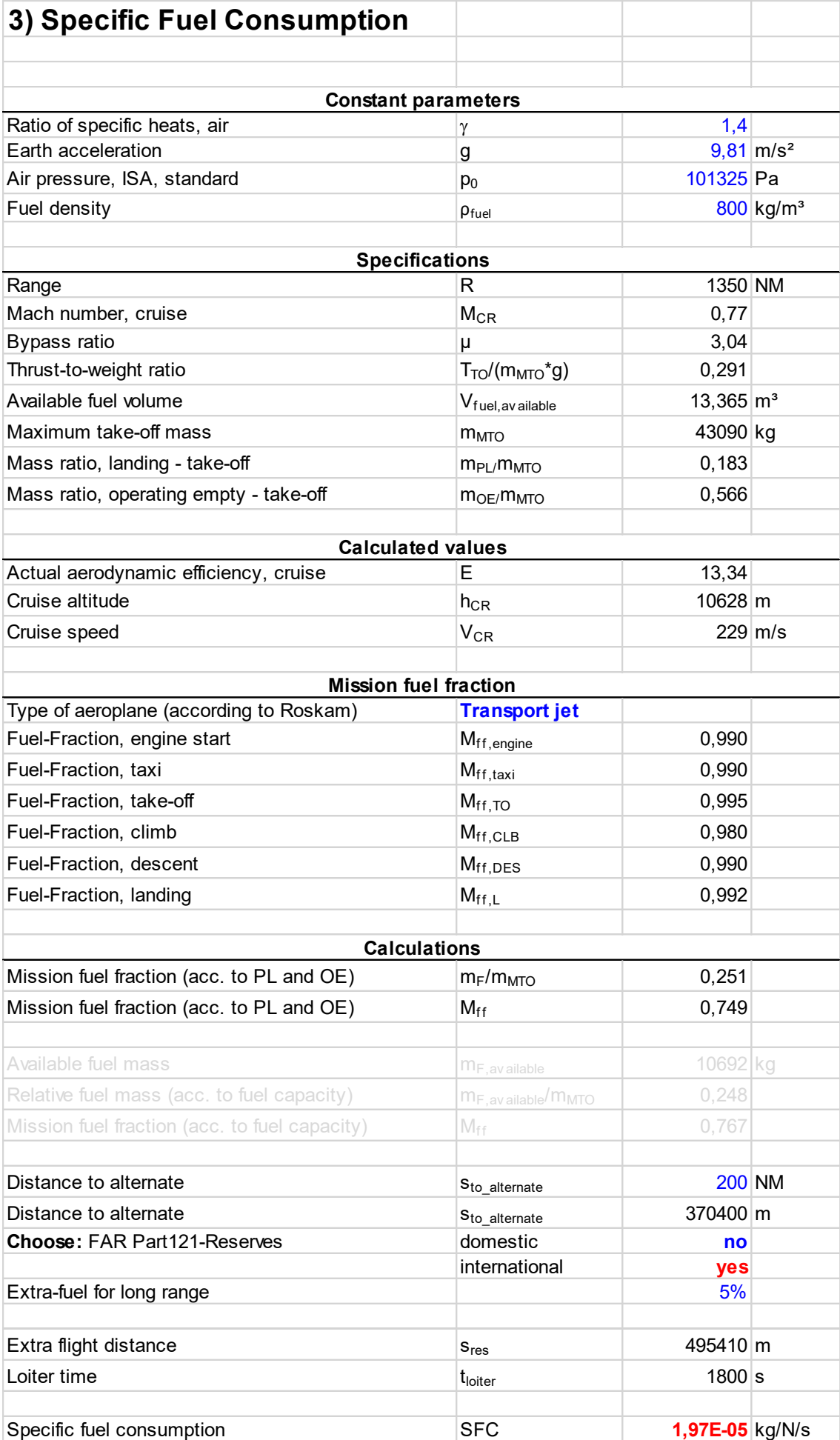

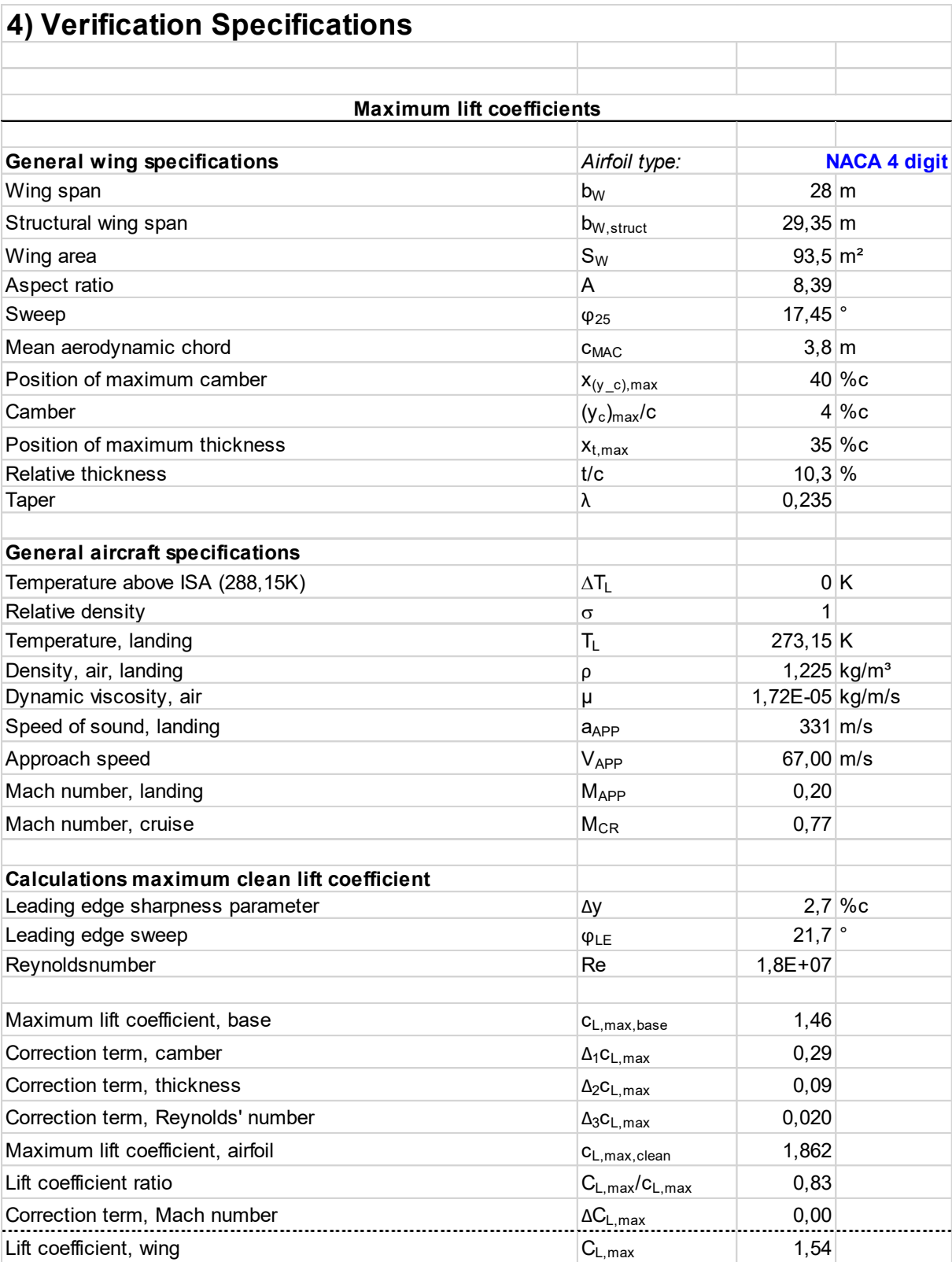

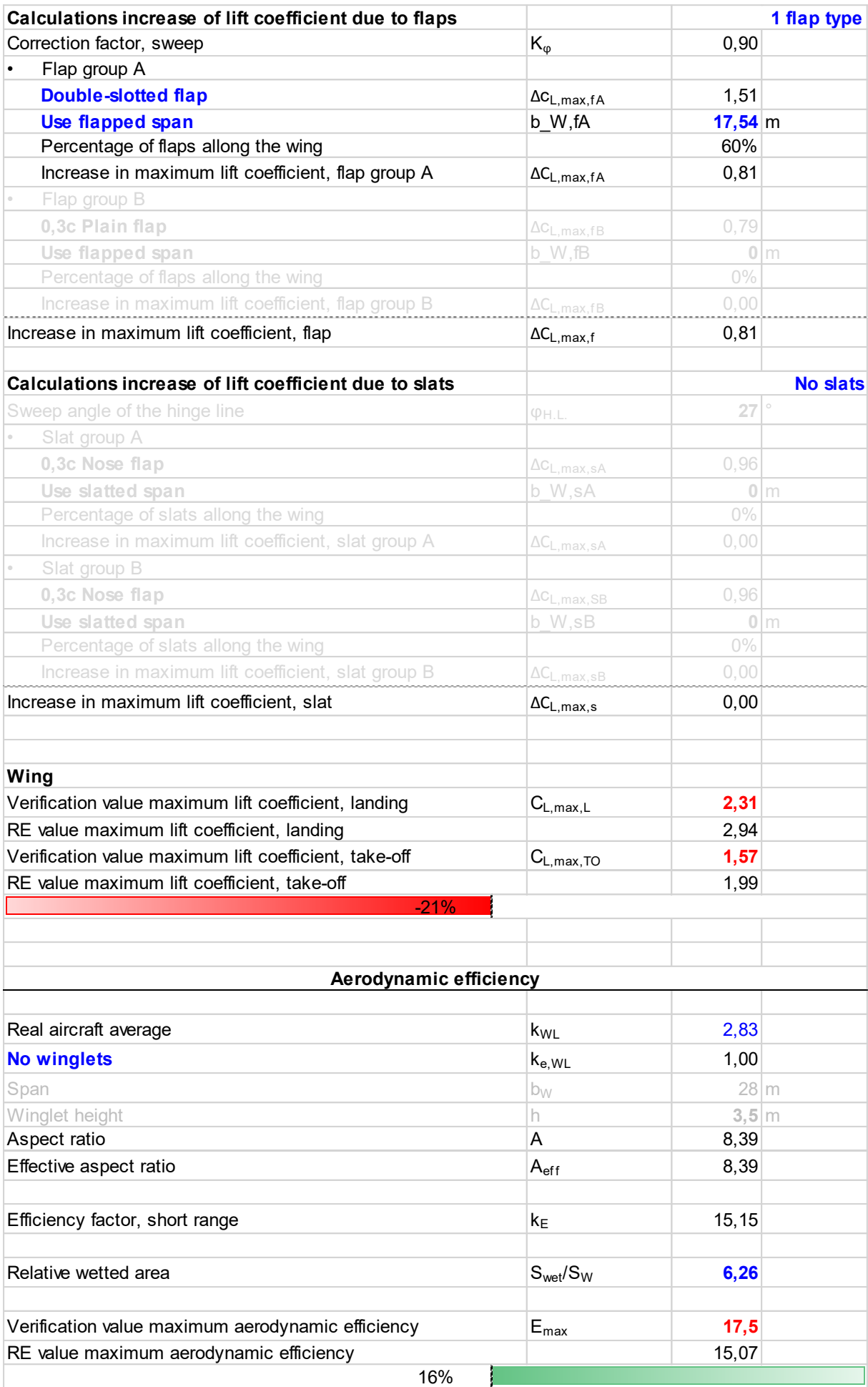

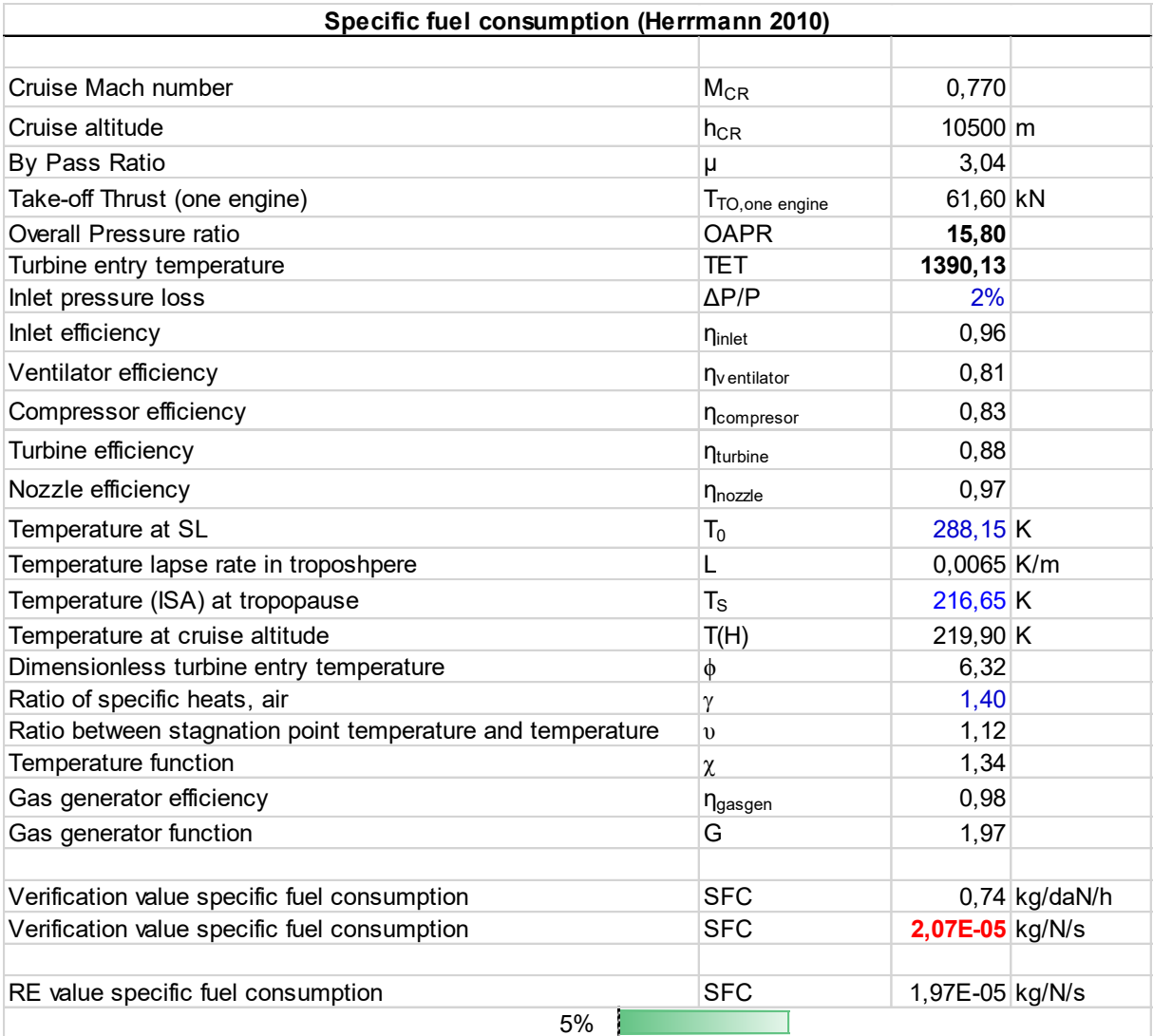

# **Anhang F MD-82**

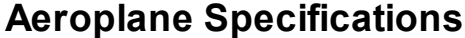

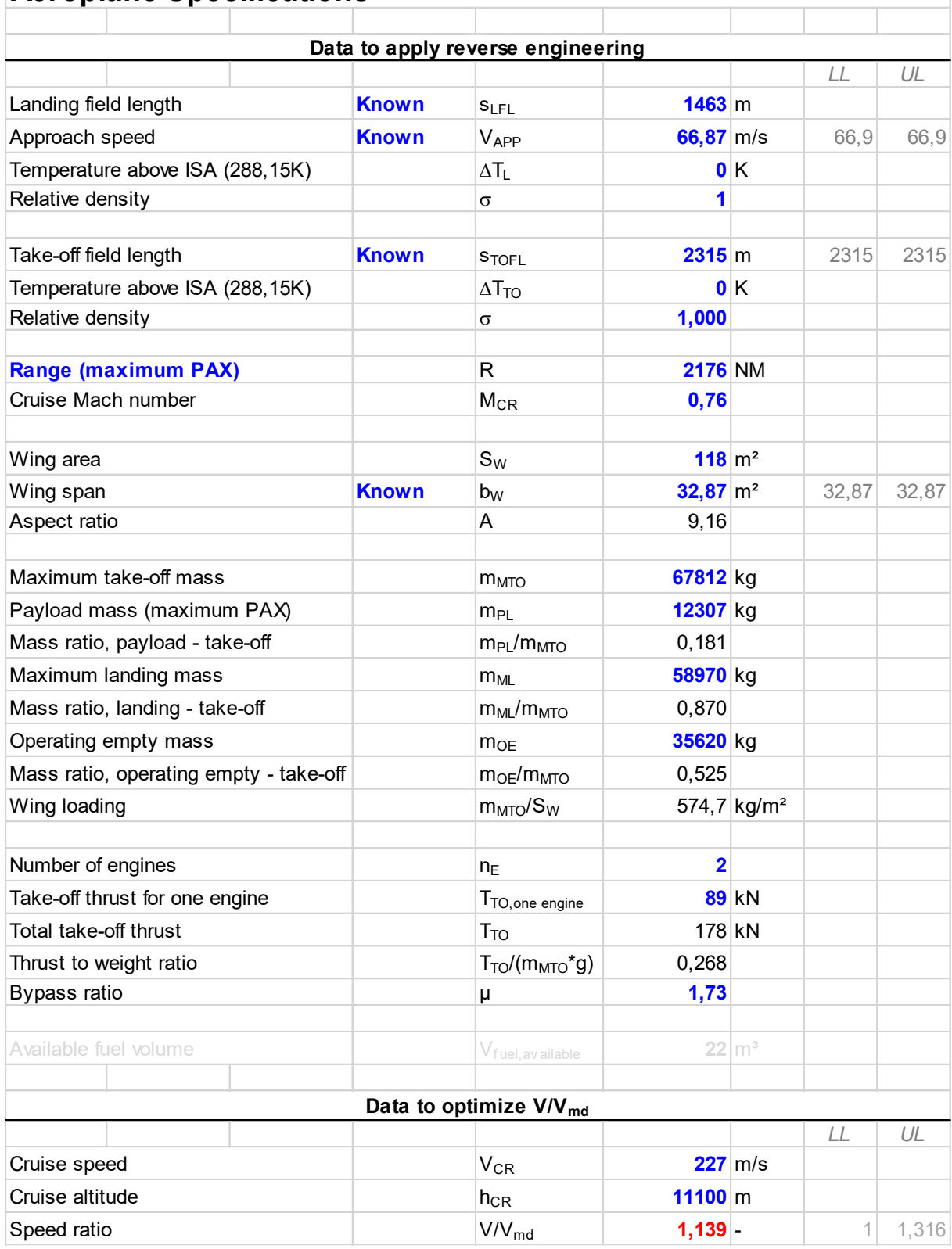

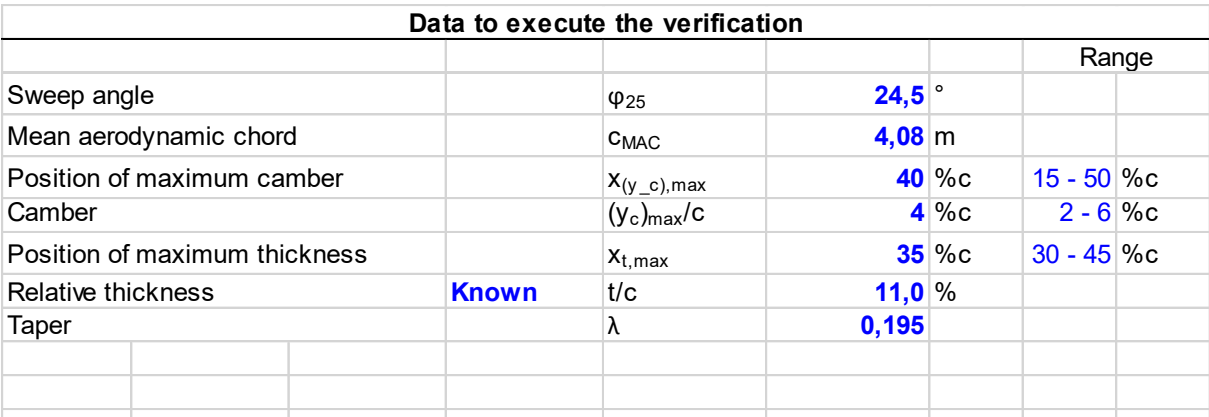

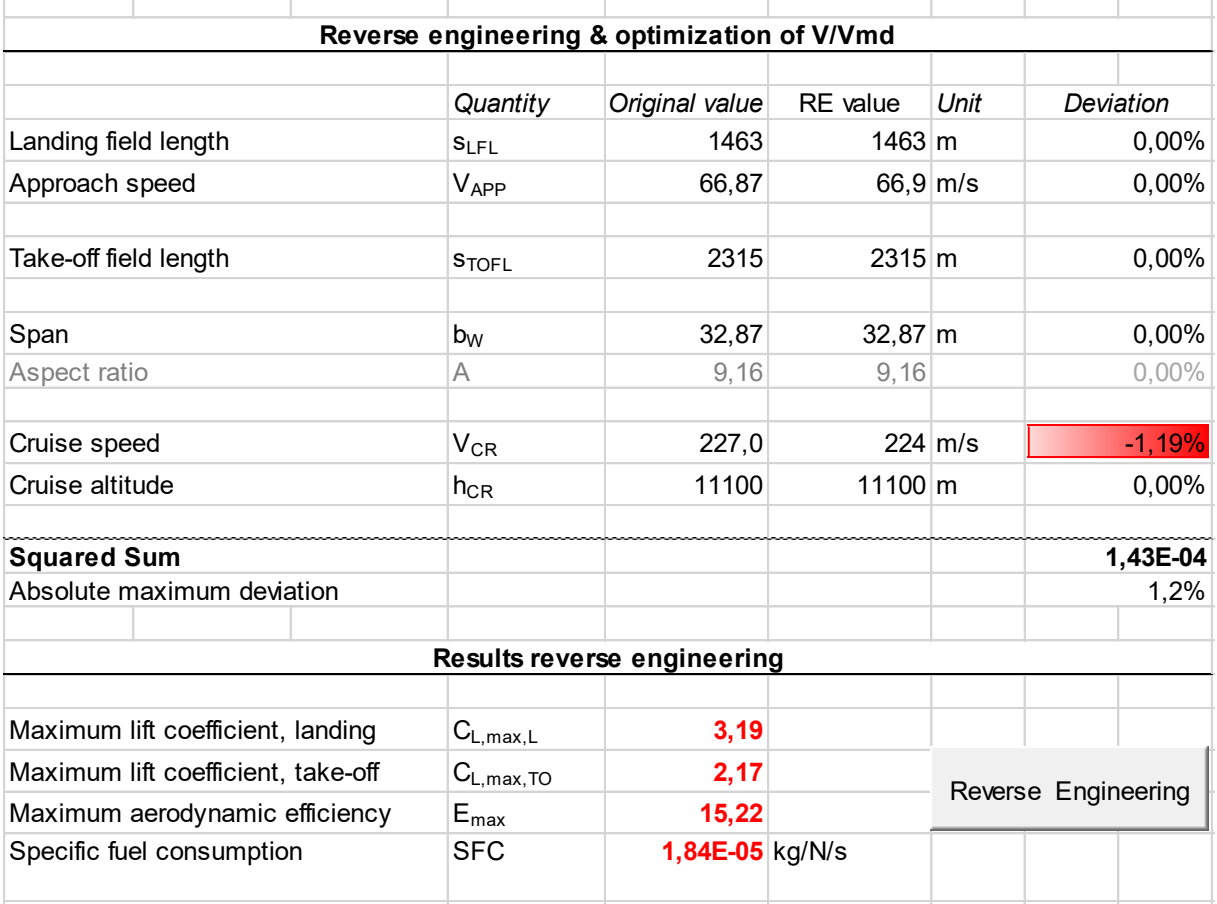

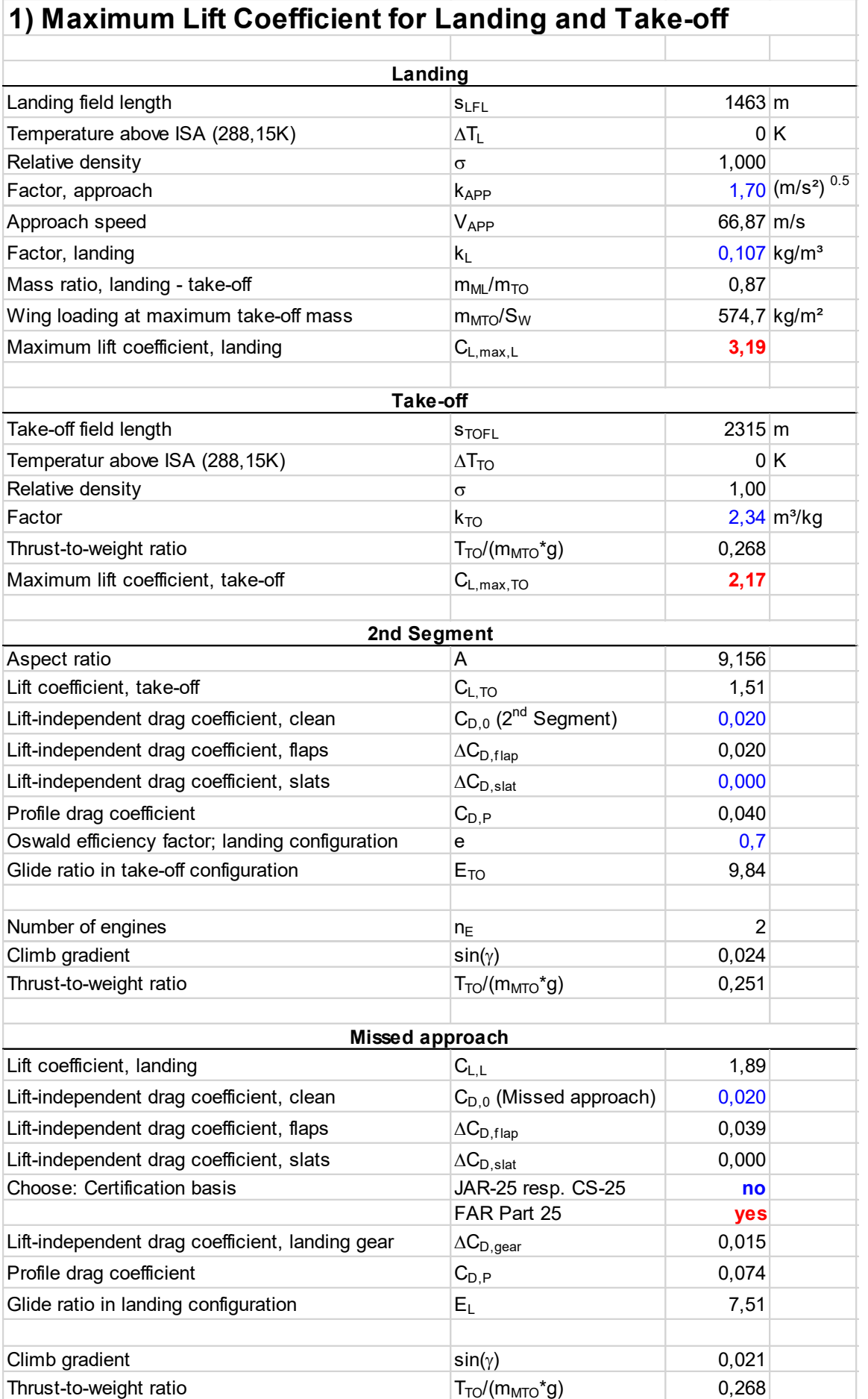

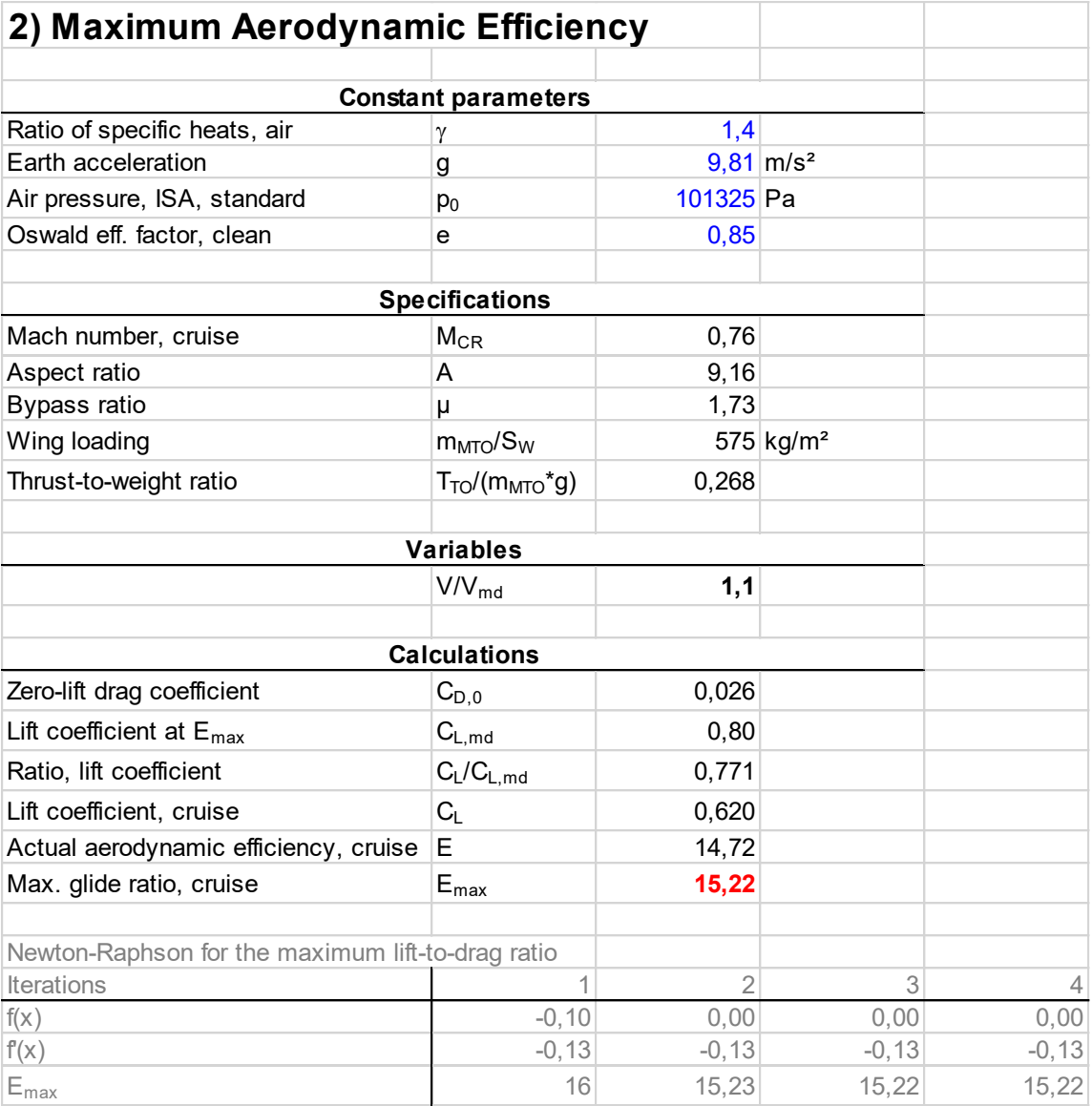

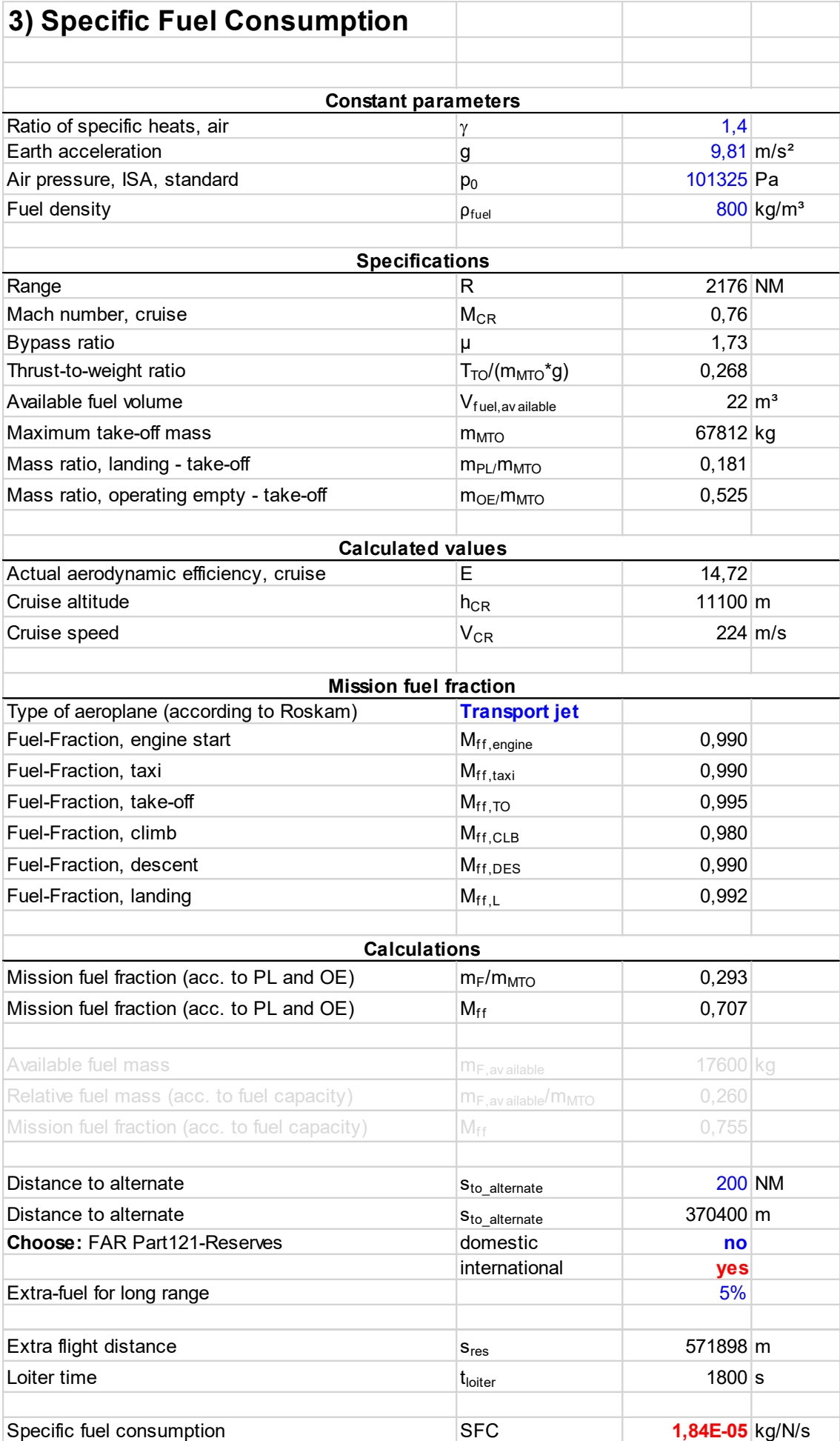

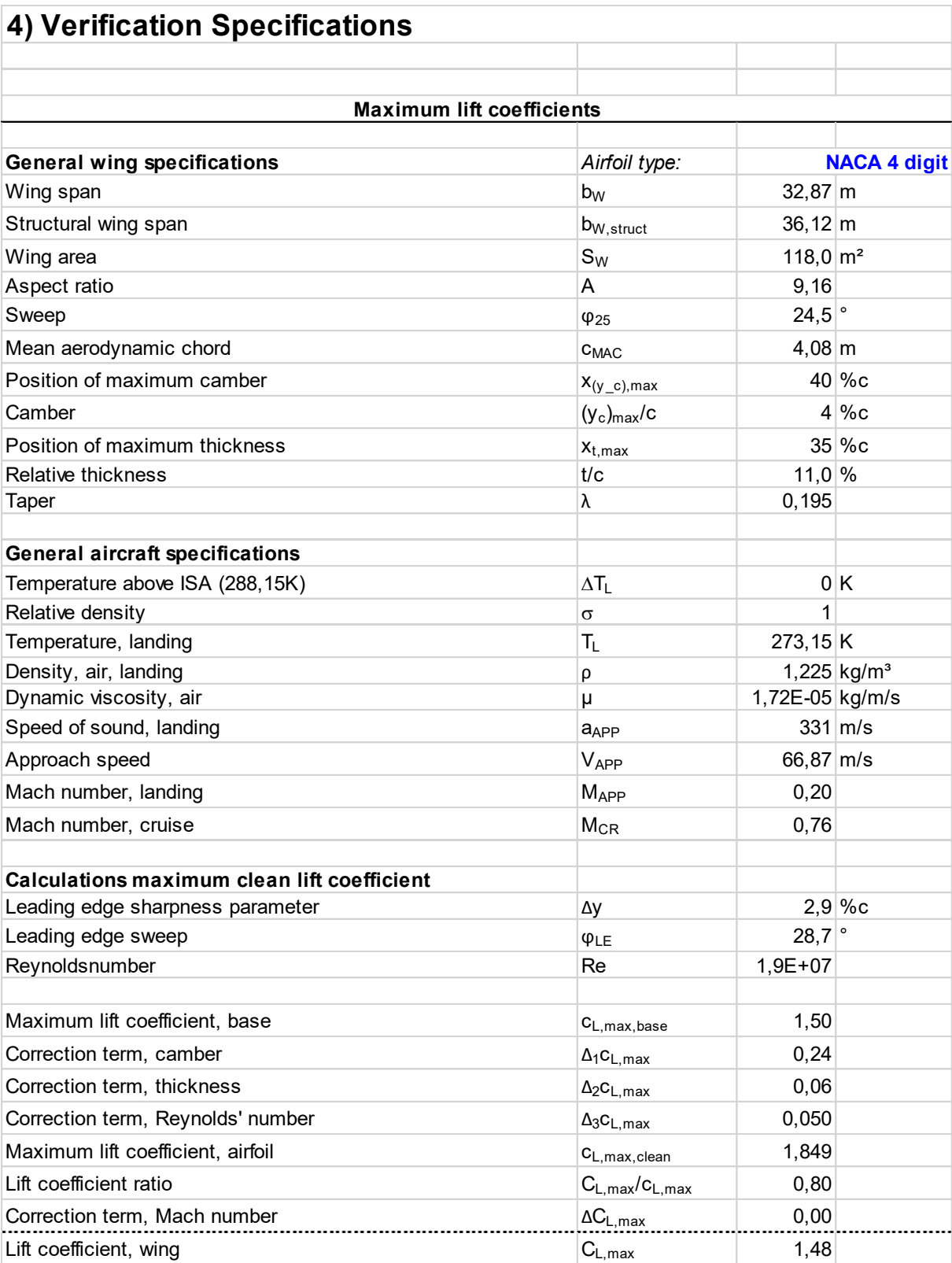

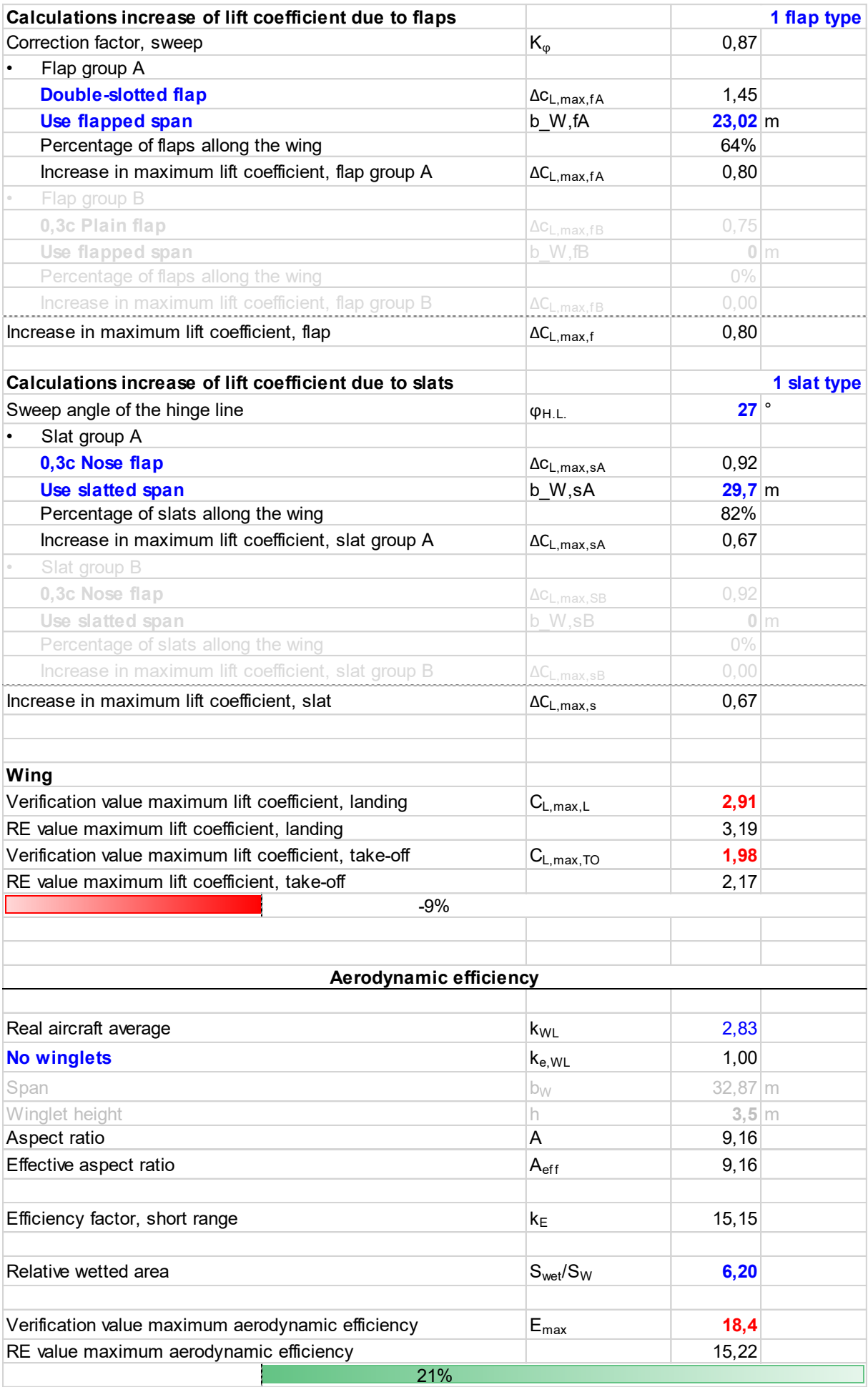

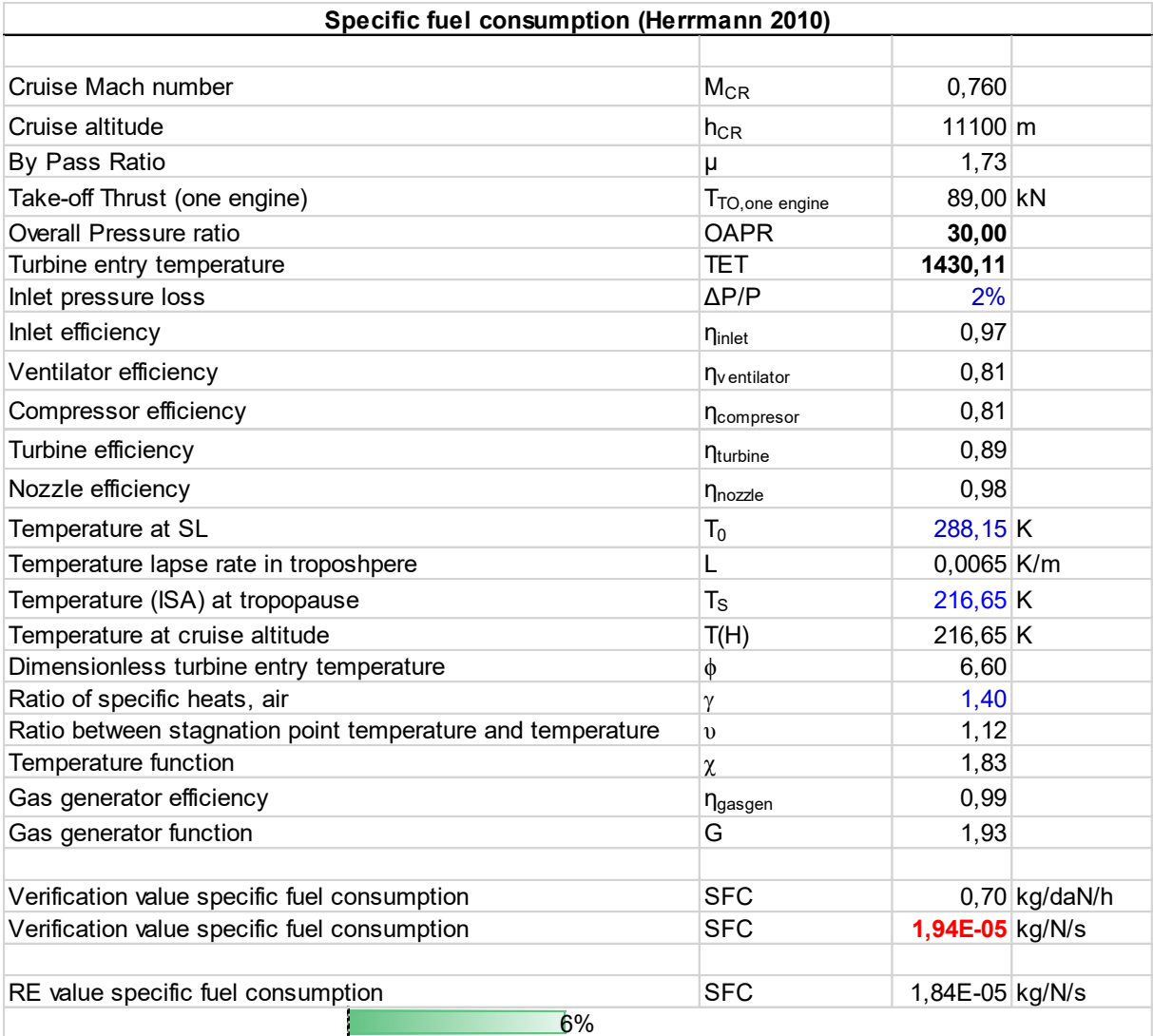

# **Anhang G A319-100**

### **Aeroplane Specifications**

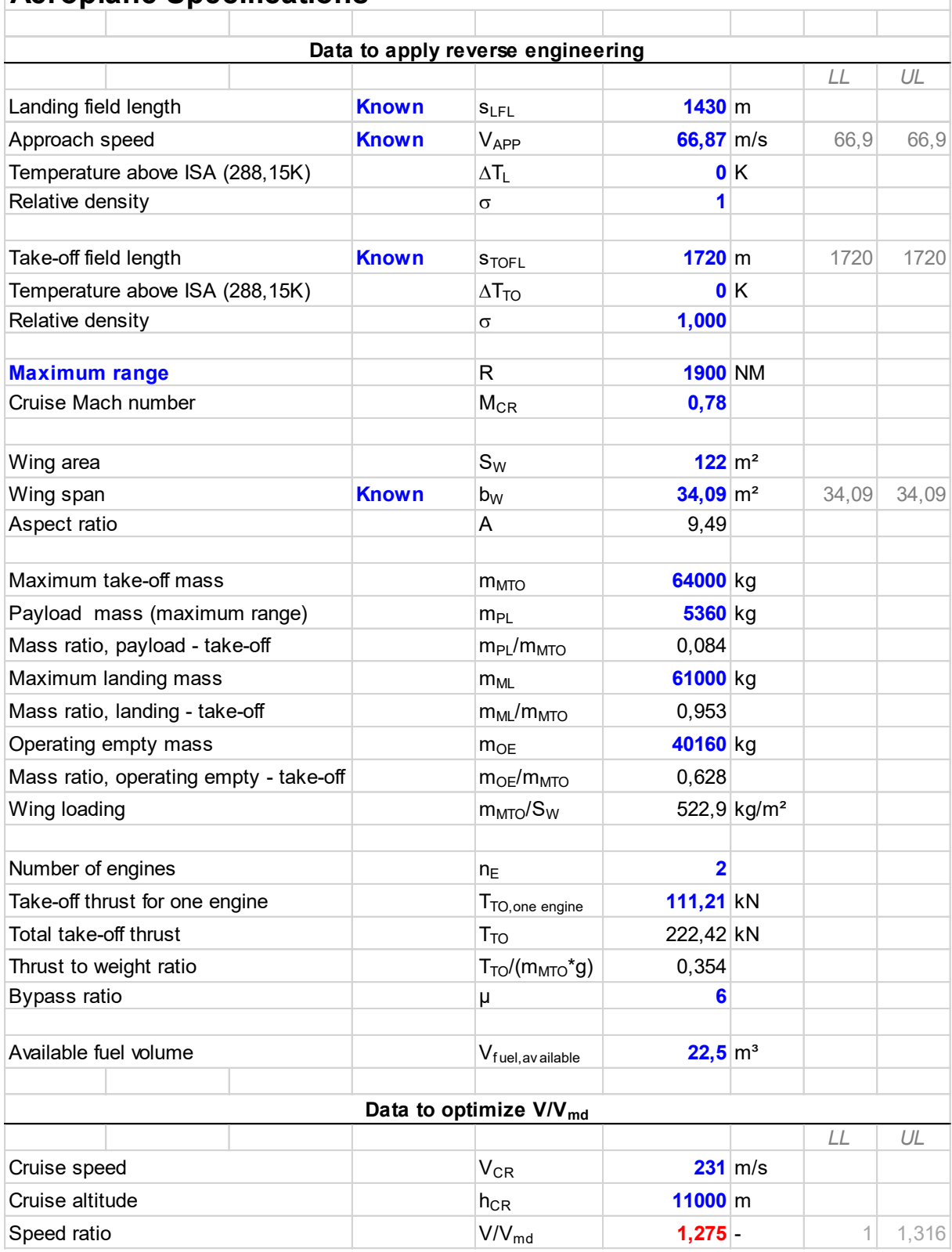

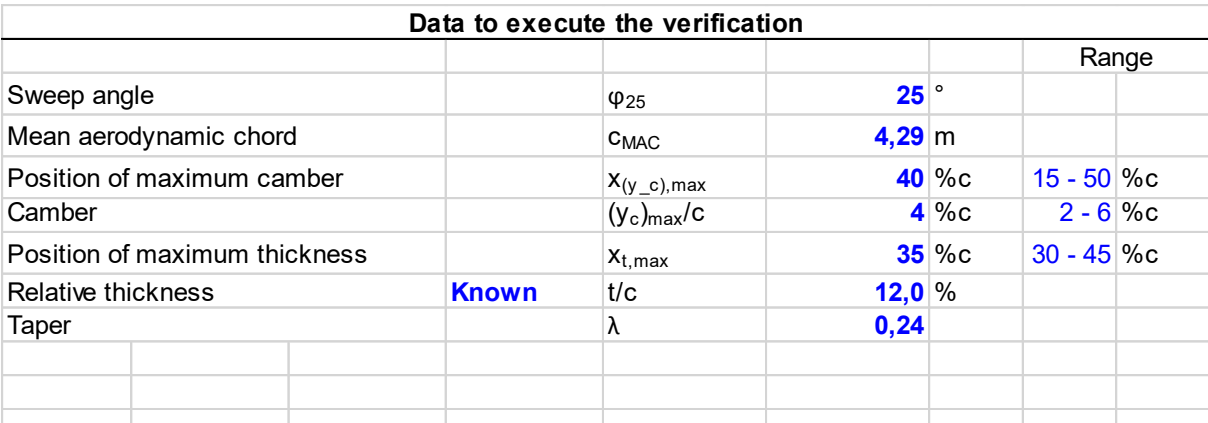

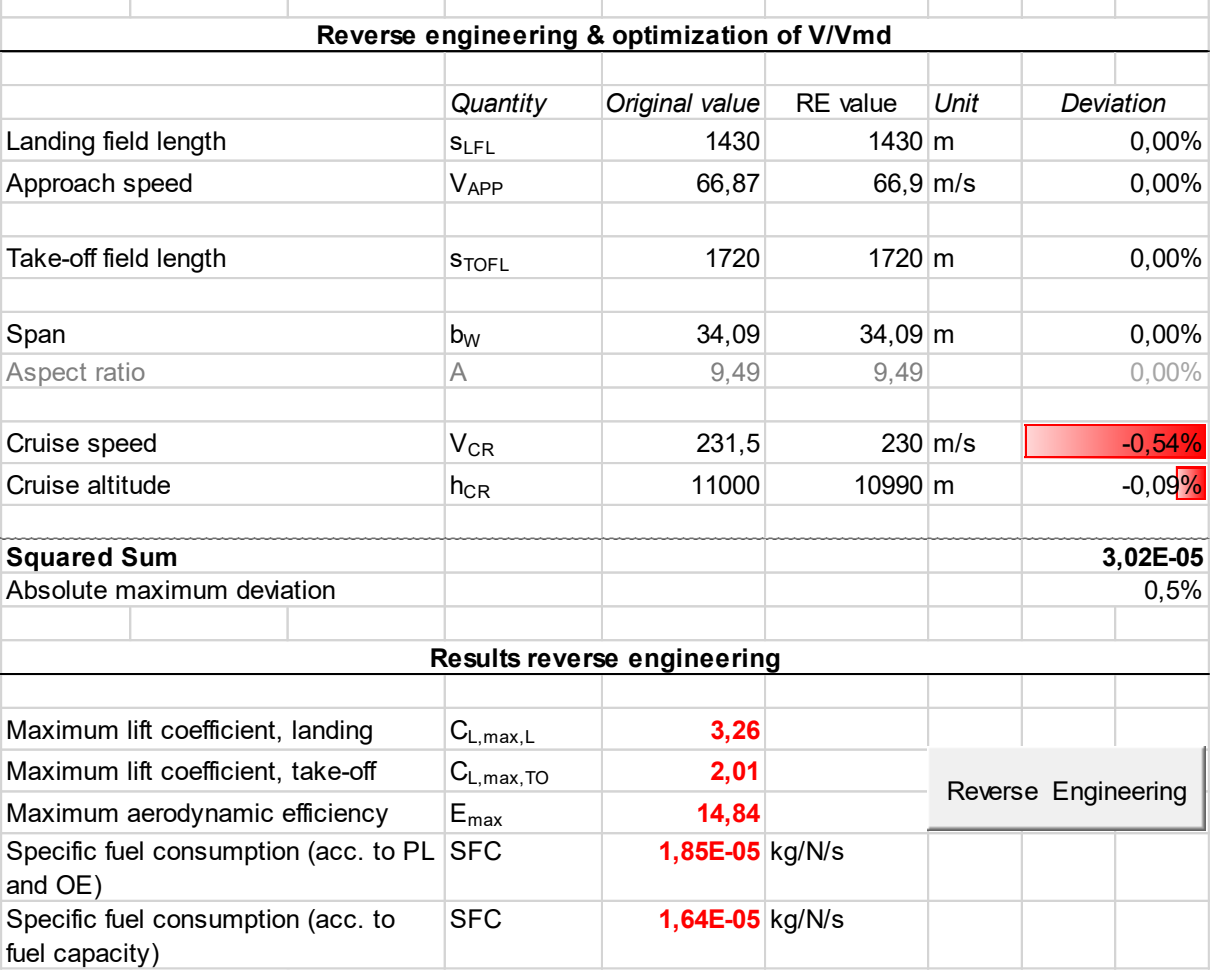

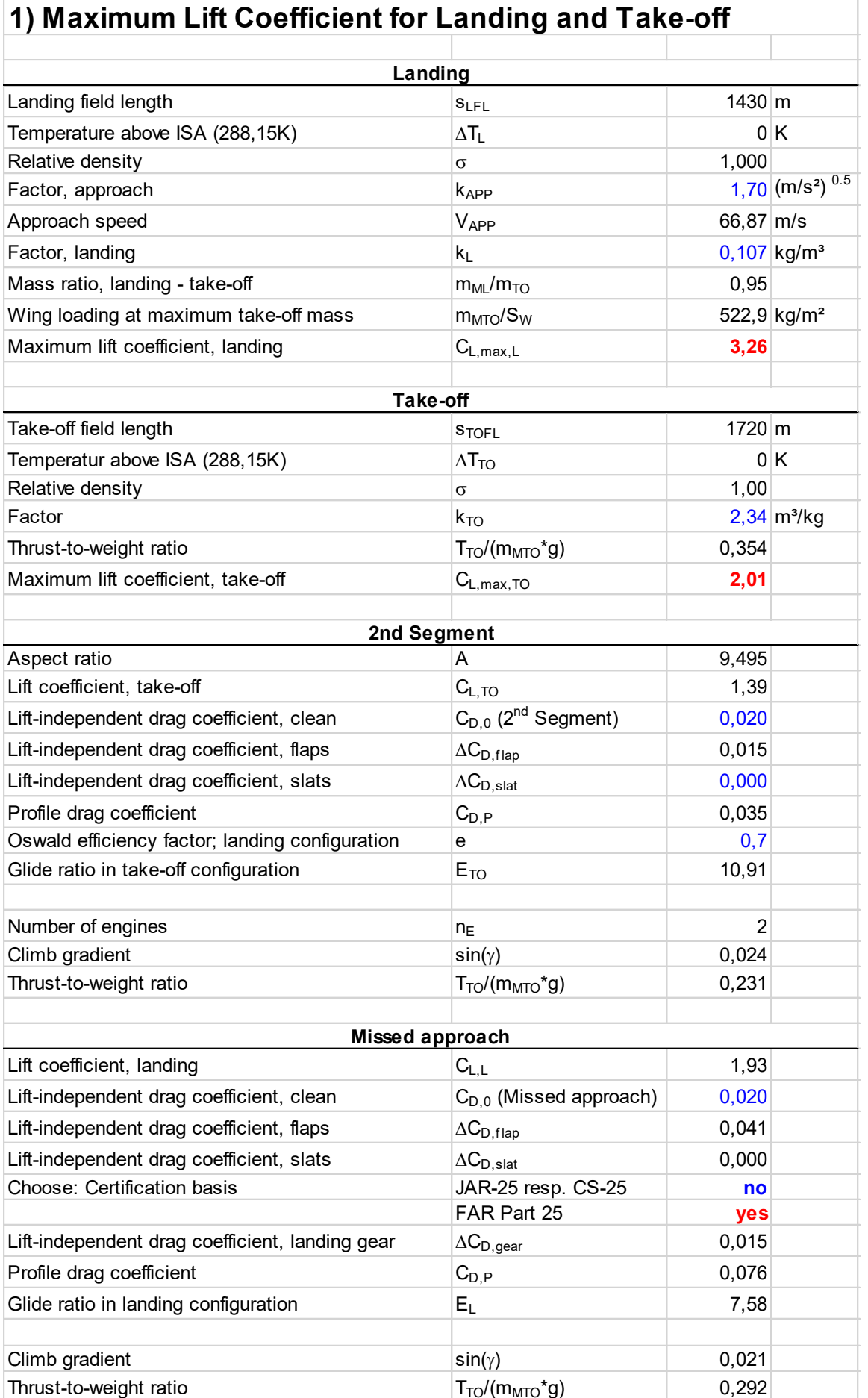

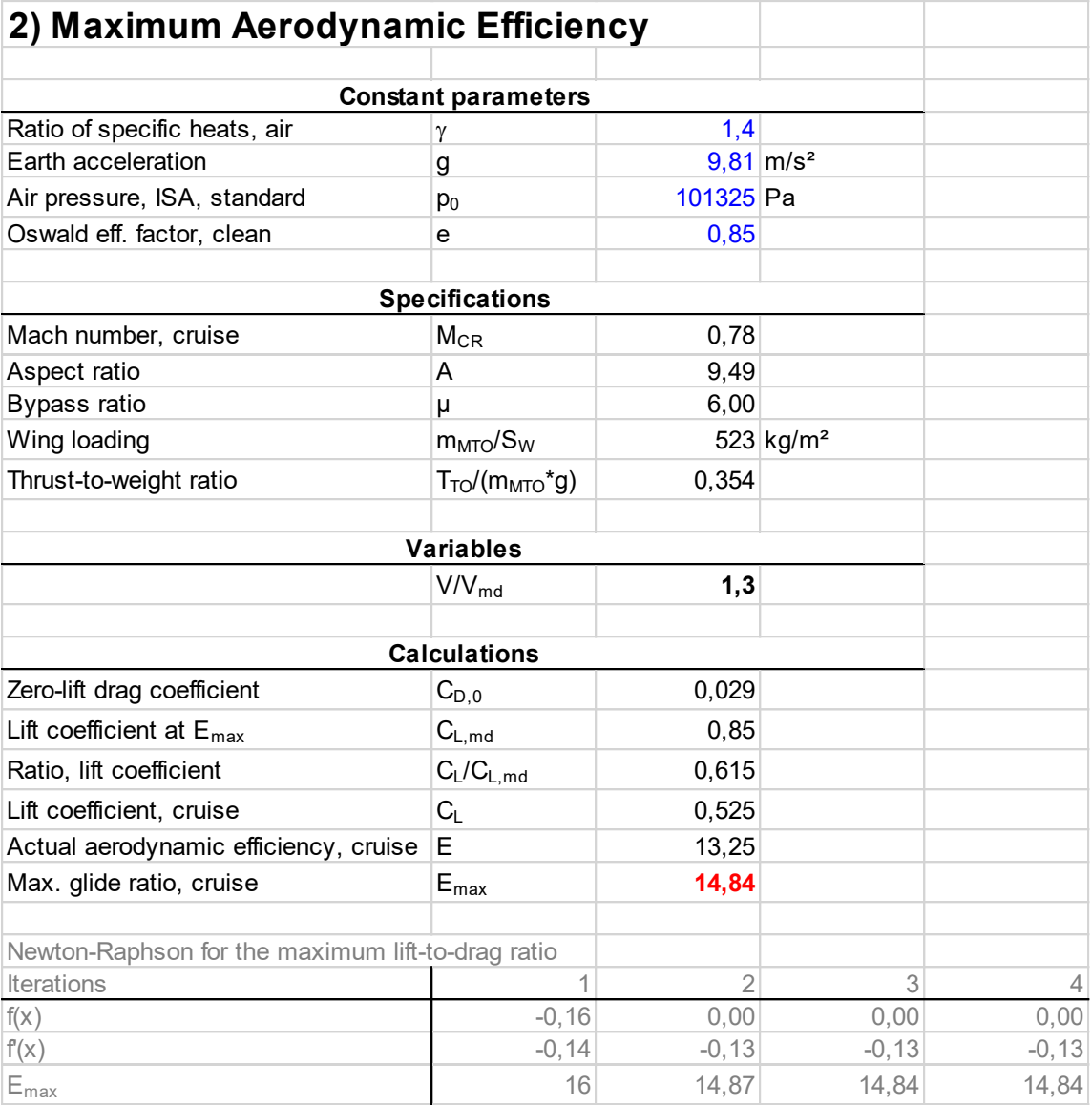

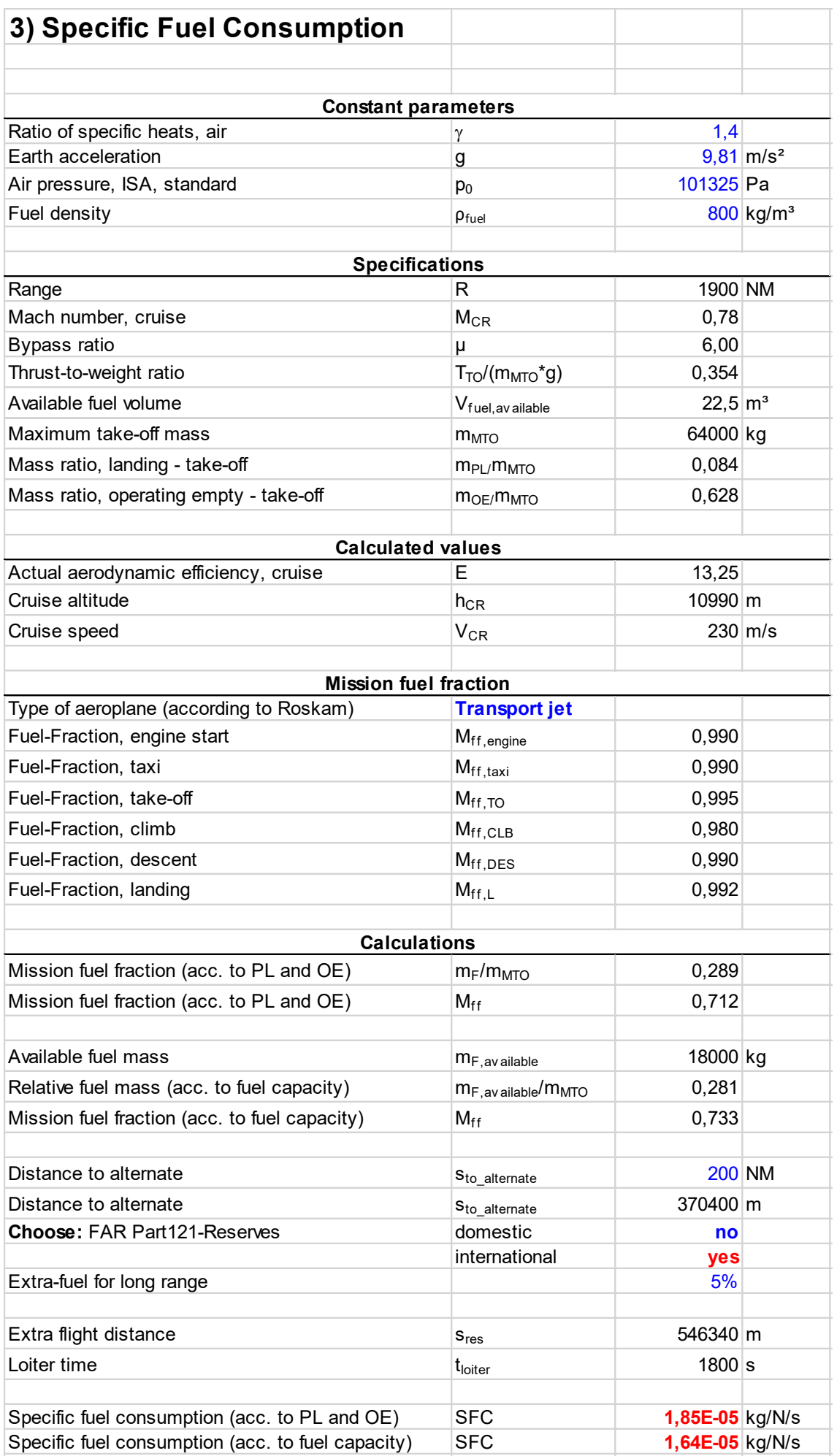

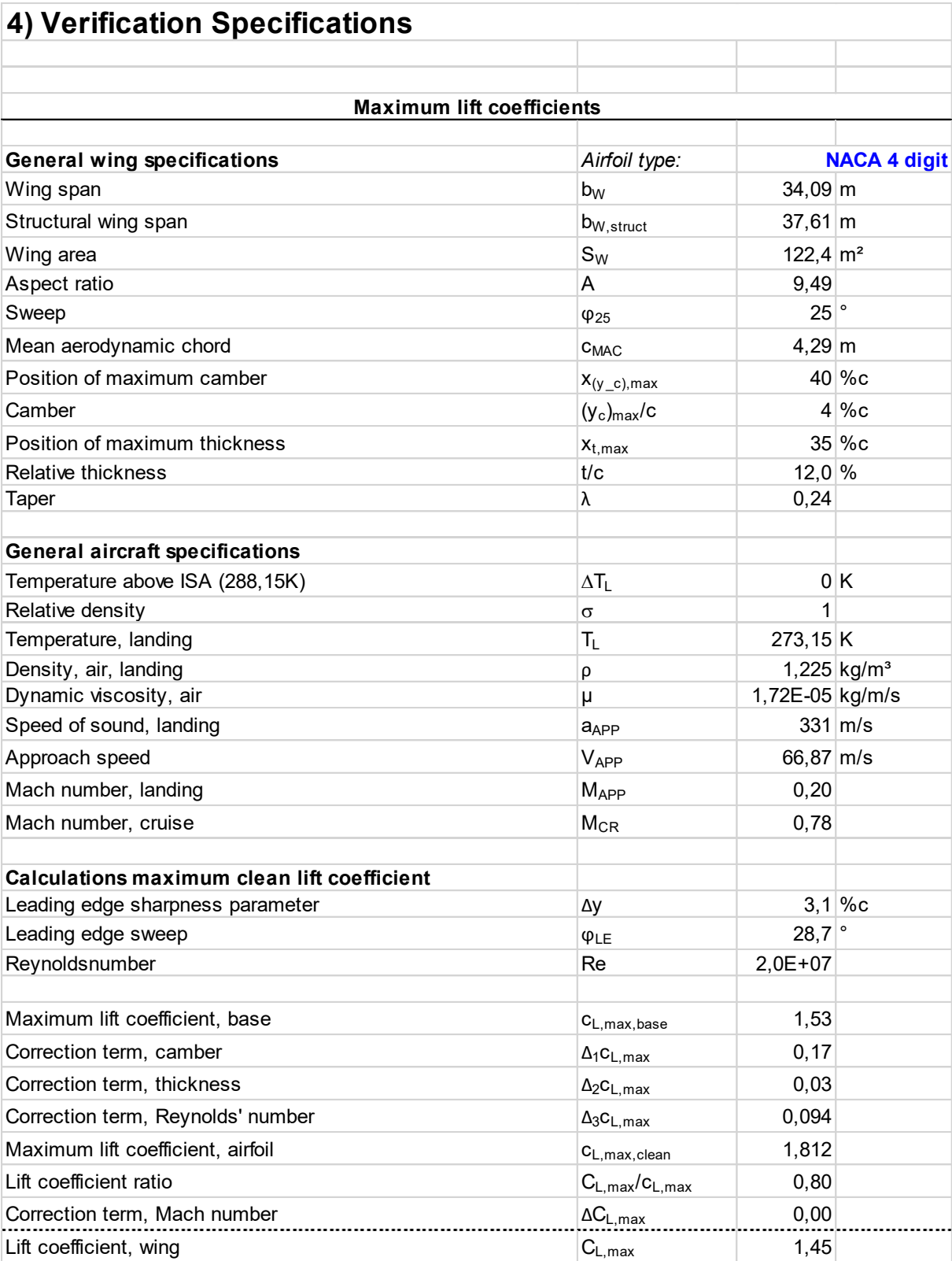

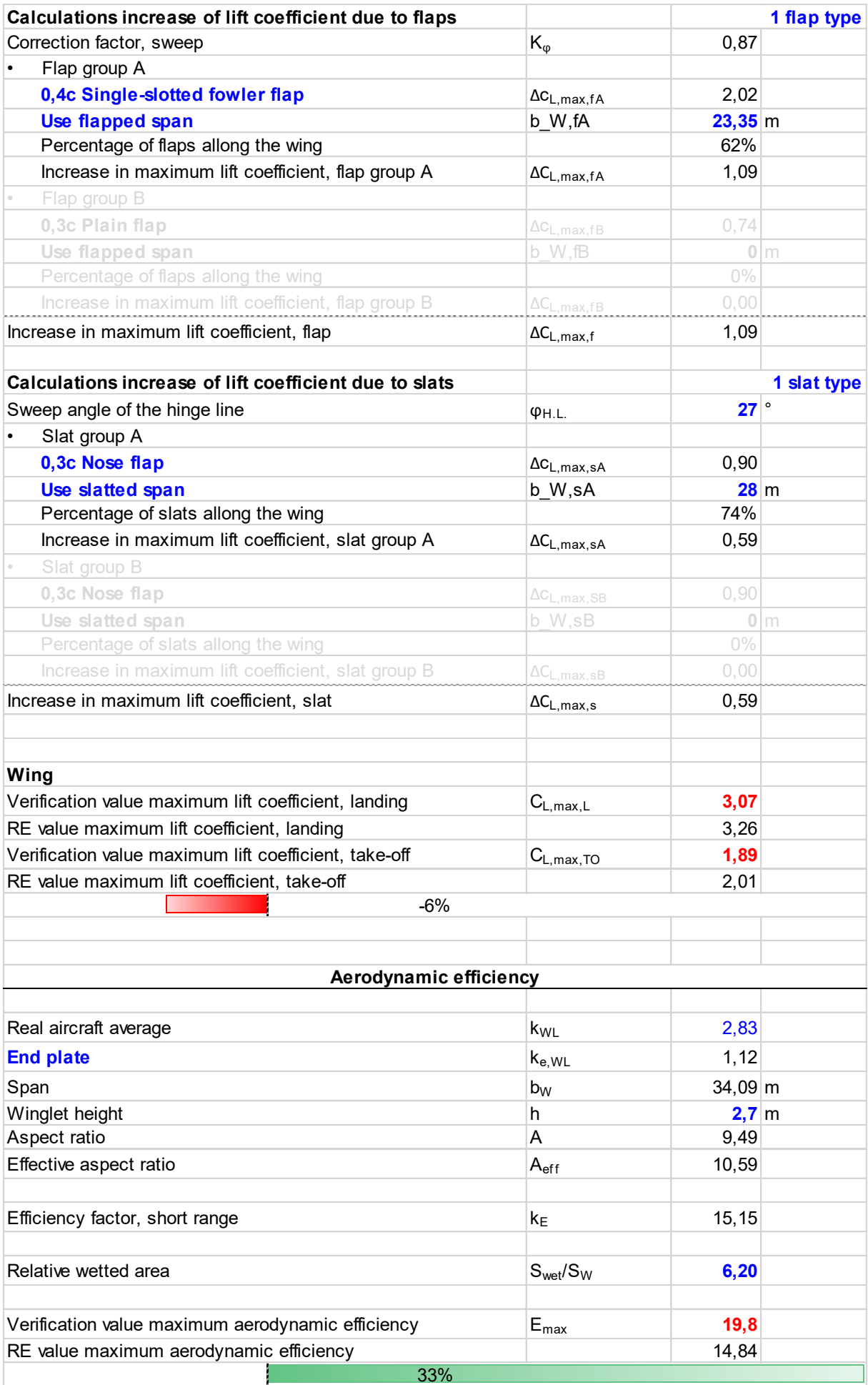

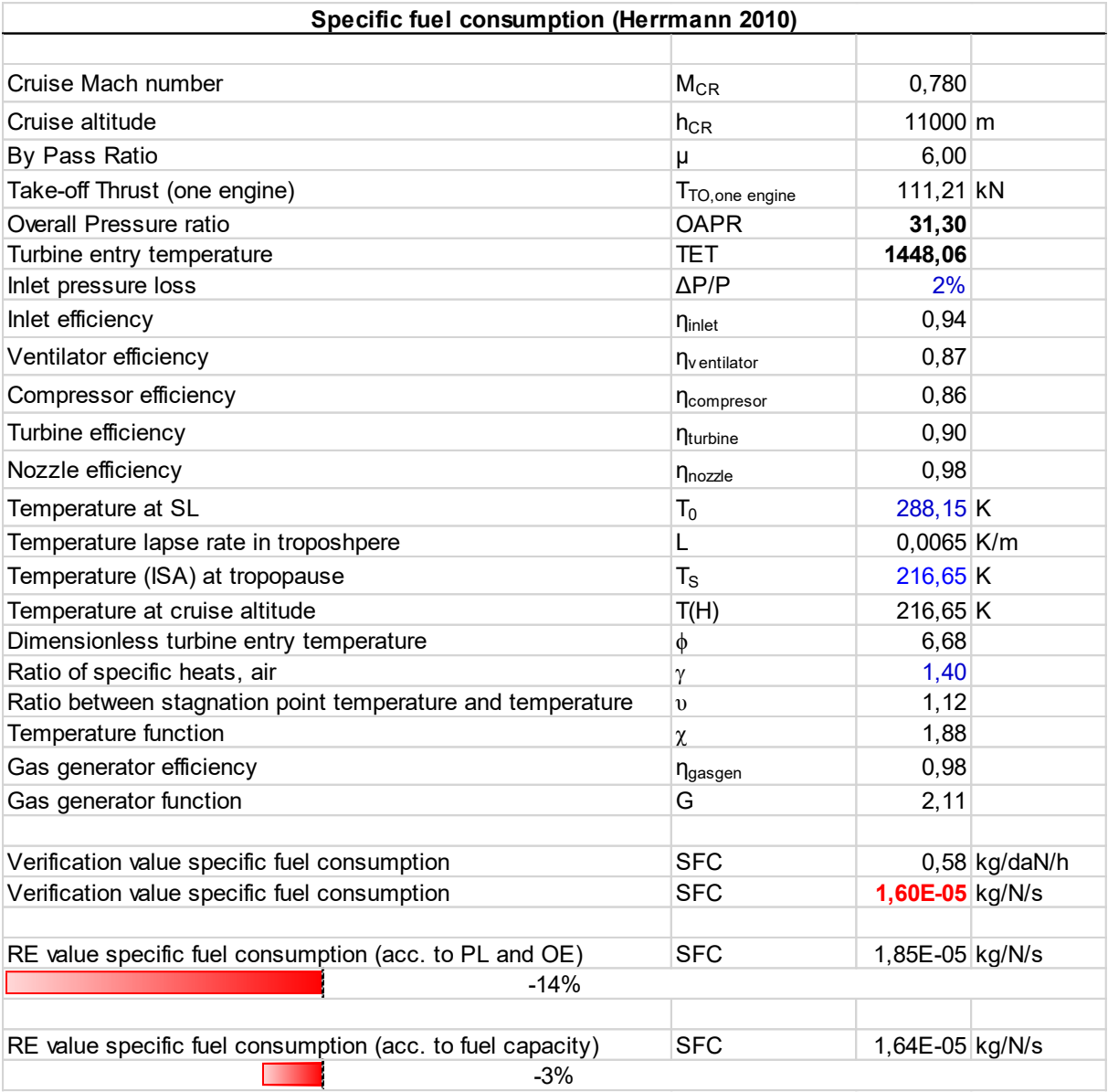

# **Anhang H An-72**

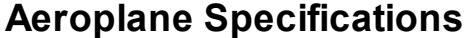

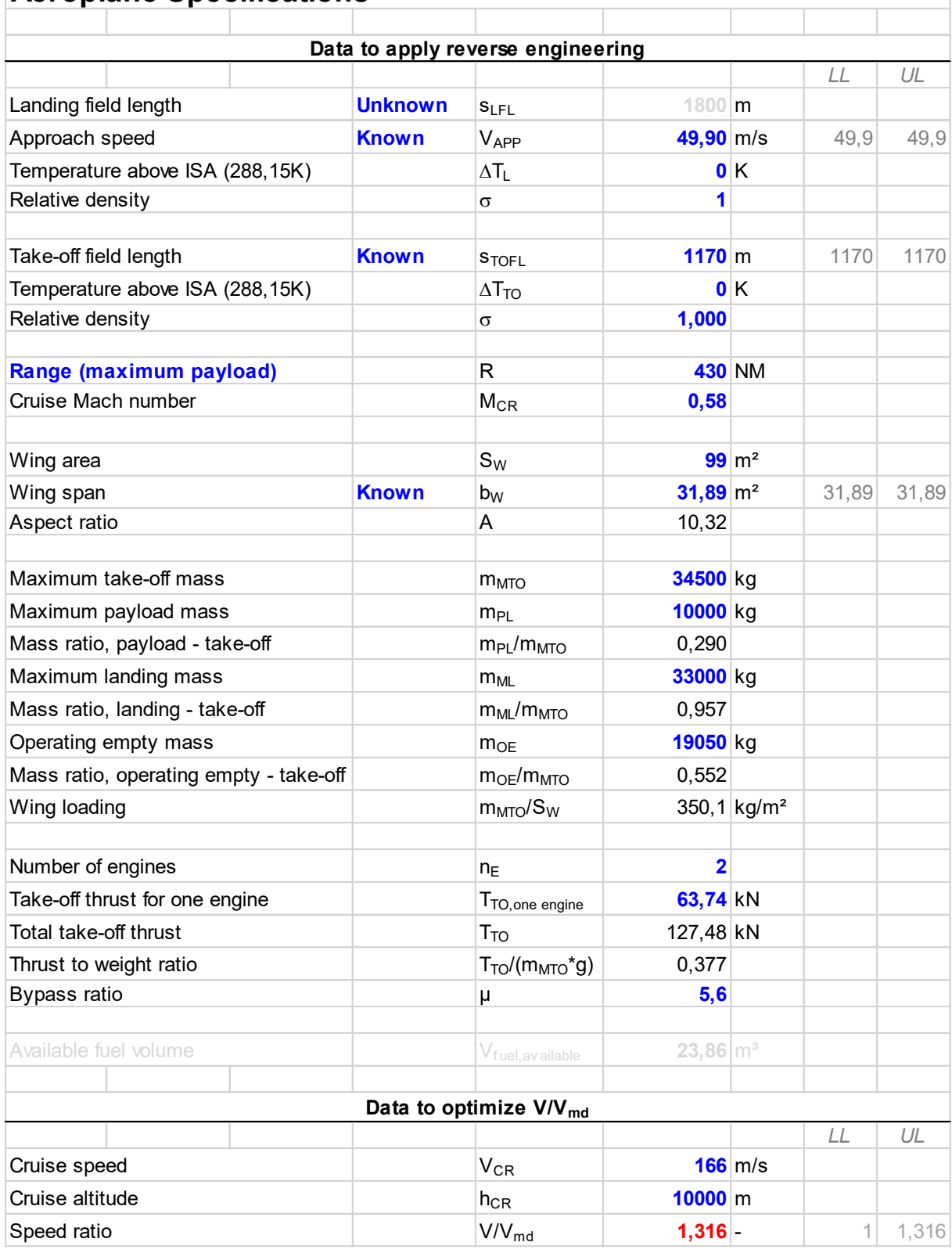

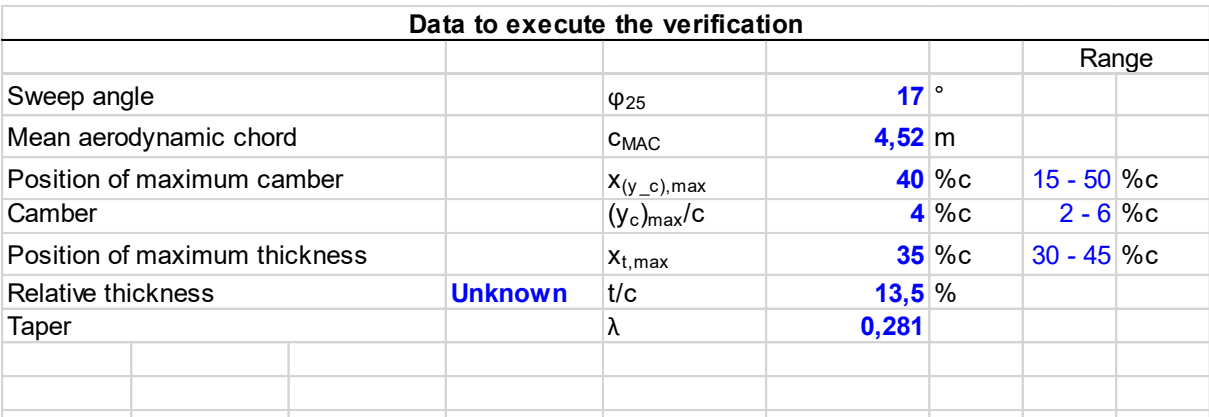

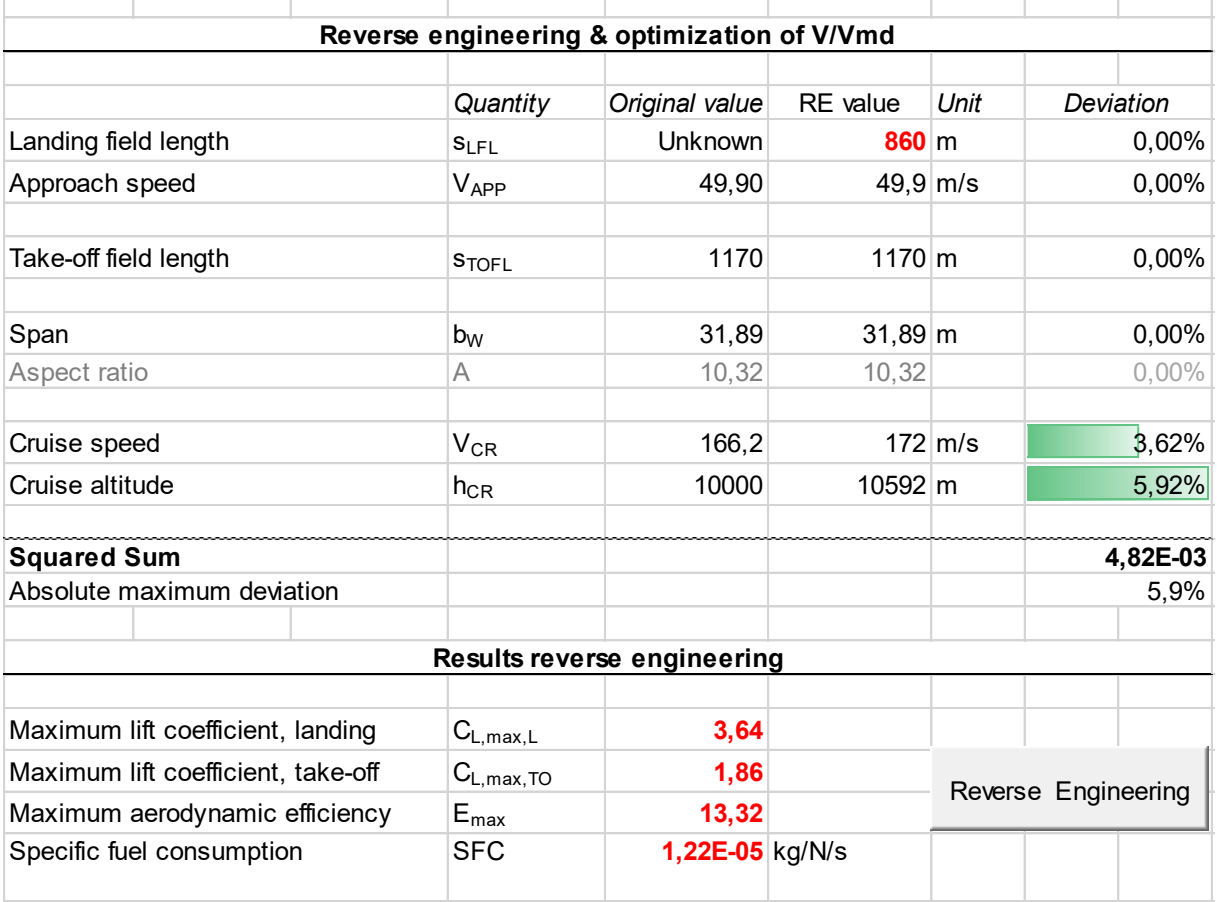

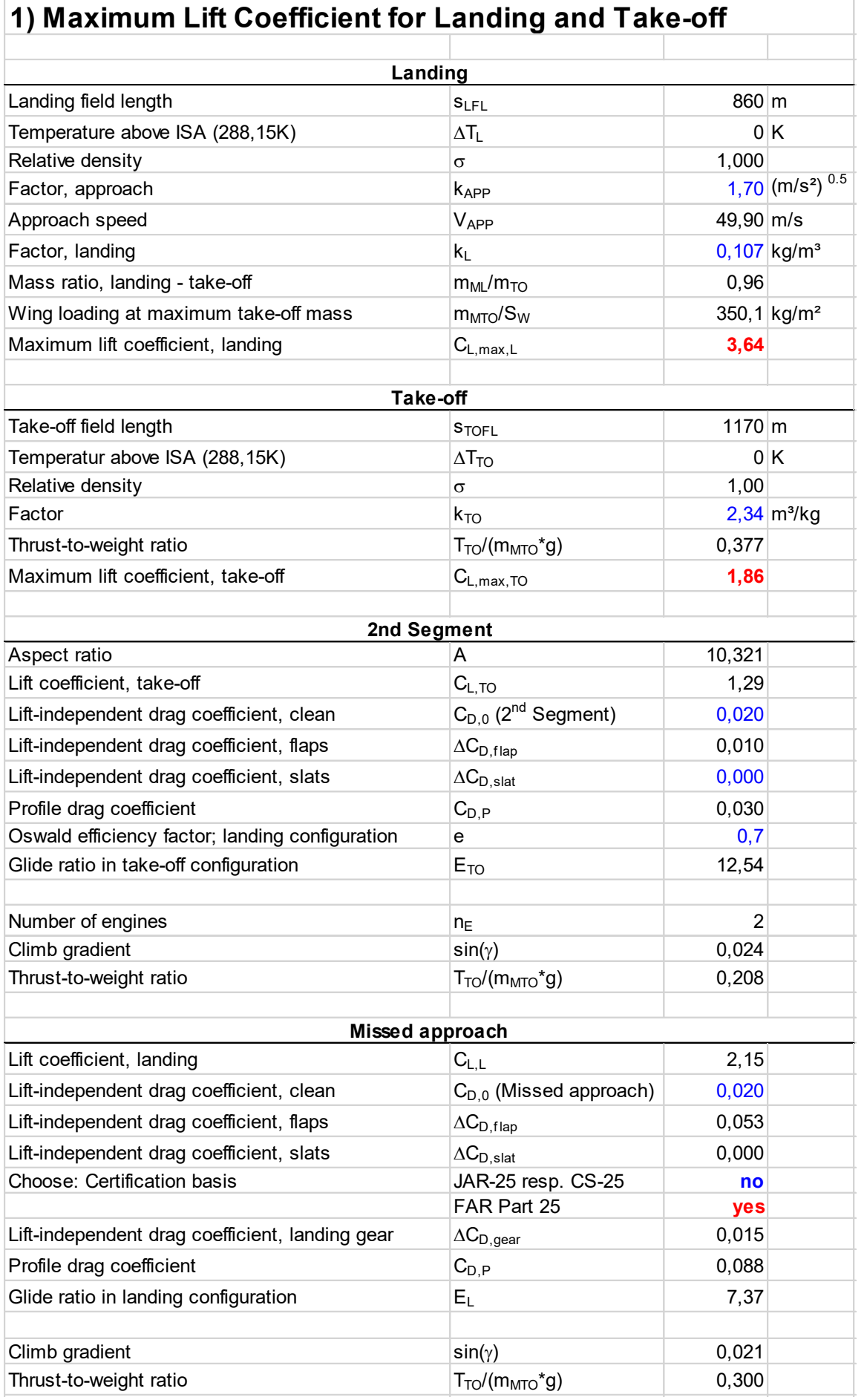

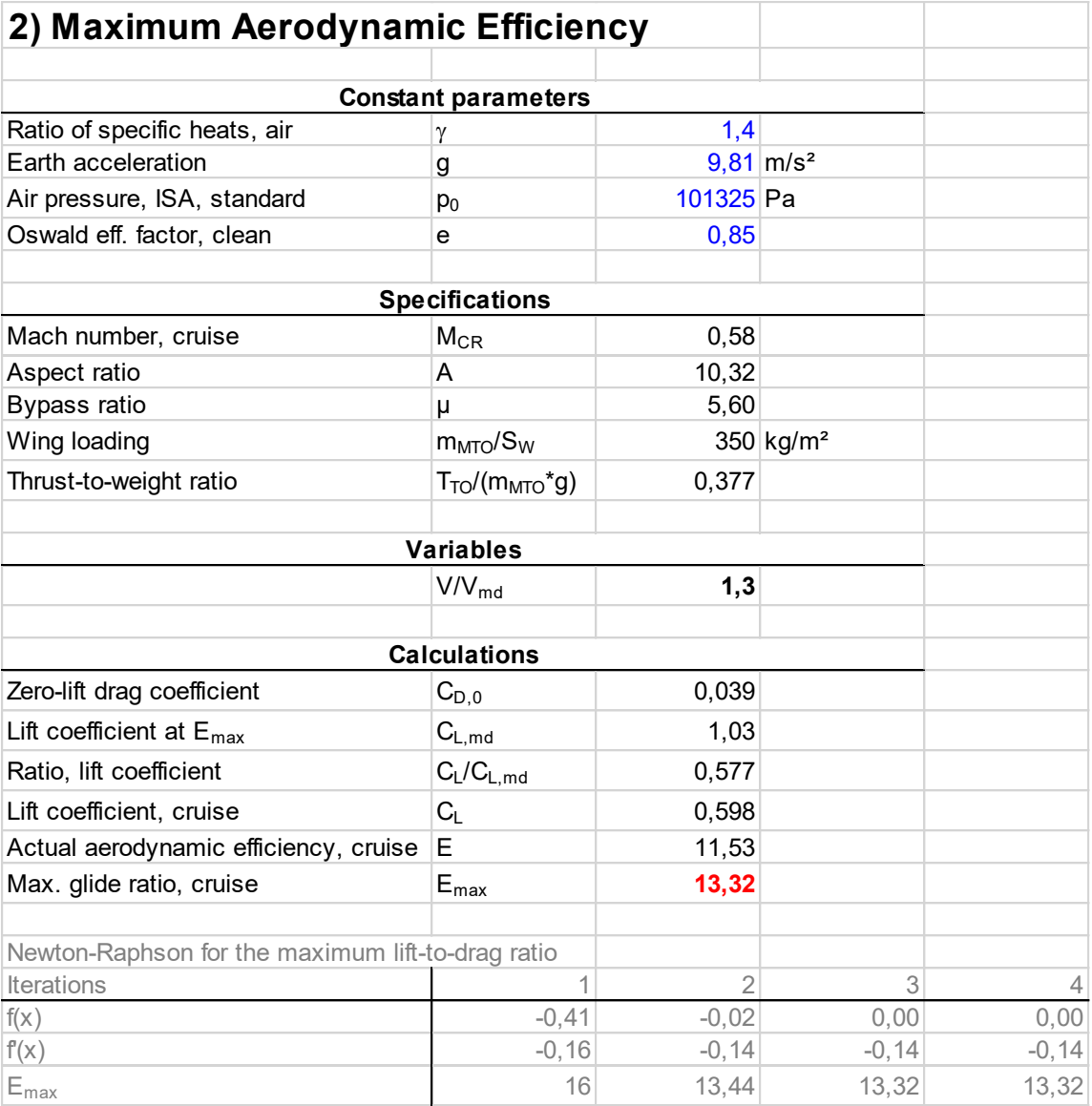

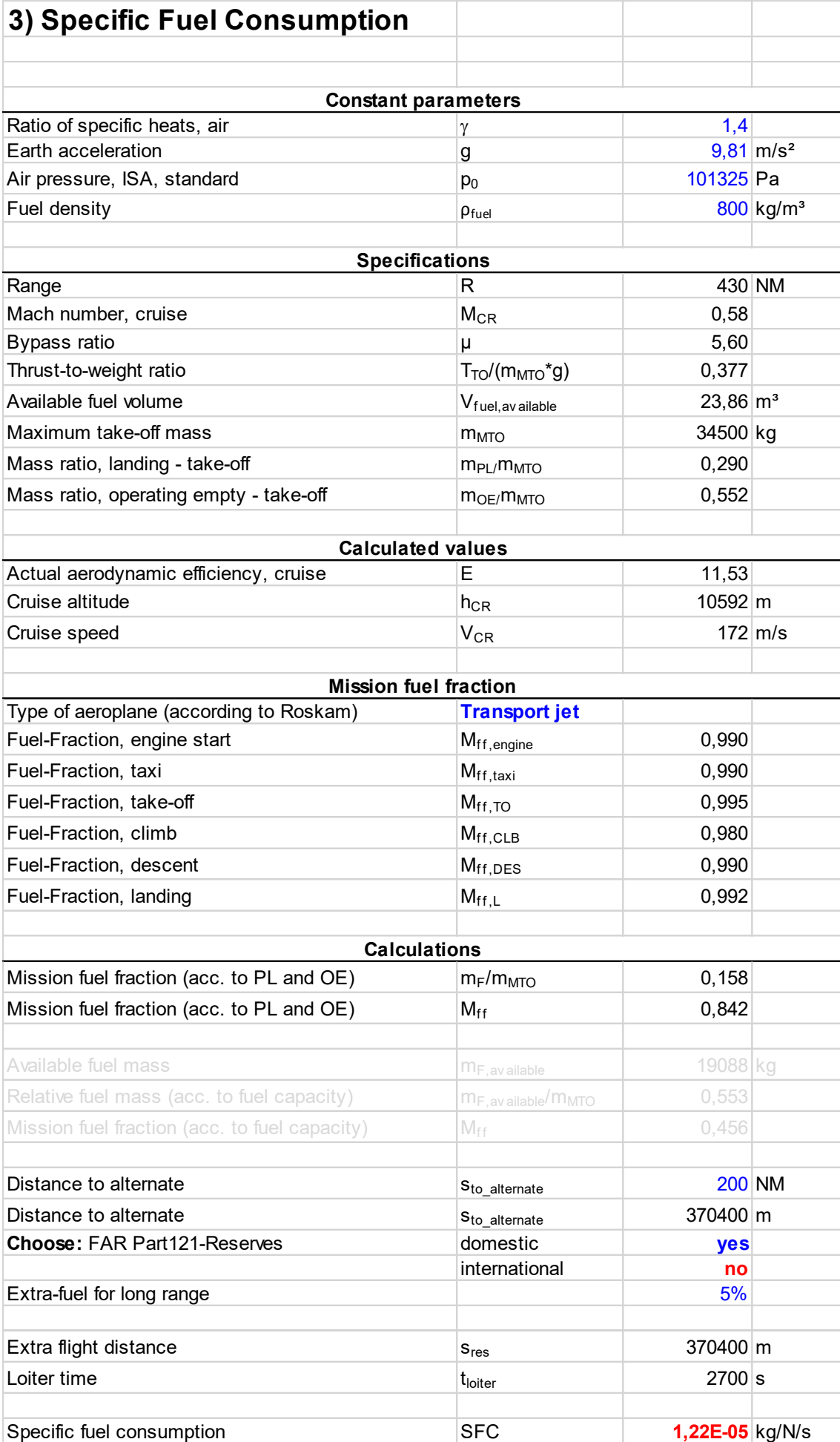

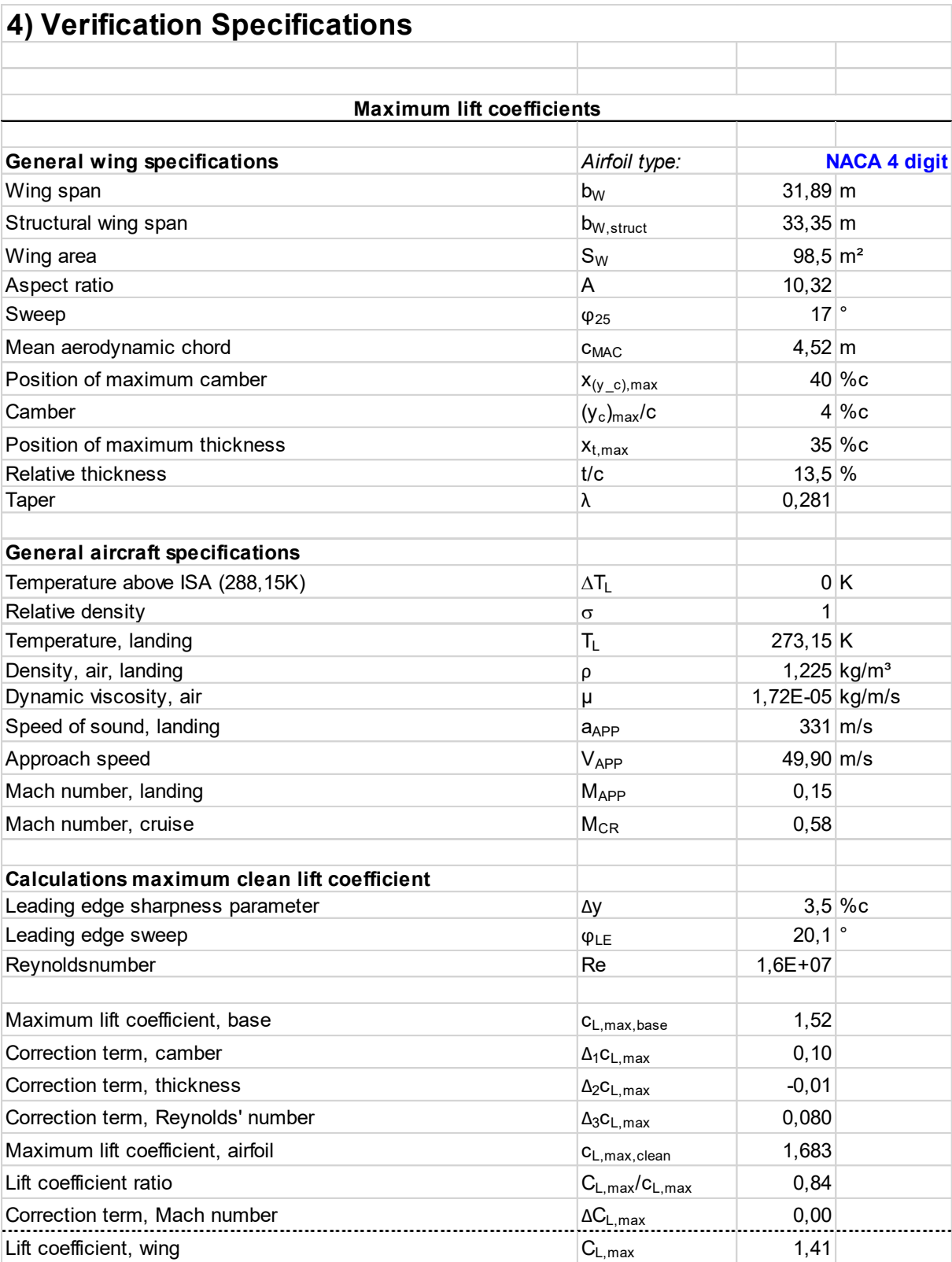

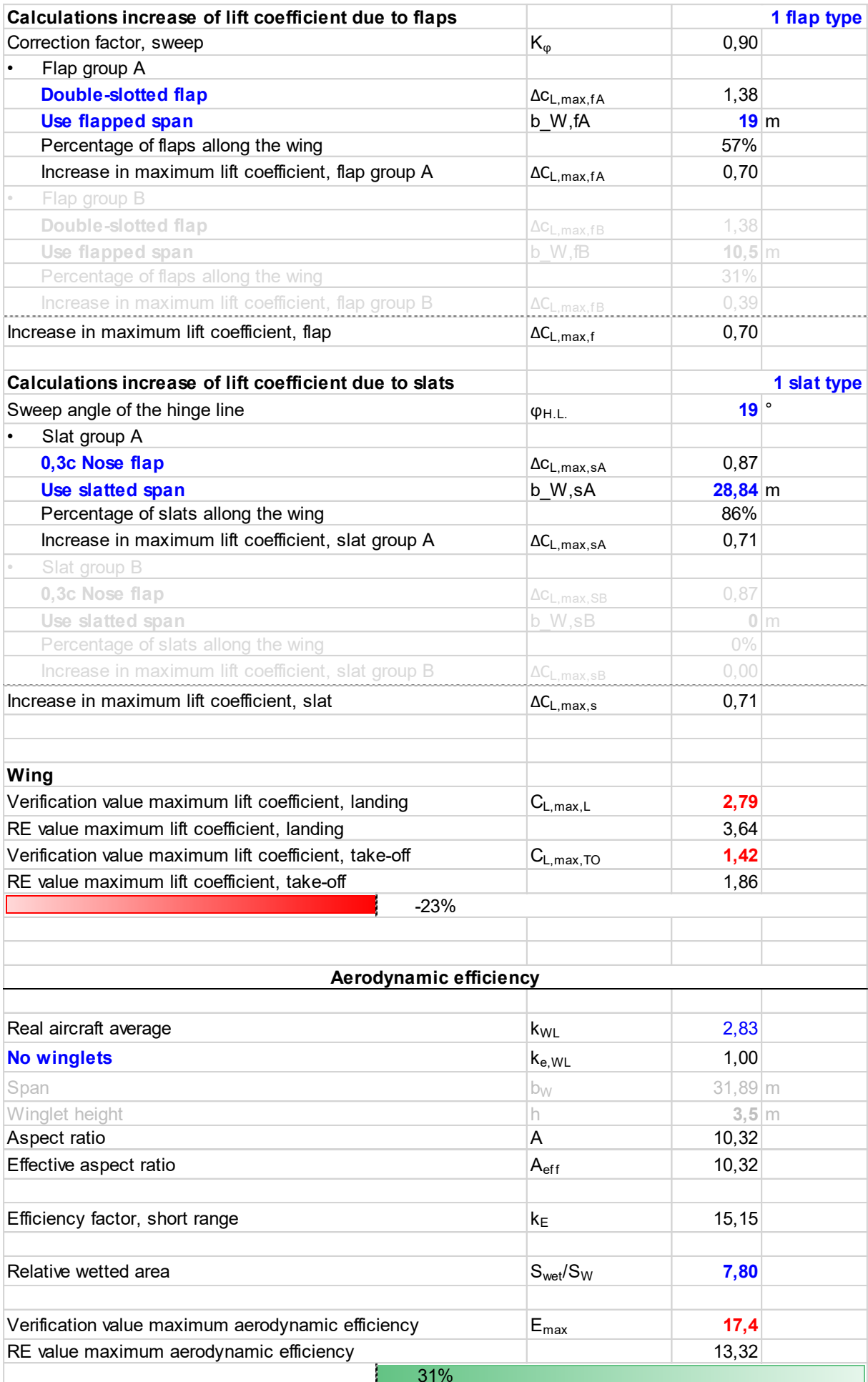

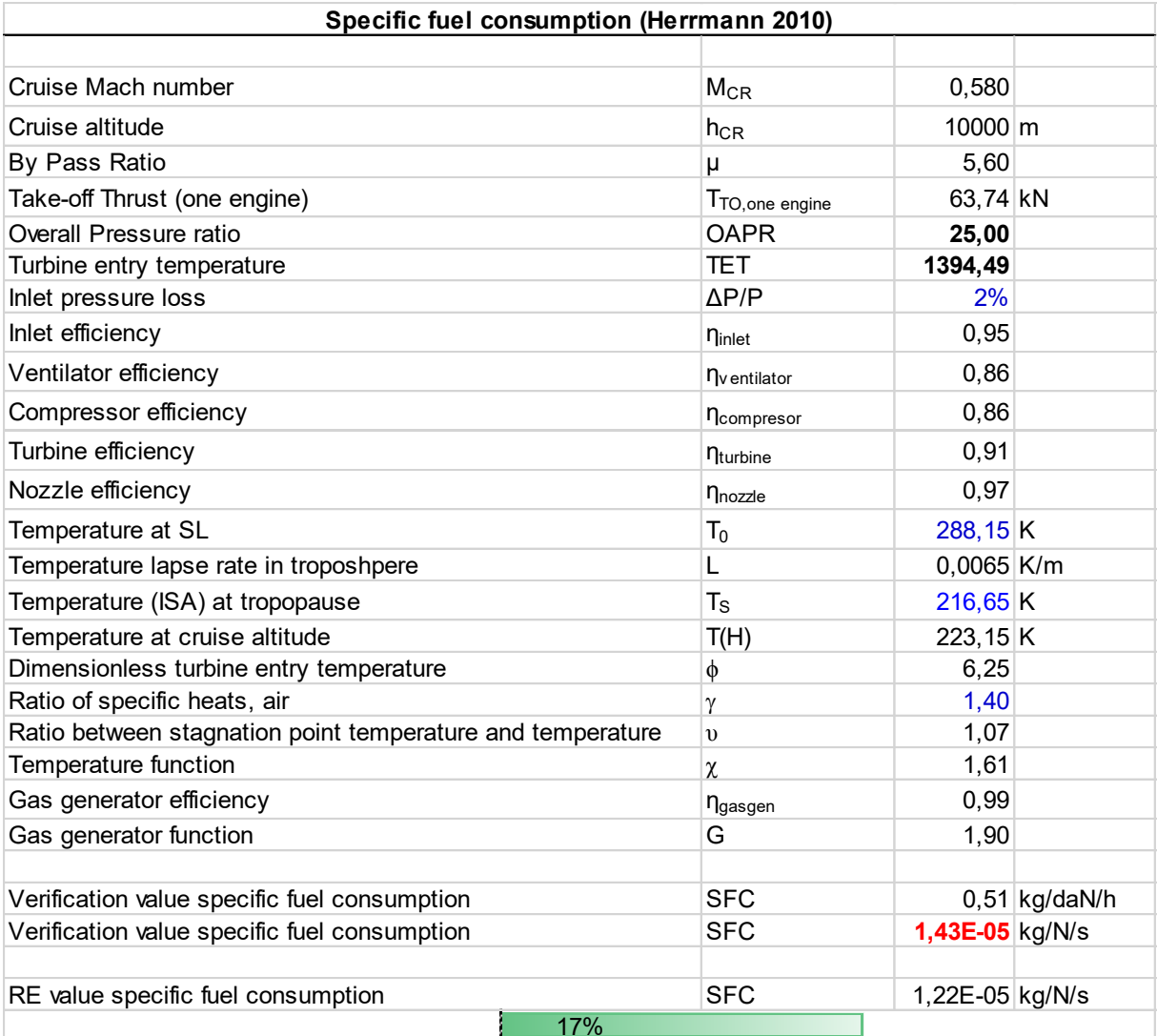

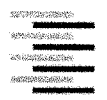

Hochschule für Angewandte Wissenschaften Hamburg **Hamburg University of Applied Sciences** 

#### Erklärung zur selbstständigen Bearbeitung einer Abschlussarbeit

Gemäß der Allgemeinen Prüfungs- und Studienordnung ist zusammen mit der Abschlussarbeit eine schriftliche Erklärung abzugeben, in der der Studierende bestätigt, dass die Abschlussarbeit "-- bei einer Gruppenarbeit die entsprechend gekennzeichneten Teile der Arbeit [(§ 18 Abs. 1 APSO-TI-BM bzw. § 21 Abs. 1 APSO-INGI)] ohne fremde Hilfe selbständig verfasst und nur die angegebenen Quellen und Hilfsmittel benutzt wurden. Wörtlich oder dem Sinn nach aus anderen Werken entnommene Stellen sind unter Angabe der Quellen kenntlich zu machen."

Quelle: § 16 Abs. 5 APSO-TI-BM bzw. § 15 Abs. 6 APSO-INGI

Dieses Blatt, mit der folgenden Erklärung, ist nach Fertigstellung der Abschlussarbeit durch den Studierenden auszufüllen und jeweils mit Originalunterschrift als letztes Blatt in das Prüfungsexemplar der Abschlussarbeit einzubinden.

Eine unrichtig abgegebene Erklärung kann -auch nachträglich- zur Ungültigkeit des Studienabschlusses führen.

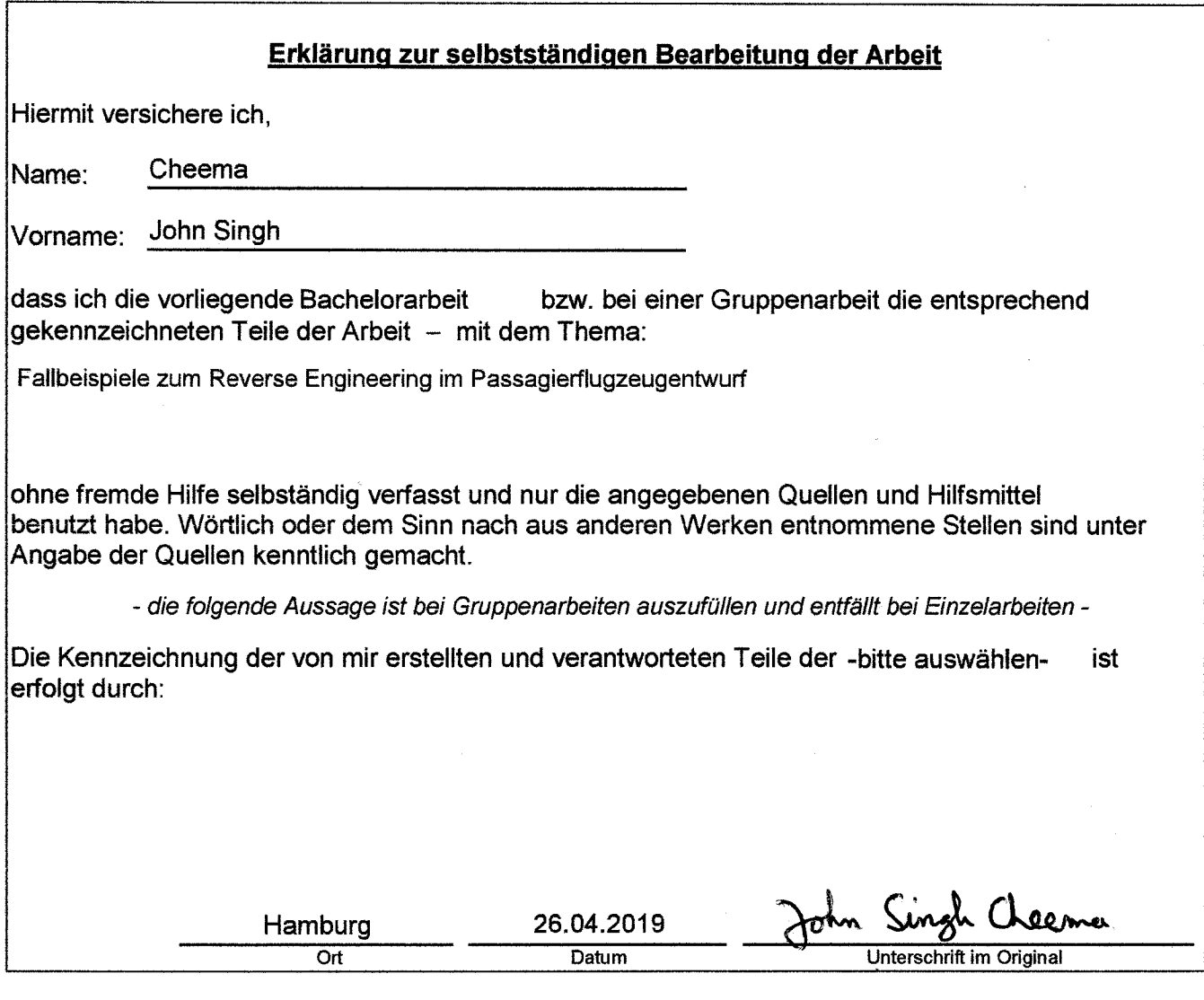